ARCAUL TEST 8 Exciting New Programs in This Issue! February 1989 FOR **COMMODORE** PERSONAL COMPUTER USERS ame ideak ticket to making it a reality R'S GUIDE **Packages to Start Your Own Press** USA \$2.95 Canada \$3.50

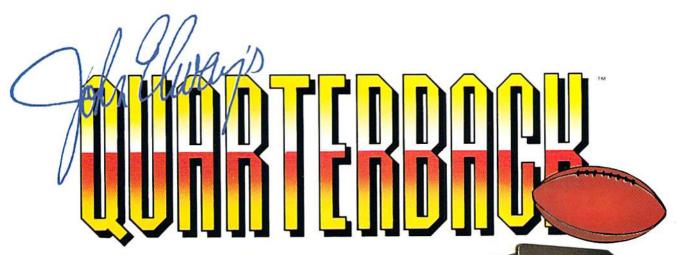

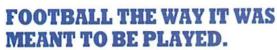

Third and ten on your own 30 yard line. Forty-three seconds left on the clock and you're down by two points. Suddenly the end zone seems to be a hundred miles away. If you're going to be a hero, now's the time. You call the play:

"Yellow-nineteen! Yellow-nineteen! Hut! Hut!! HUT!!!" The ball is snapped. There's a crunch of armor on the front line and you drop back. You look for a receiver but the blitz is on. Roll to the right – you keep dancing, you look for an opening but your blockers are starting to crumble. Keep pedalling back . . . you're in trouble now, you're too deep. But wait! You spot an open man down field! You cock back, ready to fire, when suddenly an ugly-looking tackle is all over you. Do you try and throw? Or duck and run!

Football action so real you can almost feel the pigskin in your hands. Designed under the watchful eyes of the game's premier quarterback – John Elway – this faithful computer version of the #1 arcade winner brings all the strategy and ground pounding excitement of the world's greatest sport right to your computer screen, one or two players!

Play big league football the way it was meant to be played . . . with QUARTERBACK!

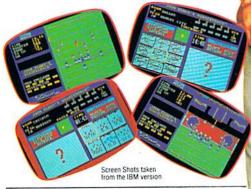

#### AT A SOFTWARE STORE NEAR YOU

Now Shipping for: Commodore 64/128 (\$29.99)

IBM PC and PS/2 and Tandy 1000 (\$29.99)

Apple II series (\$29.99)

Apple IIGS (\$39.99)

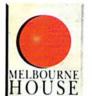

QUARTERBACK<sup>TM</sup> is a trademark of the Leland Corp., licensed from Tradewest.

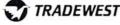

Melbourne House, 711 West 17th Street, Unit G9, Costa Mesa, CA 92627. Tel. (714) 631-1001

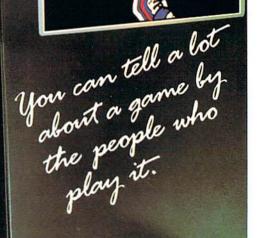

# Fly Miss MisroProse with Major Bull

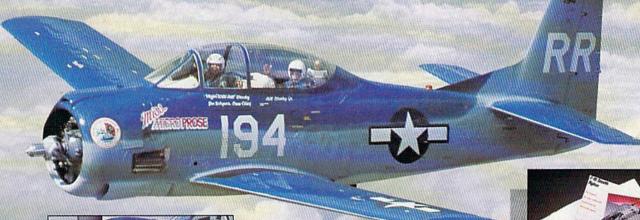

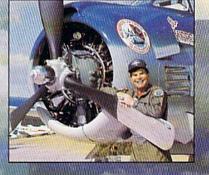

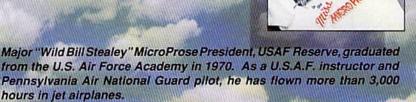

Now you have a chance\* to take-off into the wild blue yonder with Major "Wild Bill" Stealey, president of MicroProse Software. All you have to do is send us an essay (200 words or less), telling us why you like any one of the six MicroProse products shown below. It's easy!

If you're one of the 3 grand-prize winners, we'll fly you to Maryland, give you a tour of MicroProse and take you on the ride of your life in the company's 1425-horsepower T-28 Trojan airplane — the MISS MICROPROSE. 100 other winners will receive T-shirts, stealth fighter models and a coupon for \$10 off your next purchase of a MicroProse title.

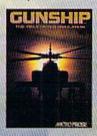

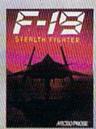

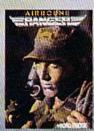

Thrill to a Chesapeake Bay sunset from 5,000 feet or just enjoy the view of northern Maryland's rolling horse farms at low altitude. If you're up for it, you can even fly upside down. It's an adventure ... it's excitement ... and it's real — just like the sophisticated software from:

AICRO PROSE

180 LAKEFRONT DRIVE . HUNT VALLEY MD 21030 . (301) 771-1151

 Offer void where prohibited by law. All entries must be postmarked before March 31, 1988. Send to "I Cheated Death with Major Bill" contest. This offer is not affiliated, sponsored or endorsed by the U.S. Air Force.

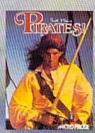

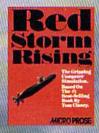

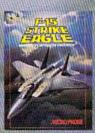

For IBM, Commodore 64/128, Apple, and Atari Computers. Call for specific machine type availability.

Comparate Now Available

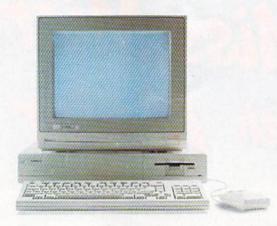

### Make Amigos With Other Amigas.

The largest group of Amiga\* users in the world shares its problems and solutions online every day in CompuServe's Amiga Forums. And you can join them.

Whether you're an Amiga novice or a professional user in broadcasting, film special effects, animation, or music production, you'll find support from thousands of Amiga users and nearly every third-party Amiga software and hardware vendor.

Looking for a solid CAD program? Want to make the most of your Amiga's multitasking capabilities? Ask somebody who's been through it all. There's no better way to get more out of your Amiga.

To join CompuServe, see your computer dealer. To order direct or for more information, call 800 848-8199. In Ohio and Canada, call 614 457-0802. If you're already a member, type GO AMIGA at any! prompt.

CompuServe\*

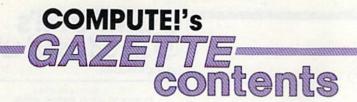

February 1989 Vol. 7, No. 2

\*-General, **64**-Commodore 64, +**4**-Plus/4, **16**-Commodore 16, **128**-Commodore 128

| features                                                                                                    | - 7                                                                     | Avy a                                                   |
|----------------------------------------------------------------------------------------------------|-------------------------------------------------------------------------|---------------------------------------------------------|
| around the World with Commodore Tom Netsel                                                                                                    | 14                                                                      | *                                                       |
| A Buyer's Guide to Personal Publishing Software Caroline D. Hanlon                                                                                                    |                                                                         | * The state of the                                      |
| reviews                                                                                                    | topida an                                                               | I Vigota                                                |
| Ocean Ranger Robin and David Minnick                                                                                                    | 38                                                                      | 64                                                      |
| porting News Baseball Neil Randall                                                                                                    |                                                                         | 64                                                      |
| iffyDOS Art Hunkins                                                                                                    |                                                                         | 128/64                                                  |
| Quick Brown Box Art Hunkins                                                                                                    |                                                                         | 128/64                                                  |
| esame Street Learning Kit, Volume 1 Robin and David Minnick                                                                                                    | 48                                                                      | 64                                                      |
| games                                                                                                    |                                                                         | 70                                                      |
| ank Ambush Anthony Bertram                                                                                                    | 26                                                                      | 64                                                      |
| Aridloc Dan Stephens                                                                                                    | 30 ,                                                                    |                                                         |
| ower BASIC: Binary/Hex Enhancer Sanjoy Dasgupta                                                                                                    |                                                                         | 64                                                      |
| 4 Runner Joel M. Rubin 581 Alphabetizer Raymond D. Layton The Programmer's Page: Bugs Randy Thompson BASIC for Beginners: DEF FN and FN Larry Cotton Machine Language Programming: Same Game, But Faster! Jim Butterfield Gound Wedge Stacy J. Prowell Gabby Robert Bixby                                                                                                    | 61<br>62<br>64<br>66<br>68<br>75                                        | 128<br>128/64<br>128/64<br>128/64/+4/16<br>128/64<br>64 |
| 4 Runner Joel M. Rubin 581 Alphabetizer Raymond D. Layton The Programmer's Page: Bugs Randy Thompson BASIC for Beginners: DEF FN and FN Larry Cotton Machine Language Programming: Same Game, But Faster! Jim Butterfield Sound Wedge Stacy J. Prowell Babby Robert Bixby                                                                                                    | 61<br>62<br>64<br>66<br>68<br>75<br>78                                  | 128<br>128/64<br>128/64<br>128/64/+4/16<br>128/64<br>64 |
| 4 Runner Joel M. Rubin 581 Alphabetizer Raymond D. Layton he Programmer's Page: Bugs Randy Thompson ASIC for Beginners: DEF FN and FN Larry Cotton lachine Language Programming: Same Game, But Faster! Jim Butterfield ound Wedge Stacy J. Prowell labby Robert Bixby                                                                                                    | 61<br>62<br>64<br>66<br>68<br>75<br>78                                  | 128<br>128/64<br>128/64<br>128/64/+4/16<br>128/64<br>64 |
| 4 Runner Joel M. Rubin 581 Alphabetizer Raymond D. Layton he Programmer's Page: Bugs Randy Thompson ASIC for Beginners: DEF FN and FN Larry Cotton lachine Language Programming: Same Game, But Faster! Jim Butterfield ound Wedge Stacy J. Prowell labby Robert Bixby  Departments he Editor's Notes Lance Elko                                                                                                    | 61<br>62<br>64<br>66<br>68<br>75<br>78                                  | 128<br>128/64<br>128/64<br>128/64/+4/16<br>128/64<br>64 |
| 4 Runner Joel M. Rubin 581 Alphabetizer Raymond D. Layton he Programmer's Page: Bugs Randy Thompson ASIC for Beginners: DEF FN and FN Larry Cotton lachine Language Programming: Same Game, But Faster! Jim Butterfield ound Wedge Stacy J. Prowell labby Robert Bixby  Departments he Editor's Notes Lance Elko etters to the Editor commodore Clips: News, Notes, and New Products Mickey McLean                                                                                                    | 61<br>62<br>64<br>66<br>68<br>75<br>78                                  | 128<br>128/64<br>128/64<br>128/64/+4/16<br>128/64<br>64 |
| 4 Runner Joel M. Rubin 581 Alphabetizer Raymond D. Layton he Programmer's Page: Bugs Randy Thompson ASIC for Beginners: DEF FN and FN Larry Cotton lachine Language Programming: Same Game, But Faster! Jim Butterfield ound Wedge Stacy J. Prowell labby Robert Bixby  CEPARTMENTS he Editor's Notes Lance Elko etters to the Editor commodore Clips: News, Notes, and New Products Mickey McLean leedback Editors and Readers                                                                                                    | 61<br>62<br>64<br>66<br>68<br>75<br>78                                  | 128<br>128/64<br>128/64<br>128/64/+4/16<br>128/64<br>64 |
| 4 Runner Joel M. Rubin 581 Alphabetizer Raymond D. Layton he Programmer's Page: Bugs Randy Thompson ASIC for Beginners: DEF FN and FN Larry Cotton lachine Language Programming: Same Game, But Faster! Jim Butterfield ound Wedge Stacy J. Prowell labby Robert Bixby  Departments he Editor's Notes Lance Elko etters to the Editor commodore Clips: News, Notes, and New Products Mickey McLean leedback Editors and Readers laug-Swatter: Modifications and Corrections                                                                                | 61<br>62<br>64<br>66<br>68<br>75<br>78<br>4<br>6<br>8<br>50             | 128<br>128/64<br>128/64<br>128/64/+4/16<br>128/64<br>64 |
| 4 Runner Joel M. Rubin 581 Alphabetizer Raymond D. Layton he Programmer's Page: Bugs Randy Thompson ASIC for Beginners: DEF FN and FN Larry Cotton Tachine Language Programming: Same Game, But Faster! Jim Butterfield Tound Wedge Stacy J. Prowell Tabby Robert Bixby  Clepartments he Editor's Notes Lance Elko Tetters to the Editor Tommodore Clips: News, Notes, and New Products Mickey McLean Teedback Editors and Readers Toug-Swatter: Modifications and Corrections Teer Group Update Mickey McLean                                             | 61<br>62<br>64<br>66<br>68<br>75<br>78<br>4<br>6<br>8<br>50<br>57       | 128<br>128/64<br>128/64<br>128/64/+4/16<br>128/64<br>64 |
| 4 Runner Joel M. Rubin 581 Alphabetizer Raymond D. Layton The Programmer's Page: Bugs Randy Thompson DASIC for Beginners: DEF FN and FN Larry Cotton Machine Language Programming: Same Game, But Faster! Jim Butterfield Gound Wedge Stacy J. Prowell Gabby Robert Bixby  Clepartments The Editor's Notes Lance Elko Detters to the Editor Commodore Clips: News, Notes, and New Products Mickey McLean Geedback Editors and Readers Bug-Swatter: Modifications and Corrections Diser Group Update Mickey McLean Horizons: That Masked Man Rhett Anderson | 61<br>62<br>64<br>66<br>68<br>75<br>78<br>4<br>6<br>8<br>50<br>57<br>63 | 128<br>128/64<br>128/64<br>128/64/+4/16<br>128/64<br>64 |
| 4 Runner Joel M. Rubin 581 Alphabetizer Raymond D. Layton The Programmer's Page: Bugs Randy Thompson GASIC for Beginners: DEF FN and FN Larry Cotton Machine Language Programming: Same Game, But Faster! Jim Butterfield Gound Wedge Stacy J. Prowell Gabby Robert Bixby                                                                                                    | 61<br>62<br>64<br>66<br>68<br>75<br>78<br>4<br>6<br>8<br>50<br>57<br>63 | 128<br>128/64<br>128/64<br>128/64/+4/16<br>128/64<br>64 |

COMPUTEI'S Gazette (ISSN 0737-3716) is a COMPUTEI Publication, and is published monthly by Chilton/ABC Consumer Magazines, Inc., 825 Seventh Ave., New York, NY 10019, a division of ABC Publishing, Inc., a Capital Cities/ABC Inc., company. © 1988 ABC Consumer Magazines, Inc. All rights reserved. Editorial offices are located at Suite 200, 324 West Wendover Ave., Greensboro, NC 27408. Domestic subscriptions: 12 issues, \$24. POSTMASTER: Send address changes to COMPUTEI's Gazette, P.O. Box 10957, Des Moines, IA 50340. Second-class postage paid at New York, NY and additional mailing offices.

Cover photo illustration by John Schneider/Creative Concepts.

### editor

special thanks to those readers who have mailed in responses to Gazette's 'Readership Survey," found in the December issue. At this writing, the results are being tallied. We've already seen 700 responses and more are coming every day. If you're a regular reader and you haven't sent in your survey sheet, it's not too late. It's your chance to tell us all about your needs and plans, and what you like or don't like about Gazette. In the next month or two, we'll take a look at the final results in this column.

It's evident from the user group newsletters we receive and from the 700 survey responses that a growing number of 64 and 128 users are buying Amigas. If you're in that group, we have some exciting news. COMPUTE! Publications is launching a regularly scheduled Amiga-specific publication in a few months. COMPUTE!'s Amiga Resource will be brought to you by many of the same people that produce Gazette—me, Rhett Anderson, and Randy Thompson, to name a few.

We decided not to incorporate Amiga coverage into Gazette because of the obvious diluting effect. (Besides, what do these machines have in common, other than the manufacturer?)

We named our new magazine Amiga Resource because that best describes what we've planned it to be-a true resource, packed with information you'll refer to time and again. We're still nailing down a few last-minute details, but we can tell you about what's in each issue: in-depth features, incisive software and hardware reviews, up-to-date buyer's guides, technical tips, and a wide variety of must-read columns. Our regular columnists (so far) include Sheldon Leemon, John Foust, Rob Peck, Shay Addams, Jim Butterfield, Arlan Levitan, and our own Rhett Anderson and Randy Thompson. We will also be offering a companion disk with each issue. This disk, packed with exciting programs (written in a variety of languages), animation, and art, will be available separately by subscription or by single order; in addition, certain Amiga dealers will offer it bundled with the magazine. If you'd like more information on our new Amiga magazine, send a postcard with your name and address to COMPUTE!'s Amiga Resource, ABC Consumer Magazines, 825 Seventh Avenue, 8th Floor, Department BT, New York, New York 10019.

In this issue, you'll find an exciting program, "The Great Arcade Machine." This interactive tool lets you design your own machine language-speed game through BASIC. The only restriction is your imagination. It's all here: animation, sound, collisions, color, and joystick control. In fact, we're so anxious to see what you can do that we're running a contest with cash prizes for those who design the best games with this program. (See page 57.)

In this month's lead feature, "Around the World with Commodore," Tom Netsel explores the global Commodore community. It's a fascinating story about Commodore enthusiasts in Japan, Costa Rica, India, Mexico, Colombia, and Sweden. This feature warmly illustrates that in spite of the natural language barriers, we're all speaking the same tongue when it comes to Commodore computers.

Lauce 21ho

Senior Editor

### **COMPUTE!'s**

FOR COMMODORE PERSONAL COMPUTER USERS

Assistant Art Director Assistant Editor Features Editor Assistant Features Editor Technical Editor Assistant Technical Editor Assistant Editor, Submissions & Disk Products Editorial Assistant

Lance Elko Robin L. Strelow Rhett Anderson Keith Ferrell Tom Netsel Patrick Parrish Dale McBane

David Hensley

Mickey McLean Copy Editors Karen Siepak Tammie Taylor Karen Uhlendorf Troy Tucker Jim Butterfield Toronto, Canada) Fred D'Ignazio (E. Lansing, MI) David English Randy Thompson

Programming Assistant Contributing Editors

ART DEPARTMENT

Junior Designer Mechanical Artists

Meg McArn Scotty Billings Robin Case

PRODUCTION DEPARTMENT

Production Director Assistant Production Manager Production Assistant Typesetting

Mark E. Hillyer De Potter Kim Potts Terry Cash Carole Dunton

Advertising Production

Assistant Anita Armfield

COMPUTE! PUBLICATIONS

Group Vice President Publisher/Editorial Director Managing Editor Senior Editor Editorial Operations Director Senior Art Director Executive Assistant Senior Administrative Assistant

Administrative Assistants

William Tynan Kathleen Martinek Lance Fike Tony Roberts Janice R. Fary Sybil Agee

Julia Fleming Iris Brooks Cathy McAllister

ABC CONSUMER MAGAZINES, INC.

Senior Vice President Vice President, Advertising Vice President, Circulation Vice President Production Director, Financial Analysis Senior Art Director

Richard D. Bay Peter T. Johnsmeyer Robert I. Gursha llene Berson-Weiner Andrew Landis John Ciofalo

CIRCUL ATION Subscriptions

Ora Blackmon-DeBrown Harold Buckley Maureen Buckley Beth Healy Thomas D. Slater Raymond Ward

Newsstand Mitch Frank

Jana Friedman Customer Service S. Adekemi-Adaralegbe Subscriber Service (800) 727-6937

One of the ABC PUBLISHING & Companies

President Robert G. Burton 1330 Avenue of the Americas New York, NY 10019

New York: ABC Consumer Magazines, Inc., 825 Seventh Ave., New York, NY 10019. Tel. (212) 265-8360. Bernard J. Theobald, Jr., Group

Greensboro: COMPUTE! Publications, Suite 200, 324 West Wendover Ave., Greensboro, NC 27408, Tel. (919) 275-9809, Kathleen Ingram, New England & Mid-Atlantic: Bernard J. Theobald, Jr. (212) 315-1665; Peter Hardy (508) 681-9000; Kathleen Ingram (919) 275-9809

275-9803.
Midwest & Southwest: Jerry Thompson, Lucille Dennis, Jennifer (312) 726-6047 [Chicago]; (713) 731-2605 [Texas]; (303) 595-9299 [Colorado]; (415) 348-8222 [California].
West, Northwest, & British Columbia; Jerry Thompson, Lucille Dennis, Jennifer Delfs (415) 348-822.

Southeast & International: Peter Hardy (508) 681-9000; Kathleen

Address all advertising materials to Anita Armfield, COMPUTE! Publications, Inc., 324 West Wendover Ave., Suite 200, Greensboro,

Editorial inquiries should be addressed to The Editor, COMPUTEI's Gazette, Suite 200, 324 West Wendover Ave., Greensboro, NC 27408

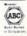

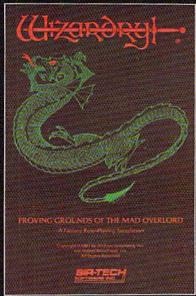

Also available for: Apple II Series, IBM PC & compatibles, Tandy 1000 SX & EX, Macintosh Now the world of Wizardry comes to Commodore 64/128

# PROVING GROUNDS of the MAD OVERLORD

With your Commodore 64 or 128 you can now experience an exciting initiation into the internationally-acclaimed world of the Wizardry Gaming System.

Begin with the first scenario\*: Proving Grounds of the Mad Overlord. It challenges you to overcome devious tricks and sudden traps, strange and mysterious encounters, maze upon maze of puzzles, stimulating and intricate subplots and sophisticated themes. Ingenious multilevel, mind-bending tests abound with vile creatures, unspeakable villains, courageous adventurers and strong allies to hinder and help you achieve ultimate victory.

Sir-tech Software, Inc., P.O. Box 245, Ogdensburg, NY 13669 (315) 393-6633

- Registered trademark of Sir-tech Software. Inc.
- Copyright by Sir-fech Software, Inc.
  - Commodore is a registered trademark of Commodore International

PLAY IT TO THE HILT!

Many other Wizardhy scenarios coming for Commodore players

#### letters to the editor

Send questions or comments to Letters to the Editor, COMPUTE!'s Gazette, P.O. Box 5406, Greensboro, North Carolina 27403. We reserve the right to edit letters for clarity and length.

#### Gorbachev Made Us Do It

I just read "88's Best Games" (December) and I am appalled that you selected a Russian arcade game over *Bard's Tale III: Thief of Fate.* I received more enjoyment from *BTIII* than I did when I achieved Colonel in *Gunship.* 

Payton Byrd Dover, TN

As explained in the December "Editor's Notes," we conducted a secret poll of Gazette staff and regular reviewers. Software titles with the most votes made our final list. (Ironically, a democratic process picked a product from a Communist country. Maybe Glasnost is spreading.) Bard's Tale III was cited by a few, but it did not receive as many votes as the seven finalists.

#### Resurrection

I'm 53 years old and totally disabled with emphysema. All my relatives and friends thought I had come home to die. I thought, Not me, and I then bought my first computer, a VIC-20, and started from scratch, teaching myself how to program with the help of a COMPUTE! subscription. It relieved all my stress and helped me learn to control my anxiety and depression. After a couple of years, my VIC broke down, so I bought a 64 and started over again. I signed up for a Gazette subscription. I now have a new outlook on life, thanks to Commodore and Gazette. Last August I bought a Commodore Turbo Colt PC, but I still like my 64 and use it a lot. I just signed up for a COMPUTE's PC subscription. Just thought I'd share my story with the people that saved my life.

Eldon H. Stevenson Greeley, CO

#### Reader Tips

I found "128 Shell Booter" (August) to be very helpful. To make this program even faster and easier to use, I used the Autoboot Maker program on the 1571 Test/Demo disk on SHELL.BOOTER, and now it autoboots the DOS Shell on double-sided disks. All I have to do is turn on the 128, and in less than seven seconds the Shell is booted. I've done this with all my double-sided disks without any problems. When running Autoboot Maker, just be sure to tell the program that SHELL.BOOTER is a binary, not a BASIC, file.

William Engel Dumont, NJ

I've noticed in several recent computer magazine issues that many Commodore users are having problems after buying a second disk drive because they can't switch it to device 9 very easily. I have a suggestion: When buying a second drive, try to locate a 1541-II. These drives have a switch on the back panel to change device numbers.

Jeremy Rusnak Sarver, PA

#### Writing It Right in French

I'm writing in response to the letter from Daniel Girard in the November issue. For those who want to do word processing in French, I can highly recommend Traitex 64/128, from Logical Vision Software. It is marketed by Télémédiatique, 451 Rue St.-Jean, Montréal, Québec, Canada H2Y 2R5. A few of its features are all 13 accents supported on screen and printer, 95,000-word English dictionary, 250,000-word French dictionary, and mail merge. The program is 100-percent bilingual, with manuals in both English and French. (I've found out the hard way that my Seikosha SP-1000VC doesn't have international characters, so if I'm writing in NLQ mode, the printer will switch over to graphics mode to insert accent marks.

> Steve Mills Grand Haven, MI

#### More on Excel Upgrade

After reading the "Excel No More" letter in the December issue, I became interested in the upgrade chip for the Excel-2001 disk drive. Where can I get the chip, how much does it cost, and how can I install it in my disk drive?

Frank Brower Trenton, NI You can get the new chip, which increases the speed of the drive by 20 percent, directly from Surfside Components, the Excel drive manufacturer. The cost is \$19.95. David English, Surfside's contact person for all 2001 matters, told us that installation is simple, a matter of removing about nine screws, popping out the old chip, inserting the replacement chip, and replacing the screws. The chip can be ordered through Surfside's toll-free number, (800) 548-9669, or by writing Surfside Components International, 262 Nehf Lane, Soquel, California 95073. English told us that he'd be happy to talk with any readers with questions about the 2001 drive or the replacement chip.

#### 1764 and 128 Compatibility

I read Mary E. Wilson's letter (November) with a great deal of sympathy. I like Commodore products, but have my doubts about the people running the show. I considered buying a 1700 REU myself, but thought the 1764, for a few dollars more, with twice the memory, was a better choice. As I was not certain it would work with my 128 and GEOS, I wrote letters asking for information as to the compatibility. I got answers from no one, including Berkeley. I took a chance and bought a 1764 anyway, and despite Commodore's statement that the 1764 was designed only for the 64 and cannot be used with the 128, I have used it with GEOS for about a year now with no problems. If my letter to Gazette had been answered, it might have saved Mary Wilson and her users' group some needless expense and disappointment.

> Richard Weller Spencerport, NY

Correct—we're using a 1764 with the 128 here at COMPUTE! without problems. Apparently, Commodore intended for the 1764 to be purchased by 64 users, because the company includes a heftier 64 power supply with each 1764 package (the older power supplies cannot withstand the extra power drainage with the 1764 installed).

As to our not replying to or publishing your letter, we're sorry. On our behalf, we should note that we could fill an entire issue—on a monthly basis—with all the letters we receive. We do our best to handle as much mail as we can while still publishing a monthly magazine.

Presenting the Red Storm Rising™ Ultimate Challenge

### Win a Trip for Two to Scotland & England!

The Gripping Computer Simulation. Based On The #1 Best-Selling Book By

Your skill in Red Storm Rising — the gripping World War III nuclear submarine simulation by MicroProse Software for the Commodore 64 — can win you and a companion an unforgettable visit to Great Britain!

MicroProse Software has convened a Board of Naval Examiners to find the *Admiral of the Fleet* — the very best *Red Storm Rising* nuclear submarine commander in the world.

In September, 1989, the *Red Storm Rising Admiral of the Fleet* and a companion will embark on a 7-day expense-paid trip to Dunoon, Scotland, home of the US submarine base at Holy Loch from which *Red Storm Rising* players operate. Then they will visit London for the international Personal Computer Show. The *Admiral of the Fleet* and nine Runners-Up will receive other terrific prizes as well.

To enter, obtain your *Official Log Form* and complete *Rules* by sending a letter or postcard to the *Red Storm Rising* Board of Naval Examiners, 180 Lakefront Drive, Hunt Valley MD 21030. While you're waiting for the *Official Log Form*, start playing the full *Red Storm Rising* campaign game and learn to achieve maximum Efficiency Rating (ER). You can protect the ER of your campaign in progress by choosing the "Computer Log" option at the "Contact Screen" (see below) preceding each battle, and then saving your game. If your performance in the ensuing contact does not meet your standards, you can re-play it (before going on to another battle) without losing your previous score.

On the Official Log Form you will fill in the details of each of your most successful battles in your best campaign. The deadline for the Board of Naval Examiners to **receive** your entry — your completed Official Log Form and final game save disk — is March 31, 1989.

The Board of Naval Examiners is making every effort to ensure that the *Red Storm Rising Ultimate Challenge* is a fair test. As you proceed into the higher levels of competition, the Board of Naval Examiners will advise you of specific examination procedures. If you intend to win you must be available for certain arrangements during the weeks of April 10 and 17, 1989, and on April 30 and May 1, 1989.

The Rules, included with your Official Log Form, explain the details.

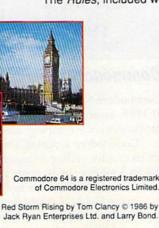

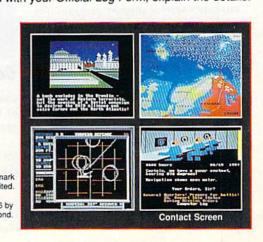

### COMMODORE CLIPS

NEWS, NOTES, AND NEW PRODUCTS

By Mickey McLean

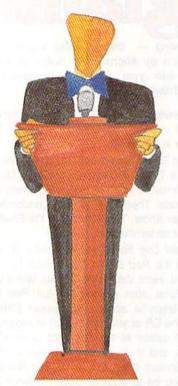

### Okidata Speaks Up

User groups nationwide can now contact Okidata (532 Fellowship Road, Mount Laurel, New Jersey 08054) and its new Speakers Bureau for group speaking engagements.

Speakers will be drawn from the company's national sales organization, and their presentation will address Okidata's history, product line, and customer-service support program. An audience question-and-answer period and a product demonstration will follow the presentation. Corporate literature will also be available.

"We feel that this is a very effective vehicle for educating end users about our company," said Edward Golderer, vice president of marketing. "Their questions can be answered directly, and we will learn more about their printer needs on a firsthand basis."

Written inquiries should be addressed to Cliff Rockwell, manager of public relations.

#### Lucasfilm Games Sees the Light and Magic

Lucasfilm has announced that its Games Division has become a part of Industrial Light and Magic. ILM, known for its cinematic special effects, and Games will combine to create state-of-the-art applications of computer animation and computer simulation for games.

"By combining Games' knowhow in interactive design with ILM's visual magic, we can create a whole new dimension in entertainment," said Douglas Norby, president of Lucasfilm.

Lucasfilm Games is known for its line of simulation and story games including Maniac Mansion, Zak McKracken and the Alien Mindbenders, and Battlehawks 1942. Winners of eight Academy Awards, ILM is known for its work on Lucasfilm's Star Wars, Willow, and Indiana Jones movies. The division has also created visual special effects for films such as Who Framed Roger Rabbit?, Cocoon, E.T., and Star Trek II, III, and IV.

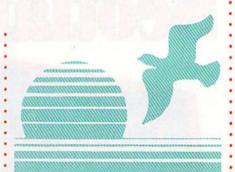

#### Drawing from the 128

A complete drawing system designed for the Commodore 128 and 1351 mouse has been released by Free Spirit Software (P.O. Box 128, 58 Noble Street, Kutztown, Pennsylvania 19530). Sketchpad 128 (\$29.95) takes advantage of the 128's 80-column graphics capabilities.

The program can create 80-column artwork, slide shows, signs, posters, and letterheads. In addition to a 128 or 128D computer, *Sketchpad 128* requires a 1351 mouse, a 1571 disk drive, and an 80-column RGB monitor. A second disk drive and 64K of video RAM are optional. The 1581 disk drive is fully supported.

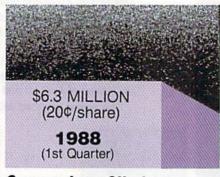

\$9.6 MILLION (30¢/share)

52% PROFIT INCREASE

**1989** (1st Quarter)

#### Commodore Climbs

Commodore has reported a 52-percent profit increase for its fiscal first quarter of 1989, according to the *Wall Street Journal*. This continues a trend of increased profits since the company suffered losses three years ago.

Commodore reported a net income of \$9.6 million, or 30 cents per share, for its quarter ending September 30, 1988. These figures show an increase from the \$6.3 million, or 20 cents per share, from last year. Sales also rose 15 percent, from \$173.9 million to \$200.2 million.

Irving Gould, Commodore chairman, credits the company's success to its expanded product mix including its line of Amiga computers and PC compatibles in addition to the 64 and 128.

### COMMODORE CLIPS

NEWS, NOTES, AND NEW PRODUCTS

#### Games People Play

Each month, Commodore Clips beats the bushes of software publishers to find out what's new in the world of Commodore 64 and 128 entertainment software. This month we'll take a look at the latest titles in the category of sports games. Actual simulations of the games we (or our heroes) play and arcade-style athletic titles are coming from the software publishers in droves.

Taking It to the Streets. Epyx (600 Galveston Drive, P.O. Box 8020, Redwood City, California 94063) has recently released its latest entry in the Street Sports series. Street Sports Football (\$19.95) puts you in the middle of a gridiron battle on the neighborhood streets or at a construction site. To make it safely to the end zone, you'll need to dodge oil spills, trash cans, parked cars, potholes, and puddles, not to mention your opponents.

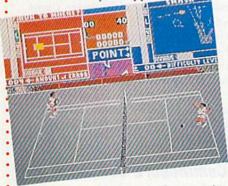

Accolade's Serve & Volley simulates actual tennis action.

You choose your three-man team from a group of neighborhood row-dies, each possessing a certain football talent. You can either pick plays from a playbook or create your own. The only thing missing is the dirt to draw them in. You also set your own rules before the game.

Street Sports Football is joystick-controlled and can be played at a beginner or an advanced skill level against either the computer or a rowdy from your own neighborhood.

Tennis Everyone? Accolade's Serve & Volley (\$29.95) simulates the action on the tennis courts. You must make careful stroke selections and correct ball placements, possess accurate timing, and anticipate the correct court position after each ground stroke, volley, and serve.

The Strobe-O-Stroke feature from Accolade (550 South Winchester Boulevard, Suite 200, San Jose, California 95128) consists of action windows with animated racket movement that

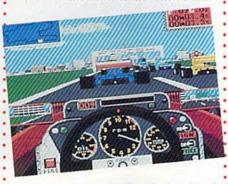

Battle the world's top drivers in Accolade's Grand Prix Circuit.

allows you to time each hit or serve.

You can choose from several different serves or ground strokes and play the game at the beginner, intermediate, or advanced level. Other game options include a choice of court surfaces and either match or tournament play.

Player attributes in this one- or two-player game can be adjusted for endurance versus speed, forehand versus backhand, and power versus accuracy. You can also save player statistics to use in a computercontrolled match or tournament based on those statistics. Each match or tournament can be saved or resumed.

Off to Monaco. In the tradition of its successful driving simulation, Test Drive, Accolade has released Grand Prix Circuit (\$29.95), a racing simulation based on the Formula One series.

You can choose to represent either the McLaren, Ferrari, or Williams team at Monaco, Japan, Detroit, Germany, or four other track layouts. In addition to team and track choice, your options include three modes of play—qualifying lap, single race, or Grand Prix Championship—and a choice of difficulty levels ranging from beginner to expert.

Once you have made your selections, you must qualify your car in a field of ten cars. You then race to accumulate points against the other nine, each with its own personality and driving characteristics, to become the world driving champion.

Features that add to the realism of the game include cars that show damage after mishaps on the track, functional rear-view mirrors, accurate representations of each track including overpasses and tunnels, and authentic background scenery of each city.

As in true Formula One racing, you'll need to make pit stops, which must be timed perfectly so that you don't lose your position on the track.

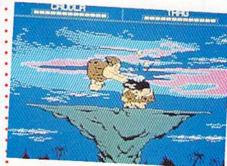

EA's Caveman Ugh-Lympics provides real head-bashing action.

Go for the Ugh! Electronic Arts (1820 Gateway Drive, San Mateo, California 94404) has set the Olympic Games back thousands of years with Caveman Ugh-Lympics (\$29.95). In this prehistoric athletic competition, you are challenged in six unique events. But first you must choose from six Neanderthal athletes to portray on the computer screen, each having personal strengths and weaknesses.

Each event requires special skills and tricks that must be learned before you can claim to be the Carl Lewis of the cave set. Learning the overhead smash and the knee swing will improve your score in the Clubbing

### COMMODORE CLIPS

NEWS, NOTES, AND NEW PRODUCTS

event. You can even try to fool your opponent with the old look-at-the-pterodactyl-in-the-sky trick. A bad vault in the Dino-Vaulting competition provides lunch for the triceratops. Unsportsmanlike conduct is permitted in the Sabertooth Tiger Racing event as you try to trip your opponent.

The final three events require even more skill. To win the Mate Toss, you must heave your partner the farthest. In Firemaking, you must rub your sticks the fastest to get a spark, and you must remember to duck when your opponent tries to club you in the head. The grand finale is the Dinosaur Race, in which you must ride and prod your dinosaur to beat the other cavemen to the finish.

Winners receive Ugh-Lympic medals and can earn the ultimate honor—induction into the Cave of Flames.

#### Award Winner

The Computer
Game Developer's
Conference has
selected Origin
(136 Harvey Road,
Building B, Londonderry, New Hampshire 03053) as the
inaugural recipient
of its Best Publisher

Award. The conference, which is held annually in California, unites the world's top computer game designers as they share their opinions on the state of the entertainment software industry.

Origin, publishers of the Ultima series, came home with the top honors, which pleased company president Richard Garriott.

"This is by far the most exciting award we have ever won," Garriot said.

Sponsored by computer game designers Chris Crawford and Stephen Friedman, the Computer Game Developers Conference attracted over 150 designers and programmers.

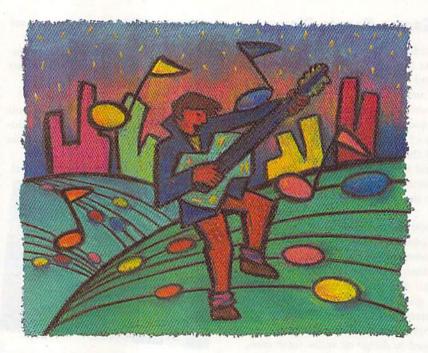

#### **Guitarists Only**

Guitar students and teachers with Commodore 64s may be interested in *Chord Printer*, a product from The Guitar Connection (P.O. Box 221H, Scarsdale, New York 10853). *Chord Printer*, a menu-based program, is a dictionary of guitarchord fingerings of 19 of the most-used chord types in popular music. Fingerings for major, minor, sus2, sus4, augmented, major 6, minor 6, major 7, minor 7, and other chords can be selected (the user can specify the root note and string for moveable chords). *Chord Printer* shows any user-selected chord finger display—open or moveable—onscreen and offers a printout option. Printout options of staff paper, tablature paper, and blank fretboard diagrams are also offered from the menu. *Chord Printer* retails for \$14.95.

#### The Expanding World of Commodore

Commodore has announced a third World of Commodore show to be held May 18–21 in Los Angeles. Other World of Commodore events are held annually in Toronto and Philadelphia. Last December's show in Toronto was its sixth annual, while last fall's expo in Philadelphia was the first to be held in the United States.

The show is sponsored by Commodore, which also acts as a major participant with a large display booth, seminars, and stage presentations.

The spring show is being held in the Los Angeles Convention Center.

#### Commodore Software Sales: Games

A Software Publisher's Association study shows that software sales in the third quarter of 1988 were up 42 percent over the previous year, according to a report in the Software Industry Bulletin. Commodore 64 and 128 software sales were down 1.4 percent from third quarter 1987 figures, but they showed an increase of 8.7 percent over 1987 totals in the category of recreation games sales. The study also showed that sales of MS-DOS programs grew to claim 77 percent of the dollar total for all software sold, up 47 percent over 1987 figures.

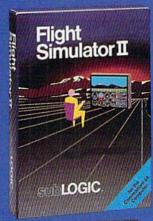

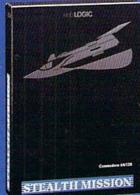

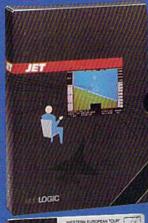

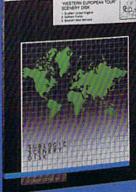

#### FLIGHT SIMULATOR

\$49.95

Nearly 1.5 million copies of this classic, premium flight simulation program have been sold to date, and there's still nothing even close to it. Compatible with SubLOGIC Scenery Disks.

#### STEALTH MISSION

\$49.95

Winner of the 1988 CES "Best Strategy Game" Software Showcase Award. This advanced-technology strategic simulation is a stunning success, with sales challenging those of Flight Simulator. With nothing comparable on the market (despite similar titles), Stealth Mission's programming polish and strategic gaming excellence set new industry standards. Scenery Disk compatible.

#### **JET**

\$39.95

This award-winning jet fighter simulator defines the state of the art in action/combat simulation. Exciting and beautiful carrier-based sea missions complement multiple land-based combat scenarios. Jet's quick-reading documentation and easy flight controls provide unequalled action and fun. Scenery Disk compatible.

Special "Discover the World of SubLOGIC" promotional packaging:

- \* Jef for the Commodore 64/128 now includes a FREE beautiful Japan Scenery Disk, a \$24.95 extra value!
- \* Jet is also available without Japan Scenery Disk for the special low "discover SubLOGIC" price of \$29.95 through selected discount channels.

#### SCENERY DISKS

\$24.95 each. For use with all SubLOGIC flight simulation products.

#### WESTERN EUROPEAN TOUR

Our latest and hottest! Detailed scenery covering southern Great Britain, northern France, and southern West Germany. The basis of our fun "Find Red Square" promotion.

#### JAPAN SCENERY DISK

Detailed scenery from Tokyo to Osaka. Delightful international adventure!

#### SAN FRANCISCO

Concentrated scenery covering San Francisco and the Bay area. A consistently best-selling favorite!

#### SCENERY DISK #7

Eastern Seaboard. Includes: Washington, Charlotte, Jacksonville, Miami. Another best-seller!

#### SCENERY DISK # 11

North-Eastern Border, Includes: Detroit, Lake Huron, Incredible variety, from industrial Detroit to beautiful Niagara Falls! See your dealer, or write or call for more information. All products are available on disk for the Commodore 64/128 computers. For direct orders please indicate which product you want, and enclose the correct amount plus \$2.50 for shipping and handling (\$1.50 for each additional package). Please specify UPS or first class mail delivery. Visa, Moster-Card, American Express, and Diners Club charges accepted.

1988 Sub OGC Comporation
 Commodore 54 and Commodore 138 are registered trademasks
of Commodore Fectionics (Ital.)

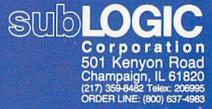

### SEVEN WAYS TO MAKE YOUR COMMODORE SCREAM

1) EXPLOSIVE COMMANDO RAIDS.

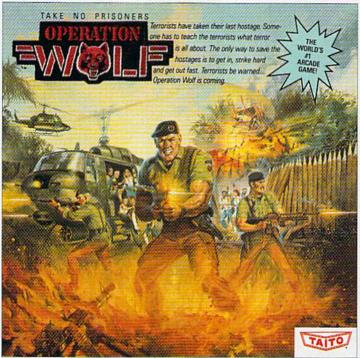

Now you can take the world's number one arcade game home! All the action-packed arcade thrills of this awesome hostage rescue are ready for home video play.

#### 2) SUPER-HUMAN WARRIOR LORDS.

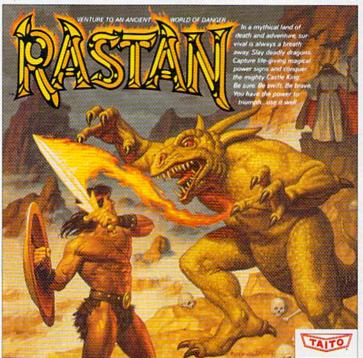

Now you can thrill to one of the biggest-ever coin-op hits on your home computer, Rastan's mind-blowing graphics takes you to a magical land of adventure and excitement.

THE ONLY GAME IN TOWN 7M

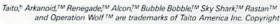

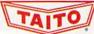

#### 3) BUBBLE BLOWING DINOSAURS.

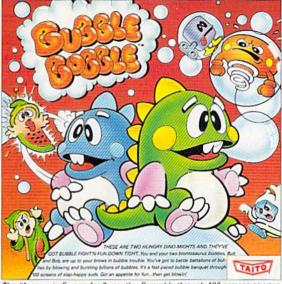

The #1 game in Europe for 3 months. Scramble through 100 screens as your brontosaurus buddies, Bub and Bob, drive you crazy with non-stop action.

#### 4) DEATH-DEFYING ACES.

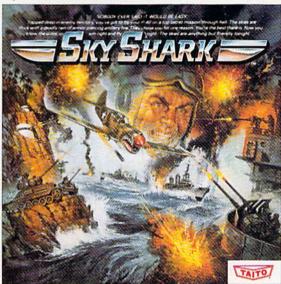

Take the arcade's meanest air battle home for keeps. Strap in for explosive high-flying action. Hold on for your life as you soar through incredible graphics.

#### 5) INTER-PLANETARY WARFARE.

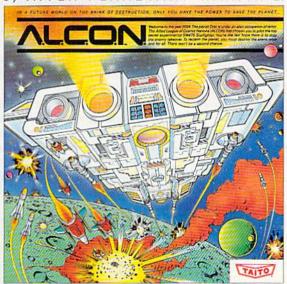

Now you can blast into one of the hottest arcade space games right in your own home. It's the ultimate inter-planetary combat. You've never seen action like this.

#### 6) OUTER SPACE GRID MONSTERS.

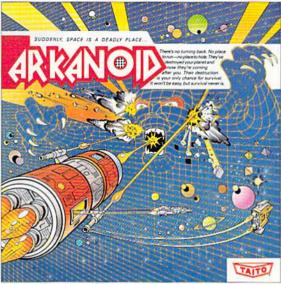

Don't settle for imitations. The game voted "one of the best home video games ever" by Electronic Game Player Magazine is ready to blast into your home.

#### 7) RAGING STREET RUMBLES.

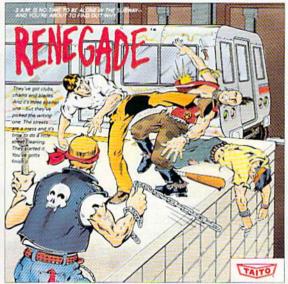

This is the original arcade hit. Thrill to the arcade quality graphics of this fastpaced, street-style karate brawl. Find out what real action is all about!

Taito games will make your Commodore scream with the sights and sounds of arcade action, adventure, survival, destruction, heroes, villains and heart-pounding thrills.

These are the world famous arcade originals and they're ready to wail on your Commodore. Arkanoid,™ Alcon,™ Bubble Bobble,™ Operation Wolf,™ Rastan,™ Renegade™ and Sky Shark™ will make your Commodore do things you didn't think were possible.

Everyone knows that arcade games are the benchmark for all other video games and Taito has been an arcade leader since 1953. Since then we've made over 1,000 classics for arcade and home play. Count on Taito to bring the heat of the arcade to your home computer.

Buy Taito products at leading stores everywhere. Visa/MasterCard holders can order direct anywhere in the U.S. by calling 1-800-663-8067.

# AROUND THE WORLD WITH WITH

At first glance, a Japanese carpenter, a Swedish teacher, and a Colombian teenager would seem to have little in common. Probe deeper, however, and you'll discover that, in our story, they have at least one unifying bond: a well-used Commodore 64 or 128.

While their languages, customs, and lifestyles vary widely, millions of Commodore owners have a great deal in common when they sit down at their computers. They like to write programs, play the latest games, publish newsletters, or keep a database on the members of their user group. In many respects, Commodore owners from any part of the world are just like the Commodore owners in your neighborhood.

Cali, Colombia

In the summer of 1987, two high school students and a university student in Cali, Colombia, formed a Commodore user group. Carlos Rebolledo, 17; Diego Cardenas, 17; and Juan Lopez de Mesa, 20, wanted an organization that would give

Tom Netsel

The Commodore 64 is the world's most popular home computer. Sales have topped 7 million, but despite the size of this global community, it's amazing how similar Commodore users really are.

64 and 128 users in their community a source of computer hardware and software information.

They decided on the name ComSoft, and now the group has about 30 members, ranging in age from 7 to 50 years old. Some of the members use their computers in business, but most use them in school for projects and at home for entertainment.

ComSoft started the first computer bulletin board system (BBS) in Cali, a city in western Colombia near the Pacific coast. The BBS, ModemComm, which operates on a 128 and three 1541 disk drives, is similar to boards popular in the U.S. Features include download and upload sections, tricks and tips, listings of used computers and peripherals for sale, and software reviews. Most members were unfamiliar with modems when the board began, but more experienced club members have taught the others how to use them.

Members meet twice a month to discuss computers and software. Programs typed from magazines such as *Gazette* are a popular source of inexpensive software. English-speaking members explain how to use the programs to other club members.

There are no official Commodore dealers in Colombia, and the stores that sell 64s and 128s rarely have personnel trained to offer support after the sale. ComSoft members rely heavily on each other,

other user groups, magazines, and commercial-software support lines to help answer computing questions.

ComSoft, managed only by its members, now buys and sells used computer equipment and peripherals. It recently was named the second best small business in the city of Cali in a competition sponsored by a local university.

Members have won other awards as well. Cofounder Diego Cardenas entered and won third place in a state science fair. His experiment consisted of controlling electrical lights and appliances around the house with his 128.

Most software is imported from the U.S., and the favorite games and applications of Comsoft members include some familiar titles: GEOS, The Print Shop, The Newsroom, PrintMaster, Gunship, F-15, SkyFox, Flight Simulator II, and GhostBusters.

#### Tibas, Costa Rica

Club Commodore de Tibas is a group for Commodore users who live near the Costa Rican cities of Tibas and San Jose. The group was founded more than a year ago by its president, Marvin Vega. The group's first interests were games and graphics, but these have broadened into a wide range of hardware- and software-related issues.

Few stores in this Central American country sell Commodore equipment. And they offer little support, so this role is assumed by the user group. "We stand alone in defense of our brand against the main forces in the local market—Apple and IBM clones," Vega says. Members are proud of their computers and their club. To further promote this pride, club members have their own T-shirts, emblazoned with the Commodore logo.

The club imports most of its equipment and software, despite the high cost and higher tariffs. A used 64 with a 1541 disk drive sells for about \$300. Occasionally, a friend who is visiting the United States will pick up disks or cartridges for other members.

Once a month, the club meets at a member's house to share ideas and swap computer magazines. In addition to the U.S. publications, *INPUT*, from Spain, is popular with the 64 and 128 users. They also try to keep abreast of foreign dealers

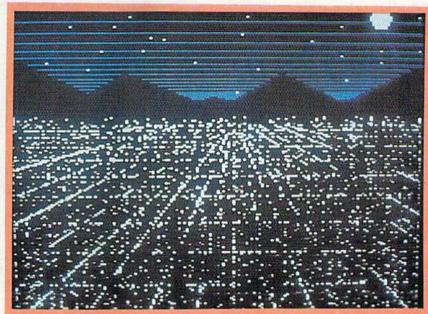

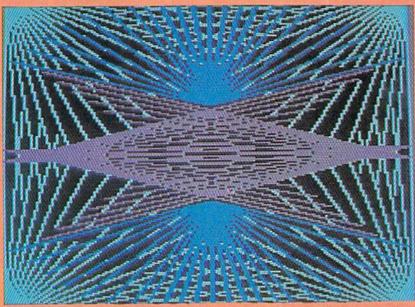

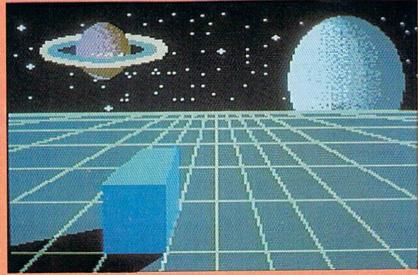

Some artwork by 12-year-old Leo Castro, Costa Rica's Club Commodore de Tibas resident artist. Designed with Micro Illustrator, Leo's art is titled (top to bottom): Noche, Design, and Luna.

who offer reasonable rates for

equipment and service.

Through Gazette's "User Group Update" column, the club has obtained the addresses of other groups with similar interests. Members now correspond regularly with other Commodore owners in Europe, swapping public domain software and exchanging information.

In addition to playing games and using graphics packages, Vega uses his 128 to help run the hardware store he owns and his family's bookstore. He also translates programs into Spanish for his children's use.

Another member of the group, Juan Sepulveda, manages Radio America Latina, a local radio station. He likes to use graphics programs and flight simulators in his free time, but his 64 stays busy at work with *SwiftCalc* and GEOS. Sepulveda uses his computer to help design sales materials, brochures, and other business documents for the station.

Leo Castro, 12, is the club artist. He likes to draw pictures of spaceships, landscapes, flags, and record album covers on his computer. Castro uses *Micro Illustrator* for his computer creations.

#### Villahermosa, Mexico

A thousand miles north of Costa Rica is the city of Villahermosa, in southern Mexico. The 64 and 128 are popular computers in Tabasco, a state that borders the Gulf of Mexico, even though supplies are limited.

Esteban Quijano Bonfil is the president of a user group called Grupo Commodore del Sureste. As in any group, interests are varied. Bonfil says he programs in six computer languages and loves C. On the other hand, several young boys in the group think about nothing but playing games. Other members are interested in learning more about computers and electronics.

The group meets on the first Sunday of each month from 10 a.m. to 3 p.m. at a computer center in Villahermosa. Dues are 10,000 pesos (about \$4.30) monthly, and the money is used to buy computer magazines and to communicate with other user groups, both in Mexico and abroad.

Commodore owners in this group buy a lot of software, most of

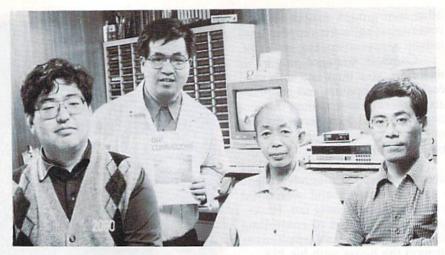

Kogi Sugimura (left), president of the Commodore Fan Club of Osaka, with some members of the group. Mr. Takagi (third from left) helped develop Commodore's PET years ago.

it from the U.S. "The price in Mexico of a program?" says Bonfil. "Are you kidding? Is very expensive." Someone bought a copy of Accolade's *Test Drive* for \$25 on a visit to the U.S. The program sells for \$58 in Villahermosa.

U.S. brands are well-known in Mexico. If club members see anything from Epyx, they buy it, Bonfil says. *Impossible Mission* is the group's favorite game. MicroProse and Infocom titles are also popular contenders. There is very little software on the market from Mexican programmers, and what few titles appear are usually business programs.

Only one store in the state sells Commodore computers. Bonfil says the management prefers to sell PC clones. Service is another problem. A disk drive may take two months to be repaired through the country's authorized dealer. Some members have waited a year to have their computers serviced. Others have sent their equipment to the United States for repair, but Bonfil says that's also expensive. He wishes there were more Commodore dealers in Mexico; then perhaps service would improve and prices of software and hardware would come down.

Modems are rare in southern Mexico. A few members have them and communicate among themselves, but there are no BBSs. Club members have read about bulletin boards, but long-distance telephone calls are too expensive to warrant their use. "Some friends that live in the U.S.A. tell me won-

derful things about BBSs," Bonfil says. "They tell me that you get to know many people and learn very much. We want to play *Habitat* on QuantumLink."

#### Osaka, Japan

The Commodore Fan Club is a national organization in Japan with approximately 70 members. There are few Commodore user groups in Japan, despite the fact that until recently Commodore Japan Limited sold the PET and VIC-20. Now CJL exports semiconductors and component parts for disk drives and other computer equipment. At one time the VIC, 64, and Amiga were made in Japan, but the 64 is now made in the U.S. and the Amiga 500 and 2000 are made in Hong Kong.

Buying an imported computer, such as the 64 or 128, is more expensive than buying a Japanese brand. The NEC PC 9800 accounts for about 70 percent of the 16-bit-computer market in Japan and is very popular, according to Kogi Sugimura, president of the Commodore Fan Club of Osaka, Japan.

There are only two computer stores in Tokyo that sell Commodore computers. A 64 sells for approximately \$300, and a 128 sells for about \$550, according to ads in the Commodore Fan Club's quarterly newsletter, "Oh! Commodore." Software can be expensive. Test Drive, for example, is advertised by one Japanese dealer for approximately \$70. Mail-order firms in the U.S. place advertisements in the group's newsletter, offering

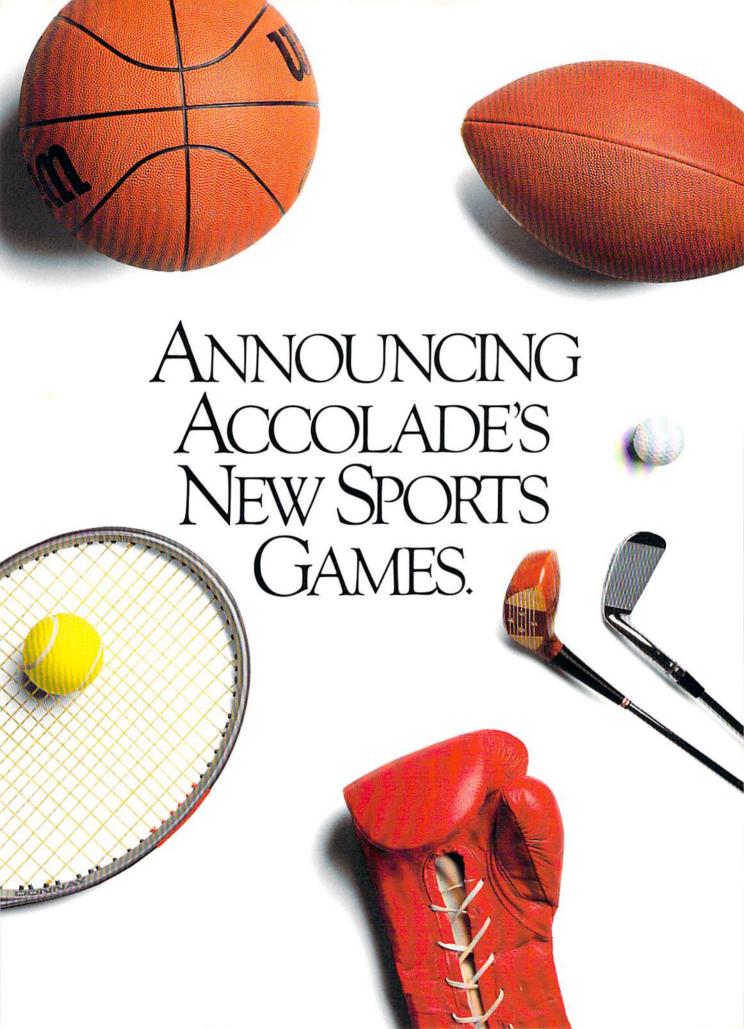

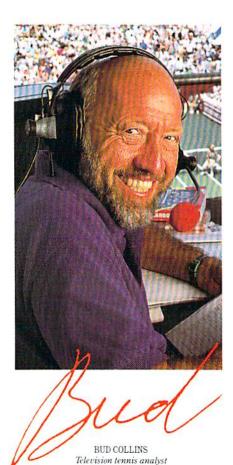

"What do I expect from a computer tennis game? Realism. I want to sense the power of a strong fore-

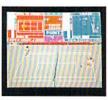

hand, the ease of a smooth backhand. Accolade's Serve & Volley gives me

that realism—and more.

"Serve & Volley truly captures the essence of the game—the action, the strategy, the pressure. You can select and place your shots via the animated "Strobe-O-Stroke" graphics. There's match or tournament play, three levels of difficulty, even three different court surfaces.

"Why should I leave the office to cover a tournament? Now I can play one on my computer with Serve & Volley."

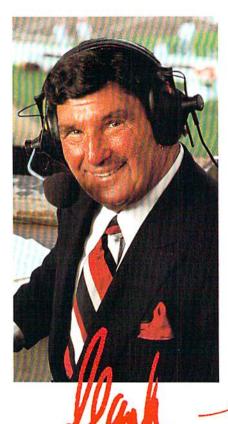

HANK STRAM Radio voice of NFL Monday Night Football

"I've seen some great moves on the football field but nothing compares to the moves you'll find on 4th & Inches computer football. This is real pro football action with 11 animated players per side. It's great! The ball's snapped and you have 22 guys running around the screen buttin' heads!

"But the best part about 4th & Inches? The control. I pick the starters. I control the key players

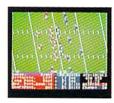

on offense and defense. Heck, this is a head coach's dream come true! And the playbook?

Fantastic. You get a pro style playbook with 20 plays and 11 different formations.

"Somebody at Accolade really knew their X's and O's when they drafted 4th & Inches. Great game plan, guys!"

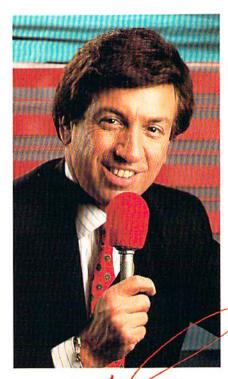

MARV ALBERT
1988 Olympic boxing commentator

"I used to think my broadcast booth at ringside was the closest I'd ever come to the true boxing experience. Then I played T.K.O.

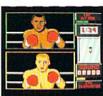

computer boxing. Talk about "up close and personal!" T.K.O. put me right in the ring, face

to face with a heavyweight champ.

"During a fight I like to do all the jawing. With T.K.O. I got to jab at a fighter's jaw. I threw a right... it landed! I could actually see those familiar signs of wear and tear on the champ's face. At the bell, the champ had a black eye, a fat lip and—I suspect—a bruised ego.

"It's a unanimous decision. Accolade's T.K.O. captures the feeling of boxing like no other game.

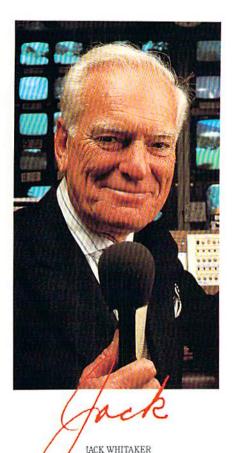

"Jack Nicklaus is unquestionably the greatest golfer of his time and

ABC golf announcer

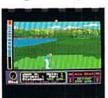

I've been fortunate enough to follow his play on the greatest golf courses in the world.

"Jack Nicklaus' Greatest 18
Holes Of Major Championship Golf
is the Golden Bear's personal
selection of the most challenging
holes in all of golf. Holes that
have decided the four major
championships.

"Accolade has come up with a simulation that not only recreates each hole with stunning accuracy—but it allows the player to golf against a computerized Jack Nicklaus. Quite an accomplishment.

"Jack never settles for second best. This is the computer golf game that others will be judged by for years to come."

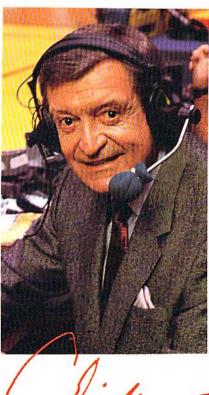

CHICK HEARN
Voice of the Los Angeles Lakers

"To play championship basketball, you've got to have a great fast break. To play three-on-three, full court computer basketball you've got to have Accolade's Fast Break.

"No other computer basketball game gives you this much control and playability. You run the offense and defense. There are more plays, more players and more shots.

And the thing that really impressed me was the network television court perspective. The animation was so fluid—I thought I was watching my monitor at The Forum!

"Take it from a guy who's

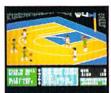

seen his share of great fast breaks— Accolade's Fast Break is a slam dunk."

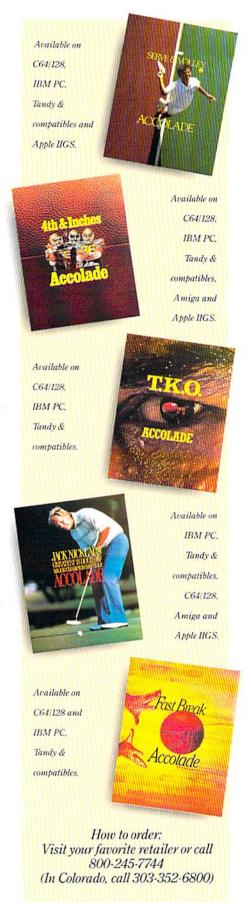

### ANNOI INCING

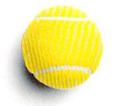

Win your choice of a Sports Fan Fantasy for two!

#### OFFICIAL ACCOLADE MAIL-IN ENTRY FORM

Complete and mail in time for receipt by 3/31/89 to: ACCOLADE PLAY-BY-PLAY SWEEPSTAKES, P.O. Box 914, Wilton, CT 06898-0914.

My choice of Sports Fan Fantasy is an opportunity to...(check ONE please):

□ Visit with and attend a boxing match broadcast by Marv Albert.

☐ Visit with and attend a Los Angeles Lakers game broadcast by Chick Hearn.

Visit with and attend an NFL Monday Night Football game broadcast by Hank Stram.

Visit with and attend a tennis tournament broadcast by Bud Collins.

Visit with and attend a PGA golf tournament broadcast by Jack Whitaker.

YOUR NAME (please print)

YOUR COMPLETE ADDRESS

CITY/STATE

ZIP (required)

NAME OF RETAIL OUTLET YOU SHOP FOR SOFTWARE

CITY & STATE OF THAT STORE LOCATION

Type of Computer Owned: ☐ IBM/Tandy & Compatibles ☐ Commodore 64/128 ☐ Apple II Series ☐ Apple IIGS

Other.

Offer good only in U.S.A. Offer void wherever restricted or prohibited by law

#### OFFICIAL RULES - NO PURCHASE NECESSARY

How to Enter, Provide all the information called for on the official entry form (including your choice of Sports Fan Fantasy prize), or print this same information on a plain 3"x 5" piece of paper and mail your entry in time for receipt by March 31, 1989 to: Accolade Play-By-Play Sweepstakes, PO. Box 914, Wilton, CT 06898-0914. Enter as often as you wish,

but each entry must be sent in a separate envelope via First Class Mail.

Prize Awards. The five (5) different Sports Fan Fantasies listed on the entry form comprise this programs prize offering, each fantasy to include such transportation arrangements and other accommodations as may be necessary for two persons traveling together, including the sports event tickets. All arrangements shall be made by Accolade at its discretion as to announcer visit time and place and event selection. Applicable period for fan fantasy arrangements shall be 4/15-12/31/89. Each winner will be offered the option of receiving \$1,500 cash instead of the fan fantasy prize for two

Winner Drawings. One winner will be chosen for each of the five different Sports Fan Fantasy prizes by means of a series of random drawings to be conducted on 4/1/89 by AMA, Ltd., an independent judging organization whose decisions are final. Prize winners will be notified by mail by 4/8/89. Odds of winning the Sports Fantasy indicated as an individual entrants choice depend on the number of entries received indicating that same event ichoice Winners will be required to provide social security number and to sign an affidavit of eligibility and publicity/travel release. Tax liability on prize winnings is responsibility of each winner. Prizes are not transferable, although any prize won by a minor will

be awarded in the name of a parent or legal guardian.

Eligibility. Sweepstakes open to all U.S. residents except employees of Accolade, Inc., its marketing agencies, this programs suppliers, and their immediate families. Yold wherever prohibited or restricted by law. To request a list of the prize winners, send a stamped, self-addressed envelope before 4/1/89 to: Accolade Play-By-Play Winners, PO. Box 7180. Wilton, CT 06897-7180

ALL REGISTERED TRADEMARKS AND NAMES ARE PROPERTIES OF THEIR RESPECTIVE OWNERS

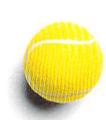

software at more reasonable prices, even with the additional postage.

CFC members in Osaka meet every Saturday at System Applications Lab. The lab's director, Mr. Takagi, worked at Commodore for about ten years and helped develop the PET. Several times a year the group meets in Tokyo with members of the Tokyo International Commodore Users Group, whose membership is comprised mainly of foreigners residing in Japan.

Bulletin boards in Japan operate using the Chinese characters, Kata-Kana and Hira-Kana, that the Japanese use to write their language. For this reason, the 64 and 128 are not popular machines for Japanese BBSs. Commodore users do have a forum on the J & P Hotline, a BBS sponsored by a large computer-store chain. The Macintosh is popular in Japan since it supports Chinese characters. Sugimura says he would like to see Commodore do the same so he could have a Japanese word processor for his computer.

QuantumLink's reputation among 64 and 128 owners has also reached Japan. Sugimura says he and other CFC members would like to access QuantumLink and take advantage of its many features—but without making a trans-Pacific telephone call.

Bangalore, India

About three years ago a manufacturing company called Commander Computers imported machinery and other equipment, planning to build Commodore computers in India. Production has yet to begin, although the firm has assembled some 64s and 1541 disk drives, according to S. Ram Gopal, a member of the Commodore Users Group in Bangalore, India.

While waiting for a local supplier, most Commodore users in this city in southern India import their equipment from the U.S. or Britain. Owners have compatibility problems with U.S. equipment, however, because of the color and voltage differences. India uses 220 volts and the PAL color system, whereas the U.S. uses 110 volts and the NTSC system. These problems do not deter the dedicated 64 and 128 users in Bangalore. They use a step-down transformer to convert

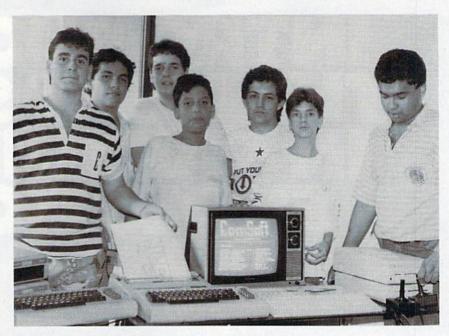

Members of ComSoft, a user group in Colombia, started the first Commodore BBS in their hometown of Cali.

220 volts to 110 and buy a JVC television model that offers numerous video standards.

There are about 70 members in the user group, which meets on the first Saturday of each month in a hotel, a school, or the home of a member. As in any group, members show varying degrees of enthusiasm. "We have divided them into active and sleeping members," Gopal says. "There are about 30 active members who attend meetings and keep in touch with the group. And you know who are the sleeping ones."

Most club members own 64s, two have 128s, and one member uses a VIC-20. As in most groups, the people in Bangalore use their computers for entertainment, personal records, family accounts, and education. "One of our members has been successfully using the 64 for educating his handicapped child," Gopal explains. Those who use the 64 or 128 in business tend to be professional people or owners of a small business: doctors, tax consultants, real estate agents, and accountants.

Superbase, GhostBusters, Exploding Fist, Raid over Moscow, and GEOS are very popular, as are Gazette's SpeedScript and COMPUTE!'s SpeedCalc. No one in the group has a modem, and BBSs are still in the future.

India has seen very little in the way of local programming. What-

ever has been developed is mainly in BASIC for the programmer's own use. "Software is not sold in India," Gopal says, "and we have to depend on outside sources."

In addition to COMPUTE!'s Gazette, members subscribe to several British publications, such as Commodore User, Your Commodore, and Zapp 64. Members also correspond with user groups in the U.S. and Saudi Arabia. They would like to increase their international contacts. "We look forward to receiving more mail from other users," Gopal says.

#### Stockholm, Sweden

Computer Club Sweden started about five years ago as a forum for all computer users. The club is now an umbrella organization that provides financial support and helps with the paperwork of its various chapters.

CCS has four local chapters in the Stockholm area, the Stockholm Computer Club being the largest. Total CCS membership is about 5000. Owners of all computer brands are eligible to join, but the 64 is represented more than any other machine, according to club secretary Barbara Berg.

As a result of the club's diversity, one person is selected for each major brand to be responsible for guidance within that area. This is the person members turn to for help.

CCS publishes a monthly mag-

Evolution (ev e-loo shen) n. The process of growing or developing to a higher state.

# INTRODUCING THE NEXT STEP IN CARTRIDGE EVOLUTION!

#### It started with... SUPER SNAPSHOT V2

"...probably the most advanced on the market..."

Morton Kevelson, Ahoy! Nov '87
"...useful...fun...exceptional quality..."

"All in all, I think this is the best of the bunch." Tim Sickbert, INFO Jan '88

#### followed by... SUPER SNAPSHOT V3

"Snapshot + Slideshow = a dynamic duo!" Sue Albert, INFO May/June '88 "...one of the most technically advanced...packed with useful features..." Art Hunkins, Gazette June '88

"...my personal favorite is Super Snapshot."

Morton Kevelson, RUN Sept '88 "Hats off to LMS Technologies. They

make a good product."

John Christensen, Input

"The monitor that made me give up all the others."

Lawrence Hiler, Chip Level Designs (formerly of Basement Boys Software)

"...indispensable, can't live without it."
Bob Mills, programmer of Renegade

#### ...and now we bring you SUPER SNAPSHOT V4

With even MORE of the power-packed utilities you've come to expect from the makers of the most popular utility cartridge in North America!

Available Nov. '88

Available Nov. '88 Super Snapshot is used by INFO in producing their magazine.

➤ Version 1, 2, and 3 owners may upgrade to version 4 for \$20.00 CALL US! ➤ C128 disable switch, add \$8.00 ➤ 10-day, money back guarantee.

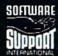

DEALER INQUIRIES WELCOME

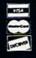

In Canada order from: Marshview Software, PO Box 1212, Sackville NB E0A 3C0 (506) 536-1809 SS V4 \$69.95 Slideshow Creator \$19.95

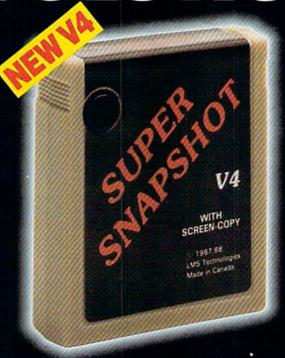

#### ALSO AVAILABLE: SUPER SNAPSHOT SLIDESHOW CREATOR

Powerful options within this package allow you to create slideshows using Snapshotted screens to produce dazzling effects in eye-catching presentations. Options include: displays that can fade in/out, shutter on/off, pop on/off, or slide on/off. Use any of 10 different fonts to display your personalized, scrolling message -ANYWHERE ON THE SCREEN! Slideshow can even be incorporated into your BASIC and ML programs.

"Slideshow and Snapshot are a power partnership." Sue Albert, INFO May/June '88

"...a gem of a companion: Slideshow Creator... well-designed..."

Art Hunkins, Compute!'s Gazette June '88

Super Snapshot V4 - \$64.95 Super Snapshot Slideshow Creator - only \$14.95

### EVOLUTION OF FEATURES

Works with all 64(C), 128(D), 1541(C), 1571, 1581 ▶ Totally transparent when disabled > Turbo load and save (1541, 1571, 1581): 15x faster loading, 7x faster saving; 25x faster loading with TURBO\*25

Super DOS wedge: all standard commands PLUS extras. Supports devices 8, 9, 10, and 11 ▶ Function keys: pre-programmed and reprogrammable (now 13 f-keys) Archiver: saves all memoryresident programs to disk as 1 or 2 autobooting files > Screen Copy: dump to disk in popular graphic program formats or to printer in 3 sizes (print sprites, more printers supported). Dumps BOTH multicolour and hi-res screens (STILL the only utility cartridge of it's kind to do both!) • M/L monitor: DOES NOT CORRUPT MEMORY! Interrupt, examine, modify, and resume a running program. All standard commands PLUS bank-switching, bidirectional scrolling, IO command, track and sector editor, ASCII hunt, and drive monitor > Sprite disable and extended life feature. Now includes sprite re-enable (unique to SS V4) ▶ Sprite monitor and full-featured sprite editor ▶ Fast disk copier: 1 or 2 drives; supports 1541; 1571, and 1581 ▶ Basic Aids: append, auto, autodata, menu, merge, old, pron, proff, tron, troff, renum ► File Management System: fast file copier (1541, 1571, 1581 -including partitions, 1 or 2 drives, any combination); scratch, rename, PLUS expert mode ▶ Free Kracker Jax 100+ parameter disk including nibbler (for those tough back-ups).

ORDERING: we accept money orders, certified checks, personal checks of previous SSI customers, VISA, MC, DISCOVER and COD. Orders shipped to USA, FPO, APO or Mexico please add \$3. COD (available to US customers only) add \$2.25 per order. Foreign add \$7.50 per cartridge for shipping. Defective items replaced at no charge if accompanied by return authorization number. All in-stock orders are processed within 24 hours. WA residents add 7.5% for sales tax. Mail your order to Software Support Int-D13, 2700 NE Andresen Rd., Vancouver WA 98661.

TECHNOLOGIES

Or call our toll-free order line at 1-800-356-1179, 9am-5pm Pacific time, Monday-Friday. After hour orders accepted at (206) 695-9648 7 days a week. Technical support available. Call (206) 695-9648, 9am-5pm Pacific time, Monday-Friday.

azine filled with computer news and tips and information about the various chapters. Funded by advertisements, the magazine has a pro-

fessional appearance.

The Stockholm Computer Club holds weekly meetings on Sundays, usually in a school, and is active in autumn, winter, and spring. "In the summer, most Swedes spend that time at their respective summer places," Berg says, "and computer activities are less dominant."

Representatives of various companies are invited to demonstrate computer products at the meetings. Other topics range from music to genealogy. Swap meets and computer courses are also popular.

The CCS supports two bulletin board systems. As with most boards, the downloading of public domain software is the most active feature on both services. Application programs, such as spreadsheets, bookkeeping, and terminal programs, are the BBS "best sellers," according to Berg. Music programs are also in demand.

There is a wide variety of com-

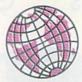

Think your user group is big? Computer Club Sweden has 5,000 members.

mercial software for the 64 and 128, but it is expensive. A program costs about twice as much in Sweden as it does in the U.S. Software is readily available in computer stores and in a toy and hobby chain called Big and Little. The 64 is used extensively in Stockholm schools, and math and language programs are abundant, even in Swedish. "In my own work as a teacher," Berg says, "I have found the 64 invaluable."

If you'd like to correspond with any of these user groups, write to them at the addresses below. Be sure to use the appropriate postage for the country to which you're writing.

ComSoft Commodore User Group D.F. Cardenas Apartado Aero 9872 Cali, Colombia

Club Commodore de Tibas Marvin Vega P.O. Box 516 Tibas, San Jose, Costa Rica

Grupo Commodore del Sureste Barcazas #115 86100 Villahermosa Tabasco, Mexico

Commodore User Group S. Ram Gopal 1012, 19th D Main Rd. Rajajinagar, 1st Block Bangalore 560 010 India

Commodore Fan Club Kogi Sugimura 2-1-10-1107 Higashi-Taishi Yao Osaka 581 Japan

Computer Club Sweden Hans Engstrom P.O. Box 7040 S-103 86 Stockholm, Sweden

#### Faster than a Speeding Cartridge More Powerful than a Turbo ROM

It's Fast, It's Compatible, It's Complete, It's ...

Ultra-Fast Disk Operating System for the C-64, SX-64 & C-128

- Speeds up all disk operations. Load, Save, Format, Scratch, Validate, access PRG, SEQ, REL, & USR files up to 15 times faster!
- · Uses no ports, memory, or extra cabling. The JiffyDOS ROMs upgrade your computer and drive(s) internally for maximum speed and compatibility.
- · Guaranteed 100% compatible with all software and hardware. JiffyDOS speeds up the loading and internal file-access operation of virtually all commercial software.
- · Built-in DOS Wedge plus 14 additional commands and convenience features including one-key load/save/scratch, directory menu and screen dump.
- · Easy do-it-yourself installation. No electronics experience or special tools required. Illustrated step-by-step instructions included.

JiffyDOS is available for C-64, 64C, SX-64, C-128 & C-128D (JiffyDOS/128 speeds up both 64 and 128 modes) and 1541, 1541C, 1541-II, 1571, 1581, FSD-182, MSD-1&2, Excel 2001, Enhancer 2000 disk drives. System includes ROMs for computer and disk drive, stock/JiffyDOS switching system, illustrated step-by-step installation instructions, User's Manual, Money-Back Guarantee, & unlimited customer support.

BUY NOW !!! Avoid the March '89 price increase

C-64/SX-64 systems \$49.95; C-128/C-128D systems \$59.95; Add'l drive ROM's \$24.95 Please add \$4.25 shipping/handling per order. VISA/MC, COD, Money Order accepted Call or write for more information. Dealer, Distributor, &

#### Creative Micro Designs, Inc.

**FACTORY AUTHORIZED** 

#### COMMODORE REPAIR CENTER 1-800-772-7289

(312) 879-2888 IL

C64 Repair (PCB ONLY) . 42.95 Amiga Repair ... 99.95 C128 Repair (KR ONLY) . 64.95 IPCB ONLY . . . . . . . Amiga Drive 1541 Permanent Repair ..... 149.95 Alignment ..... 29.95 Printers ..... CALL 1541 Repair ..... 79.95 Monitors ..... 1571 Repair ..... 79.95 Other Equipment . . CALL

#### CALL BEFORE SHIPPING PARTS AND LABOR INCLUDED FREE RETURN SHIPPING

IAPO, FPO, AIR ADD \$10,001 24-48 HR. TURNAROUND (Subject to Parts Availability) 30 DAY WARRANTY ON ALL REPAIRS

#### COMMODORE PARTS

C-64 Over Voltage Sensor ................. 19.95 Other Parts ..... CALL (Plus \$3.00 Shipping/Handling)

All parts for Commodore equipment usually in stock For Parts Call (312) 879-2350 Dealer Discounts Available

TEKTONICS PLUS, INC. 150 HOUSTON STREET BATAVIA, IL 60510

CLIP AND SAVE

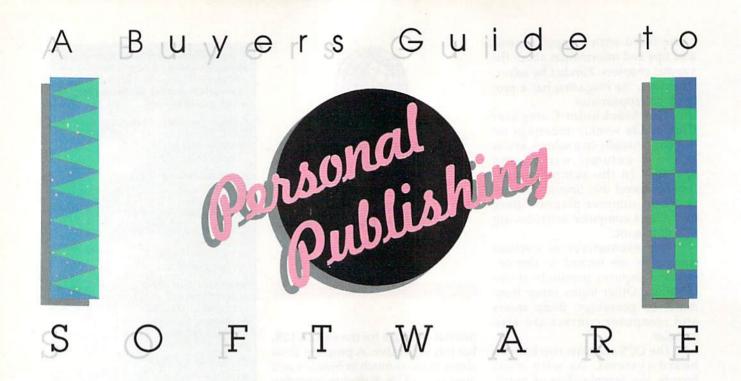

#### Caroline D. Hanlon

Writer? Editor? Artist? Designer? With your 64 or 128 and the right software, you can be all of these. In fact, you can be a bona fide publisher. Here's an up-to-date list of the tools you can use to start your own press.

#### Desktop Publishing Packages

#### BetterWorking Word Publisher Spinnaker GEOS \$39.95

Word Publisher works in the GEOS environment and is compatible with geoPaint and geoFont. It supports nine fonts and six type styles per page. Editing features include center, right, and full justification; single- and doublespacing; tabs; headers; footers; pagination; and word-wrap; and the commands can be accessed by mouse. In the view mode the documents can be displayed as WYSIWYG. Files can be chained for longer documents, and multiple graphics can be placed on the same line. The program contains a 100,000-word spelling checker and supports more than 100 printers.

#### geoPublish

Berkeley Softworks GEOS \$49.95

A full-featured desktop publishing program, geoPublish features a complete graphics-oriented draw program; headline, columns, and

graphics region layout; graphics options; the ability to import graphics from geoPaint; support for over 70 dot-matrix printers and all PostScript laser printers. The program can create documents up to 16 pages long; it has full-page and zoom display modes, supports over 80 GEOS-compatible fonts in point sizes ranging from 4 to 192, and can wrap text around graphics. The document text flows from page to page.

#### The Newsroom

Springboard \$49.95

Desktop publishers can use this program to create newsletters for family, clubs, school, or business. *The Newsroom* contains a word processor and over 600 pieces of clip art. Text wraps around any photos and graphics added to the composition. There are five fonts to use for entering text, and text can be printed out on most printers.

#### PaperClip Publisher

Electronic Arts \$49.95

PaperClip Publisher users can produce multiple-column page layouts for items including newsletters, fliers, price lists, menus, greeting cards, résumés, and brochures. The program supports various-sized documents of up to 50 pages. Other features include the ability to work outside a given document for temporarily holding text and graphics; a refreshing feature that automatically updates any altered part of a document; the ability to move articles page to page; and WYSIWYG display.

#### Personal Newsletter

Softsync GEOS \$49.95

Designed for use with GEOS, Personal Newsletter includes two disks. The first, titled The Master, contains the program itself as well as sample newsletters and 70 pieces of clip art. The second disk, Clip Art, holds 200 pieces of art. Features of the program include an 80-column work screen, document preview, and up to 20 windows (for text and graphics) per single page. Personal Newsletter accepts clip art from The Print Shop and digitized art, and it includes three utility programs that can be used to import and customize existing graphics.

#### **Specialty Packages**

#### Award Maker Plus

Baudville \$39.95

Parents, teachers, coaches, and best friends can use this program to create a variety of customized awards, certificates, licenses, coupons, and other documents. Designers can choose the text style, personal message, border style and color, and hi-res pictures to add to hundreds of predesigned awards. The program supports class name files and includes gold-embossed press-on seals.

#### **AwardWare**

Hi Tech Expressions \$14.95

Users can print traditional certificates, awards, licenses, signs, and announcements and create coupons, tickets, checks, stationery, memos, and other awards. There are 20 graphics, 20 borders, five fonts, five seals, and unlimited text borders from which to choose. The Commodore version also includes a version of the program for Atari computers on the flip side.

#### CardWare

Hi Tech Expressions \$9.95

People of all ages can print greeting cards for birthdays and special occasions. The cards can be personalized with name and age, and a variety of graphics and musical effects can be added. Graphics include a teddy bear, a rag doll, roses, a birthday cake, a toy train, and a village scene. Cards and greetings can be printed or sent on disk.

#### Certificate Maker

Springboard \$39.95

Personalized certificates can be created for all kinds of occasions at school, home, or work. There are over 200 certificates to choose from, and individual names and messages can be added to each. More than three dozen gold seals and stickers are also included to give the certificates some extra charm.

#### Create a Calendar

Epyx \$29.95

Daily, weekly, monthly, and annual calendars can be designed with this program. Over 100 graphics, borders, and fonts are included, or images from Epyx Graphics Scrapbooks and The Print Shop can be imported. Notes and graphics can be added to any day, and regular events can be scheduled automatically. Users can call up any year from 1753 through 9999.

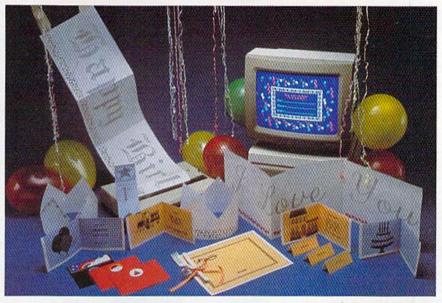

PartyWare from Hi Tech Expressions

#### **HeartWare**

Hi Tech Expressions \$9.95

With this program, users can print greeting cards of friendship, love, and appreciation. Graphics include flowers, a rainbow, a butterfly, and more. The animation can be personalized with friendship greetings. The Commodore version also includes a version of the program for Atari computers on the flip side.

#### **JingleDisk**

Hi Tech Expressions \$4.99

This holiday card maker can help users print full-page graphics or folded cards for personalized season's greetings. Animated, musical stories can be added to each message. The program includes the disk-kaer option.

#### Love Note Maker

Hi Tech Expressions \$14.99

Love Note Maker contains 100 sheets of heart printer paper, 16 stickers, and a program for creating personalized love notes and animated friendship greetings. Graphics include birds in a nest, snails, love fish, nature scenes, a pond with a rainbow, a large heart with an arrow, and an underwater scene.

#### **PartyWare**

Hi Tech Expressions \$14.95

Users can print invitations, thank-you notes, and greeting cards for parties and other special occasions, or design their own party decorations. Other creations include banners, hats, place mats, animated cards, invitations, and

greetings on computer disks. The program contains a variety of graphics, greetings, and borders. Print utilities can generate 15 graphics, 15 graphic salutations, and ten borders. The program also has a database that can hold 60 names and addresses. The Commodore version includes a version of the program for Atari computers on the flip side.

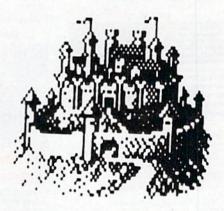

#### PrintMaster Plus

Unison World \$34.95

This graphics program allows users to design and create banners, posters, stationery, cards, and calendars with their computer and a dot-matrix or laser printer. The program offers 11 borders, nine fonts, a drawing pad, a graphics editor, and over 100 pieces of art. Users can place the border and text, preview it, change it, add graphics, and preview it again before printing. Previously saved designs can also be edited. Additional graphics disks are available from Unison World.

### DATEL COMPUTERS

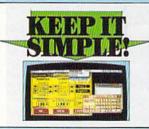

#### FINAL CARTRIDGE III

- Give your OSA/12S an 'Amga Look Allan'
  cravarament. Pail down windows/hous.

  JPAUR a high range of uniform all built into this
  construction, including
  the property of the paint of the paint of the
  commands and those.

  J Unique pleture profits
  and copy most any
  commands and more.

  J Unique pleture print dump compressed/
  Plus often editeds.
- Tus other effects.

  ] Fast Nader loads commercial software at up

- I have some to 15 times normal speed.

  J Range of deck top type tools check, calculate deathcols etc. etc.

  J Final Contridge 5 is a supert utilizes cartridge with an added boxus of a freezer function.

ONLY \$54.99

#### **TOOLKIT** IV

#### The ultimate disk toolki for the 1540/1541

- DISK DOCTOR V2 Read and write any track and sector including extra and renumbered tracks. Repair damaged sectors Look underneath read errors.
- → HEADER, GAP EDITOR Decodes and displays ALL header information including off bytes and header gap. Rewrite the entire header and header gap. Renumber sectors. Also edit any
- sector valigap.

  JDISK LOOK Sort directory Becover lost files. Display file start 4 end addresses. Disassemble any file program directly from the clask to SERESE or PRINTER including undocumented opcodes, filts film Moch, much more.

  JPILE OMPATORS— Can compact machine programs by up to 50% Serves dark space. Compacted programs run as normal
- PAST DISK COPY Copy an entire disk in 2 minutes or less using single 1541.
- FAST FILE COPY Selective file copy. Works at up to 6 times
- ☐ FORMATTER 10 second format an entire disk or format any individual track or half track 0 to 41. Redefine any of 30
- parameters to create or recreate unique disk formats.

  JERROR EDIT Quickly find and recreate all read error including extra and renumbered tracks or sectors and hall tracks from 0 to 4.1. Even recreased data under errors and

ONLY \$14.99

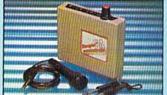

#### DIGITAL SOUND SAMPLER

- ☐ The new sampler allows you to record any sound digital into memory and then replay it with autounding effects. ☐ Playback forwards/backwards with echo/reverb/ring

- Pull 8 his D to A # ADC conversion.

  Midt compatible with suitable Midi interface.

  (see Ad')

  Full sound editing and realtime effects menu-
- - - ONLY \$89.99

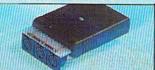

#### MIDI 64

- Full specification MIDI interface at a realistic Price.

  MIDI IN MIDI OUT MIDI THRU Compatible with most leading MIDI software.

ONLY \$49.99

#### ROM II

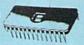

Turbo Rom II is a replacement for the actual kernal inside your 64. It provides superfast load/save routines.

- Loads/Saves most programs at 5-6 times
- Improved DOS support including 10 sec
- Programmed function keys: load, directory, old, etc.
- Return to normal kernal at flick of a
- PCOPY 250 block file copier
- FLOAD special I/O loader.
- Plus lots more
- nired (On some 64's the old ROM may be desoldered). Pitted in minutes

ONLY \$24.99

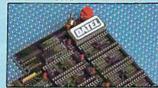

#### 256K SUPEROM EXPANDER

- Now you can select from any of 8 32K EPROMs
- 38 sockets to accept upto a 32K EPROM in each.
- On board operating system no programs
- Program your own EPROMs using our EPROM programmer
- No need to have loads of cartridges just make a selection from the Superom menu.
- Directory of utilities on power up.
- Pully menu driven on power up.
- Select any slot under software controls.
- Unique EPROM generator feature will take your own programs - basic or m/c and turn them into autostart EPROMs. (EPROM burner
- Accepts 2764/27128/27256 EPROMs.

ONLY \$49.99

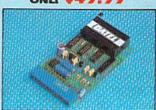

#### EPROMMER

#### 64TM

- A top quality, easy to use EPROM programmer for the 64/128.
- Pully menu driven software/hardware package makes programming/reading/verifying/ copying EPROM's simplicity itself.
- Will program 27256 chips. 12.5, 21 or 25 volts.
- Fits into user port for maximum compatibility with cartridges/Superom Board etc.
- ☐ Full feature system all functions covered including device check/verify
- We believe Eprommer 64 is the most comprehensive, most friendly and best value for money programmer available for the 64/128
- ldeal companion for Superom Board. Cartridge development System, our kernal expanders or indeed any ERPOM base project.
- Comes complete with instructions plus the cartridge handbook.

ONLY \$69.99 COMPLETE

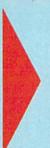

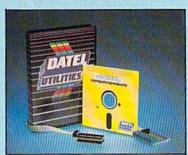

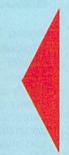

#### DEEP SCAN BURST NIBBL

- The most powerful disk nibbler available anywhere, at any price!
- ☐ Burst Nibbler is actually a two part system a software package and a parallel cable to connect the 1541/1570/1571 to 64/128 (state type)
- What gives Burst Nibbler its power? Conventional nibblers have to decode the data from the disk before it can transfer it using the serial bus - when non standard data is encountered they are beat Burst Nibbler transfers data as raw GCR code via the parallel cable without the need to decode it so you get a perfect copy of the original
- Will nibble upto 41 tracks
   Copy a whole disk in under 2 minutes
   Full instructions
- Hegular updates we always ship the latest.
   Pitted in minutes no soldering usually required
   Pull cr. 1.2 tracks.
   No need to buy parallel cable if you have Professional DOS etc.
- Cable has throughbus extension for other add ons.

ONLY \$39.99 COMPLETE

SOFTWARE ONLY \$19.99 CARLE ONLY \$19.99 **BURST NIBBLER PARAMETER DISK** 

Burst Nibbler is the most powerful Nibbler around — but even the best can be better. This disk contains dozens of parameters specially written for the protection schemes impossible to Nibble. These are mainly "Umar" and "Rapidicols" and include titles such as "Defender of the Orewn, Gaunties sto. Regularly updated to include any new titles. This disk is by no means a necession. The standard Burst Nibbler will only 96% of software as is — if you want to go to the limits, this is the product for you!

ONLY \$14.99

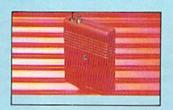

#### SMART CART

NOW YOU CAN HAVE A 32K CARTRIDGE THAT YOU PROGRAM LIKE RAM THEN ACTS LIKE ROM!

32K pseudo ROM — battery backed to last up to 2 years (lithium battery).

Simply load the program you require then flick the switch. The cartridge then acts like a ROM cartridge and can even be

Make your own cartridges - even auto start types, without the need for an Eprom

Can be switched in/out via software. I/02 slot open for special programming

ONLY \$59.99

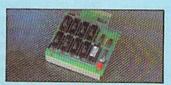

#### DUPLIKATOR

- Croupe etc.

  Omes with 250K on board RAM and it's own built-in operating system no noftware to load.

  Makes entire backups in 8 seconda!

  Multiple copies from one original over 250 disks per hour Pull wenty option.

  Opins up to 40 tracks and can cope with standard disk errors 21.39. The most price effective method of mass duplication

ONLY \$189.99

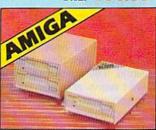

#### **EXTERNAL 3.5"** DISK DRIVE

Stinline extra low profile unit — only 6° longs

To quality NEC drive mechanism. © Throughport allows
classychaning other drives. © A operably styled case
finished in amiga colours. © Pully compatible. © I meg
unformatted capacity. © Good length cable for positioning on
your desk etc. © Complete — no more to buy

ONLY \$169.99 SINGLE ONLY \$299.99 DUAL

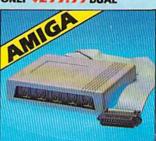

#### MIDIMASTER

- Full Midi Interface for A500/2000/ 1000 (Please state model).
- Compatible with most leading Midi packages (inc. D/Music).
- Midi In Midi Out x 3 -Midi Thru.
- Fully Opto Isolated/Full MIDI.

ONLY \$59.99

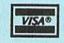

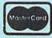

Add \$4.00 Shipping/Handling CHECKS/MONEY ORDER/CODS ACCEPTED DATEL COMPUTERS

3430 E. TROPICANA AVENUE, UNIT #67, LAS VEGAS, NV 89121

### ACTION

REPLAY IV THE UITIMATE UTILITIES/BACK-UP CARTRIDGE FOR THE 64/128 Action Replay allows you to Freeze the action of any memory Resident Program and make a complete back-up to disk or tape — but thats not all . . . . Just compare these features Simple Operation: Just press the button at any point and make a complete backup of any\* memory resident program to tape or disk.
 Turbo Reload: All backups reload completely independantly of the cartridge at Turbo speed.
 Sprite Monitor: View the Sprite set from the frozen program – save the Sprite – transfer Sprites from one game to another. Wipe out Sprites, view the animation on screen. Create custom programs. Sprite Killer: Effective on most programs — make yourself invincible. Disable Sprite/Sprite/Backround collisions. Unique Picture Save: Freeze and save any Hires Screen to tape or disk. Saved in Koala, Blazing Paddles UNIQUE FEATURES: WARP 25 Loads SOK in under 5 seconds!! The it true action replay features "Warp 28" the world's factor disk serial Turbe. A typical backup will reload in under 5 dik serial NaPo. A ypecto many of the special formats 

No additional hardware required 

No special formats 

Super reliable 

Nonember this is not a system where files have to be converted — with action replay you simply save 
directly into Nary 25 status — reload in seconds 

Bachup all 
your existing programs to load at unbellevable specific 

Decause ARA has en board runs it can also load commercial disks 
directly at 25 times speci. 

Plais is unique to Action Relay!!

Warp Save /Load Available straight from Basec. ] Plus unique Code **Cracker Monitor** Process any program and enter a full machine code monitor
Pull Monitor Pendatres — Diseasemble, Hex, Find, Jump,
Compare, Replace, Yee Way Scrolt, Pull Data Lond/Dave, Printer
Support éet, in fact al usual monitore commands plus a few others.
Decume of Action Deplays on Board Nam the Protein
Program can be looked at in its in SIMTRETT: — In a Process state.
That means Video Nam, Deer Page éto. ONTHERTY — In a Process state
orde in 15 a Process state out in a Reset state as with competitors
product © Restart the program at any point.
No corruption © An absolute must for the program Hacker—
make changes and see your result's instantly! WERFUL DESIGN WITH ON BOARD EST LOGIC PROCESSOR CHIP PLUS 40K OF ON BOARD ROM/RAMI saved as a sink Action Replay **Graphics Support Disk** ands: A host of additional commands: In help take advantage of action replay's unique power to freeze any acreen and sere it into your fereurite frephice package we here prepared a suite of frephic support facilities. Sereen Viewer View acreens in a vilide show sequence— Joyatta control simple to use Message Maker Add scrolling messages to very axed occurrent with must week agent to be Screen Dump: Print out any Screen to Host or Printers. 16 Gray Scales, Double size print options. messages to your saved screens with musts, very easy to use.

Proportie A full sprite editor, modify/save/load feature, full edit faultities. Scon Less Englos sections of any saved screen to full size including Border — Superb fun and very useful. Unstoppable Reset: Reset button to Rectrieve System and Reset even so called Unstoppable ONLY \$19.99 Pully Compatible: Works with 1541/C, 1581, 1571 and Datacassette with C64,128, 128D (in 64 Mode) CENTRONICS PRINTER LEAD Take full advantage of Action Replay or Final Compatible: With Fast DOS and Turbo Rom Systems Cartridge screen dump features with this centronics Disk Utilities: Fast Format, Directory, List, Run and many other key commands are operated by Function TURDAY Connects user port to any full size Epson Unique Restart: Remember all of these utilities are available at one time from an integrated operating system. A running programme can be Frozen to enter any Utility and the program is restarted at the touch of a key — without corruption. ONLY \$18.99 SUPERCRUNCHER A utility to turn your Action Replay into a super powerful program compactor Reduce programs by up to 50%! Save disk space and loading times. Can even further compact programs already crunched by Action Replay's IS1 Logic Processor: This is where Action Replay IV gets it's power. A special custom IS1 chip designed to process the logic necessary for this unmatched Freeze/Restart power. No other cartridge has this power! ONLY \$9.99 TECHNICAL SUPPORT 1-800-782-9110

#### ORDERS ONLY

NOTE: - Technical or any other type of Enquiry cannot be answered by the staff on this number.

CUSTOMER SERVICE (702) 454-7700 MONDAY THRU SATURDAY 9am to 5pm PACIFIC TIME EXTRA SHIPPING REOD. OUTSIDE CONTINENTAL U.S.

#### PrintPower

Hi Tech Expressions \$14.95

PrintPower allows users to create personalized greeting cards, invitations, multiline banners, tent cards, signs, posters, stationery, and fliers. Users can choose from horizontal or vertical formats, seven variations of six fonts, 40 border designs, and 60 graphic designs with free-form positioning. The program features line-by-line text editing and an onscreen template that lets the user visualize the item while it is being created. The graphics capabilities can be expanded by using Hi Tech's Award-Ware. The Commodore version also includes a version of the program for Atari computers on the flip side.

#### The Print Shop Brøderbund \$44.95

Cards, flyers, stationery, and signs can be created and printed using *The Print Shop*. There's an assortment of pictures, symbols, borders, backgrounds, and type fonts and sizes to select, and the graphics and text editors allow the user to make simple changes. The program prints to most Commodore-compatible printers and accepts keyboard, joystick, or Koalapad input. The package includes color paper and envelopes.

#### Sesame Street Print Kit Hi Tech Expressions \$14.99

The Muppets are featured in this print program for the entire family. It can be used to design and print signs, posters, banners, cards, invitations, decorations, and books. Sixty Sesame Street Muppet graphics are included, along with 20 borders and seven typefaces. The program is available on a flippy disk for the IBM and Apple II or Atari and Commodore 64.

#### **Graphics Support**

#### Art Gallery: American History

Unison World

PrintMaster Plus, The Print Shop \$24.95

Designed for use with *PrintMaster Plus* and other packages, this program contains over 300 graphics of major events and people in American history. Every state and president is depicted.

#### Art Gallery: Fantasy Unison World

PrintMaster Plus, The Print Shop \$24.95

A collection of 140 fantasy graphics, this program includes Amazons, dragons, trolls, treasures, and weapons. The

program can be used with other desktop publishing packages, also.

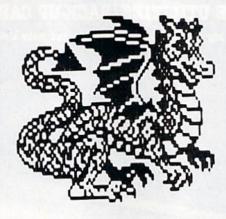

#### Art Gallery I Unison World

PrintMaster Plus, The Print Shop \$24.95

Over 140 graphics to use with desktop publishing programs are contained in this program. Themes include signs of the zodiac, major holidays, animals, office items, sports, and background patterns.

#### Art Gallery II

Unison World

PrintMaster Plus, The Print Shop
\$24.95

This supplemental program for *Print-Master Plus* features graphic designs including international flags and symbols, ornamental letters, people, pets, and business art.

#### Certificate Library, Volume 1

Springboard Certificate Maker \$29.95

This program offers over 100 additional certificates to use with the *Certificate Maker*. There are 24 new borders and six dozen stickers.

#### Clip Art Collection, Volume 1

Springboard The Newsroom \$29.95

A collection of over 600 pieces of clip art to use with *The Newsroom*, this selection features people, music, holidays, flowers, religious symbols, sports, and animals.

#### Clip Art Collection, Volume 2

Springboard The Newsroom \$39.95

This collection of clip art to use with *The Newsroom* features medical, day-care, realty, industry, office, shopping, travel, and other business-related graphics. Over 800 pieces of clip art are included.

#### Clip Art Collection, Volume 3

Springboard The Newsroom \$29.95

This selection of clip art for *The Newsroom* offers over 600 sports and recreation pieces, including tennis, skydiving, baseball, fishing, soccer, track, and camping.

#### Graphics Expander, Volume 1

Springboard The Print Shop \$34.95

The Expander includes over 300 graphics that can be used with The Print Shop to create banners, letterheads, cards, and signs. The program offers drawing and editing tools to let the user change the graphics or design new, original ones. Text can be added to the artwork, and hi-res pictures from other programs can be modified to use with The Print Shop.

#### Software Publisher Names and Addresses

Baudville 5380 52nd St. SE Grand Rapids, MI 49508

Berkeley Softworks 2150 Shattuck Ave. Berkeley, CA 94704

Brøderbund 17 Paul Dr. San Rafael, CA 94903

Electronic Arts 1820 Gateway Dr. San Mateo, CA 94404

Epyx PO Box 8020 600 Galveston Rd. Redwood City, CA 94063

Hi Tech Expressions 584 Broadway New York, NY 10012

Softsync Software 162 Madison Ave. New York, NY 10016

Spinnaker Software One Kendall Sq. Cambridge, MA 02139

Springboard 7808 Creekridge Circle Minneapolis, MN 55435

Unison World Box 3056 Berkeley, CA 94703

### FAST DELIVERY and LOWER PRICES

& C Commodore ONLY FROM

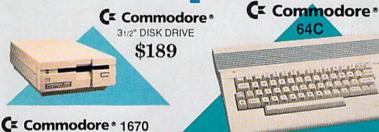

MODEM 1200 BAUD DIRECT \$69

Includes GEOS & Quantum Link

| 64C w/1541 | Il Disk Drive\$309        |
|------------|---------------------------|
| 64C w/1541 | Drive &1802C Monitor\$519 |

C= Commodore \* **1084 COLOR** MONITOR

■ 640 x 400 Resolution ■ 4 Operating Modes

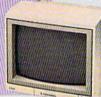

1 Yr Warranty ......\$249

51/4" DISK DRIVE \$175

Cx Commodore 3 1541II

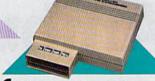

Cx Commodore \* 1764 256K RAM EXPANSION \$119

Commodore \*

128K Memory

Disk Drive

C Commodore \* **1351 MOUSE** 

MAGNAVOX 8762 ■ 640 X 240 Resolution

MAGNAVOX 8702 ■ 350 x 330 Resolution

COMMODORE 1802C Color Monitor .......\$199

■ Mouse & Joystick

Operation GEOS Compatible \$39.95

#### SOFTWARE

#### Berkeley Softworks **GEOS 128** \$39.95 GEO Calc 128 \$39.95 \$39.95 GEO File 128 **GEO Publish** GEO Write 128 \$39.95 GEOS 2.0 \$34.95 GEO Calc .....\$29.95

| BRODERBUND               |          |
|--------------------------|----------|
| Bank St. Writer 64       | \$29.95  |
| Printshop 64             | \$25.95  |
| Ultima V                 |          |
| CENTRAL POINT            |          |
| Copy II 64/128           | \$19.95  |
| CMS                      |          |
| 64 Accounting System     | \$119.95 |
| 128 Accounting System    |          |
| DIGITAL SOLUTIO          | NS       |
| Pocket Writer Dictionary |          |
| Pocket Writer II 64/128  |          |
| SuperPak II 64/128       |          |

EPYX

Built-In 1571 ■ Detachable Keyboard \$439

| 128D w/Commodore 1084 Color Monitor\$719<br>128D w/Magnavox 8762 Color Monitor\$679 |
|-------------------------------------------------------------------------------------|
| 128D w/Magnavox 8762 Color Monitor\$679                                             |

| LANCE HAFNER           |         |
|------------------------|---------|
| Basketball-Pro Game or |         |
| Courtside College      | \$29.95 |
| Full Count Baseball    | \$29.95 |
| 3 in 1 Football        | \$29.95 |

| POWER SU       | JPPLIES    |
|----------------|------------|
| Estes for 64C  | \$34.95    |
| Microworld for | 128\$69.95 |
| PROFESSIONAL   | SOFTWARE   |

| PROFESSIONAL SOFTW        | ARE       |
|---------------------------|-----------|
| Fleet System 4/128        | .\$47.95  |
| TIMEWORKS                 |           |
| Data Manager/128          | .\$31.95  |
| Desktop Publisher         | . \$39.95 |
| SwiftCalc 128 w/Sideways  | .\$32.95  |
| Sylvia Porter's Personal  |           |
| Financial Planner 128     | . \$29.95 |
| Word Writer III/64        | . \$25.95 |
| Word Writer 128 w/Speller | \$31.95   |
|                           |           |

| AMI                                | GA                |
|------------------------------------|-------------------|
| 1010 External                      | \$159             |
| Floppy Drive                       | \$219             |
| 1680 Modem<br>Call for other AMIGA | \$139<br>Products |

#### **DISK-KOUNTS**

| 3.5"       | 5.25"                                          |
|------------|------------------------------------------------|
| DD         | \$6.95                                         |
| DD \$17.95 | \$9.95                                         |
| DD \$19.95 | \$9.95                                         |
| DD \$19.95 | \$10.95                                        |
|            | 3.5"<br>DD \$17.95<br>DD \$19.95<br>DD \$19.95 |

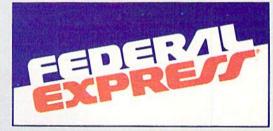

#### Software orders over \$100 and Accessories under 6 pounds will be shipped Federal Express

(Even at these prices) You only pay TCP's standard shipping charge. Orders arriving before 3:00 PM our time will be shipped out same day. If part of your order is backordered the remainder will be shipped **UPS Ground FREE!** 

To order: No surcharge on MasterCard or VISA Your credit card is not charged until your order is shipped ■ COD orders accepted - no COD fees
■ Shipping : 3% or \$5 minimum for UPS Ground. Call for shipping charges Express Air, APO, FPO, AK, HI and foreign orders.

■ Mail Orders: We accept money orders, certified checks, and personal checks. Allow 2 weeks for personal and company checks to clear. ■ We accept purchase orders from qualified Educational and Corporate institutions ALL SALES ARE FINAL.

Defective items replaced or repaired at our discretion. Pennsylvania deliveries add 6% sales tax. Prices and terms subject to change without notice.

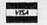

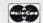

#### PRINTERS

#### Panasonic

2 yr warranty 1080iII .....\$159 1091iII .....\$189 1092i .....\$319

1124 (24 pin) \$CALL

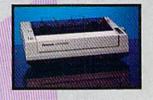

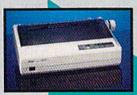

NX-1000 (144 draft/36 NLQ) .......\$159 NX 1000 Rainbow .....\$229 NX-1000C

odore Intface) .... \$174 NX-1000C Rainbow

NX-2400 (24 Pin Printer) ......\$CALL

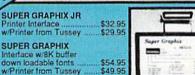

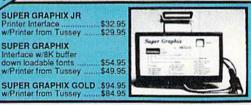

CHOOSEYOUR WEAPON!

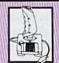

NEWI 200 XJ . \$11.95 500 XJ .....\$14.95 The Boss ......\$12.95 Bat Handle ..... \$17.95 3-Way .....\$22.95

OPEN: 8:00AM - 11:00PM Mon - Fri, 10:00AM - 8:00PM Sat, 12:00PM - 8:00PM Sun East Coast Time

1-800-468-9044 FREE

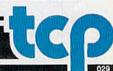

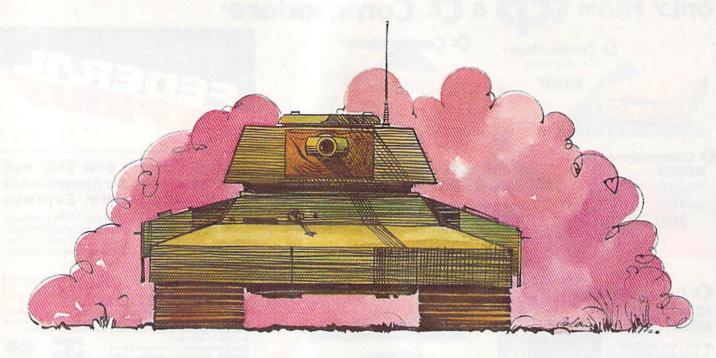

### **Tank Ambush**

Anthony Bertram

Battle an onslaught of enemy vehicles in this graphically excellent arcade-style shoot-'em-up for the 64. Joystick required.

"Dear Mom and Dad: I'm stuck in the desert. Out of gas. Enemy tanks in front. Jeeps behind. Closing in all around, in fact. This is my last letter to you. Say goodbye to Fido for me. You're right, Mom; I should have been a surgeon."

You've said your goodbyes. Now it's time to take some of the enemy with you. "Tank Ambush" is a demanding action game that drops you into a tank that's short of fuel but loaded with ammunition. You can swivel a full 360 degrees and raise and lower your gun to hit the oncoming vehicles.

#### **Getting Started**

Tank Ambush is written in machine language. Type it in with "MLX," the machine language entry program located elsewhere in this issue. The MLX prompts, and the values you should type in, are as follows:

Starting address: 0801 Ending address: 1500

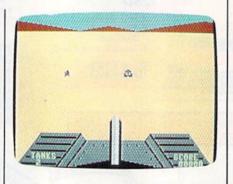

Use your heavy artillery to take out the enemy in "Tank Ambush," an arcadeaction game.

When you've finished typing the data for Tank Ambush, save the program to tape or disk before exiting MLX. Although the program is written in machine language, you can load and run it as if it were written in BASIC.

To play, plug a joystick into port 2 and then load and run Tank

Ambush. You'll be asked to select among three levels of difficulty. Choose the level by pushing the joystick forward or pulling it back. Press the fire button to begin the game.

You're sitting in a tank. On the horizon you'll see the enemy approach. Raise your gun by pushing the joystick forward; lower it by pulling back. The elevation of the gun controls how far you shoot. Remember that the enemy is pressing in from all sides. Swivel the gun turret by pressing left or right on the joystick.

Pick off enemy soldiers one by one as they approach. If one gets close enough, you'll see his ammo exploding in front of your tank. You are almost constantly in grave danger—swivel to find the closest soldier and do him in before he does you.

You have three lives. Your goal is to rack up as many points as you can before the final exchange of fire.

To pause the game, press SHIFT or SHIFT-LOCK.

See program listing on page 80.

## The wait is over... but the excitement has just begun.

ore than two years in the making, Warriors of Destiny sets the new standard for role-playing games. No other game can offer-you as beautifully detailed a world or as exciting an adventure. Ultima V is the game for all role-playing gamers: Warriors of Destiny will enchant the

#### Highlights of Ultima V

novice and challenge the expert.

- Powerful new combat and magic systems, increasing in sophistication as your skill increases.
- Over twice the graphic detail, animation and sound effects of earlier games.
- Hundreds of truly life-like people who can carry on complex conversations and interactions with you.

Warriors of Destiny

Screen displays shown from the Apple<sup>TM</sup>. Others may vary. Allows the use of Ultima IV characters. No previous Ultima experience required.

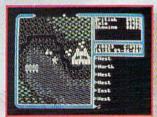

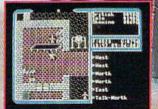

DRIGIN SYSTEMS INC.

# FOR COMMODORE 64° AND 128° OWNERS

Here are the hits you want. At discount prices. Easy to order, by phone or mail. And for every one you buy, you get one FREE from the software at the right. Order today!

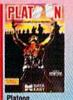

HD-1696 \$24.95

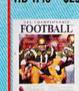

HD-1714 \$29.95

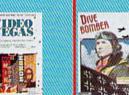

Video Vegas

HD-1240 \$24.95

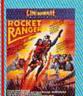

**Rocket Range** 

HD-1236 \$29.95

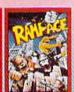

HD-1716 \$29.95

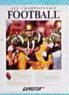

Championship Football Gamestar

HD-LEAG \$29.95

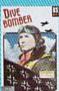

HD-1679 \$34.95

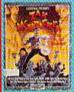

Zak McKracken

HD-1778 \$29.95

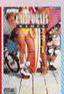

HD-1841 \$34,95

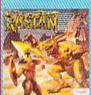

HD-1254 \$29.95

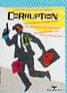

HD-1737 \$34.95

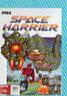

Space Harrier SEGA

HD-1252 \$29.95

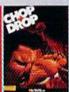

Chop 'n Drop Activision

HD-1228 \$24.95

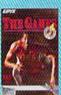

HD-1218 \$34.95

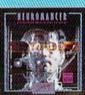

Neuromancer Interplay

HD-1788 \$34.95

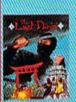

The Last Ninja

HD-LABQ \$29.95

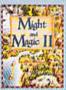

Might & Magic II New World Computing

HD-1243 \$34.95

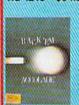

Rack Em

HD-1250 \$24.95

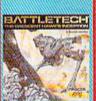

Battletech

HD-1229 \$34.95

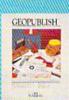

geaPublish Berkeley Sollworks

HD-1245 \$38.95

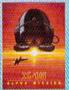

X-15 Alpha Mission Absolute Entertainment

HD-1786 \$24.95

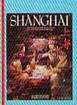

HD-LAAB \$24.95

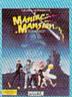

Maniac Mansion Lucasfilm Games

HD-LABP \$29.95

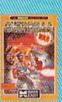

HD-1687 \$24.95

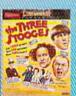

The Three Stooges

HD-1238 \$29.95

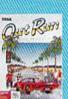

Out Run SEGA

HD-1251 \$29.95

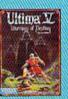

Ultima V Origin Systems

HD-1248 \$49.95

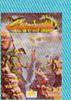

Crossbow Absolute Entertainment

HD-1785 \$24.95

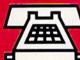

Order by phone. Call toll free 800-227-6900

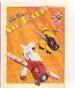

#### HD-85027 FREE!

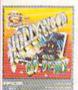

Hollywood Hijinx Infocom

GEOS

Berkeley Softworks

HD-1244 \$49.95

Pharaoh's Revenge Publishing International

Victory Road Data East

HD-1694 \$24.95

F-18 Hornet Absolute Entertainment HD-1782 \$29.95

#### HD-ZLAB FREE!

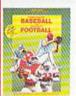

HD-85030 FREE!

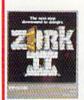

Zork II

HD-85035 FREE! HD-1234 \$24.95

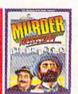

#### HD-85032 FREE!

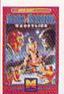

Tag Team Wrestling Data East

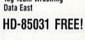

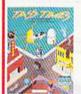

Tass Times

**HD-ZABC FREE!** 

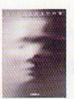

Mindshadow Activision

HD-85033 FREE!

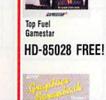

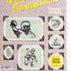

HD-85061 FREE!

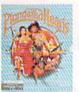

Plundered Hearts

HD-85044 FREE!

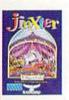

Jinxter Rainbird

HD-85036 FREE!

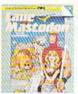

Infocomics

HD-85034 FREE!

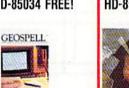

geoSpell Berkeley Softworks HD-85029 FREE!

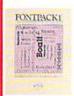

Font Pack 1 **Berkeley Softworks** 

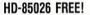

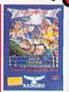

Knight Orc Rainbird

HD-85037 FREE!

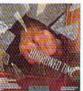

Borrowed Time Activision

**HD-ZLAK FREE!** 

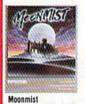

Infocom

**HD-ZLAR FREE!** 

Yes! Please rush my software order. I understand that I get one free from the selection above for every one that I buy. If I buy 4,

| ADDRESS                                                                                                    |                 |                                                                                 |                                                                                                    |                                                                      |
|----------------------------------------------------------------------------------------------------|-----------------|---------------------------------------------------------------------------------|----------------------------------------------------------------------------------------------------|----------------------------------------------------------------------|
| CITY                                                                                                    |                 |                                                                                 | STATE                                                                                                    | ZIP                                                                  |
| May we please have your of in case we have a question ITEM NUMBER                                                                                                    |                 | ) AREA CODE                                                                     | PRICE                                                                                                    | ENTER 1 FREE ITEM NUMBER FO                                          |
|                                                                                                    | Transfer (1991) |                                                                                 | And the state of the state of t | ENTER EXTRA BONUS                                                    |
| METHOD OF PAYMENT  Check or Money Order Enclosed. Payable to Triton Products Company.  C.O.D. (C.O.D.'s are subject to a \$2.50 C.O.D. Charge)  MASTERCARD VISA AMER. EXP.  Credit Card Number: |                 | SUBTOTAL  For orders shipped to CA add 6% sales tax.  For TX add 7½% sales tax. | E TEST TO LET                                                                                                    | IF YOU PURCHASE 4!                                                   |
|                                                                                                    |                 | SHIPPING CHARGES Add \$2.50 C.O.D. charge for COD's.                            | 4.50                                                                                                    | ORDER BY PHONE CALL TOLL FREE                                        |
|                                                                                                    |                 | TOTAL                                                                           | reul January                                                                                                    | 800-227-6900<br>Mon. Fri. 6AM to 6PM<br>Sat. 9AM to 4PM Pacific Time |
|                                                                                                    |                 | Exp. Date                                                                       | Month Year                                                                                                    | OR MAIL ORDER TO:<br>Triton Products Company                         |

Signature (required for all credit card orders)

Please send me your free catalog. Commodore 64 and 128

Not valid with other offers. Canadian orders add 15%.

P.O. Box 8123 San Francisco, CA 94128

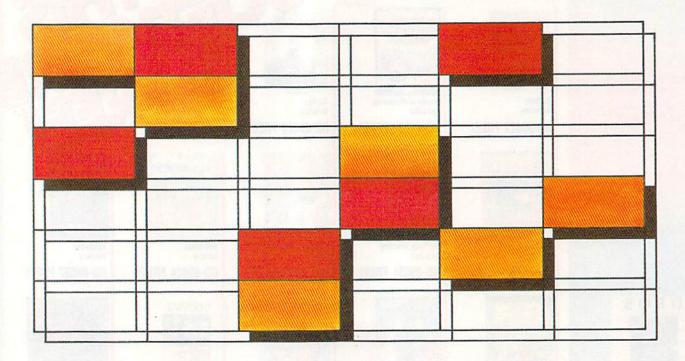

### Gridloc

Dan Stephens

Be the first to "lock" the grid in this colorful strategy game for the 128.

"Gridloc" is a game of strategy and luck. To win, you must occupy a square in each row and column of the game's 6 × 6 playfield before your computer opponent does. To make things more challenging, Gridloc allows up to four additional human or computer opponents.

**Getting Started** 

Gridloc is written entirely in BASIC. To prevent typing errors, use "The Automatic Proofreader" to enter the program. When you've finished typing, save a copy to disk.

To play Gridloc, simply load and run the program from 40-column mode on the 128. The program asks for the number of players. Enter a number 1–5. If you enter 1, you'll play a game of one-on-one with the computer (there's always one computer player). Next, enter the name of each player. To add more computer players, enter COMPUTER as the player's name. If you enter COMPUTER for each

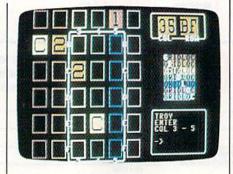

Outwit your opponents in this colorful strategy game.

player's name, the computer will play Gridloc against itself.

Gridloc's playing area consists of a  $6 \times 6$  grid of colored cells. Two windows appear to the right of the grid. The bottom one is the command window, where you enter your commands. The top window displays the game's movement dice. The movement dice are rolled before each player's turn. They de-

termine your legal moves (you can't move just *anywhere*). The computer outlines the area into which you can move.

To make a move, enter the column (1–6) and row (A–F) of the square you wish to occupy. You can move to any square within the selection area, even on top of another player's piece. In fact, by landing on your opponent's piece, you remove it, which is an excellent strategy—the computer won't hesitate to oust your pieces. You can tell to whom a piece belongs by its color and its number or letter. Pieces displaying a large 1 belong to player 1, while pieces containing a large C belong to the built-in computer player.

The game ends when one of the players occupies a square in each row and column of the  $6 \times 6$  grid. The pieces do not have to be aligned as in tic-tac-toe. When the game ends, the winner is treated to a short victory song; then the computer asks if you wish to play again. Answer by pressing Y for yes or N for no.

See program listing on page 81.

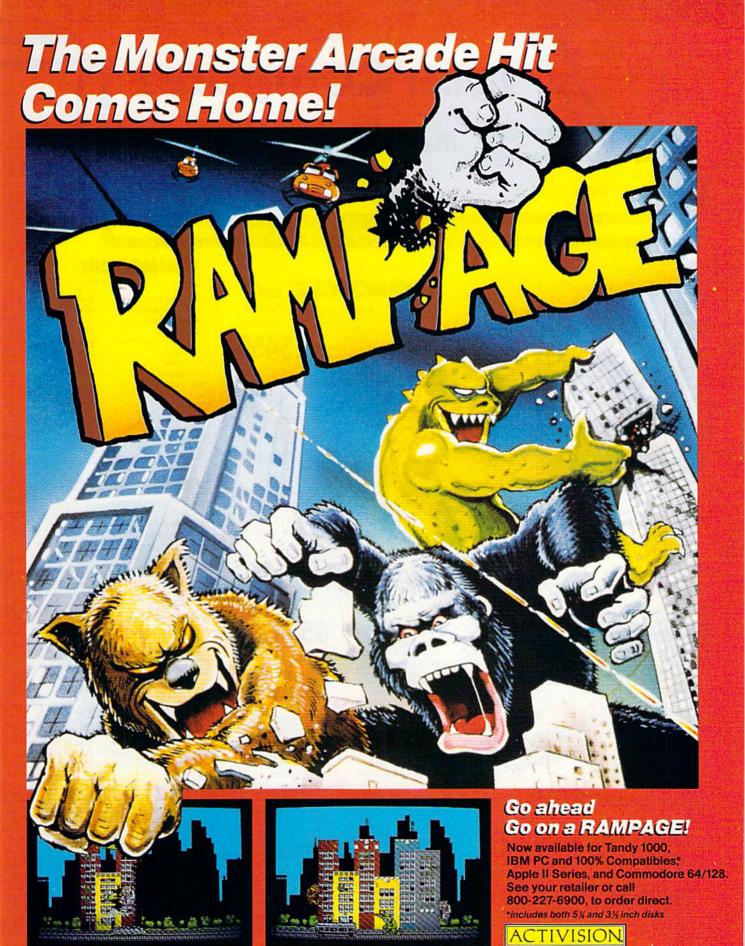

# Lyco Computer

Marketing & Consultants

Since 1981

Air orders processed within 24 hours.

# COMMODORE 128D

- 128K Std • 3 Mode Operation 1-64: Runs 64
- software, 2-C128 Faster, more mercury for increased productivity 3-CPM: Uses
- Standard com titles \*C128D Computer & Thomson 4120 \$629.95

\*quantities limited

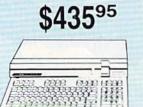

# COMMODOR

- Commodore 64C Computer
- Excel FSD-2 Disk
- Drive Star NX1000C
- Commodore Ready Printer

System 95

Special

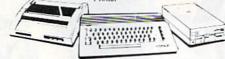

# COMMODORE COLT PC

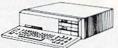

- IBM PC Compatible
- 640K Std.
- Two 5¼ Drives Std.
- · Expansion for Hard
- Turbo Processor
- MSDOS + GW Basic Included

\$669<sup>95</sup>

- Serial + Parallel Ports
- Mono/RGB Color Card Included

# Excel FSD-2+ Disk Drive

100% Commodore 64C drive compatible. this Excelerator Plus disk drive is quieter. smarter, faster, and more reliable than the 1541 and 1541C

\$149<sup>95</sup>

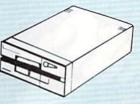

# **IIII LASER COMPACT** XTE

- 640 K RAM
- . Built-in EMS Board for Memory Expansion to 166K
- . Built-in 51/4 Drive
- · Built-in EGA Board
- Parallel Printer Port
- Serial RS232
- Joystick/Game Port

\$579<sup>95</sup>

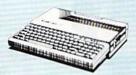

# 8088 XT

- 16 Bit 8088 Intel Running at 4.77/10 MHz
- 640 K RAM
- One 360 K Floppy, 1 Parallel Port
- Multi I/O (includes 1 Serial Port, 1 Game Port, Clock Calendar Disk Controller for Two 360 K's)
- (8) Eight Expansion I/O
- Jr. AT Case w/Keylock Turbo, Reset LED
- . 150 Watt Power Supply

\$52995

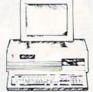

- One Year Warranty on Parts & Labor
- Monitor Optional

# Color System

- · Ready to plug in and use immediately
- Ultra fast 8 Mhz Intel 8088-2 Processor 512K RAM memory expanda-
- ble to 768K 2-360K disk drives standard
- First complete system with clock calendar and built-in ports for printer, RS232, 2 oysticks, mouse and light pen
- Includes \$500 worth FREE software programs
- Hi Res color monitor included!

# HEADSTART

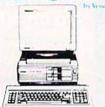

# 

# Turbo XT Model II

- Dual Speed 4.77-8 MHz
- 640K Std.
- Built-in ColorCard
- 8 Expansion Slots · Can Expand to 2 Floppy & 2 Hard Drives
- Green, Amber & Color Monitors Available

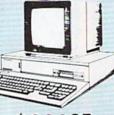

# COMMODORE

HARDWARE

| 64C Computer           | \$149.95  |
|------------------------|-----------|
| C128D Computer/Drive   | \$435.95  |
| 1541 II Disk Drive     | \$179.95  |
| 1581 Disk Drive        | \$187.95  |
| Excel FSD-2+ C64 Drive | \$149.95  |
| 1802C Monitor          | \$179.95  |
| 1084 Monitor           | \$279.95  |
| C1351 Mouse            | . \$38.95 |
| 1764 RAM C64           | \$117.95  |
| Colt PC                | \$669.95  |

# PC COMPATIBLE HARDWARE

| Laser Compact XTE 640K \$589.95  |
|----------------------------------|
| Laser Turbo XT Model II \$629.95 |
| Blue Chip Popular 1A \$CALL      |
| Vendex Headstart Color \$959.95  |
| Vendex Headstart Mono \$CALL     |
| Vendex Headstart 888 LTD         |
| Color \$CALL                     |
| Sharp PC 4501\$CALL              |
| Sharp PC 4502\$1169.95           |
| Zucker CGA ColorCard \$89.95     |
| BCC CG ColorCard \$94.99         |
| Mitsubishi 310/AT \$1229.95      |
| ATI VIP\$299.95                  |
| Kraft PC Joystick Card \$24.95   |

# **Seagate**

# HARD DRIVES

5.25" Half Heights

| ST225 20 meg 65msec MFM     | \$219.95 |
|-----------------------------|----------|
| ST225N 20 meg SCSI          | \$294.95 |
| ST238R 30 meg RLL           | \$234.95 |
| ST251 40 meg 40 msec MFM .  | \$345.95 |
| ST251-1 40 meg 28 msec MFM. | \$419.95 |
| ST277R 65 meg 40 msec RLL.  | \$384.95 |
|                             |          |

| 3.5"                       |         |
|----------------------------|---------|
| ST125 20 meg 40 msec MFM . | \$235.9 |
| ST125N 20 meg SCSI         | \$299.9 |
| ST138R 30 meg RLL          | \$249.9 |
| ST138N 30 meg SCSI         | \$334.9 |
| ST157R 49 meg RLL          | \$399.9 |
| ST157N 48 meg SCSI         | \$445.9 |

Seagate Internal Cards

ST125 20 meg Internal Card ... \$299.95 ST157R 49 meg Internal Card . \$485.95

Controllere

| Controllers         |             |
|---------------------|-------------|
| MFM Controller (XT) | <br>\$59.65 |
| RLL Controller (XT) | <br>\$64.95 |

Call for kit pricing and specials. Ask about our

Seagate Paired Solutions!

1-800-233-8760

# Lyco Means Total Service

# **MAGNAVOX**

# CM8762

- 17% Larger Screen Than Standard 12" Monitors · RGB TTL (CGA)
  - Composite Video Inputs
  - 640X 240 Resolution
  - · Green Text Display Switch Audio Input
  - · Built-in Tilt Stand
  - One-Year Limited Warranty

# \$17995

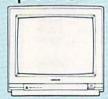

# CM8702

- Composite Color
   40 Column Display
- Suggested Use 64C **MAGNAVOX**

# Institutions

If you are not currently using our educational service program, please call our representatives for details.

# **Monitors**

# Teknika

305 ..... \$149.95 .....\$199.95\* 503 .

\*Clearance specials, quantities limited

Multisync GS ...... \$189.95 Multisync II ...... \$589.95 Multisync + ..... \$899.95 Multisync XL ..... \$2699.95

## Magnavox:

| BM7652  | \$79.95 |
|---------|---------|
| BM7622  | \$79.95 |
| 7BM-613 | \$79.95 |
| 7BM-623 | \$79.95 |
| CM8702  | 179 95  |

| 9CM-053 | \$339.95 |
|---------|----------|
| CM8762  | \$239.95 |
| 8CM-515 | \$259.95 |
| 9CM-082 | \$439.95 |
|         |          |

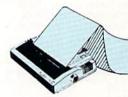

# PRINTERS

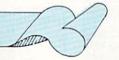

## Okidata

| Ukluala           |          |
|-------------------|----------|
| Okimate 20        | \$129.95 |
| Okimate 20 w/cart | \$189.95 |
| 180               | \$219.95 |
| 182               | \$209.95 |
| 182 +             | \$225.95 |
| 183               | \$239.95 |
| 292 w/interface   | \$449.95 |
| 293 w/interface   | \$585.95 |
| 294 w/interface   | \$799.95 |
| 393               | \$955.95 |

| Laser 6 | SCALL    |
|---------|----------|
| 390     |          |
| 391     |          |
| 320     |          |
| 321     | \$475.95 |
| Toshiba |          |

# 321SL .. 341 SL ..... \$659.95 351 SX 400 cps ...... \$979.95

# **Epson**

| LX800  | \$184.9 |
|--------|---------|
| FX850  | \$339.9 |
| FX1050 | \$499.9 |
| EX800  | \$434.9 |
| LQ500  | \$339.9 |
| GQ3500 | \$LOV   |
| LQ850  | \$525.9 |
| LQ1050 | \$749.9 |
|        |         |

#### Brother

| M1109                    | \$189.95 |
|--------------------------|----------|
| M1509                    | \$335.95 |
| M1709                    | \$439.95 |
| Twinwriter 6 Dot & Daisy | \$899.95 |
| M1724L                   | \$569.95 |
| HR20                     | \$345.95 |
| HR40                     | \$599.95 |
| HR60                     | \$649.95 |
|                          |          |

| OILIZOII    |          |
|-------------|----------|
| 120 D       | \$149.95 |
| 180 D       | \$159.95 |
| MSP-40      | \$279.95 |
| MSP-15E     | \$309.95 |
| MSP-50      | \$369.95 |
| MSP-45      | \$349.95 |
| MSP-55      | \$469.95 |
| Premiere 35 | \$539.95 |
| Tribute 224 | \$539.95 |
| Tribute 124 | \$439.95 |

# SL 80Ai

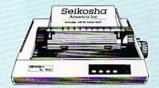

- 135 cps Draft
- · 54 cps NLQ 24 pin
- · Built-in 16K Buffer

\*quantities limited

# **SP 1600Ai**

- 160 cps
- 40 cps
- · Multi-function Control Panel
- Extremely Quiet

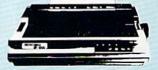

# SK3000Ai

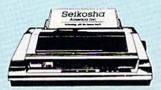

- 300 Cps Draft
- 50 Cps NLQ
- Quiet 55 dba
- 7 Colors
- · Rear & Bottom Paperpaths

# SEIKOSHA

| SP 1200AS RS232 \$179.95 |  |
|--------------------------|--|
| SL 80Ai \$329.95         |  |
| MP5420FA \$999.95        |  |
| SP Series Ribbon \$7.95  |  |
| CK2000 AL \$260.05       |  |

| SK3005 Ai | \$445.95 |
|-----------|----------|
| SPB 10    | . SCALL  |
| SL 130Ai  | \$599.95 |
| SP 1600Ai | \$189.95 |

# Price Guarantee

Since 1981, we have led the industry by continuing to offer the lowest national prices while providing quality service. Many companies have come and gone trying to imitate our quality and service. If by some oversight we do not have the lowest prices advertised on the products you desire, then we would appreciate the opportunity to rectify this oversight.

# Why shop at Lyco Computer?

Lyco Computer is one of, if not the largest, and most established firms to provide only quality name brand computer products at prices 30% to 50% below retail. We've set many industry standards, and we are setting the pace for many more in the future. Our standards include: a separate department for customer service; a price guarantee; guaranteed factory fresh merchandise; diverse payment and shipping policies, including a C.O.D. policy which allows customers to have products in their hands before paying anything. Selection places Lyco at the forefront of the industry. Due to our in-stock volume, we cannot advertise all of our products. If you do not see the product you want advertised, call Lyco Marketing toll free.

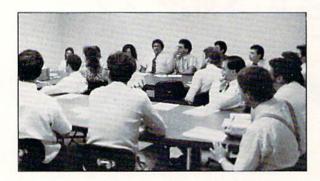

# How do I know I will get the product I need?

Our marketing staff is well-educated in the computer industry. They receive continuous formal training by our manufacturers which enables them to develop and maintain a high degree of expertise on the products they represent. Though our strict guarantee on providing only new merchandise prohibits free trial periods and a guarantee on compatibility, a wealth of knowledge is available to our customers to help with the purchasing decision. As thousands of people every week capitalize on our savings and services, we hope you too, will make Lyco Computer your first choice.

#### What about warranty or service?

We decided several years ago that a Customer Service Department was needed in the industry. Unfortunately, few of our competitors offer this service. Our Customer Service Department is available at (717) 494-1670 to provide assistance in all warranty matters. Our product line enjoys "name brand recognition," and we back all of our manufacturer's stated warranty terms. Many manufacturers will allow defective products to be exchanged. Before returning any item that appears to be defective, we ask that you call our Customer Service Department to assist you in determining if the product is defective. If the product is determined defective, they will give you a special authorization number and speed processing of your order.

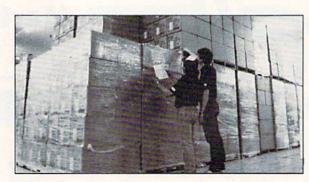

# Will you rush an item to me?

Since 1981, we have set the standard in the industry by processing orders within 24 hours — not 4 to 6 weeks. We offer next day air, two day air, standard UPS, and postal international shipping services. Our records show we fill 95% of our orders daily. Temporary shortages are normally filled within 10 days. If an order cannot be filled within 60 days, we refund your money in full, unless you choose to wait for the order and benefit from the price savings. Any time prior to shipment, you may cancel or change the out of stock product by contacting our Customer Service representatives.

#### How do I order?

Send your order to Lyco Computer, P.O. Box 5088, Jersey Shore, PA, 17740. Or, call 1-800-233-8760 or (717) 494-1030. We provide four payment methods. We have always accepted C.O.D. orders through UPS. Prepaid orders over \$50 are shipped freight-free. For orders under \$50, please add \$3 for freight. Orders prepaid by a certified check or money order are shipped immediately. Personal and company checks require a 4 week waiting period prior to shipping. Visa and Master Card orders are accepted for your convenience, but we cannot pass along the 4% discount offered for cash. Purchase orders are accepted from Educational Institutions. We only charge sales tax on items delivered in Pennsylvania. For APO, FPO, and international orders, please add \$5 plus 3% for priority mail. Advertised prices and availability are subject to change.

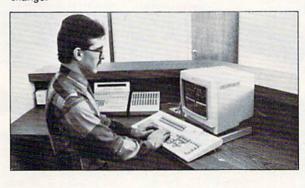

Sales: 1-800-233-8760 or 717-494-1030

Hours: Monday through Friday, 9:00 a.m. to 9:00 p.m.

Saturday, 10:00 a.m. to 6:00 p.m.

Customer Service: 717-494-1670

Hours: Monday through Friday, 9:00 a.m. to 5:00 p.m.

FAX: 717-494-1441

Access: Echelon ...... Mach 128 .... Wid. Cl. Lead Fm. Courses Action Soft:

Action Soft: Up Periscope Thunderchopp

Activision: Last Ninja .... Might & Magic Crossbow .... Maniac Mansi Beyond Zork

Batteries Inc

Paperclip III .

Berkeley Sof
Geofile 64 ....
Geos 64 ....
Geos 128 ....
Geowrite 128
Berkeley TriP

Broderbund: Bank St. Write Print Shop ... Print Shop Co Graphic Lib. 1 Cauldron .....

Electronic An Bard's Tale II Hunt for Red Monopoly ..... Strike Fleet ... Wasteland ... Typoon of Ste Pool of Radia

Epyx: Fastload ...... California Gar 4x4 Off Road Games: Winte Games: Sumi

1000 Sheet L 1000 Mailing 200 Sheet Of Banner Paper 200 Sheet La

Inte

Xetec Gold ... PPI ...... Cardco GWh Cardco Supe MW 350 .....

We carry printer appl popula

3.5 Maxell: SSDD

Bonus: SSDD . DSDD .

> Verbatim: SSDD ...... DSDD .....

| MODORE                                                                                                    | COMMODORE                                                                                                    | MAMIGA                                                                                                    | IEM'                                                                                                    | IBM 4                                                                                                    |
|----------------------------------------------------------------------------------------------------|----------------------------------------------------------------------------------------------------|----------------------------------------------------------------------------------------------------|----------------------------------------------------------------------------------------------------|----------------------------------------------------------------------------------------------------|
|                                                                                                    | Firebird:                                                                                                    | Activision:                                                                                                    | Access:                                                                                                    | Microprose:                                                                                                    |
| \$25.95                                                                                                    | Jinxter \$19.95                                                                                                    | Fairy Tale Adventure \$27.95                                                                                                    | Wld. Cl. Value Pack \$9.95                                                                                                    | F-15 Strike Eagle \$22.95                                                                                                    |
| \$28.95                                                                                                    | Starglider \$11.95                                                                                                    | Romantic Encounters \$22.95                                                                                                    | 10th Frame \$27.95                                                                                                    | Silent Service \$22.95                                                                                                    |
| r Bd \$22.95                                                                                                    | Microleague:                                                                                                    | Electronic Arts:                                                                                                    | Action Soft:                                                                                                    | Gunship \$27.95                                                                                                    |
| or 2 . ea. \$11.95                                                                                                    | Microleag. Baseball \$22.95                                                                                                    | FA/18 Interceptor \$33.95                                                                                                    | Up Periscope \$16.95                                                                                                    | Airborne Ranger \$22.95                                                                                                    |
| N. 277.24.25 (MAGS 100 115 115 115 115 115 115 115 115 115                                                                                                    | Microleag. Wrestling \$16.95                                                                                                    | Ferrari Formula One \$33.95                                                                                                    | Activision:                                                                                                    | Mindscape:                                                                                                    |
| \$18.95                                                                                                    | Microprose:                                                                                                    | World Tour Golf \$24.95                                                                                                    | Beyond Zork \$27.95                                                                                                    | Gauntlet \$22.95                                                                                                    |
| er \$18.95                                                                                                    | Airborne Ranger \$22.95                                                                                                    | Ерух:                                                                                                    | GBA Basketball \$9.95                                                                                                    | Harrier Combat                                                                                                    |
|                                                                                                    | Gunship \$19.95                                                                                                    | Destroyer \$22.95                                                                                                    | Might & Magic \$27.95                                                                                                    | Simulator \$20.95                                                                                                    |
| \$19.95                                                                                                    | Pirates \$22.95                                                                                                    | Sub Battle Simulator \$27.95                                                                                                    | Zork Trilogy \$28.95                                                                                                    | Captain Blood \$22.95                                                                                                    |
| \$22.95                                                                                                    | Stealth Fighter \$22.95                                                                                                    | Impossible Mission 2 \$28.95                                                                                                    | Broderbund:                                                                                                    | Visions of Aftermath \$22.95                                                                                                    |
| \$19.95                                                                                                    | Red Storm Rising \$22.95                                                                                                    | Microprose:                                                                                                    | Print Shop \$34.95                                                                                                    | Indoor Sports \$16.95                                                                                                    |
| on \$19.95                                                                                                    | Mindscape:                                                                                                    | Silent Service \$22.95                                                                                                    | Print Shop Comp \$29.95                                                                                                    | Paperboy \$22.95                                                                                                    |
| \$25.95                                                                                                    | Indiana Jones \$20.95                                                                                                    | Mindscape:                                                                                                    | Carmen San Diego                                                                                                    | Willow \$22.95                                                                                                    |
| uded:                                                                                                    | Paperboy \$19.95                                                                                                    | Balance of Power \$27.95                                                                                                    | World \$23.95                                                                                                    | Origin:                                                                                                    |
| \$31.95                                                                                                    | Road Runner \$19.95                                                                                                    | Harrier Combat                                                                                                    | Electronic Arts:                                                                                                    | Ultima III \$23.95                                                                                                    |
| works:                                                                                                    | Gauntlet \$20.95                                                                                                    | Simulator \$27.95                                                                                                    | Yeager's AFT \$26.95                                                                                                    | Ultima IV \$34.95                                                                                                    |
| \$29.95                                                                                                    | Captain Blood \$20.95                                                                                                    | Origin:                                                                                                    | Weaver Baseball \$26.95                                                                                                    | Ultima V \$34.95                                                                                                    |
| \$35.95                                                                                                    | Origin:                                                                                                    | Moebius \$23.95                                                                                                    | Hunt for Red October \$31.95                                                                                                    | 2400 AD \$16.95                                                                                                    |
| \$39.95                                                                                                    | Autoduel \$23.95                                                                                                    | Ogre\$18.95                                                                                                    | Starflight \$31.95                                                                                                    | Auto Duel\$22.95                                                                                                    |
| \$39.95                                                                                                    | Ultima IV \$34.95                                                                                                    | Strategic Simulations:                                                                                                    | Starfight \$25.95                                                                                                    | Strategic Simulations:                                                                                                    |
| ık \$29.95                                                                                                    | Software Simulations:                                                                                                    | Gettysburg \$35.95                                                                                                    | Tomahawk \$25.95                                                                                                    | Gettysburg \$35.95                                                                                                    |
|                                                                                                    | College Basketball \$22.95                                                                                                    | Kampfgruppe \$35.95                                                                                                    | Jordan vs. Bird \$23.95                                                                                                    | Phantasie III \$25.95                                                                                                    |
| r \$29.95                                                                                                    | Football \$17.95                                                                                                    | Phantasie III \$25.95                                                                                                    | Sentinal Worlds \$29.95                                                                                                    | Questron II \$25.95                                                                                                    |
| \$29.95                                                                                                    |                                                                                                    | Sublogic:                                                                                                    | Twist & Shout \$29.95                                                                                                    | Stellar Crusade \$31.95                                                                                                    |
| mpan \$20.95                                                                                                    | Springboard:                                                                                                    | Flight Simulator \$31.49                                                                                                    | Ерух:                                                                                                    | Sublogic:                                                                                                    |
| 2,3 ea. \$14.95                                                                                                    | Newsroom \$19.95                                                                                                    | Jet Simulator \$31.49                                                                                                    | California Games \$22.95                                                                                                    | Flight Simulator \$34.95                                                                                                    |
| \$9.95                                                                                                    | Certificate Maker \$14.95                                                                                                    | Scenery Disk \$CALL                                                                                                    | L.A. Crackdown \$28.95                                                                                                    | Jet Simulator \$30.95                                                                                                    |
| A STATE OF THE PARTY OF THE PARTY OF THE PAR | Strategic Simulations:                                                                                                    | Unison World:                                                                                                    | Home Video Producer . \$28.95                                                                                                    | Western Europe                                                                                                    |
| ts:<br>\$25.95                                                                                                    | Phantasie III \$25.95                                                                                                    | Print Master \$25.95                                                                                                    | Print Magic \$32.95                                                                                                    | Scenery Disk \$14.95                                                                                                    |
| October \$25.95                                                                                                    | Questron II \$25.95                                                                                                    | Art Gallery 1 or 2 ea. \$14.95                                                                                                    | 4x4 Off Road Racing \$22.95                                                                                                    | Timeworks:                                                                                                    |
| \$20.95                                                                                                    | Pool of Radiance \$25.95                                                                                                    | Fonts & Borders \$17.95                                                                                                    | Dive Bomber \$22.95                                                                                                    | Wordwriter PC \$27.95                                                                                                    |
| \$20.95                                                                                                    | Sublogic:                                                                                                    | 1 3 1 3 3 3 3 3 3 3 3 3 3 3 3 3 3 3 3 3                                                                                                    | Firebird:                                                                                                    | PC Quintet \$49.95                                                                                                    |
| \$25.95                                                                                                    | Flight Simulator II \$30.95                                                                                                    |                                                                                                    | Jinxter \$22.95                                                                                                    | Partner PC \$22.95                                                                                                    |
| el \$29.95                                                                                                    | Stealth Mission \$30.95                                                                                                    | IN 1912 6 71                                                                                                    | Universal Military                                                                                                    | Unison World:                                                                                                    |
| nce \$23.95                                                                                                    | Timeworks:                                                                                                    | Print Shop                                                                                                    | Simulator \$28.95                                                                                                    | Newsmaster II \$39.95                                                                                                    |
| 00                                                                                                    | Swiftcalc 128 \$27.95                                                                                                    | Special                                                                                                    | Microleague:                                                                                                    | Print Master \$29.95                                                                                                    |
| \$22.95                                                                                                    | Wordwriter 3 \$22.95                                                                                                    | Edition                                                                                                    | Microleag. Baseball \$22.95                                                                                                    | Art Gallery 1 or 2 ea. \$14.95                                                                                                    |
| nes \$22.95                                                                                                    | Geos Writer 64 \$22.95                                                                                                    | Graphics                                                                                                    | GM Disk \$16.95                                                                                                    |                                                                                                    |
| Racing \$22.95                                                                                                    | Unison World:                                                                                                    | Library                                                                                                    | Stat Disk \$13.95                                                                                                    | 4x4<br>Off Road                                                                                                    |
| r Ed \$22.95                                                                                                    | Art Gallery 1 or 2 ea. \$14.95                                                                                                    | FREE With Print                                                                                                    |                                                                                                    | Racing                                                                                                    |
| ner Ed \$22.95                                                                                                    | Print Master \$17.95                                                                                                    | Shop                                                                                                    |                                                                                                    | \$22.95                                                                                                    |
| , Jan 19                                                                                                    |                                                                                                    | - Work House In Walter                                                                                                    |                                                                                                    | *                                                                                                    |
| nton                                                                                                    | Surge                                                                                                    | Switch                                                                                                    | Differen                                                                                                    | 004                                                                                                    |
| inter                                                                                                    |                                                                                                    |                                                                                                    | Drive                                                                                                    | C64                                                                                                    |
| iper /                                                                                                    | Suppressors                                                                                                    | Boxes //                                                                                                    | Maintenance A                                                                                                    | Power Supply                                                                                                    |
| THE RESERVE OF THE PERSON NAMED IN                                                                                                    | A STATE OF THE PARTY OF THE PARTY OF THE PAR | THE RESIDENCE OF THE PARTY OF THE PARTY OF T | The state of the state of the s | - ASSOCIATION OF THE PARTY OF THE PARTY OF T |
| tser \$16.95                                                                                                    | PP102-6 Outlet \$16.95                                                                                                    | Cent '25' AB \$39.95                                                                                                    | 51/4 Drive Cleaner \$7.95                                                                                                    | Micro R + D                                                                                                    |
| abels \$8.95                                                                                                    | PP106-6 Outlet With<br>EMI/RFI\$28.95                                                                                                    | Cent '36' AB \$39.95                                                                                                    | 3.5 Drive Cleaner \$10.95                                                                                                    | MW 701A                                                                                                    |
| 1 20 \$8.95                                                                                                    | PP104-6 Outlet With                                                                                                    | RS232 ABC\$45.95                                                                                                    |                                                                                                    | WW 701A                                                                                                    |
| 45' Roll . \$10.95                                                                                                    | Indicator \$19.95                                                                                                    | Cent ABC\$49.95                                                                                                    |                                                                                                    | ( at an                                                                                                    |
| ier \$6.95                                                                                                    | PP101-6 Outlet                                                                                                    | RS232 ABCD\$49.95                                                                                                    | Mine                                                                                                    |                                                                                                    |
|                                                                                                    | Powerstrip \$9.95                                                                                                    | Cent ABCD \$49.95                                                                                                    | Mice                                                                                                    | A Amelia                                                                                                    |
| inter                                                                                                    | Modern Protector \$10.95                                                                                                    |                                                                                                    |                                                                                                    | Carrie .                                                                                                    |
| rfaces /                                                                                                    |                                                                                                    |                                                                                                    |                                                                                                    | 1                                                                                                    |
|                                                                                                    | Printer                                                                                                    | DEALED                                                                                                    |                                                                                                    | \$34.95                                                                                                    |
| \$35.95                                                                                                    | Ribbons                                                                                                    | DEALER                                                                                                    | 1                                                                                                    | <b>404.50</b>                                                                                                    |
| aphics \$55.95                                                                                                    | HIDDOIIS                                                                                                    | INQUIRIES                                                                                                    |                                                                                                    | 1-Year Warranty                                                                                                    |
| \$74.95                                                                                                    |                                                                                                    | Managhar Nagras Paga Paga Paga Nagras Indian                                                                                                    | ~ _                                                                                                    | The second second secon |
| \$29.95                                                                                                    | Save up to 50%!                                                                                                    | WELCOME,                                                                                                    |                                                                                                    | Disc                                                                                                    |
| \$32.95                                                                                                    | We carry a stock of                                                                                                    |                                                                                                    | M I (C-64) \$29.95                                                                                                    |                                                                                                    |
| G \$44.95                                                                                                    | thousands for most                                                                                                    | CALL                                                                                                    | M II w/Dr. Holo II (PC) . \$59.95                                                                                                    | Storage                                                                                                    |
| \$49.95                                                                                                    | applications.                                                                                                    | TOLL FREE                                                                                                    | M III (C-64) \$32.95                                                                                                    | QVS-10 5¼\$3.95                                                                                                    |
| ables for most                                                                                                    |                                                                                                    | TOLL FREE                                                                                                    | Kraft Micro                                                                                                    | QVS-75 5¼ \$10.95                                                                                                    |
| cations for many                                                                                                    |                                                                                                    |                                                                                                    | Mouse (PC)\$36.95                                                                                                    | QVS-40 3½\$9.95                                                                                                    |
| computers.                                                                                                    |                                                                                                    | A STATE OF THE STATE OF THE STA |                                                                                                    | 210 10 07 111111111111111111111111111111                                                                                                    |
| THE RESERVE                                                                                                    |                                                                                                    |                                                                                                    |                                                                                                    | 7                                                                                                    |
| 1000                                                                                                    | Diskettes                                                                                                    |                                                                                                    | Jovs                                                                                                    | sticks                                                                                                    |
|                                                                                                    |                                                                                                    |                                                                                                    | 303.                                                                                                    | 2018                                                                                                    |
| NAME OF TAXABLE PARTY.                                                                                                    | SKC:                                                                                                    | TOTAL THE PERSON NAMED OF THE PERSON NAMED OF  | The second second second                                                                                                    | 2//                                                                                                    |
|                                                                                                    | SKC:<br>SSDD\$9.95                                                                                                    | DSDD \$6.95                                                                                                    |                                                                                                    |                                                                                                    |
|                                                                                                    | DSDD \$13.99                                                                                                    |                                                                                                    | Tac 3\$9.95                                                                                                    | Winner 909 \$24.95                                                                                                    |
| \$11.50                                                                                                    |                                                                                                    | SKC:                                                                                                    | Tac 2 \$10.95                                                                                                    | Wico IBM/AP \$29.95                                                                                                    |
| \$17.95                                                                                                    | 51/4                                                                                                    | DSDD\$6.95                                                                                                    | Tac 5\$12.95                                                                                                    | Lipstick Plus \$14.95                                                                                                    |
| THE POWER                                                                                                    | Disk Notcher \$5.95                                                                                                    | DSHD \$13.95                                                                                                    | Tac 1 & IBM/AP \$26.95                                                                                                    | Kraft KC III AP/PC \$16.95                                                                                                    |
| \$10.95                                                                                                    | Maxell:                                                                                                    | Generic:                                                                                                    | Slik Stick \$6.95                                                                                                    | Kraft PC Joystick                                                                                                    |
| \$13.95                                                                                                    | SSDD\$7.95                                                                                                    | DSDD \$4.95                                                                                                    | Black Max \$10.95                                                                                                    | Card \$27.95                                                                                                    |
| The state of the state of the s | DSDD \$8.95                                                                                                    | Verbatim:                                                                                                    | Boss \$11.99                                                                                                    | Kraft Maze Master \$8.95                                                                                                    |
| \$12.95                                                                                                    | Bonus:                                                                                                    | SSDD \$8.99                                                                                                    | 3-Way \$19.99                                                                                                    | 1 Controller \$13.95                                                                                                    |
| \$18.95                                                                                                    | SSDD \$5.95                                                                                                    | DSDD\$11.50                                                                                                    | Bathandle \$16.75                                                                                                    | Epyx 500 XJ \$13.95                                                                                                    |

# Lyco Computer

Marketing & Consultants

Since 1981

Air orders processed within 24 hours.

# NX-1000

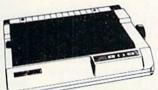

\*w/cable purchase

Star's answer to 9 pin dot matrix printers. A soft touch control panel and Star's paper park feature solves your multidocument needs. 144 cps draft and 36 cps NLQ give you high resolution 9 pin performance in an affordable package from

# **NX-15**

Star's user friendly 15" wide carriage printer. A soft touch control panel and 120 cps-30 cps NLQ is at your command. Excellent 9 pin performance for you, from Star.

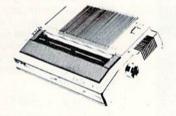

| NX-1000 \$169.95*       |
|-------------------------|
| NX-1000C \$169.95       |
| NX-1000 Color \$225.95  |
| NX-1000C Color \$229.95 |
| NX-15 \$289.95          |
| NR-10 \$319.95          |
| *w/cable purchase       |

# NX-2400

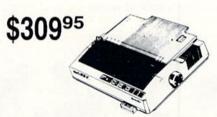

Superior 24 pin performance is now a luxury you can afford. With 170 cps draft and 57 cps letter quality mode, your document needs are quickly taken care of. Add Star's paper parking feature, variety of print styles and you have unprecedented 24 pin performance at a price you can afford.

| NR-15          | \$419.95 |
|----------------|----------|
| NB-15 24 Pin   | \$669.95 |
| NX-2400        | \$309.95 |
| NB24-10 24 Pin | \$369.95 |
| NB24-15 24 Pin | \$545.95 |
| Laser 8        | 1759.95  |

# 1091i Model II

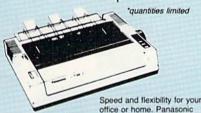

office or home. Panasonic combines 192 cps draft with 38 cps NLQ for a wide variety of printing needs. Quality support through a 2 year warranty from Panasonic.

| 1080i Model I | \$149.95° |
|---------------|-----------|
| 1091i Model I | \$179.95° |
| 1092i         | \$309.95  |
| 1592          | \$375.95  |
| 1595          | \$439.95  |
| 3131          | \$289.95  |
| 3151          | \$CALL    |

\*quantities limited

## **KXP 1124**

For excellent print quality in a high speed printer, choose the KXP 1124. Its 24 pin print head produces draft text at a quick 192 cps (draft) or letter quality text at 63 cps. In addition, the KXP 1124 provides such standard features as selectable push/pull tractor, 5 resident print fonts, parallel centronics interface and a standard 6K buffer. Panasonic's KXP 1124 ensures that your printing will be fast and professional.

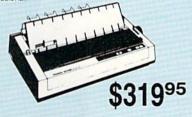

| KXP 4450 Laser  | . \$1599.95 |
|-----------------|-------------|
| 1524 24 Pin     | \$559.95    |
| Fax Partner     | \$579.95    |
| Optical Scanner | \$859.95    |
| 1124            | \$319.95    |
| 1180            | \$179.95    |
| 1190            | SNEW        |

# **KXP4450 Laser Partner**

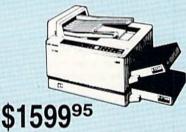

Move your business in the laser age with panasonic. 512 K memory comes standard. 11 pages per minute print speed makes it the fastest in its class. Panasonic's laser technology and 2 year warranty - commitment to your

printing needs

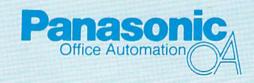

1-800-233-8760

# \$6595

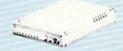

Avatex 1200e

| Compare and Save!                  | Avatex    | Haves    |
|------------------------------------|-----------|----------|
|                                    | 1200i vs. | 1200i    |
| Warranty Period                    | 2 Years   | 2 Years  |
| Software for IBM PC included       | YES       | YES      |
| Auto-dial                          | YES       | YES      |
| Auto-redial                        | YES       | YES      |
| Auto-answer                        | YES       | YES      |
| Automatically hangs up phone       | YES       | YES      |
| Complete AT-compatible command set | YES       | YES      |
| Speaker volume-software            | YES       | YES      |
| Price                              | \$65.95   | \$279.95 |

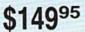

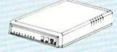

Avatex 2400

#### Free Shipping on Prepaid Cash Orders **US Robotics** Over \$50 in the Continental U.S.

| Courier 1200      | \$169.95   |
|-------------------|------------|
| Courier 2400      | . \$289.95 |
| Sportsler 1200 PC | \$79.95    |
| Courier 2400e     | . \$319.95 |
| Courier 2400 PS   | . \$259.95 |
| Courier 9600 MST  | \$619.95   |

|   | Avatex           |
|---|------------------|
| , | 1200e            |
|   | 1200i PC Card    |
|   | 1200p            |
|   | 1200hc Modem     |
| , | 2400             |
| , | 2400i II PC Card |
|   |                  |

| Avatex                    |                             |
|---------------------------|-----------------------------|
| 1200e \$65.95             | Hayes                       |
| 1200i PC Card \$65.95     | Smartmodem 300 \$139.95     |
| 1200p \$89.95             | Smartmodem 1200 \$279.95    |
| 1200hc Modem \$89.95      | Smartmodem 2400 \$419.95    |
| 2400 \$149.95             | Smartmodem 1200B . \$279.95 |
| 2400i II PC Card \$129.95 | Smartmodem 2400B . \$419.95 |
|                           |                             |

See Page 2 of our 6 Page Ad.

# Starter System

# Commodore 64C Computer

- 64K RAM
- Serial Port
- Expansion Port
- Two Joystick/ Paddle Ports
- Video Port
- . RF TV Port
- · Built-in Basic 2.0

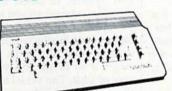

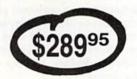

# 500XJ Joystick

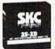

SKC 10 Diskettes

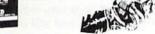

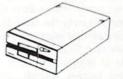

# Excel FSD-2 + **Disk Drive**

100% Commodore 64C Drive Compatible

Smarter, faster, and more reliable than the 1541 and 1541C.

# Word Processing System

# Commodore C128D

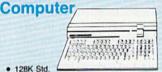

- 3 Mode Operation —
  1-64: Runs 64 Software
  2-C 128: Faster, More Mercury
  for Increased Productivity
  3-CPM: Uses Standard cpm

# Magnavox 7622 or 7652

- 900 x 350 Resolution
- 20 MHz AMP
- · Built-in Tilt Stand
- Interface Cables 1-Year Warranty

(choice of green or amber monitor)

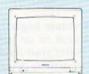

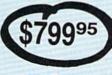

# STAR NX 2400

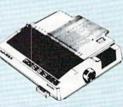

Superior 24 pin performance is now a luxury you can afford. With 170 cps draft and 57 cps letter quality mode, your document needs are quickly taken care of. Add Star's paper parking feature, variety of print styles and you have unprecedented 24 pin performance at a price you can afford.

# PC Super Value

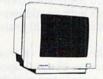

# **MAGNAVOX** 7BM623

- Amber Monitor
- 12" TTL Input
- 1 000 x 350
- · 2-Year Warranty

# Star NX 1000 Printer

- · 144 cps Draft
- 36 cps NLQ
- . EZ Soft Touch Selection
- Paper Parking
- Epson Std. & IBM Proprinter
  II Compatible

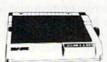

# Commodore Colt PC

- IBM PC Compatible
- 640K Standard
- Two 51/4 Drives Std.
- . Expansion for Hard Drive
- Turbo Processor
- . MSDOS & GW Basic Included

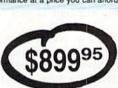

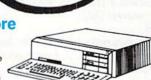

# reviews

# Ocean Ranger

Scanning the instruments, you verify the Ocean Ranger's vital signs: speed, 34 knots; bearing, 075 degrees; radar, clear; weapons systems, all operational; Sea Sparrow and Harpoon missiles, 76mm cannon shells, and depth charges, supplies ample.

The Ocean Ranger, one of the most sophisticated fighting ships ever built, is battle ready. You watch the horizon rise and fall over the bow as you recall the briefing that warned of enemy submarines and Soviet-made MiGs.

As if triggered by the thought, a warning buzzer sounds. Press a key and TADS identifies a target: submarine off the port bow. Click another key to select a depth charge. The computer has located the sub and is tracking its course. Wait for the sub to get within range... wait....

Fire!

Instantly TADS switches to a second sub. Wait . . . wait. . . .

Another warning buzzer! A trio of incoming MiGs.

Fire depth charge!

Select Sea Sparrow-launch!

The buzzer still blares as the first MiG explodes. The computer is already tracking the second MiG and indicates it is too close for the Sea Sparrow. Switch to 76mm cannon.

Open fire!

The staccato of the cannon hasn't silenced the buzzer. Two more MiGs approaching from starboard this time and several enemy warships to port.

A trap!

The horizon tilts as you call for a hard turn to starboard and increase speed to 45 knots. Spray envelopes the bridge. Select a Harpoon missile to attack the nearest ship.

Fire!

MiGs swarming like killer bees . . . warning buzzer . . . target on the threatboard!

Fire!

Another alarm sounds in the background, but your mind puzzles over this unfamiliar ring.

"Honey, it's for you!"

You sigh and issue another order before reaching for the telephone. The computer screen flashes: "The war is on hold, sir!" The Ocean Ranger is "a frigatesized foilborne missile ship...capable of simultaneously tracking, engaging, and destroying numerous dissimilar targets," according to the manual. What it doesn't say is that this is one of the easiest-to-learn, most realistic, enthralling simulations afloat.

Any simulation that can be taken on a maiden voyage with only verbal directions from a seasoned player is already a league ahead of any competitor, in our estimation. It was this that caused Robin, who had never played a simulation before, to take command one evening.

Not that *Ocean Ranger* is easy. Far from it. Its 16 levels of play offer challenges ranging from comfortably secure to sweaty-palmed frantic. (There are reasons why some captains are killed in action and still others are POWs!)

One of the easiest-tolearn, most realistic, enthralling simulations afloat.

Your adventure begins with a trip to Administration to set up your Personnel File. Select your level of service and theater of action, two factors that determine difficulty. There are four choices for each, ranging from basic training to covert action in such diverse military theaters as the Bering Sea and the Persian Gulf. This is where you also learn how to earn various medals and decorations.

The next stop is your top-secret briefing where you view a slide presentation and receive primary and secondary missions and a home base. Next, proceed to the ship's stores to outfit your vessel with offensive and defensive weapons and fuel. Finally, you are piped aboard ship to take the bridge.

From the bridge you command views fore and aft, starboard and port. Charts and displays are at your fingertips to keep you informed of such things as current coordinate location, weapon readiness, fuel consumption, and so on.

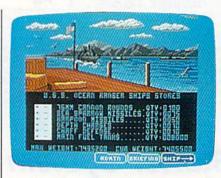

Of prime importance is TADS, the ship's Target Acquisition and Designation System, or target identifier. This identifies a target so you may decide on the appropriate action. When the correct weapon is selected, sights automatically lock on the target. Fire when the target is in range and you are almost sure of a hit. The vessel is controlled by the joystick, while weapons are deployed and information is recalled via the keyboard.

Now you are ready to weigh anchor and set out on your mission. You may be shot at by MiGs, be fired upon by enemy vessels, encounter treacherous submarines, be forced to thread your way through mine-infested waters, or any combination thereof. As in any war, your mission is to destroy your target and return to port with as little damage to your ship and crew as possible. If there is damage, you may have to anchor and spend time on repairs.

Upon arrival in home port, report for a debriefing. If your mission was successful, you may receive a medal or even a laudatory reception from family and friends. Any commendation or recognition of service is appended to your personnel record. You begin your command as a Lieutenant with an ultimate goal of making Admiral within 20 years of service.

It's hard to isolate features of this program for enumeration. Ocean Ranger is good on every count: top-notch graphics, digitized voice effects, realistic battle effects, and some absolutely terrific details. The movement of the horizon, MiGs, changing sky color, engine noise, static screens, and animated graphics are all outstanding.

This is not a sharpshooter's game; TADS takes care of that. It is more a strategist's game—deploying the right Comput Ability 800

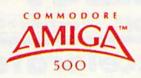

COMMODORE 2000

all For The Lowest Prices On All Amiga

| Printe          | rs \                |
|-----------------|---------------------|
| 1080i-II PANAS  | ONIC <sub>149</sub> |
| 1091i-II        |                     |
| 1124            |                     |
| STAR<br>NX-1000 | L<br>175            |
| NX-1000 Rainbow | 229                 |

| Modems        |     |
|---------------|-----|
| Avatex 1200 E | .65 |
| Avatex 2400   | 149 |
| Supra 2400    | 129 |

| KS-232 Interfaces         |
|---------------------------|
| Peak (to 1200 Baud) 19.95 |
| Omnitronix Deluxe 44.95   |

# OMMODORE Super Sale delivery in the continental USA

64-C & 1541C-II \$324.95

VISA

PC-Colt 1581 D.Drive \$719 \*

1084-S 1802

> 1750 or 1764 Ram Exp Call

SPRINGBOARD

| Prices On All Amiga                                 |
|-----------------------------------------------------|
| AUACOUS 64   BRODERBUND                             |
| ABACUS 64 BRODERBUND                                |
| Basic Compiler25.95 P.S. Companion22.               |
| Becker Basic                                        |
| CAD-Pack                                            |
| Chartpack                                           |
| Sener C. Compiler 39.95 Thinks OF LORE              |
| Super Pascal39.95 Littima Lor 325.                  |
| Xper System 39.95 Ultima 4 38.                      |
| ACCIESS Ultima 538.                                 |
| Echelon29.95 CAPCOM                                 |
| Firestorm                                           |
| HEAVY METAL                                         |
| Mach V-Cart21.95 Gapsmoke19.                        |
| Tripple Pack 14.95 Hat Trick 19.                    |
| World Class Leaderbd, 25.95 Mini Golf               |
| ACCOLADE SMeArm 19.                                 |
| Accolade Comics                                     |
| Robble Chart 18 95 Street Fighter 19                |
| Card Sharks18.95 Trolan19.                          |
| Fast Break18.95 GINDMAWARD                          |
| Fight Night                                         |
| Grand Prix Circut 18.95 Lords of the Rising Sun 22. |
| Hardball 10.95 Rocket Ranger 22.                    |
| Fill Hell Dead 10.95 SDI                            |
| Plasmatron                                          |
| Power At Sea 18.95 TV Sports Football 22.           |
| Rack'em18.95 COSMI                                  |
| Serve and Volley 18.95 Chernobel 16.                |
| Steel Thunder18.95 Grand Slame BB16.                |
| Test Drive 18.95 Navcom 617.                        |
| TKO                                                 |
| Train, The18.95                                     |
| ACTIVISION Breakthrough                             |
| 2 on 2 basketball                                   |
| Black Lamp14.95 Ikari Warrior19.                    |
| Crowbow 27.95 Karnov                                |
| Enlightenment14.95   and Allerton                   |
| Last Ninja22.95 Plateon19.                          |
| Main Event                                          |
| Might and Magic                                     |
| Ocean Paners 22.95 TNK 3                            |
| Pennent feaver 22.95                                |
| Predetor                                            |
| Rampage                                             |
| Star Rank Boxing 2 19.95 Amer, Civil War Vol 2 26.  |
| Transformers10.95 Amnests26.5                       |
| Android Decision 17.5                               |
| Desk pack Plas 19 05 Annals of Rome                 |
| Font Pack Plus 19,95 p Tale 25.5                    |
| Geo Chart                                           |
| Geo Programmer                                      |
| Geo Publish                                         |
| Geo Telania Pack 11.95 Bismarck                     |
| Geo Write                                           |
| Geocalc                                             |

18.95 Death Lord

31.95 Dragon's Lair

... 19.95 Global Co

Geofile \_\_\_\_\_ Geos 64 V2.0 \_

| / | Omnitronix Delu                         | ixe44.95                        |
|---|-----------------------------------------|---------------------------------|
|   | ELECTRONIC ARTS                         | Champ Wrestling                 |
| 5 | Halls of Montezuma 26.95                | Champ Wrestling 12.             |
| 5 | Heart of Africa 10.95                   | Death Sword 12.5                |
| 5 | Hunt for Red October 26.95              | Destroyer22.                    |
| 5 | Instant Music24.95                      | Dive Bomber 22.                 |
| 5 | Jordan VS. Bird 20.95                   | Fast Load22:<br>Final Asselt22: |
| 5 | Lancelot20.95                           | Final Asselt22.                 |
| 5 | Lancelot20.95<br>Lords of Conquest10.95 | Games summer Ed 22.5            |
| 5 | MacArthur's War 26.95                   | Games Winter Ed 22.5            |
| 5 | Mars Sags23.95<br>Marter Ninja20.95     | Home Video Proder 30.5          |
|   | Master Ninja20.95                       | Impossible Mission 2 22.        |
| Į | Maris Beacon Typing 26.95               | L.A. Crackdown                  |
| 5 | Mind Mirror 10.95                       | Legend of Black Silver 22.5     |
| 5 | Modem Wars 23.95                        | Metro Cross 13.5                |
| 5 | Monopoly 20.95                          | Mind roll 22.5                  |
| 5 | Music Construction 10.95                | Neverness                       |
| 5 | Napolean in Russia 17.95                | Omnicron Conspiracy 22.         |
| 5 | One on One 10.95 Paper Clip III 33.95   | RAD Warrior 12.5                |
| 5 | Paper Clip III                          | Skate Ball22.                   |
| 5 | Paper Clip Publisher 33.95              | Space Station Oblivion 22.      |
| 5 | Patton vs Rommel 11.95                  | Sports - A - Ronl               |
| 5 | Pegasus23.95                            | St. Sports Baseball             |
|   | Pinball Construction 10.95              | St. Sports Baseball             |
| 5 | Powerplay Hockey 17.95                  | St. Sports Basketball 12.5      |
| 5 | Project Firestart20.95                  | St. Sports Football 12.         |
| 5 | Racing Destruction 10.95                | St. Sports Soccer 12.5          |
| 5 | Reach for the Stars 26.95               | Sticker Maker 19.               |
| 5 | Risk26.95                               | Street Cat                      |
| 5 | Roadwars20.95                           | Sub Battle Simulator 22.5       |
| 5 | Robot Rascals25,95                      | Summer Games 1 or 2 12.5        |
|   | Rockford21.95                           | Super Cycle 12.5                |
| 5 | Rommel For N. Africa 26.95              | Technocop22.5                   |
| 5 | Russia25.95                             | Tower Toppler 22.               |
| 5 | Scrabble22.95<br>Scraples26.95          | Trials of Honor                 |
| 5 | Seven Cities of Gold 10.95              | World Games                     |
| 5 |                                         | KONAMI                          |
| 5 | Skate or Die21.95                       | Boot Camp 19.                   |
| 3 | 5kyfox 221.95<br>Strike Fleet           | Contra                          |
| 5 | Super Boulderdash 10.95                 | Iron Horse                      |
| 5 | Time and Magik                          | Jackal 19.5                     |
| 5 | Table and Magik                         | Jall Break                      |
| 5 | Tobrak23.95<br>Tomahawk21.95            | Super Basketball                |
| 5 | Touchdown Football 10.95                | Super Basketball                |
| 5 | Twilights Ransom 24.95                  | MICRO ILLUSION                  |
| 5 | Video Title Shop                        | Black Jack Academy 25.          |
| 5 | Wasteland26.95                          | Valry Tale Adventure 32.5       |
|   | World Tour Golf                         | Firepower16.                    |
| ı | Yeager AFS 24.95                        | Galactic Invasions 16.5         |
| 5 | EPYX                                    | Land of Levends                 |
| 5 | EISTA                                   | MICRO ILLUSION                  |
| 5 | 4X4 Off Road Racing 22.95               | Filmstones CAL                  |
| 5 | Boulderdash Const Set 17.95             | Johnny Quest CAL                |
| 5 | Boulderdash Const Set 12.95             | Mainframe 64 22.5               |
| • | California Games 22.95                  | Planetarium Al                  |
| - | 400 4444                                |                                 |

.31.95 ... 26.95 ... 23.95

17.95 14.95

\_\_ 24.95 \_\_ 19.95 \_\_ 26.95

. 11.95

. 17.95

| restling 12.95                                                                                                    | MICRO ILLUSIONS                                                                                                    |
|----------------------------------------------------------------------------------------------------|----------------------------------------------------------------------------------------------------|
| restling 12.95                                                                                                    | Romantic encounter 25,95                                                                                                    |
| rd 12.95                                                                                                    | Sky Travel 32.95 Terbo 16.95 MICROPROSE                                                                                                    |
| 22.95                                                                                                    | Terbo16.95                                                                                                    |
| 22.95<br>22.95<br>ult22.95                                                                                         | MICROPROSE                                                                                                    |
| 22.95                                                                                                    | Aleborne Panner 22.95                                                                                                    |
| dt22.95                                                                                                    | Airborne Ranger                                                                                                    |
| mmer Ed 22.95                                                                                                    | Conflict in Viction 23.93                                                                                                    |
| nter Ed 22.95                                                                                                    | F-15 Strike Eagle 22.95<br>Genehlp 22.95                                                                                                    |
| eo Proder 30.95                                                                                                    | Kennedy Approach 16.95                                                                                                    |
| Mission 2 22.95                                                                                                    | Kennedy Approach 16.95                                                                                                    |
| kdown 22.95                                                                                                    | Pirates25.95<br>Red Storm Rising25.95                                                                                                    |
| Black Silver 22.95                                                                                                 | Silent Service                                                                                                    |
| 13.95                                                                                                    | Stealth Fighter F-19 25.95                                                                                                    |
| 22.95                                                                                                    | Too Constant Polymore Polymore 25.95                                                                                                    |
| 22.95<br>Conspiracy 22.95                                                                                          | Top Ganner 16,95 MINDSCAPE 720 22,95 Allen Syndrom 29,95                                                                                                    |
| Conspiracy 22.95                                                                                                   | MINDSCAPE                                                                                                    |
| rior12.95                                                                                                    | 720 22.95                                                                                                    |
| rior12.95                                                                                                    | Allen Syndrom 29.95                                                                                                    |
| don Oblivion 22.95                                                                                                 | Aussie Games CALL                                                                                                    |
|                                                                                                    | Bad Street Brawler 19.95                                                                                                    |
| - Roni13.95                                                                                                    | Blockbuster 64 19.95                                                                                                    |
| Baseball 12.95                                                                                                    | Bop 'n' Wrestle 19.95                                                                                                    |
| Basketball 12.95                                                                                                   | CAPTAIN BLOOD22.95                                                                                                    |
| Football 12.95                                                                                                    | Clabboase Sports 19.5                                                                                                    |
| Soccer 12.95                                                                                                    | Color Me                                                                                                    |
| ter 19 95                                                                                                    | Deeper Dungeons (4gntlt) 17.95                                                                                                    |
| 13.95                                                                                                    | Eagles Nest infiltrator 25.95                                                                                                    |
| Simulator 22.95                                                                                                    | Gauntlet 22.95                                                                                                    |
| Sames 1 or 2 12.95                                                                                                 | Harrier Combat Sim 19.95                                                                                                    |
|                                                                                                    | Head Over Heals 10.95                                                                                                    |
| 22.95                                                                                                    | Indoor Sports 1 or 2 19.95                                                                                                    |
| noler 27.95                                                                                                    | Infiltrator 2 22.95                                                                                                    |
| lamer 22.95                                                                                                    | Int. Team Sports CALL                                                                                                    |
| 12.95                                                                                                    | Joker Poker 19.95                                                                                                    |
| KONAMI                                                                                                    | Living Daylights 12.95                                                                                                    |
|                                                                                                    | MISL Soccer                                                                                                    |
| 12.95<br>  22.95<br>  22.95<br>  10.00   22.95<br>  10.00   22.95<br>  10.00   12.95<br>  10.00   19.95<br>  19.95 | Outrun                                                                                                    |
| 19.95                                                                                                    | Paperboy 22.95                                                                                                    |
| 19.95                                                                                                    | Road Runner                                                                                                    |
| 17.95                                                                                                    | Road Raider 19.95                                                                                                    |
| 19.95<br>19.95<br>Itack 19.95<br>ketball 19.95                                                                     | Space Harrier 19.95                                                                                                    |
| tack                                                                                                    | Seper Star Ice Hockey 22.95                                                                                                    |
| Ketball                                                                                                    | Superstar Soccer                                                                                                    |
| ROILLUSION                                                                                                    | Temple of Doom22.95                                                                                                    |
| Academy 25.95                                                                                                    | Traff Blazer 19.95                                                                                                    |
| Adventure 32.95                                                                                                    | Uninvited22.95                                                                                                    |
| 16.95                                                                                                    | Wizball 16.95                                                                                                    |
| 16.95<br>nvasions                                                                                                  | Uninvited 22.95 Wizball 16.95 Xevious 19.95                                                                                                    |
| 22.95                                                                                                    | MISCELLANEOUS 64                                                                                                    |
| ROILLUSION                                                                                                    | \$100,000 Pyramid 10.95                                                                                                    |
| CALL                                                                                                    | Animation Station 59.95                                                                                                    |
| CALL                                                                                                    | Barbarian                                                                                                    |
| e 6422.95                                                                                                    | Beyond Dark Castle CALL                                                                                                    |
| m41.95                                                                                                    | CALL                                                                                                    |
|                                                                                                    | A                                                                                                    |
| 1                                                                                                    | bility                                                                                                    |
| 44000                                                                                                    | 10/14/11/11                                                                                                    |
|                                                                                                    | And in case of the last terms of the last terms |

| ¢105 *                                                 |
|--------------------------------------------------------|
| \$195 *                                                |
| MISC. 64                                               |
| Bumper Sticker Maker 31.95                             |
| Business Card Maker 25.95<br>Business Form Shop 25.95  |
| Button and Badge Maker 31.95                           |
| Corruption27.95                                        |
| Create BaseballTeam 17.95                              |
| Cycle Night                                            |
| Dark Castle                                            |
| Final Cartridge 3 49.95                                |
| Flexidraw                                              |
| Fontmaster 2                                           |
| Frost Byte                                             |
| Hebbit23.95                                            |
| Holywood Poker                                         |
| John Elways Q.B 19.95                                  |
| Manix                                                  |
| NBA25.95                                               |
| Night on the Town 19.95<br>Night Mission Pinball 21.95 |
| Oxford Basic Tool Kit 19.95                            |
| Pocket Dictionary 10,95<br>Prime Time                  |
| Printmaster 21.95                                      |
| Pre Football Facts 10.95<br>Pure Stat Baseball 25.95   |
| Pure Stat Basketball 25,95                             |
| Pure Stat Football 35.95<br>ROGER RABBIT 19.95         |
| Space Math 10.95                                       |
| Star empire                                            |
| StarTrek3/RebelUniv 19.95                              |
| Stealth Mission(Sublogic) 33,95<br>Super Pak 2 59,95   |
| Superbase 64 46.95                                     |
| Superscript 64                                         |
| Tetris 17.95                                           |
| Thunder Chopper                                        |
| Trilogy 10.95                                          |
| TV High Rollers                                        |
| Typing Tutor 4                                         |
| Vampire's Empire 18.95                                 |
| Video Wizard                                           |
| Warlock                                                |
| Warp Speed 32.95<br>Western Games 18.95                |
| Winter Challenge 10.95                                 |
| Wizardry/Knight Diam 25.95<br>WWF Wrestling 19.95      |
| 710 740 17.95                                          |
| RAINBIRD<br>Black Lamp 14.95                           |
| Elhe10.95                                              |
| Guild of Thieves25.95<br>Space CutterCALL              |
| Starelider II                                          |
| SCORPION Allen Destruction Set 19.95                   |
| F-18 Hornet 22.95                                      |
| Mandrold 19.95                                         |

| 1.95                                                                                                    | Cert Maker Lib I 10.95                                                                                                    |
|----------------------------------------------------------------------------------------------------|----------------------------------------------------------------------------------------------------|
| 5.95                                                                                                    | Clip art 1, 2, or 3                                                                                                    |
| 1.95                                                                                                    | Clip art 1, 2, or 3                                                                                                    |
| 7.95                                                                                                    | Newsroom14.95                                                                                                    |
| 5.95                                                                                                    | SSI                                                                                                    |
| 7.95                                                                                                    | B-2423,95                                                                                                    |
| 8.95<br>6.95                                                                                                    | Battles of Napolean 33.95                                                                                                    |
| 1.95                                                                                                    | Demon's Winter                                                                                                    |
| 9.95                                                                                                    | Dungeon Masters Assent . 20.95<br>Eternal Dagger 26.95                                                                                                    |
| 9.95                                                                                                    | First Over Germany 33.95                                                                                                    |
| Call                                                                                                    | HERO'S of The LANCE . 20.95                                                                                                    |
| 0.95                                                                                                    | Hillsfar26.95                                                                                                    |
| 8.95                                                                                                    | Panzer Strike                                                                                                    |
| 1.93                                                                                                    | POOL OF RADIENCE 26.95                                                                                                    |
| 3.95                                                                                                    | Questron II                                                                                                    |
| 8.95<br>7.95                                                                                                    | Rings of Zifflin 26.95                                                                                                    |
| 9.95                                                                                                    | Roadwar 2000 26.95                                                                                                    |
| 0.95                                                                                                    | Roadwar Europa26.95<br>Shard of Spring26.95                                                                                                    |
| 5.95                                                                                                    | Shileh26,95                                                                                                    |
| 5.95                                                                                                    | Sons of Liberty                                                                                                    |
| 9.95                                                                                                    | Typhoon of Steel                                                                                                    |
| 9.95                                                                                                    | War in S. Pacific 38.95                                                                                                    |
| 0.95                                                                                                    | Witzard's Crown26,95                                                                                                    |
| 9.95                                                                                                    | TAITO                                                                                                    |
| 1.95                                                                                                    | Alcon                                                                                                    |
| 0.95<br>5.95                                                                                                    | Arkadolds 17.95                                                                                                    |
| 5.95                                                                                                    | Bubble Bobble22.95                                                                                                    |
| 5.95                                                                                                    | Gladiator19.95<br>Operation Wolf25.95                                                                                                    |
| 9.95                                                                                                    | Qix                                                                                                    |
| 0.95                                                                                                    | Rastan22,95                                                                                                    |
| 7.95                                                                                                    | Renegade22.95                                                                                                    |
|                                                                                                    |                                                                                                    |
| 6.95<br>9.95                                                                                                    | Sky Shark 19.95                                                                                                    |
| 9.95<br>3.95                                                                                                    | Sky Shark19.95                                                                                                    |
| 9.95<br>3.95<br>9.95                                                                                                    | Sky Shark                                                                                                    |
| 9.95<br>3.95<br>9.95<br>6.95                                                                                                    | 19.95                                                                                                    |
| 9.95<br>3.95<br>9.95<br>6.95<br>2.95                                                                                                    | 19.95     19.95                                                                                                    |
| 9.95<br>3.95<br>9.95<br>6.95                                                                                                    | 19.95                                                                                                    |
| 9.95<br>3.95<br>9.95<br>6.95<br>2.95<br>9.95<br>7.95<br>9.95                                                                                                    | 19.95     19.95                                                                                                    |
| 9,95<br>3,95<br>9,95<br>6,95<br>2,95<br>9,95<br>7,95<br>9,95                                                                                                    | Sky Shark                                                                                                    |
| 9.95<br>3.95<br>9.95<br>6.95<br>2.95<br>9.95<br>7.95<br>9.95<br>9.95                                                                                                    | 19.95   19.95   11.05   11.05   11.05   11.05   11.05   11.05   11.05   11.05   11.05   11.05   11.05   11.05   11.05   11.05   11.05   11.05   11.05   11.05   11.05   11.05   11.05   11.05   11.05   11.05   11.05   11.05   11.05   11.05   11.05   11.05   11.05   11.05   11.05   11.05   11.05   11.05   11.05   11.05   11.05   11.05   11.05   11.05   11.05   11.05   11.05   11.05   11.05   11.05   11.05   11.05   11.05   11.05   11.05   11.05   11.05   11.05   11.05   11.05   11.05   11.05   11.05   11.05   11.05   11.05   11.05   11.05   11.05   11.05   11.05   11.05   11.05   11.05   11.05   11.05   11.05   11.05   11.05   11.05   11.05   11.05   11.05   11.05   11.05   11.05   11.05   11.05   11.05   11.05   11.05   11.05   11.05   11.05   11.05   11.05   11.05   11.05   11.05   11.05   11.05   11.05   11.05   11.05   11.05   11.05   11.05   11.05   11.05   11.05   11.05   11.05   11.05   11.05   11.05   11.05   11.05   11.05   11.05   11.05   11.05   11.05   11.05   11.05   11.05   11.05   11.05   11.05   11.05   11.05   11.05   11.05   11.05   11.05   11.05   11.05   11.05   11.05   11.05   11.05   11.05   11.05   11.05   11.05   11.05   11.05   11.05   11.05   11.05   11.05   11.05   11.05   11.05   11.05   11.05   11.05   11.05   11.05   11.05   11.05   11.05   11.05   11.05   11.05   11.05   11.05   11.05   11.05   11.05   11.05   11.05   11.05   11.05   11.05   11.05   11.05   11.05   11.05   11.05   11.05   11.05   11.05   11.05   11.05   11.05   11.05   11.05   11.05   11.05   11.05   11.05   11.05   11.05   11.05   11.05   11.05   11.05   11.05   11.05   11.05   11.05   11.05   11.05   11.05   11.05   11.05   11.05   11.05   11.05   11.05   11.05   11.05   11.05   11.05   11.05   11.05   11.05   11.05   11.05   11.05   11.05   11.05   11.05   11.05   11.05   11.05   11.05   11.05   11.05   11.05   11.05   11.05   11.05   11.05   11.05   11.05   11.05   11.05   11.05   11.05   11.05   11.05   11.05   11.05   11.05   11.05   11.05   11.05   11.05   11.05   11.05   11.05   11.05   11.05   11.05   11.0 |
| 9.95<br>3.95<br>9.95<br>6.95<br>2.95<br>9.95<br>7.95<br>9.95<br>9.95<br>0.95                                                                                                    | Sky Shark                                                                                                    |
| 9.95<br>3.95<br>9.95<br>6.95<br>2.95<br>9.95<br>7.95<br>9.95<br>9.95                                                                                                    | Sky Shark                                                                                                    |
| 9,95<br>3,95<br>9,95<br>6,95<br>2,95<br>9,95<br>9,95<br>9,95<br>0,95<br>0,95<br>5,95<br>9,95                                                                                                    | Sky Shark                                                                                                    |
| 9,95<br>9,95<br>6,95<br>2,95<br>9,95<br>7,95<br>9,95<br>9,95<br>0,95<br>0,95<br>5,95<br>9,95                                                                                                    | Sky Shark                                                                                                    |
| 9,95<br>3,95<br>9,95<br>6,95<br>2,95<br>9,95<br>7,95<br>9,95<br>9,95<br>0,95<br>0,95<br>5,95<br>9,95<br>8,95<br>9,95                                                                                                    | Sky Shark                                                                                                    |
| 9,95<br>9,95<br>6,95<br>2,95<br>9,95<br>7,95<br>9,95<br>9,95<br>0,95<br>0,95<br>5,95<br>9,95                                                                                                    | Sky Shark                                                                                                    |
| 9,95<br>3,95<br>9,95<br>6,95<br>2,95<br>9,95<br>7,95<br>9,95<br>0,95<br>5,95<br>8,95<br>8,95<br>9,95<br>1,95<br>9,95                                                                                                    | Sky Shark                                                                                                    |
| 9,95<br>3,95<br>9,95<br>6,95<br>1,95<br>9,95<br>7,95<br>9,95<br>0,95<br>5,95<br>8,95<br>8,95<br>9,95<br>1,95<br>9,95<br>1,95<br>9,95<br>8,95<br>8,95<br>8,95<br>8,95<br>8,95<br>8,95<br>8                                 | Sky Shark                                                                                                    |
| 9,95<br>3,95<br>9,95<br>6,95<br>2,95<br>9,95<br>7,95<br>9,95<br>9,95<br>8,95<br>9,95<br>8,95<br>9,95<br>8,95<br>9,95<br>8,95<br>9,95<br>8,95<br>8                                                                         | Sky Shark                                                                                                    |
| 9,95<br>3,95<br>9,95<br>6,95<br>1,95<br>9,95<br>7,95<br>9,95<br>0,95<br>5,95<br>8,95<br>8,95<br>9,95<br>1,95<br>9,95<br>1,95<br>9,95<br>8,95<br>8,95<br>8,95<br>8,95<br>8,95<br>8,95<br>8                                 | Sky Shark                                                                                                    |
| 9,95<br>3,95<br>9,95<br>6,95<br>2,95<br>9,95<br>7,95<br>9,95<br>0,95<br>5,95<br>8,95<br>9,95<br>8,95<br>9,95<br>8,95<br>9,95<br>8,95<br>9,95<br>8,95<br>8                                                                 | Sky Shark                                                                                                    |
| 9,95<br>3,95<br>9,95<br>6,95<br>1,95<br>9,95<br>7,95<br>9,95<br>9,95<br>8,95<br>9,95<br>8,95<br>9,95<br>8,95<br>9,95<br>8,95<br>9,95<br>8,95<br>9,95<br>8,95<br>9,95<br>8,95<br>9,95<br>8,95<br>8                         | Sky Shark                                                                                                    |
| 9,95<br>3,95<br>9,95<br>6,95<br>2,95<br>7,95<br>9,95<br>7,95<br>9,95<br>0,95<br>5,95<br>8,95<br>9,95<br>8,95<br>9,95<br>8,95<br>9,95<br>8,95<br>9,95<br>8,95<br>9,95<br>8,95<br>9,95<br>8,95<br>8                         | Sky Shark                                                                                                    |
| 9,95<br>3,95<br>9,95<br>6,95<br>2,95<br>9,95<br>9,95<br>9,95<br>9,95<br>9,95<br>8,95<br>9,95<br>8,95<br>9,95<br>8,95<br>9,95<br>8,95<br>9,95<br>8,95<br>9,95<br>8,95<br>9,95<br>8,95<br>8                                 | Sky Shark                                                                                                    |
| 9,95<br>3,95<br>9,95<br>6,95<br>2,95<br>9,95<br>7,95<br>9,95<br>9,95<br>0,95<br>8,95<br>9,95<br>1,95<br>9,95<br>1,95<br>9,95<br>1,95<br>9,95<br>1,95<br>9,95<br>1,95<br>9,95<br>1,95<br>9,95<br>1,95<br>9,95<br>1,95<br>1 | Sky Shark                                                                                                    |
| 9,95<br>3,95<br>9,95<br>6,95<br>2,95<br>9,95<br>7,95<br>9,95<br>9,95<br>0,95<br>8,95<br>9,95<br>1,95<br>9,95<br>1,95<br>9,95<br>1,95<br>9,95<br>1,95<br>9,95<br>1,95<br>9,95<br>1,95<br>9,95<br>1,95<br>9,95<br>1,95<br>1 | Sky Shark                                                                                                    |
| 9,95<br>3,95<br>9,95<br>2,95<br>9,95<br>7,95<br>9,95<br>9,95<br>5,95<br>8,95<br>1,95<br>9,95<br>1,95<br>9,95<br>1,95<br>9,95<br>1,95<br>9,95<br>1,95<br>9,95<br>1,95<br>1                                                 | Sky Shark                                                                                                    |
| 9,95<br>3,95<br>9,95<br>2,95<br>9,95<br>7,95<br>9,95<br>0,95<br>5,95<br>8,95<br>9,95<br>1,95<br>9,95<br>1,95<br>9,95<br>1,95<br>8,95<br>9,95<br>1,95<br>8,95<br>9,95<br>8,95<br>8,95<br>8,95<br>8,95<br>8,95<br>8         | Sky Shark                                                                                                    |
| 9,95<br>3,95<br>9,95<br>6,95<br>9,95<br>7,95<br>9,95<br>9,95<br>9,95<br>9,95<br>9,95<br>9                                                                                                    | Sky Shark                                                                                                    |
| 9,95<br>3,95<br>9,95<br>9,95<br>2,95<br>9,95<br>9,95<br>9,95<br>9,95<br>9                                                                                                    | Sky Shark                                                                                                    |
| 9,95<br>3,95<br>9,95<br>2,95<br>9,95<br>7,95<br>9,95<br>0,95<br>5,95<br>8,95<br>9,95<br>1,95<br>9,95<br>1,95<br>9,95<br>1,95<br>8,95<br>9,95<br>1,95<br>8,95<br>9,95<br>8,95<br>8,95<br>8,95<br>8,95<br>8,95<br>8         | Sky Shark                                                                                                    |

Electronics P.O. Box 17882, Milwaukee, Wi 53217 Order Toll Free

800-558-0003

For WI Orders and Technical Info MasterCard 414-357-8181

Open M-F 9am-9pm Sat 11am-5pm Central

No Surcharge For MasterCard and Visa

ORDERING INFORMATION: Specify system. For last

# Protecto's COMPUTER DIRECT

Since 1979

WE WON'T BE UNDERSOLD! \*

# THE ERGOSTICK and MONOPOLY

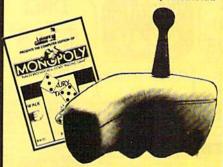

The Ergostick is the only true ergonomically designed joystick! Soft and pliable with microswitch technology, actually shortens the gap between reaction and action!

A \$63.00 Value only!

**C128D Computer** 

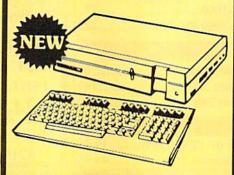

- Full 128 Detached Keyboard
- 1571 Drive With 128K Of User Memory Expandable To 640K
- 3 Operation Modes (C64, C128, & CP/M, Ver. 3.0)
- 40/80 Column Output, 16 colors
- Free Programmer's Reference Guide

Our Low Sale Price List \$549

# Excelerator **Disk Drive**

Commodore 1541 Compatible 1 Year Limited Warranty Faster than 1541

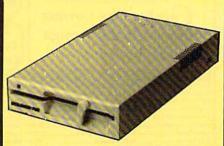

**Our Low Sale Price** 

List \$249

54" Floppy Disks

100% Cortified • Lifetime Guarantee

oach

Double Sided **Double Density** 

Lets of 25

no limit

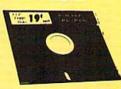

-Made in the USA-

3 1/2" Micro Disks

100% Certified • Lifetime Guarantee

**Double Sided Double Density** 

Lets of 50

no limit

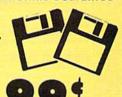

Commodore C64c Computer

Includes GEOS, a complete integrated software package & a FREE! membership to Quantumlink

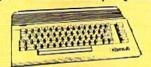

Super Low Price

List \$249

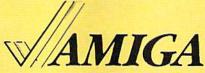

We have a full line of AMIGA products in stock

**Call For Price** 

Hi-Speed 180 CPS NLO 180-II Printer

Lifetime Warranty on Printhead **Our Best Printer Buy** 

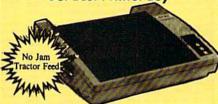

- 2yr. Immediate Replacement
- Dot Addressable Graphics
- High Speed Dot Matrix
- Italics, Elite, Condensed, Pica
   Centronics Parallel Port
- 8K Print Buffer
- Near Letter Quality from front panel
- Low Cost Adapters available
   Pressure Sensitive Controls

Our Low Sale Price

List \$499

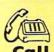

IASAMEDIATE AN

Outside 800 Service Area call 312 - 382 - 5058

We Love Our Customers! COMPUTER DIRECT 22292 N. Pepper Rd. Barrington, IL 60010

# BEST SERVICE IN THE USA

- 90 Day Immediate Replacement Experts in Customer Satisfaction
- Free Technical Assistance
  - Bulletin Board Service
- PRICE IS NOT ENOUGH!
- Fast, Low Cost Delivery 15 Day Home Trial
- No Credit Card Fees
- Free Catalogs

# LETTER QUALITY DAISY WHEEL PRINTER

For Commodore 64 and 128 Free Word Processor and Commodore Interface Included

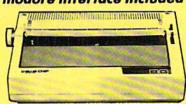

- Boldface, Superscripts, Subscripts, underline, and Justify right & left features Bi-directional Printing

- Typewriter style Platen, prints on single sheets, envelopes, and Computer Paper
- Fully formed characters no more dots!
- Automatic Page Numbering
- On Screen Tutorial lessons
  Locate and Replace a word or phrase with another
- High Speed over 150 words per minute

# Our Low Sale Price List \$199

# 800K 31/2" **Disk Drive**

Commodore 1581 Works With C64/C64c, and C128/C128D.

Over 800K Bytes of Formatted Storage On Double-Sided 3.5" Microdiskettes.

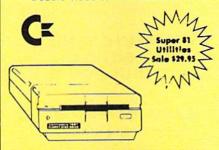

**Our Low Sale Price** List \$249

# **SMITH CORONA** XD6600 TYPEWRITER

The Versatile Electronic Typewriter for Home or Office

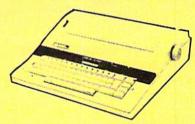

- Battery Back-up
- WordFraser
- 60,000 Word Dictionary
- AutoSpell
- Auto Underscore
- Auto Half Space
- · End of Page Warning
- Decimal Tab
- 10,12, 15 Pitch
- Auto paper insert

Apple, IBM or CBM Parallel Interface/Cable...Available

**Low Sale Price** 

List \$499

# 300/1200/2400 BPS **External Modem**

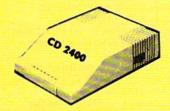

## Modem 2400 Features:

- 2400 BAUD Bell 212A at 300/1200/2400 BPS
- Fully Hayes Compatible
- 7 System Indicator Lights
- Both Tone & Pulse Dialing
- Built-In Speaker with Volume Control
- Buffer That Holds Up To 40 Characters
- Stores Dialed Numbers
- Separate Line and Set Connectors
- Uses RS-232C Interface (Cable Required)

**Our Low Sale Price** 

1541-11 **Disk Drive** 

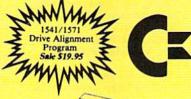

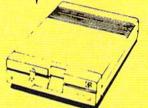

**Our Low Sale Price** List \$299 300/1200 BPS Migent Pocket Modem

Free Terminal Software for Commodore

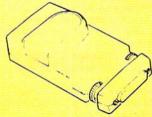

- Hayes compatible
- · Runs on AC or battery
- · Turns on/off automatically
- Small enough to put in your pocket
- · Plugs directly into your serial port on many computers
- · Easy to use; no switches to set
- · On-screen status lights show call progress

ur Low Sale Price

List \$413

VISA MASTER CARD COD

Prices do not include Shipping Charges. Call to get Your Lowest Delivered Cost. We insure all shipments at no extra cost to you! All packages are normally shipped UPS Ground. 2nd Day or Overnight delivery available. Minimum shipping charge per order is \$3.75, Illinois residents add 6½% sales tax. We ship to all points in the U.S; Canada, Puerto Rico, Alaska, Hawaii, Virgin Islands and APO-FPO. (Monitors only shipped in Continental USA) Prices and availability subject to change without notice. Computer Direct will match any valid nationally advertised delivered price on the exact same product & payment method (excluding sales taxes)

# THE DEFINITIVE REFERENCE FOR COMMODORE USERS

# GAZZITES BACKISSUES

Note: Only selected titles are listed in contents for each issue

#### 1984

August—Selecting a Printer Interface, Campaign Manager, Sprite Magic, String Search, Disk Purge

October—The Tomb, Cabby, Quiz Master, Vocab Builder, First Aid, VIC Music Tutor, Turtle Graphics Interpreter

#### 1985

August—Mixing Text and Hi-Res Graphics, Disk Backup, Code Cruncher, Hi-Res Toolbox December—Whirlybird, Dragon's Den, Graphics Construction Set, SpeedCheck, Disk File Archiver

#### 1986

February—Lexitron, Snapshot, 128 Memory Map, Disk Editor, Custom Labels April—Turbo Copy, CP/M on the 128, Directory Filer, 128 Windows, Input Windows May—Arcade Baseball, Vampyre Hunter, Klondike, Super Synth, Word Counter June—Solarpix, Quick Key, Fontmaker, Help Screens, 64 AutoBoot Maker July—Saloon Shootout, Budget Planner, Math Worksheet, Sound Designer 128, CP/M Public Domain Software August—Address Cataloger, TurboDisk 64,

September—Ultrafont +, Video Jigsaw, Window Wizard, Fast File Copier, 80-Column Character Editor, DOS Window October—Pig\$ for Buck\$, Ringside Karate, Menu System, 128 Sound & Music (Pt. 1) November—Fill-64, 128 Keywords, 1526 Underliner, Turbo Format, 128 Sound & Music (Pt. 2)

TurboDisk 128, Boldface Print, 128 Sprite

December—Q-Bird, Moon Rescue, The Animals' Show (128), Sprite Locater, Bar Charter, 128 Quicksort, 128 Sound & Music (Pt. 3)

# COMPLETE YOUR COLLECTION! ANY ISSUE FOR \$6

Issues not listed are sold out. Limited quantities available.

Order today!

#### 1987

January—Keyword Construction Set, One-Touch Function Key, GEOS Icon Changer, CP/M: Surviving with 40 Columns February—Collision Course, Division Worksheet, MetaBASIC 64, MetaBASIC 128, 128 DOS Wedge, 128 Sound & Music (Pt. 4) March—Ringside Boxing, Color Craft, 128 RAM Expansion, CP/M RAM Expansion, Sprite Manager

April—Omicron, Music Improvisor, Print Shop to GEOS, TurboSave 128, TurboSave 64, Countdown Timer

May—SpeedScript 3.0, Powerball, Cassette Sleeve Maker, No-SYS Loader, Fast Boot, Gameports

June—Bingo, Fraction Practice, Free-Form Filer, Disk Vacuum, Hi-Res Graphics on the 128

July—Basketball Sam & Ed, Calendar Maker, Crash Prevention, 128 Graph Designer, GEOS File Storage, Text Framer August—Bounty Hunter, Sprite Magic, Sprite Stamp, 80-Column Sector Editor (128), Relative Files

September—Sub Attack, Exercise Pacer, Screen Maker, Impossible Scroll, Video Slide Show, 80-Column Magic

October—SpeedScript 128, Chopper Pilot, Stars: A Simulation of the Heavens, Directory Magic, Font Printer, Animator 64 November—Litterbug, Sketch Pad, Poster Printer, Renumber 64, Accessing the 128's 80-Column Screen

December—Crossroads, Snake Pit, Word Find, Animal Match, Disk Rapid Transit, PrintScreen, GeoTrash Restorer

#### 1988

January—How to Buy a Modem, Buyer's Guide to Modems, Needlework Graphics Editor, Tile Paint, Sound Manager February—Buyer's Guide to Graphics Programs, Easy Load, Turbo SpeedScript, Fast

64 Mode for the 128

March—CP/M Software for the 128 (Pt. 1),

XPressCard 128, ML Cloner, Big Screen,

Color Lieter.

April—CP/M Software for the 128 (Pt. 2), 3-D Speedway, SpeedFile 64, Ramdisk 128, Mirrors

May—Networking the 64, Guide to User Groups (Pt. 1), Treasure Diver, MOBMaker, 128 Math Graphics, 1541 Speed & Alignment Tester

June—Buyer's Guide to Printers, Guide to User Groups (Pt. 2), Arcade Volleyball, Excelfont-80 (128), Graphics Wedge July—Hard Disk Drives for the 64/128, Civil War on Disk, Quick Save, Error Analyzer, SYS Stamper

August—MIDI Made Simple, Buyer's Guide to Music Software, Cribbage (128), 128 Shell Booter, 3-D Sprites, Zoom

September—Write All About It! (desktop publishing), Pattern Fill, Multicolor Graphics Dump, SpeedCheck 128, Disk Package, MultiSort 128

October—Commodore Goes Back to School, Buyer's Guide to Preschool Software, Scorpion II, 64 Compressor, SpeedPrint, Speed Columns, 128 Text Sorter

November—GEOS 2.0: A Major Upgrade, Buyer's Guide to Word Processors and Spelling Checkers, Rally Racer, Block Out (128), Sprite Killer, Notepad 64, Font Grabber (GEOS)

December—88's Best Games, Ringside LXIV!, Crossroads II, Digi-Sound, Dynamic Windows, Quick! (1541 speedup), 1526 PrintScreen, Key Lock

# FOR ORDER INFORMATION AND FORM, SEE PAGE 63.

Corresponding monthly disks are available only for issues from January 1986 forward.

weapons, using evasive tactics, estimating fuel consumption, being certain you are shooting in the right direction. (Not all enemies approach from the bow, and what you can't see, you can't shoot.) Just as a real-life commander directs his men and his ship, so you direct the Ocean Ranger. This is simulation at its best.

-David and Robin Minnick

Distributed by Mediagenic Activision P.O. Box 3048 Menlo Park, CA 94025 \$34.95

# **Sporting News** Baseball

Take me out to the ball game, but if that's not possible, bring the ball game into the house and put it on my computer.

Baseball fans have been well supported by computer simulations for almost as long as computer games have been around. SSI's early Computer Baseball set the standard for statisticsoriented games, while Gamestar's Star League Baseball took over from Intellivision's Major League Baseball as the leading arcade version of the sport. Since then, designers have been constantly reinventing the computer ball field, with SubLogic's Pure-Stat Baseball, Epyx's World's Greatest Baseball Game, Accolade's Hardball, and Electronic Arts' Earl Weaver Baseball, among several games vying for top spot.

Now comes Sporting News Baseball, Epyx's second effort at the perfect blend of arcade and statistics games. Sanctioned by Major League Baseball, The Sporting News, and the New York Mets all-star catcher Gary Carter, this game promises much. The good news is that it does everything it was designed to do. The bad news, however, is that it should have been designed to do a little more.

You can play against the computer or a human opponent, or set the computer to play itself. Set the lineup yourself or have the computer do it for you. If you want to beef up your team, choose members from a list of 150 Hall of Fame players. Try building your own team from the Hall of Famers and set them against last year's World Series winners.

The game uses a limited number of statistics. Pitchers are given a batting average and an earned run average. Fielders have a batting average and a fielding percentage. These are the most important stats available for baseball players, but others would be useful, especially for drafting teams and trading players.

After selecting a team, a starting

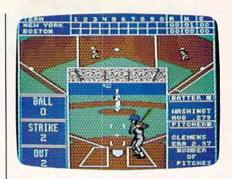

pitcher, and a batting lineup (or having the computer do these for you), the home team takes the field and the game begins. The pitching screen is one of Sporting News Baseball's greatest strengths. A large window in the lower middle of the screen shows the field from the catcher's viewpoint: The pitcher is on the mound, and the batter stands in the appropriate batting box. To the left of this screen, balls, strikes, and outs are clearly shown. To the right, boxes show the batter's name and average, the pitcher and his ERA stats, and—a very useful touch—the number of pitches the pitcher has thrown. The on-deck batter is not shown.

Across the top of the screen is the line score, including hits and errors. Below this box is a series of three windows, showing, from left to right, third,

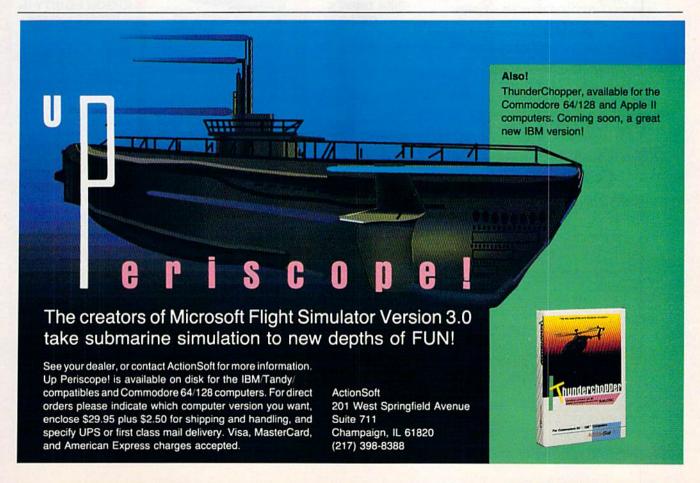

Call Mon-Fri:9:30am-4:30pm (718) 692-1148

Retail Outlet: Penn Station, Main Concourse (Beneath Madison Square Garden) NYC,N.Y.10001 Store Hours: Mon-Fri 8:30-8/Sat-Sun 9:30-7

FOR ORDERS & INFORMATION CALL TOLL FREE

OR WRITE TO: Montgomery Grant Mail Order Dept. P.O. Box 58 Brooklyn, NY 11230

FAX NO. 7186923372 TELEX 422132 MGRANT

OPEN 7 DAYS A WEEK FOR ORDERS: Monday-Friday, 9:00am-7:30pm / Saturday & Sunday 9:30am-6pm (EST) NO SURCHARGE FOR CREDIT CARD ORDERS / WE INVITE CORPORATE & EDUCATIONAL CUSTOMERS / CORPORATE LEASING AVAILABLE

# commodore

# C= 128 = D

COMPUTER PACKAGES

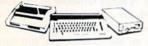

#### SPECIAL!!

#1 C/128-D DELUXE PKG.

C/128-D COMPUTER W/BUILT-IN DISK DRIVE

1902 RGB COLOR MONITOR COMMODORE COLOR PRINTER

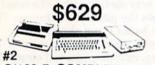

C/128-D COMPLETE PKG

C/128-D COMPUTER W/BUILT-IN DISK DRIVE COMMODORE COLOR PRINTER 12"MONITOR

COMMODORE 128/D W/1084S MONITOR....

\$699

WE CAN RECONFIGURE ANY OF OUR COMPUTER PACKAGES TO YOUR SPECIFICATIONS. CALL FOR INFORMATION.

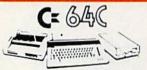

# COMPUTER PACKAGES

#3 COMPLETE PACKAGE
COMMODORE C-64/C COMPUTER
COMMODORE 1541/C DISK DRIVE ·COMMODORE COLOR PRINTER ·12" MONITOR

GEOS SOFTWARE PROGRAM DISK DRIVE HEAD CLEANER BOX OF 10 DISKETTES

\$339

#4 COLOR PACKAGE COMMODORE C-64/C COMPUTER COMMODORE 1541-C DISK DRIVE -COMMODORE COLOR PRINTER

COLOR MONITOR
GEOS SOFTWARE PROGRAM DISK DRIVE HEAD CLEANER
BOX OF 10 DISKETTES

\$478

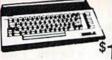

C= 340 With Geos Software 39.95

**NEW C-128D with Built** in Disk Drive

#1764 EXPANSION MODULE XETEC S. GRAPHIX JR. INTERFACE. \$29.95 XETEC S. GRAPHIX SR. INTERFACE XETEC SUPER GRAPHIX GOLD. \$79.95 C-64/C -64C POWER SUPPLY... \$29.95 C-1660 MODEM. C-1670 MODEM. \$19.95 \$59.95 COMMODORE 1350 MOUSE \$19.95 COMMODORE 1351 MOUSE XETEC LT. KERNEL 20 MB

HARD DRIVES FOR: C-64/C **\$740** C-128. ..\$799 XETEC 40 MB HARD DRIVE FOR C64/128 & 128D. \$1199

> commodore **DISK DRIVES**

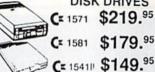

MONITORS

Cz 1084S....\$294.95

THOMSON HI-RES RGB COLOR MONITOR.....\$299.95 MAGNAYOX RGB 13"

COLOR MONITOR.....\$199.95

# AMIGA 500

RGB COLOR PACKAGE Amiga 500 w/512K • Built-in 3.5 Disk Drive • Mouse RGB Color Monitor • All Power Supplies & Cables Free Software

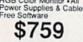

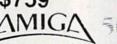

IN STOCK-CALL FOR LOW PRICE!

AMIGA 500 W/1084S & 1010 3.5" DRIVE...\$1029 AMIGA 2000 IN STOCK -- ALL PERIPHERALS IN STOCK -

ALL PEHIPHERALS IN STOCK— A-501 - 512K EXPANSION - A-1010 - 3.7-FLOPPY DRIVE - A-2080B DRIDGE CARD A-1084S RGB COLOR MONITOR - A-1580 MODEM - 2090A HARD DRIVE CONTROL-LER FOR A-2000 - A-2010 - 3.5" INTERNAL DISK DRIVE FOR A-2000 - A-2058 RAM EXPANSION FOR A-2000 - A-5211 1.3 WORKBENCH

Supra 20 MB Hard Drive for A-500....\$649 A-1680 Modem....\$94.98

# commodore COLT PACKAGE

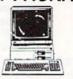

COMMODORE COLT Computer • 640K 4,77-7,16MHz • 2 Floppy Disk Drives • 12" High Resolution Mono Monitor • All Hook Up Cables & Adapters • MS DOS & GW Basic

\$699

COMMODORE COLT \$959

#### SANYO PR-3000 Daisy Wheel Letter Quality Printer

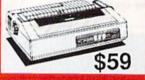

COMMODORE PRINTERS C= MPS-1250 \$219

DPS-1101 DAISY \$149 MPS 1000 PRINTER \$169

COMMODORE

RGB

COLOR

PACKAGE

# SEAGATE 20,30,40,60,80 MB HARD DRIVES IN STOCK!

# commodore PC-10/I

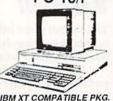

IBM XT COMPATIBLE PKG 512K RAM • 360K Floppy I Monitor • Serial & Parallel Keyboard • Box of 10 Di MS DOS & GW Basic

**EPSON EQUITY II+** IBM AT Compatible Hard Drive Package

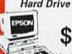

\$1399

Keyboard • 640K RAM 80286 Micropro- 1.2 MB Floppy
 20 MB Hard Drive cessor Drive Mono Monitor MS DOS & GW Basic

LOGITECH MOUSE

\$59.95

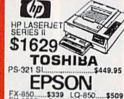

FX-850....\$339 LQ-850. FX-1050....\$489 LQ-1050. LQ-500....\$315 LX-800.. ...\$959 LQ950.....\$589 10-2550

# Panasonic

|                         | 1092i\$299 |
|-------------------------|------------|
| 1091/11\$189            | 1524\$499  |
| 1595\$409               | 1124\$319  |
| 1595\$409<br>4450 LASEH | \$1549     |
|                         | ALL.       |
|                         |            |

# NX-1000C. NX-1000C Rainbow. NX-1000. NX-1000 Rainbow.

| OKIDAT      | A        |
|-------------|----------|
| OKIDATA 120 | \$189.95 |
| QKIDATA 180 | \$219.95 |
| OKIMATE 20  | \$119.95 |
| HPDeskiet   | *600     |

CITIZEN PRINTERS IN STOCK!

\$2049 FREE MOUSE AND SOFTWARE

A-2000 Computer w/Keyboard • 3.5" Disk Drive • Mouse • RGB Color Monitor • All Hook-up Cables & AC Adaptors • Free Mouse & Software

\$1649

AMIGA 2000

IBM PC/XT COMPATIBLE **RGB COLOR PACKAGE** 

A-2000 Computer w/Keyboard • 1 MB Exp. to 9 MB • Built-in 3.5" Disk Drive • RGB Color Monitor • 2088 IBM Compatible Bridge Card • MS DOS & GW Basic

0

**RUSH SERVICE AVAILABLE..CALL FOR DETAILS** 

ney Orders, Visa, Am-Ex, Diners Club, Carl Builled checks must wait 4-6 weeks for clearance.

ŞЕ

second, and first base. When runners are on base, their moves are instantly visible in these screens. The intent of the screen design is to give the players a view of the important playing areas, without sacrificing pitching detail by showing the whole field as one graphic. It's a strong idea, and for the most part it works well.

After the pitcher chooses a pitch, the batter takes a practice swing. The pitcher throws, the ball approaches the plate, and the batter pushes the joystick's fire button to swing. Swing high, low, inside, or outside, depending on how you direct the joystick. Take the pitch, if you think it's a ball.

The batting game has some very good features. Steals are controlled by the joystick and fire button, and individual base runners may be controlled separately. Bunting is also controlled by the joystick. There's even a command to have the batter bunt while the lead runner steals. Also included is a fake, to make a human opponent think you have

a play on.

The pitching game provides four pitches: fastball, change-up, curve, and slider. You choose a pitch by moving the joystick in one of four directions (a fastball is down, for instance). Then, by holding the joystick in one of the eight directions, direct the ball to the area you want it to go. It is possible, in this way, to simulate the sweeping curves that southpaws throw against lefthanded batters or the inside fastballs popular on an 0-2 count.

Fielding is similar to that of most computer baseball games. Holding the handle to the right and pushing the fire button throws the ball to first base, holding it left throws to third base, and so on. In Sporting News Baseball, pushing the fire button while the joystick is in the neutral position throws the ball to the cutoff man, who relays it to the proper base. From the outfield, it is often much faster to get the ball to the correct base by throwing to the cutoff

player first. Repositioning fielders lets you place infielders and/or outfielders in specific locations for the current batter-an excellent idea, but the procedure is too clumsy to use frequently. With the joystick, maneuver a white cursor over the fielder you want to move, press the fire button, move the player where you want him, and again press the fire button to drop him off. This is fine for one fielder, perhaps, but moving the entire outfield, or both infield and outfield, takes a considerable amount of time. In other games, selecting a command to bring the infield in, put it at double-play depth, or shift the outfield left, serves much the same purpose without the inconvenience.

You can use pinch hitters (but not

pinch runners), and you can replace your pitcher with a reliever. Unfortunately, warming up a reliever is not necessary, which takes some of the strategy out of the game. You may save a current game to disk at any time. Maximum game length is 18 innings, after which the game is stopped because of a curfew. At the end of each game, a screen of statistics appears.

Sporting News Baseball occupies a curious position in the realm of Commodore 64 baseball games. It is not as detailed statistically as Computer Baseball or Pure-Stat Baseball, nor does it offer quite the pitching excellence of Hardball or the base-running fun of Star League Baseball. It will not cause Amiga owners to give up Earl Weaver Baseball, which is superior in all but the baserunning aspects. It is much better from all standpoints than The World's Greatest Baseball Game, and, as a two-player game, Sporting News Baseball is ex-

tremely well produced.

The problems it has occur in execution. The game plays slowly, and the batter's practice swing soon becomes exasperating. Joystick response in the fielding game is sluggish at times, and the base-running game could be a bit smoother, especially with extra-base hits. Still, the multipart screen display is well designed, and the game's complexity is high enough to keep even diehards reasonably happy. The game's real strength becomes evident on long Saturday afternoons in winter when three or four people who know how to wield a joystick get together for multiplayer tournament action. The game could do a little more than it does, but, what it does, it does very well.

-Neil Randall

Sporting News Baseball Epyx P.O. Box 8020 600 Galveston Dr. Redwood City, CA 94063 \$39.95

# **JiffyDOS**

Commodore disk drives, especially the 1541, are notoriously slow and difficult to access. In the past two years, however, a plethora of accelerator/DOS hardware accessories has flooded the market in an effort to speed things up. I like one called JiffyDOS.

Accelerators can be very confusing, even to seasoned Commodore enthusiasts. Let's first try to make some sense of the different methods.

There are three major types of addons: cartridges, serial bus ROM replacements, and parallel bus ROM replacements. Cartridges are the most popular because they are the least expensive and easiest to install, and they offer the widest range of extras. You can plug them into any 64 or 128. (Only one cartridge, to my knowledge, works in native 128 mode.)

Among the many added features are freezers/backups, hi-res screen dumps, disk and single-file copiers, monitors (including disk drive monitors), and predefined function keys. Some offer BASIC extensions, such as toolkit commands, and others function with more than one kind of disk drive.

Cartridges, though, have disadvantages, too. They tie up the expansion port and do not permit memory expansion or the simultaneous use of other cartridges. You can achieve considerable acceleration with cartridges, but not as much as you can with other methods. Many cartridges speed only load operations, leaving important disk functions, such as saving, validating, and formatting, at their normal slow speed. Perhaps most importantly, cartridge accelerators work only on program files. Many files, such as those used by word processors, databases, and spreadsheets, are sequential. Cartridges don't accelerate these at all. Most cartridges are priced in the \$30-\$70 range.

Serial and parallel ROM replacement methods require some internal installation, usually in both the computer and the disk drive. Although installation is straightforward, documentation is good, and user risk is low, mechanically uninclined computerists may shy away from tinkering inside their machines. Assembly takes about two hours, and the change is semipermanent.

Serial ROM replacement is preferable to other methods in that it leaves all connectors free. The expansion port is open for other cartridges or memory expansion, and the user port can accept a modem. Compared to cartridges, ROM replacement has additional advantages. There is an overall speed increase; all disk functions are accelerated; there is considerably less program/hardware incompatibility; and all file types share in the speed increase. Of course, ROM replacement offers few, if any, cartridge extras.

With respect to portability, serial ROM is a little better than parallel. There is no extra connecting-cable between the CPU and disk drive to unplug, wind up, or get in the way. Serial ROM replacements run in the \$50-\$80 range.

Be aware that a ROM replacement chip for only the computer and not the drive is the equivalent of a simple cartridge. Though less expensive than cartridges, these chips require installation and cannot be used with different machines. Their smaller capacity greatly restricts any extras. Slower speeds and restriction to program files also make

them similar to cartridges.

If you are interested in blinding speed for all functions and all file types, the parallel bus ROM replacement (computer and drive) is for you—if cost is no object. At \$100-\$200, this method can cost several times the serial option. Aside from the required connecting cable (which precludes concurrent modem usage), speed and price are the only significant differences between the two replacement types. Paralled ROM replacement is currently available only from overseas sources and for the 1541 disk drive. One word of warning: If the system does not replace the disk drive ROM as well as the computer Kernal, performance will be no better than (if as good as) a serial ROM replacement.

> Dependable and reasonably priced, JiffyDOS greatly speeds up disk access.

Enter JiffyDOS from Creative Micro Designs, JiffyDOS employs the serial bus ROM replacement variety for both CPU and disk drive. It sells for \$49.95 for the 64 version and \$59.95 for the 128. The extra cost for JiffyDOS/128 is more than justified; you get an extra ROM—one for 64 mode and one for native 128 mode. I tested JiffyDOS/128 with a 1541 disk drive and experienced no problems.

JiffyDOS is available for all models of 64, SX64, and 128, as well as every type of disk drive: 1541, 1571, 1581, and most compatibles. For multipledrive systems, additional ROMs are available for \$24.95. CPUs and disk drives can be freely mixed and matched; any computer ROM will work with any drive ROM or combination of drives. Third-party compatible drives for which ROMs are currently available are FSD-1, FSD-2, Excel 2001, Enhancer 2000, Blue Chip, and Swan. The MSD-1 and MSD-2 versions are expected shortly. Instructions are specific to your computer and drive; specify your particular hardware configuration when ordering.

Installation is the simplest I have encountered. For all three Jiffy-DOS/128 ROMs, the mini-circuit boards are barely larger than the chips themselves. Simply pry the three ICs from their sockets and insert the new miniboards. Instructions and illustrations are excellent. Model differences in 1541 circuit boards are given special attention. (There are four types.) The substitute boards are so small that, unlike

other products, they do not interfere with replacement of RF shields on either computer or drive.

JiffyDOS sports many fine features. Not the least of these are active company support and a money-back compatibility guarantee. If you find incompatible software or hardware, return JiffyDOS for a full refund. Creative Micro Designs admits that a few newer heavily copy-protected programs won't load. For these, there is the JiffvDOS on/off switch mounted on the computer and drive. (Only the 1541 drive requires a switch; mode selection is automatic with the 1571 and 1581.) Another unique feature: JiffyDOS can be switched in or out with power on. For some programs, this may permit turbo data-file access even when the original software won't fast-load.

Another real plus is the documentation. This well-produced booklet is among the most readable and error-free I've seen. It contains little jargon—just well-organized, useful facts. Particularly informative is the extensive commentary on how to get maximum speed out of JiffyDOS.

JiffyDOS has a particularly wellthought-out scheme of preprogrammed function keys. The definitions are switched out automatically during program execution to avoid possible interference, and they can be defeated or recalled at any time. They are designed to work in conjunction with a directory list to the screen. This greatly facilitates many disk operations, including file deletions.

Standard DOS Wedge syntax is followed, and 14 new commands have been added. These include the ability to list text files or BASIC programs directly from disk to screen or printer, dump screen to printer, lock/unlock files, unnew, and load and run ML programs in three different ways. On JiffyDOS/64, you can also disable/enable 1541 head rattle.

In addition, all commands can be used in program mode as well as in direct mode, and commands can be chained. String variables are allowed in command statements within BASIC. This facilitates the writing of utility programs that incorporate the JiffyDOS wedge.

One of JiffyDOS's many applications is in the musical area of MIDI—where the 64 or 128 exchanges data with digital synthesizers and drum machines. Since MIDI interfaces plug into the expansion port, and since MIDI data (sequencer and librarian files) are stored in sequential format, it is not possible to use cartridge accelerators. This makes JiffyDOS the lowest-cost method of accelerating MIDI files under conditions—such as in live performance—where loading time is a cru-

cial factor.

In short, JiffyDOS is a dependable, reasonably priced product that greatly facilitates and speeds up disk access. It is highly software-compatible and is available in a multitude of computer/drive configurations. I particularly recommend it to those needing an expanded, user-friendly DOS Wedge and considerably faster data file communication within programs. For MIDI applications, databases, word processors, and spreadsheets, you'll save a lot of time and frustration.

-Art Hunkins

JiffyDOS
Creative Micro Designs
P.O. Box 646
50 Industrial Dr.
East Longmeadow, MA 01095
JiffyDOS/128, \$59.95
JiffyDOS/64, \$49.95
Extra drive ROMs, \$24.95

# **Quick Brown Box**

Here's a product that's easy to introduce in a few words. Quick Brown Box is a cartridge that is available with either 16K, 32K, or 64K of battery-backed RAM. A simple slide switch selects either 64 or 128 mode and adapts via software to either machine. The shelf life of the internal three-volt lithium battery is ten years.

Basically, QBB allows you to create your own RAM cartridges, containing any number of instantly available BASIC or machine language programs. The 32K QBB stores as many as 128 blocks; the 64K version, 255 blocks. A cartridge directory of up to 30 entries is accessible at the press of a key, and any program can be designated to autorun at power-up or reset (the cartridge contains its own reset button). QBB also provides autoboot capability for a disk drive, running the first program on disk.

Perhaps the most intriguing use for QBB is as a ramdisk in dedicated computer applications. Any program in QBB can be started automatically or accessed manually with a minimum of effort and delay. To list the box directory on a 64, press RESTORE; on the 128, press RUN/STOP and RESTORE. Any program already in memory remains intact. To run a program from this directory, type an asterisk (\*) plus a one- or two-letter directory ID and press RETURN. Alternately, cursor up to the directory listing and press RETURN. In less than a second, the program is running.

The only major limitation is that QBB presently stores only program files. The upper 16K of the 32K and 64K versions can be set aside as a ramdisk. A natural use for this area is the storage of sequential data files. The ramdisk op-

tion, which must be specified during initialization, permits the programmer to store updates quickly and easily. Programs saved in this way are immune to system crashes.

With ramdisk, you can save programs directly to QBB. (An optional SAVE/REPLACE feature adds further convenience.) If you do not specify ramdisk, you must first save your file to disk and then load it to the QBB with a separate Manager program.

Quick Brown Box is particularly useful with productivity softwareword processors, databases, and spreadsheets. My review cartridge was loaded with a copy of SpeedScript. It is tempting to imagine a QBB loaded with available SpeedScript utilities and the upper 16K as a ramdisk for the most recent versions of current text files. File updates could easily be saved with a few keystrokes, protecting text from possible system failure.

Here's a natural and welcome extension to the 64 and 128.

Once saved to disk, entire boxes can be reloaded easily. The contents of a box take only a minute or so to reload since an efficient turbo is embedded in the loader routine. Loading is also compatible with serial and parallel ROM-replacement accelerators-not cartridges.

Programs for the 64 and 128 cannot be mixed in the same box; a box is either a 64 box or a 128 box. Although a single 64 loader program replaces box contents, each mode has its own Manager program. Managers are the heart of QBB software and the means to creating and altering box contents. This is where you initialize boxes, set aside ramdisk space, load and delete program files, assign two-letter box directory IDs, and designate programs to autostart. You may also partition QBB for special applications. Partitioning sets aside a portion of the box for direct programming by the user. This advanced option is explained in considerable detail in the manual.

For reasons of compatibility, the Managers themselves do not contain fast-load and fast-save routines. (Boxes can take from two to three minutes to save.) QBB software is compatible with accelerator ROM replacement systems, such as JiffyDOS and DolphinDOS. While the OBB box loader program supersedes the ROM fast load, all other turbo functions of these ROMs work normally. DOS wedges that typically accompany these ROM replacements are another matter.

Compatibility with OBB software, which uses its own wedge to access cartridge files, is spotty. While Dolphin-DOS sports about 90-percent compatibility, JiffyDOS is mostly incompatible. Wedge coexistence is important because of the lack of disk support within QBB Managers. Managers do not include options such as scratch, format, and validate. Without this support, some kind of DOS wedge is virtually essential. I am happy to report that the QBB programmer is currently working on a fix for the JiffyDOS incompatibility problem.

The QBB directory is quite different from a disk directory. One idiosyncrasy is that deleted files cannot be replaced in the same directory position. When a program is deleted, all other directory entries move up one position. Anything added always goes to the bottom.

As noted, QBB's documentation, though often technical, is excellent and thorough. (Contents need updating, however, since the autostart code is no longer as described.) Extensive instructions are given for advanced users on how to program the cartridge directly in either 64 or 128 mode. If you have ever wished to program your own autostart cartridge, this is your chance.

For 64 users, QBB software includes a version of Jim Butterfield's "Supermon +." The QBB is compatible with RAM-expansion units as well as cartridge expanders. (The documentation covers both of these, and it also offers a welcome section on troubleshooting.) A checksum program is included to guarantee the integrity of box contents. This program should be run immediately upon receipt of the Box to ensure the RAM contents are unchanged from the factory.

Quick Brown Box represents a whole new way of working with Commodore 64s and 128s. If you intend to work more than casually with it, you'll want to obtain the separate utility disk, which contains a variety of very useful public domain programs. Contents include updated 64 and 128 Managers, UNNEW and KILL commands, Basic Aid programs, copying and typewriter routines, screen dumps, fast load, save, and format routines, a terminal program, and CP/M RAMDOS utilities. Also included is a well-designed Rolodex/memo-book file program.

In regard to additional productivity software designed for QBB, I should mention two packages. First is the 128 CP/M ramdisk application QDisk, from Herne Data Systems of Toronto, which sells for \$9.95. QDisk turns QBB into the equivalent of one or two CP/M drives in either 64 or 128 mode. At power failure or computer shutdown, the QDisk/ QBB combination doesn't lose its contents, unlike the 1700/1750 RAM ex-

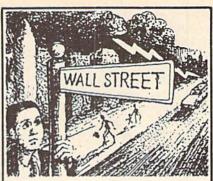

GO AHEAD...TRY ME!

I'll give you \$250,000 and we'll see if you're good enough to gain entrance to the Financial Wizards Club.

BLACK MONDAY + is a stock market game that puts YOU on Wall Street. Choose from over 250 stocks, then buy & sell at your discretion. You can graph your stocks. Dividends are paid. Companies go bankrupt. Stocks will split, and MUCH MORE! But, let me warn you...the lightning won't necessarily strike on Oct. 19! SO GO AHEAD! TRY ME!

Send \$29.95 (U.S.) Check or Money-Order (Sorry, No COD's) to:

> SOFT LORE P.O. Box 131, Dept. C G Maurertown, VA 22644

★ For C-64 & C-128; IBM Version Coming Soon

## WE WON'T PAY YOUR TAXES!

But TAX MASTER will help you compute them more QUICKLY and EASILY. Be the Master of your Income Taxes with TAX MASTER, now available for your 1988 Federal Income Taxes for the C64/C128 with single. twin, or dual disk drive and optional printer.

- . NEW Tax laws are covered
- FORMS 1040, 4562, & Schedules A, B, C, D, E, and F.
- PERFORMS all arithmetic CORRECTLY
- EASY CHANGE of any entry with automatic RECAL-CULATION of the entire form.
- TRANSFERS numbers between forms
- CALCULATES your taxes and REFUND. Tax tables are included.

  SAVES all your data to disk for future changes.
- PRINTS the data from each form.
- CALCULATOR function is built in.
  DISCOUNT coupon toward the purchase of next
- year's updated program is included. TAX MASTER ...... (ON DISK) ...... ONLY \$32.00

# TIRED OF SWITCHING CABLES?

VIDEO MASTER 128 provides continuous 80 column color (RGBI), 80 column monochrome, and audio out. Switch between 80 column monochrome and 40 column color for composite monitor. Use up to 4 monitors at once! Includes composite cable. 

# FED UP WITH SYNTAX ERRORS?

HELP MASTER 64 provides Instant On-Line Help screens for all 69 BASIC commands when you need them. Takes no BASIC RAM. No interference with loading, saving, editing, or running BASIC programs. Includes 369 page BASIC reference text, more. HELP MASTER 64 . . . . for Commodore 64, 64C . . . . \$24.95

# OTHER MASTER SOFTWARE ITEMS

RESET MASTER C64 (not 64C) reset switch w/2 serial pts \$24.95 RESET MASTER C64 (not 64C) reset switch w/2 serial pts \$24.95
CHIP SAVER KIT protects computer's chips from state
MODEM MASTER user port extender \$29.95; with/reset \$34.95
V-YOT7 6-foot serial Y cable, 1 male, 2 female connectors
\$15.00
V-YES1 6-foot serial Y cable, 3 male connectors
\$15.00
C128 80 coll monochrome cable for non-RGB monitor
Disk Notcher — lets you use both sides of disk
\$4.TRAN The only Fortran compiler for C64/64C
\$50.00

Send for Free Catalog

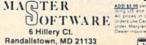

(301) 922-2962

ADD \$2.00 per of

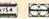

pansion units. Second is *Ultraterm*, a terminal program currently undergoing beta testing.

Well-designed software, thorough documentation, and generous user support make Quick Brown Box a fine product. For many applications, including productivity and education, this is a natural and welcome extension to the 64 and 128. In ease and speed of access for semidedicated operations, it can be superior to a disk drive and, in some cases, can substitute for one. Like GEOS, QBB may well prolong the useful life of the 64 and 128 for years to come.

-Art Hunkins

Quick Brown Box Brown Boxes 26 Concord Rd. Bedford, MA 01730 64K—\$129 32K—\$99 16K—\$69 Utility disk—\$6

(Ed. note: At a recent World of Commodore Show, Barbara Mintz of Brown Boxes told us that QBB is compatible with the Commodore RAM expanders. She also noted that the 16K version may be unavailable in the near future because of the overwhelming customer preference for the 32K and 64K versions.)

# Sesame Street Learning Library, Volume I

Sunny days, chasing the clouds away On my way to where the air is sweet. Can you tell me how to get, How to get to Sesame Street?

These words, and their upbeat tune, are familiar to just about every child or parent in TV-land. Big Bird, Ernie, Bert, Grover, and all the other Sesame Street characters have successfully made the transition to toys, books, and various educational materials. So it should come as no surprise that they've found a home in the world of computers, as well.

In fact, you already may have seen the three programs included in Volume I of the Sesame Street Learning Library: Astro-Grover, Ernie's Magic Shapes, and Big Bird's Special Delivery. They've been available separately for some time, but now Hi Tech Expressions has bundled the three programs into one convenient package for curious three- to six-year-olds.

First, Ernie's Magic Shapes. Here's Magician Ernie onstage with his wand and hat, pulling shapes out of thin air for children to match. Some levels show a single basic shape, while other levels present pictures consisting of

several small shapes. On the levels with picture shapes, the child builds an identical picture by choosing individual shapes that match the originals. This adds variety to the program and carries it beyond a simple matching game.

Next, Big Bird's Special Delivery. Big Bird and Little Bird have a package delivery service, but they need help in getting the right packages to the right stores. Children help by matching things up. In this natural sequel to Ernie's Magic Shapes, two levels allow for a game of exact matching or a game of classification.

And finally, Astro-Grover. Grover is all decked out in his space helmet, having fun with the Zips from Zap. Through counting, adding, and subtracting, children help the Zips build a city and get back to their mother ship. They even help Astro-Grover blast a spaceship into space. This program introduces simple addition and subtraction and is a fun way to improve a child's counting skills.

The approach here is to entertain children while educating them painlessly.

Each program makes good use of sound and color graphics to keep the child interested. The most successful program in this regard, Astro-Grover, includes a finely detailed drawing of Grover dancing to lively space music at the end of each completed round. In Ernie's Magic Shapes, Ernie rewards correct answers with a hopping bunny, and, in Big Bird's Special Delivery, Big Bird uses flashing lights and whistles. The higher the age level targeted by the program, the more sophisticated is its appearance. Each of the graphics is a faithful rendering of the Sesame Street characters. Toddlers easily recognize them, a situation that sometimes causes little ones to demand time with programs they can't quite handle. Of course, it also makes them that much more eager to learn.

The number of keys the child must use is kept to a minimum. No more than four keys are used, except in Astro-Grover, which uses the number keys as well. (This version of Astro-Grover does away with the plastic overlay found in earlier editions. Instead, it uses the function keys and provides a small template for their use—a definite improvement.)

Basically, these programs make it as easy as possible for children to learn how to play. Their approach is to entertain children so they'll play long enough to be painlessly educated.

So what makes the Sesame Street Learning Library package different from similar educational packages—besides getting three programs at once? The answer is the Learning Guide.

Many of us have a recurring problem when we buy software for our children: We don't know how to help them get the most out of it. Sometimes we set our children at the keyboard, boot the program, and just let them have at it. Other times, we set them on our laps and dictate each choice. Either of these methods can be the wrong way to handle things. The Children's Television Workshop, with its vast experience in the field of education, has provided a guidebook to help parents accompany their children along the sometimes bumpy path of computers and software.

The Learning Guide provides concrete suggestions for dealing with the difficulties that may come up in using the program. It also discusses activities a parent and child can do away from the computer to further develop the skills the program is building. This encourages the child, who in turn gets better at the game, which makes it even more rewarding for the child to play, which helps the child improve the skills even more, which . . . you get the idea.

When all is said and done, it's the Learning Guide that unifies the package and transforms it. The separate packages have always been excellent educational programs—and now that the packages have been combined with the Learning Guide, you can truly say that the whole is greater than the sum of the parts.

—David and Robin Minnick

Sesame Street Learning Library, Volume 1 Hi Tech Expressions 584 Broadway New York, NY 10012 \$24.95

COMPUTE!'s Gazette is looking for utilities, games, applications, educational programs, and tutorial articles. If you've created a program that you think other readers might-enjoy or find useful, send it, on tape or disk, to:

Submissions Reviewer COMPUTE! Publications P.O. Box 5406 Greensboro, NC 27403

Please enclose an SASE if you wish to have the materials returned. Articles are reviewed within four weeks of submission.

# The new Star Multi-Font. How did Star get it all in there?

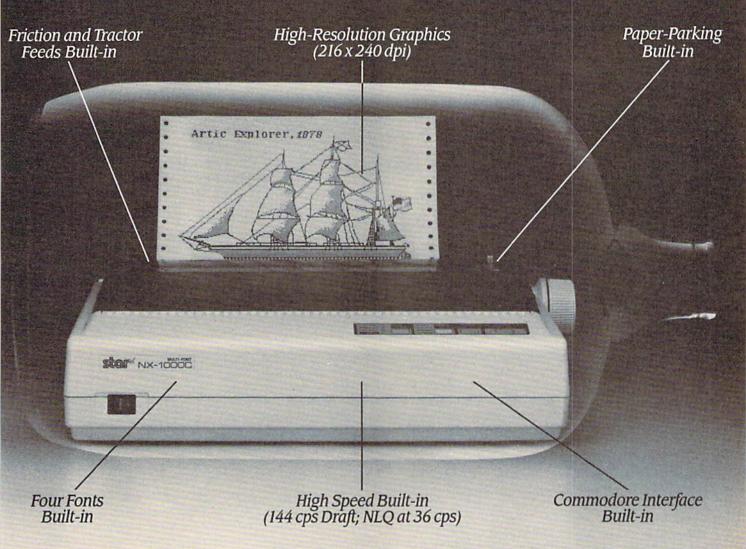

It wasn't easy. But, we built an incredible number of features into the Star NX-1000C Multi-Font ": So now you and your Commodore

can be as creative as you like.

The best feature in this new Star printer is built into its name-Multi-Font. It has four built-in type fonts that give you twenty different print style options. Just mix these fonts in with its high-resolution graphics to make great looking reports, greeting cards, posters—whatever you want.

And the list of built-in features goes on -

there's impressive speed in both draft and near letter quality. And an automatic single sheet feed. Plus, a paper-parking mechanism that lets you use single sheets without removing tractor paper. And the Multi-Font's easy-to-use push button control panel gives you command of over thirty-five functions.

Whether it's for serious work or serious play, the Star NX-1000C Multi-Font has so much built-in, you'll get more out of your Commodore. To find out where you can see the Multi-Font,

call 1-800-447-4700.

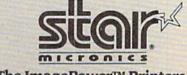

# feed back

Do you have a question or a problem? Have you discovered something that could help other Commodore users? We want to hear from you. Write to Gazette Feedback, COMPUTE!'s Gazette, P.O. Box 5406, Greensboro, North Carolina 27403. We regret that, due to the volume of mail received, we cannot respond individually to programming questions.

More on Moving BASIC

I'm writing in regard to your answer to Darren Hembd's question on moving the start of BASIC in November "Feedback." All Mr. Hembd wanted to know was why he got a syntax error. Whoever answered his question gave a reply that was nothing but meaningless gibberish and double-talk to anyone just beginning to program. I would hate to ask this individual what time it was. He would probably tell me how to make a watch.

The correct answer is that the byte at the start of BASIC must be 0. Therefore, when you move the start of BASIC, store a 0 just before the start location. So, when Mr. Hembd moved BASIC to 3072 by POKEing 44,12, he should have followed with a POKE 12\*256,0 or POKE 3072,0. Then his program would run.

Bernhardt Sandler Venice, CA

Please accept our apologies—we missed the forest for the trees.

The solution you've offered our readers is basically correct, but it needs a few slight modifications. First, you're assuming that the low byte of the start-of-BASIC pointer at location 43 is a 1 (its default value). BASIC text normally starts at location 2049 (256\*8+1), and location 2048 contains a 0. If BASIC has been moved previously, this may no longer be the case. To be on the safe side, then, POKE a 1 into location 43. Second,

BASIC's other pointers should be reset after adjusting the start-of-BASIC pointer. To do this, execute a NEW command following the POKEs.

So, the complete command sequence to move the BASIC program to 3072 is

POKE44,12:POKE43,1:POKE12\*256,0: NEW

# Short-Order Words

I recently purchased a commercial disk called *The Writer* by Spinnaker. On the front of the disk is the word processor, and on the back of the disk is the dictionary sequential file and a spell-checking program which contains a 100,000-word (I repeat: 100,000!) spelling checker. The sequential file uses 637 blocks.

My question is this: How is it possible for 637 blocks to contain 100,000 words? Please explain.

Frederick J. Carleton Metairie, LA

A good question. Since a block can contain a maximum of 254 bytes of data, it would seem that a 637-block file could hold only 161,798 characters. If we assume that the average English word is five characters long (a historical approximation often used by typing teachers), it would seem that a file that long could only hold about 32,000 words.

However, a dictionary has a unique property—it's in alphabetical order. We can use this property to compress the dictionary file. Here's part of a dictionary:

cab cabal cabala caballero cabana

That list is 33 characters long. Now, we'll compress the list by indicating how many letters each word has in common with the preceding word.

cab3al5a4llero4na

Only 17 characters! Read it like this: cab, 3 letters from cab plus al—cabal, 5 letters from cabal plus a—cabala, 4 letters from cabala plus llero—ca-

ballero, 4 letters from caballero plus na—cabana.

Other savings take place when you consider that there are only 26 characters in the alphabet. Twenty-six letters can be expressed in six bits. Since a byte holds eight bits, we can save two bits per letter if we pack the bits in six-bit groups.

Using MLX

Is there any possible way I could use the Commodore 64 version of "MLX" to enter a Plus/4 machine language program? If so, please tell me the modifications I need to make to MLX.

Martin George Hamilton, IL

There are currently two versions of "MLX" that appear regularly in Gazette: one for the 64, the other for the 128. These programs are designed to ease the task of entering machine language (ML) programs on their respective machines. MLX for the 64 lets you enter 64 machine language programs on a 64; the 128 version allows you to enter 128 ML programs on a 128.

In order to use MLX to type in a machine language program, the listing for the program must be in MLX format. An MLX listing—several can be found in the back of any Gazette—is in hexadecimal notation. Each line in such a listing contains an address, eight data bytes, and a checksum byte. These listings are created by our own in-house lister program. The lister converts a 64 machine language program to a 64 MLX listing or a 128 ML program to a 128 MLX listing.

Now, to address your question. It's true that we could modify the MLX program so it would run on the Plus/4. But this wouldn't do you any good unless we also provided you with MLX listings for Plus/4 machine language programs. A Plus/4 MLX wouldn't convert a 64 or 128 machine language program to a

# Commodore Users Unite!

This year Commodore users like you came together on GEnie™ to get their Commodore questions answered by experts, their Commodore games won, their Commodore systems updated and their online Commodore opinions confirmed, researched, and applauded 862,391 times.

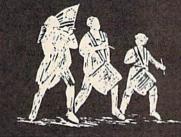

Join the Revolution.

# GEnie.

For the people, by the people.

You've never been a follower. You want your voice heard. You want straight, unbiased information about your hardware and software. You want independent news. Opinions. And control.

GEnie understands. In the Commodore RoundTable on GEnie, the people determine what is discussed. And since GEnie is not a hardware or software developer, you'll get the most objective information about what's new on the market. That's why smart Commodore users like yourself turned to us over 800,000 times this year. That's why you should too.

GEnie makes sure you have access to all kinds of great Commodore software—including thousands of games, education and business productivity programs as well as hard-working utilities to expand your Commodore. And the experts you trust will be online when you log on. Plus news, shopping, travel and reference data. All for only 8¢ a minute.

Sign-up is just \$29.95, and your first 2

Sign-up is just \$29.95, and your first 2 hours are free.\* There are no hidden charges or monthly minimums. Now it's your call.

# Here's how easy it is to sign-up from your keyboard now.

- Have your major credit card or checking
   account number ready.
- 2. Set your modem for local echo (half-duplex) 300 or 1200 baud.
- **3.** Dial 1-800-638-8369. When connected, enter HHH
- 4. XJM11731, GEnie then RETURN.

Need help or more information? No modem yet? We can help. In the U.S. or Canada call 1-800-638-9636. Join the online Revolution and let your voice be heard.

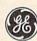

We bring good things to life.

\*Basic rates and services in effect 9/88 apply in U.S. only.
Non-prime time rates apply Mon.-Fri. 6PM-8AM local time and all
day Sat., Sun., and nat'l. holidays. Subject to service availability.
Some services offered on GEnie may include additional charges.
\*\$10 credit applies. Offer good for 30 days from sign-up.

Plus/4 ML program. For example, if you entered a 64 MLX listing with this Plus/4 MLX, you'd still end up with a 64 machine language program. And since the instructions and addresses within this program would be specific to the 64, it's very unlikely it would run on the Plus/4. It would be like installing a Ford transmission in a GM car and expecting the car to run.

Currently, only a few ML programs for the Plus/4 appear in our magazine. And those that do are generally short enough to be entered without much trouble using a BASIC loader. On this basis then, we probably won't publish a Plus/4 MLX anytime soon.

# ML Memory Move

Can you show me how to do the following in machine language?
FOR I=40960 TO 49151:POKE I,PEEK
(I):NEXT I

Brad Ogden Des Moines, IA

The line you've listed here copies BASIC ROM to the underlying RAM. Because it takes BASIC over a half a minute to execute the 8000 PEEKs and POKEs in this line, this is an ideal application for machine language. And the code is short—only 25 bytes.

This routine (shown boxed, below) relies on a technique known as zero-page indirect addressing. Locations 251 and 252 contain the base address of the memory that's being moved, and Y serves as the offset to this address.

In this case, since you're POKEing the same address that you're PEEKing and you're moving an even chunk of memory, this is a relatively simple routine. Other types of memory-

moving routines—moving memory up and down or moving odd chunks of memory—require more sophistication. Most books on machine language include a discussion of these routines. For specific examples, see Machine Language Routines for the Commodore 64 and 128, from COMPUTE! Books.

The program below is a BASIC loader containing the above machine language routine in its DATA statements. To install the memory-moving routine, just run the loader. Then, when you're ready to move BASIC to the underlying RAM, type SYS 828.

#### 10 FORI=828TO852:READA:POKEI,A: NEXTI

20 DATA 169,0,133,251,160,160 30 DATA 132,252,160,0,162,32 40 DATA 177,251,145,251,200,208 50 DATA 249,230,252,202,208,244,96

128 RAM Expansion

I'm having problems STASHing and FETCHing BASIC programs on the 128's 1750 RAM Expansion Module. Can you tell me how to get the length of my program so I'll know how many bytes to stash? I've been using a starting address of 7169. Also, when I fetch the program back into memory, it hasn't used any memory when I type FRE(0), and if I press RETURN over a line number, the computer locks up. What am I doing wrong?

Nick C. Thomas Asheville, NC

Before you attempt to stash your program, you need to know exactly where it's located in memory. Normally on the 128, the BASIC program resides at 7169. But if you've used the hi-res screen since the computer was turned on, it may be located at 16385. (The

GRAPHIC commands move BASIC text to 16385 and reserve locations 7168–16383 for the hi-res screen.) By executing a GRAPHIC CLR command, you can be certain of the program's location. If BASIC text has been moved up, this command will move it back to 7169. In the process, it stores a zero byte in 7168 (as required by BASIC) and resets the start- and end-of-BASIC-program pointers.

After locating your program at 7169 with GRAPHIC CLR, you need to determine its length. To do this, subtract BASIC's starting address from the end-of-BASIC-program pointer at 4624:

#### ?PEEK(4624)+PEEK(4625)\*256-7169

At the same time, record the values that are in location 4624 and 4625 for later use.

Now you're ready to stash your program. Suppose the program is 1000 bytes long and you want to store it in bank 1, location 0 of the expansion RAM. You'd execute the following line:

#### STASH 1000,7169,0,1

Later, you could recall the program from the expander with

#### GRAPHIC CLR:FETCH 1000,7169,0,1

Here, the GRAPHIC CLR command ensures that the start-of-BASIC-program pointer is at 7169 and that location 7168 contains a zero byte.

In your example, you typed ?FRE(0) at this point and found that it was unaffected by FETCH. FRE(0), on the 128, reports the number of bytes that are available for program storage. The FRE function determines this number by taking the difference between the top-of-BASIC pointer at 4626 and the end-of-BASIC-program pointer at 4624. The reason this number remains unchanged after you recalled your program is because the end-of-BASIC-program pointer isn't updated by FETCH. It still contains a value based on a prior BASIC program (or possibly no program at all if you've just NEWed). And, when you press RETURN over a line, BASIC attempts to insert this line into the program—a process that relies on the end-of-BASIC-program pointer. With the pointer containing a meaningless value, the computer becomes confused and locks up. To prevent this, after you've FETCHed your program, reset the pointer. This can be done by POKEing the values you recorded before STASHing back into 4624 and 4625.

| ; Move | BASIC F | ROM to RAM                                                         |                                              |
|--------|---------|--------------------------------------------------------------------|----------------------------------------------|
| ;      |         |                                                                    |                                              |
| BASIC  | = 40960 |                                                                    |                                              |
|        | LDA     | # <basic< td=""><td>;Store BASIC interpreter address</td></basic<> | ;Store BASIC interpreter address             |
|        | STA     | 251                                                                | ;in zero page for indirect addressing        |
|        | LDY     | #>BASIC                                                            |                                              |
|        | STY     | 252                                                                |                                              |
|        | LDY     | #0                                                                 | ;Use .Y as offset and zero it                |
|        | LDX     | #32                                                                | ;We're moving 32 pages (32 × 256 = 8K)       |
| LOOP   | LDA     | (251),Y                                                            | ;Get byte from ROM using indirect addressing |
|        | STA     | (251),Y                                                            | ;Store in underlying RAM at same address     |
|        | INY     |                                                                    | :Next byte                                   |
|        | BNE     | LOOP                                                               | :Move 256 bytes                              |
|        | INC     | 252                                                                | ;Increase pointer high byte                  |
|        | DEX     |                                                                    | ;Next page                                   |
|        | BNE     | LOOP                                                               | ;Continue until .X is 0                      |
|        | RTS     |                                                                    | ;We're done—return to BASIC                  |

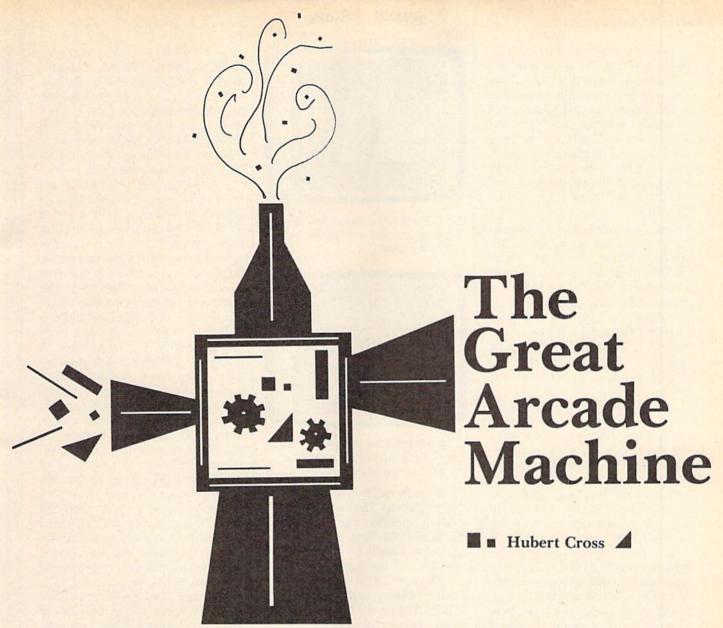

Ever had a brilliant idea for an arcade game? If you had trouble translating your idea into a program, you'll want "The Great Arcade Machine." Use it to create games like pinball, Pac-Man, Space Invaders, or an infinite variety of others. Your imagination is the limit. For the 64.

Designing a game can take hours of machine language programming. A detailed knowledge of your computer's architecture is also required. Because the task is so daunting, many good game ideas never become a reality. Now there's "The Great Arcade Machine," a program that allows you to create games interactively.

Arcade Machine does the hard work—and at machine language speed. The net result is that a game that could take weeks to write in machine language can be created in a very short time. All you have to do is learn how to use and change Arcade Machine's parameters. Best of all, Arcade Machine adds 31 new

commands to BASIC, allowing you to control your game from BASIC.

# **Getting Started**

Program 1, "Arcade Machine," and Programs 3 and 4 are written entirely in machine language, so you'll need to use "MLX" to type them in. When MLX prompts you, respond with the values listed below.

Program 1:

Starting address: 0801 Ending address: 1BA8

Program 3:

Starting address: 30C0 Ending address: 3E7F

Program 4:

Starting address: 7500 Ending address: 7897 After you've typed in all the data, be sure to save a copy to tape or disk before leaving MLX. Save Program 1 with the name ARCADE MACHINE, Program 3 with the name SPRDATA, and Program 4 with the name PARAMS.

Program 2 is written in BASIC. Use "The Automatic Proofreader" to type it in. Save it with the name BOOT. If you are using ARCADE MACHINE with tape, you must change lines 60 and 90 of Program 2 as follows:

60 PRINT"{HOME}{5 DOWN}{BLU}
PRINTCHR\$(147):CLOAD"A\$"
SPRDATA" A\$":CLOAD"A\$
"PARAMS"A\$
90 LOAD"ARCADE MACHINE",1

After you've typed in the programs, you're ready to see what Arcade Machine can do. Plug a joystick into port 2; then load and run BOOT. Use the joystick to move the helicopter. You can shoot the saucers and drop bombs on the ship with the fire button, but watch out—colliding with a saucer is fatal, and the ship shoots back at you.

## The Editor

Arcade Machine features a built-in editor that allows you to design games on the fly. The editor has 18 windows that control sprite movement, sound, collisions, firing, and other details. The editor is activated by the command WINDOWS. Temporarily disregard the sprites on the screen and type WINDOWS. Arcade Machine's first window, the OP-TIONS window, appears on the screen.

In the editor, the f3 and f1 keys move you forward and backward through the windows, respectively. The f7 key halts all sprites and displays them at the bottom of the screen; f5 activates all sprites. Number keys 0–7 toggle sprites on and off individually. The cursor keys move your cursor inside Arcade Machine's windows. The + and - keys increment and decrement the highlighted value. The space bar is active on two windows (the SOUND and EXPLODE windows). Press the space bar on these windows-to-test a sound or explode. a sprite. Pressing the RUN/ STOP key returns you to BASIC.

Arcade Machine has six basic options: JOYSTICK, COLLISIONS, REPLACE, BORDERS, RANDOM, and FIRE. Each of these options has one or more windows for changing parameters, but each option can be enabled or disabled from this window. Set an option to 0 to disable it or to 1 to enable it.

When the JOYSTICK option is enabled, you control sprite 0 with a joystick plugged into port 2. When COLLISIONS is enabled, 'Arcade Machine performs the action you've selected when two sprites touch. For example, Arcade Machine has been instructed to explode the ship when your bomb hits it.

When the REPLACE option is set to 1, Arcade Machine automatically replaces destroyed sprites. Use

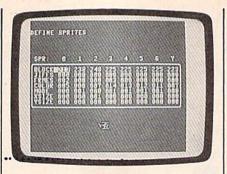

The DEFINE SPRITES window lets you specify exactly how your sprite shapes will be animated.

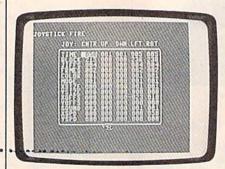

The JOYSTICK FIRE window lets you control the actions which take place when the fire button is pressed.

this to create never-ending waves of attacking aliens. The sprites will stay inside a specified boundary when the BORDERS option is enabled; otherwise, they'll be free to move anywhere on the screen.

The RANDOM option controls whether enemy sprites move randomly. When RANDOM is ensabled, enemy sprites appear to move in a random manner. Although their movement appears random, another window lets you decide precisely where they can change movement, how often, and in what direction. When FIRE is set to 0, sprites cannot fire at each other. When it is set to 1, sprites are free to blast each other. Other windows control the frequency, direction, and speed of each shot.

## **Displaying Sprites**

Before you move to the next window, make sure all options are enabled. If an option is disabled, changing parameters in one of its corresponding windows has no effect. This can be confusing when you are using the editor for the first time. After all options are enabled, press f3.

The next window is the DE-FINE SPRITES window. This window has seven parameters: BLOCK, JIFFS, FRMES, COLOR, MODE, XSIZE, and YSIZE. BLOCK is the location of a 64-byte section of memory containing the sprite's shape data. Since the VIC-II chip can address only 16K of memory at one time, there are 256 (0–255) possible blocks for sprite data.

BLOCK, JIFFS, and FRMES are related to sprite animation. To achieve animation, a sprite is cycled through several different shapes. Each sprite's shape data is stored in consecutive blocks of memory. BLOCK is the location of the first shape definition, FRMES is the number of definitions the sprite should cycle through, and JIFFS is the time in jiffies between each change (a jiffy is 1/60 second). A sprite with JIFFS set to 0 does no cycling. Once these parameters have been set, Arcade Machine automatically animates the sprites for you. To examine the animation closer, press f7 to disable the sprites. Set one of the saucers' JIFFS to 60 (one second between changes), and you'll see it slowly cycle through three different shapes.

Set a sprite's color with the COLOR parameter. MODE shifts the sprite in and out of multicolor mode. To double the size of the sprite horizontally or vertically, set XSIZE or YSIZE, respectively, to 1.

Arcade Machine does not have a built-in sprite editor. Use one of the many sprite editors available, such as "Mob Maker," "Sprite Magic," or "Sprite Manager" (all from Gazette) to create your sprites. Later, you'll see how you can load sprite shape data into Arcade Machine using the DLOAD or CLOAD command.

#### Sounds

The proper use of sound is important to any game. Actions such as dropping bombs, launching missiles, firing machine guns, and creating explosions are all enhanced by the proper use of sound. Arcade Machine allows you to create interesting sounds in the next window, the SOUND window.

Arcade Machine allows you to define up to eight different sounds. To change a sound, move the cursor to a sound column and enter a WAVE number. Wave numbers are 1, 2, 3, or 4 for a triangle, sawtooth,

square, or noise waveform, respectively. There are 96 different notes available (0-95) for eight octaves (see Appendix E in the Programmer's Reference Guide). NOTE1 is the starting note of the sound, NOTE2 is the ending note, and TEMPO is how fast the sound rises or falls. A TEMPO value of 0 gives you a steady note. The sound envelope is controlled by the ATTACK, DECAY, SUSTAIN, and RELEASE parameters. TIME controls how long the sound plays. When TIME is 0, the sound never stops. To hear the sound, press the space bar.

Arcade Machine uses voice 1 for your sprite's fire and voice 2 for other sounds. Voice 3 is used to generate random numbers. Because there are only two voices available for sounds, conflicts may arise. If one voice is used to play two sounds simultaneously, one sound cuts off the other.

# **Joystick Controls**

In games like Space Invaders, your sprite can move only left and right. In games like Pac-Man, you can't stop your sprite by centering the joystick. In other games, your sprite stops when you center the stick, but you can shoot in the direction you're facing. Arcade Machine has two windows for controlling these actions: JOYSTICK and JOYSTICK FIRE.

The IOYSTICK window controls the movement of your sprite. It shows five directions: CNTR, UP, DOWN, LEFT, and RGHT. The EN-ABLE parameter determines whether your sprite can move in these directions (CNTR controls whether your sprite stops moving when the joystick is centered). BLOCK, JIFFS, and FRMES control animation of your sprite when it's moving. SPDEN determines whether your sprite changes speeds when the joystick is moved. Note the distinction between SPDEN and EN-ABLE: If SPDEN is set to 0, the sprite can turn and fire, but not move. If ENABLE is set to 0, however, the sprite cannot turn, fire, or move. XSPEED and YSPEED are your sprite's speed when moving in each direction.

The joystick parameters can be changed interactively, but you have to move the joystick to see the difference. If the joystick is up, for in- | XSIZE, and YSIZE control the color | ters interactively, press F5 to turn

# Table 1: Collision Actions

#### Value Action

- 0 IGNORE
- OFF
- EXPLODE 2
- STOP (XSPEED = 0; YSPEED 4
- FALL (XSPEED = 0; YSPEED 5
- YBOUNCE (YSPEED 6
  - -YSPEED)
- XBOUNCE (XSPEED
  - -XSPEED)
- YSLIDE (YSPEED = 0)
- XSLIDE (XSPEED = 0)

stance, you have to push it in another direction and then push it up again to see the change. If your joystick is centered, you have to move it and then center it again to see the change.

The JOYSTICK FIRE window controls your sprite's fire. The BLOCK, JIFFS, and FRMES parameters control the animation of your sprite's shot. COLOR, MODE, XSIZE, and YSIZE control your shot's color and size. XSPEED and YSPEED control your shot's speed. TIME is the time, in jiffies, before you can shoot again. If you want to simulate a rate of fire of one shot per second, set TIME to 60. To simulate a machine gun, set TIME to 5. To disable fire in a certain direction, set that direction's TIME to 0. XOFFS and YOFFS are horizontal and vertical distances from your ship, where your shots begin. SOUND is the number (1-8) of the sound your ship makes when it fires. If you set SOUND to 0, your ship makes no sound when it fires.

# Explosions!

The next six windows—EXPLODE, ON COLLISION, SOUND ON COLLISION, POINTS ON COLLI-SION, ON SPRITE/DATA COLLI-SIONS, and REPLACE—are all related. These windows control collisions between sprites and between sprites and data; they also control the shape and sound of explosions.

The EXPLODE window controls how an explosion looks and sounds. BLOCK, JIFFS, and FRAMES control the animation of the explosion. COLOR, MODE,

# Table 2: Speed Changes

| Value   | Meaning                                             |
|---------|-----------------------------------------------------|
| 0       | No speed change                                     |
| 1 or -1 | Randomly change the sprite's X speed                |
| 2 or -2 | Randomly change the sprite's Y speed                |
| 3 or −3 | Randomly change both the<br>sprite's X and Y speeds |

and size of the explosion. SOUND controls which sound is played when an explosion occurs. You can test an explosion by following this procedure: Press f7 to disable the sprites, move the cursor to the column of the sprite you wish to explode, and then press the space bar.

The ON COLLISION window tells Arcade Machine what action to take when the sprite in the column on the left collides with the sprite in the row at the top. Values for these actions are shown in Table 1.

DIE is a sequence of actions common in many games: Halt all sprites, explode the sprite, pause, and then turn all sprites off.

The SOUND ON COLLISION window determines which sound plays when two sprites collide. A value of 0 means no sound plays. The POINTS ON COLLISION window controls the points that are added to your score when a collision occurs. The ON SPRITE/ DATA COLLISIONS window is exactly like the ON COLLISION window, except that it controls collisions between sprites and background data.

The REPLACE window controls how sprites reappear. Delay is the amount of time before the sprite reappears, and XPOSITION and YPOSITION are the base column and row where the sprite reappears. +RND is the largest random number that can be added to the sprite's base position. For example, if you want a sprite to reappear anywhere between Y = 50 and Y = 200, set its YPOSITION to 50 and its +RND to 150. If you want a sprite to always appear in the same row or column, set +RND to 0. XSPD and YSPD are the sprite's initial X and Y speeds. The last parameter, +/-, is used to change the sprite's speed. The +/values are shown in Table 2.

To test the REPLACE parame-

all sprites off. This forces Arcade Machine to replace them.

# **Setting Boundaries**

The next four windows are used to set boundaries for the sprites. The BORDERS window is used to set boundaries for each sprite. The ACTION AT BORDERS window controls what happens when a sprite reaches one of its boundaries, and SOUND AT BORDERS controls which sound is played. POINTS AT BORDERS controls the number of points added to the score when a sprite reaches a boundary.

Use the BORDERS window to define a window in which each sprite can move. For example, if you want a saucer to be restricted to the top half of the screen, set its BOTTM parameter to 99. The left and right borders are a little tricky. Since one byte holds only 256 values, border numbers are multiplied by 2 to get the actual screen coordinates. Thus, you should limit left and right borders to the range 0-159 (setting the left or right border to a number larger than 159 may cause the sprite to "wrap" to the left side of the screen at odd times).

The windows ACTION AT BORDERS and SOUND AT BOR-DERS control the actions and sounds that occur when a sprite reaches a border. ACTION AT BORDERS is a number in the range 0-9 corresponding to the actions shown in Table 1. SOUND AT BORDERS is the sound number to play when a sprite reaches a border (0 means no sound is played). If the score should be increased when a sprite reaches a border, enter the number on the POINTS AT BOR-DER window. Most of the numbers on this window should be 0-it wouldn't make sense to increase the score when a saucer reached its left or right border.

## Random Movement

The ENABLE RANDOM MOVE window is used to select which sprites can randomly change movement. The RANDOM MOVE window controls the randomness of a sprite's movement. Each column in this window defines an area of the screen. If a sprite is inside one or more of these areas, the program may change its speed according to your specifications. If the sprite is

within several boundaries, it reacts to only one of them (chosen randomly). If the sprite is not within a listed boundary, the speed of the sprite is not changed. Note: You'll probably want to disable random movement for sprites 1 and 7. Otherwise, when you or an enemy fires, the shot may move randomly.

The first parameter, TIME, is the time, in jiffies, that must pass before the speed can be changed again. A column is disabled if its TIME is 0. TOP, BOTTM, LEFT, and RIGHT define a rectangular region of the screen. If Arcade Machine decides to change a sprite's movement, XSPD and YSPD are the sprite's new horizontal and vertical speeds. The values for +/- are listed in Table 2.

# **Enemy Fire**

All good shoot-'em-up games have enemy ships that shoot back at you. The ENEMY FIRE window allows you to control exactly how good the enemy ships are. RATE controls how often enemy sprites fire (if you don't want them to fire at all, set their RATE to 0). DIRECTION controls the direction an enemy ship may fire. To allow a sprite to shoot upward, set DIRECTION to 0; use 1 to let it fire downward. A DIRECTION of 2 means the sprite can fire to the left; 3 means it can fire to the right.

When an enemy sprite's AIM is set to 1, it will fire only when lined up properly with your sprite. When AIM is set to 0, the enemy ship will fire randomly. SPEED is how fast the shot travels when fired. SOUND is the sound that plays when the sprite fires. As with the JOYSTICK FIRE window, XOFFS and YOFFS are horizontal and vertical distances from your ship, where your shots begin.

Sprite 7 is used for enemy fire. It must be off for ENEMY FIRE to work. You should have Arcade Machine turn it off when it reaches its borders (set its ACTION AT BORDERS parameters to 1).

A good way to test the ENEMY FIRE parameters interactively is to turn off COLLISIONS, set the RATEs to their maximum (255), press f7 to put all sprites at the bottom, press 7 to toggle off sprite 7, and then move the chopper in front of the enemy sprites.

# **BASIC Commands**

Arcade Machine adds a number of commands to BASIC to allow you to control parameters without using the editor. In the following commands, square brackets indicate that the parameter is optional.

**SPRITE** [*sprite number*]. The SPRITE command turns on a sprite. Typing *SPRITE* without a sprite number turns on all sprites.

**OFF** [sprite number]. The OFF command turns off a sprite. Typing *OFF* without a sprite number turns off all sprites.

**HALT** [sprite number]. The HALT command stops a sprite. Typing *HALT* without a sprite number stops all sprites.

MOVE *sprite number*, *x*, *y*. The MOVE command changes a sprite's X and Y velocities.

XMOVE sprite number, x. The XMOVE command changes a sprite's X velocity.

YMOVE sprite number, y. The YMOVE command changes a sprite's Y velocity.

COLOR sprite number, c. The COLOR command changes the color of a hi-res sprite.

MULTIC *c1,c2*. The MULTIC command changes the colors of multicolor sprites.

MODE *sprite number*, *n*. The MODE command controls whether a sprite is in hi-res or multicolor mode. When *n* is 0, the sprite is displayed in hi res; when *n* is 1, the sprite is shown in multicolor mode.

**PRIORITY** *sprite number,n*. The PRIORITY command sets the priority of a sprite. When n is 0, the sprite has priority over background data. When n is 1, background data has priority.

ANIM sprite number, block, frames, jiffies. The ANIM command animates a sprite.

REL sprite number, x, y. The REL command changes a sprite's X and Y coordinates.

XREL sprite number, x. The XREL command changes a sprite's X coordinate.

YREL sprite number, y. The YREL command changes a sprite's Y coordinate.

SIZE sprite number, xsize, ysize. The SIZE command sets a sprite's X and Y sizes. When xsize and ysize

are 0, the sprite is displayed normally. An xsize of 1 expands the sprite horizontally; a ysize of 1 expands it vertically.

SOUND sound number[,note]. The SOUND command plays one of the eight sounds. The note value is optional.

BLAST sprite number. The BLAST command explodes a sprite (you must set window EXPLODE parameters first).

DLOAD "filename". The DLOAD command loads a parameter or sprite shape data file from disk.

DSAVE "filename". The DSAVE command saves a parameter or sprite shape data file to disk.

CLOAD "filename". The CLOAD command loads a parameter or sprite shape data file from tape.

CSAVE "filename". The CSAVE command saves a parameter or sprite shape data file to tape.

SCREEN number. The SCREEN command controls where the screen is located in memory. Number is the starting location of the screen divided by 256. For instance, to change to the screen used by I

Mob Maker, enter SCREEN 128 (32768/256=128). To return to the normal screen, enter SCREEN 4.

ENABLE [joystick, collisions, replace, borders, random, fire. The ENABLE command turns on options. ENABLE by itself turns on all options.

DISABLE [joystick,collisions,replace, borders, random, fire. The DISABLE command turns off options. DISABLE by itself turns off all options.

Putting It All Together

BASIC sprite games are easy to create using Arcade Machine. The BOOT program demonstrates what's necessary to get startedload Arcade Machine, a parameter file, and a sprite data file. All you need to add to the BOOT program is a loop to display the score. The loop should repeat until the number of remaining lives is 0; then it might disable all sprites, display a PLAY AGAIN? prompt, and ask for a response. If the response is no, the game ends; otherwise, your game should reset the score and number of lives and then jump back to the

Here are the addresses you'll need to PEEK from or POKE to BASIC:

700-70 X position of sprites 0-7 708-715 Y position of sprites 0-7 716-723 Lives of sprites 0-7 724-725 SCORE (low byte/high byte) 726 Mirror of sprite/sprite-collision detect register \$D01E 727 Mirror of sprite/data-collision detect register \$D01F

Remember to POKE 0 into a mirror location after you've read it. See program listings on page 87.

# Gazette's Great Arcade Machine Challenge

Make a great game with "The Great Arcade Machine" and send it to COMPUTE!'s Gazette. We'll pay \$50 for our favorite games and \$200 for the best one we receive. Send your entry to:

Gazette's Great Arcade Machine Challenge Submissions Reviewer COMPUTE!'s Gazette P.O. Box 5406 Greensboro, NC 27403

@

# bug-swatter

Modifications and Corrections

- In "Power BASIC: Program Merge" (December 1988), the article incorrectly states that the command SYS49152,"filename",drive# should be used to merge a program on disk with the one in memory. The comma after SYS49152 is not only unnecessary but, in fact, causes an error if it is used. The correct command is SYS49152"filename", drive #.
- Several users have had trouble printing files using "Speed Columns" (October 1988 and Speed-Script Disk). With some printers, Speed Columns prints files in all lowercase. If you've had this problem, enter the following program to correct it:
- CS 10 CLR:PRINTCHR\$(147):A=0:B =Ø:C=Ø:I=Ø:A\$="":B\$="" BD 20 PRINT" (CLR) [RVS]
- {2 SPACES}INSERT DISK CO

- NTAINING SPEEDCOLUMNS [3 SPACES] ": POKE198,0
- PP 30 GETK\$:IFK\$=""THEN30 PH 40 PRINT"{CLR}READING...":0 PEN15,8,15:OPEN1,8,2,"Ø: SPEED COLUMNS, P, R": A=0 JM 50 GET#1, A\$: IFA\$=""THENB=0:
- **GOTO70**
- CE 60 B=ASC(A\$)
- PC 70 GOSUB150:IF(STATUSAND64) THENCLOSE1:GOTO90
- DG 80 GOTO50
- HS 90 FORB=0TO23:READC:POKE942 6+B, C: NEXT
- PA 100 PRINT" [CLR] [RVS] INSERT DISK TO CONTAIN NEW SP EEDCOLUMNS": POKE198, Ø
- DA 110 GETK\$: IFK\$=""THEN110
- RF 120 PRINT#15, "SØ:NEW SC":OP
  EN1,8,1, "Ø:NEW SC,P,W"
  RA 130 PRINT" [CLR] WRITING...":
- FORB=8193T012065:PRINT# 1, CHR\$(PEEK(B));:PRINT"
  [HOME][DOWN] "B:NEXT
- XX 140 CLOSE1: INPUT#15, A, B\$, C, D: PRINTA; B\$; C; D: CLOSE15 : END
- AM 150 POKE8193+A,B:PRINT" {HOME} {DOWN} "8193+A: A=A +1:RETURN

- SC 160 DATA 201,31,208,3,169,1 3,96,133,2,41
- CX 170 DATA 63,6,2,36,2,16,2,9 ,128,112,2
- KK 180 DATA 9,64,96

Speed Columns' ASCII conversion routine is slightly different from the one in SpeedScript and apparently doesn't work with some printers. The correction program loads Speed Columns and substitutes SpeedScript's conversion routine for the one in Speed Columns.

"Font Grabber" ("The GEOS Column," November 1988) doesn't handle full  $8 \times 8$  character sets correctly. It converts the top seven rows of the font correctly, but the bottom row of pixels is set to 0. At this writing, we're still working on a solution. We'll publish a correction in this column as soon as we can.

# BAIWALI

Our Third Year In Business! We Know How To Service Our Customers!

# **SOLID PRODUCTS & SOLID SUPPORT**

P.O. Box 129 / 58 Noble Street Kutztown, PA 19530

24 HOURS — TOLL FREE 1-800-638-5757 OUTSIDE USA CALL 1-215-683-5433

SATISFACTION **GUARANTEED** Earn Bonus \$\$ No Surcharge On Charge Orders Friendly Service

# ACCESSORIES

| 40/80 Column Switch Cable \$       | 18   |
|------------------------------------|------|
| Apro Extender-Cartridge Port       | 17   |
| Apro Extender-User Port            | 19   |
| Aprospan 4 Slot Cartridge Holder   | 25   |
| Cover 1541                         | 7    |
| Cover 1571                         | 9    |
| Cover C128                         | 9    |
| Cover C64                          | 8    |
| Cover C64-C                        | 8    |
| Disk Storage Case-75 Disk          | 11   |
| Diskettes 51/2 Floppy/10 pak       | 4    |
| Drive Box                          | 27   |
| Final Cartridge V3                 | 49   |
| Hotshot Plus Interface             | 69   |
| Joystick-Bat Handle                | 22   |
| Joystick-Ergo Stick                | 22   |
| Joystick-Super 3 Way               | 25   |
| Joystick-The Boss                  | 16   |
| Lightpen-Model 170c                | 69   |
| Lightpen-Model 184c                | 49   |
| M-3 Mouse 64/128-Proportional      | 39   |
| Mach 128 Cartridge                 | 35   |
| Mousepad                           | 8    |
| Paper Banner Band 45 ft. Colors    | 10   |
| Paper Banner Band 45 ft. Christmas | 10   |
| Paper Banner Band 45 ft. Party     | 10   |
| Paper Parchment Color              | 10   |
| Power Supply-C128-Repairable       | 55   |
| Power Supply-C64-Repairable        | 39   |
| Quick Brown Box 64K                | 99   |
| RGB to RCA Cable                   | 9    |
| RS232 Deluxe Interface             | 39   |
| Ribbons for Printer                | Call |
| Security Analyst 128               | 35   |
| Serial Box 2 for 1                 | 29   |
| Serial Box 4 for 1                 | 39   |
| Serial to Serial Cable-6 ft.       | 9    |
| Super Chips 128                    | 45   |
| Super Chips 128-D                  | 45   |
| Super Chips 64                     | 25   |
| Super Chips 64 mode on 128         | 25   |
| Super Graphix Gold Printer Intrfc  | 89   |
| Wassessed 120                      | 25   |

# BOOKS

Warpspeed 128

Busine CMS A CMS A CMS Ir

| 1541 Troubleshoot & Repair Gu  | ide 17  |
|--------------------------------|---------|
| 1571 Internals Book            | 17      |
| Anatomy of C64                 | 17      |
| Anatomy of the 1541 Book       | 17      |
| Basic 7.0 Internals Book       | 19      |
| Basic 7.0 for C128 Book        | 10      |
| Beginner's Guide to BASIC 8    | 15      |
| C128 Assembly Language Prog    | Book 14 |
| C128 Internals Book            | 17      |
| C128 Programmer's Ref. Book    | 20      |
| C128 Troubleshooting & Repair  | Book 17 |
| C64 Basic Programming          | 25      |
| C64 Programmer's Reference G   | uide 17 |
| C64 Tips & Tricks Book         | 17      |
| C64 Troubleshoot & Repair Guid | le 17   |
| C64/128 Asmbly Lang. Prog Bo   | ok 14   |
| GEOS Inside & Out Book         | 17      |
| GEOS Programmer's Ref. Guide   | 17      |
| GEOS Tips & Tricks Book        | 15      |
| K Jax Book Revealed 2          | 23      |
| K Jax Book Revealed 1          | 23      |
| Machine Language 64 Book       | 13      |
| Superbase The Book 64/128      | 15      |
| Troubleshoot & Repair C64 Bool | k 18    |
| Twin Cities 128 Compendium 1   | 15      |
|                                |         |

| GENERAL PRODUCTIVITY |     | Linkword: Russian<br>Linkword: Spanish<br>Little Computer People |
|----------------------|-----|------------------------------------------------------------------|
| ess Form Shop/64     | 30  | Mathbusters/64                                                   |
| Accounting/128       | 129 | Mavis Beacon Teaches Typing                                      |
| Accounting/64        | 129 | Peter & Wolf Music/64                                            |
| nventory Module 128  | 53  | Peter Rabbit (Reading 1)                                         |
| oak 128              | 29  | Protutor Accounting 128                                          |
|                      |     |                                                                  |

#### Chartpak 64 \$ 29 17 Evelyn Wood Dynamic Reader KFS Accountant 128 109 Leroy's Cheatsheets Call 24 Leroy's Label Maker Microlawyer/64 39 Paperclip Publisher Partner 128 39 39 Partner 64 Personal Portfolio Manager 128 42 Personal Portfolio Manager 64 29 Pocket Superpak 2 (Digital) Sylvia Porter's Financial Plan 128 67 39 Technical Analysis System 128 Technical Analysis System 64 Timeworks Account Payable 64 29 39 Timeworks Accounts Receiveable 6439 Timeworks General Ledger 64 Timeworks Inventory Managemnt 64 39 Timeworks Payroll 64 Timeworks Sales Analysis 64 39

|                            | DATABASES | 1000 |
|----------------------------|-----------|------|
| Datamanager<br>Datamanager |           | 3    |

| R.S.V.P.                          | 21 |
|-----------------------------------|----|
| Sky Travel                        | 35 |
| Stickybear ABC's                  | 22 |
| Stickybear Math 1                 | 22 |
| Stickybear Math 2                 | 22 |
| Stickybear Numbers                | 22 |
| Stickybear Opposites              | 22 |
| Stickybear Reading 1              | 22 |
| Stickybear Reading Comprehension  | 22 |
| Stickybear Spellgrabber           | 22 |
| Stickybear Townbuilder            | 22 |
| Stickybear Typing                 | 22 |
| Success w/Math Add & Sub          | 23 |
| Success w/Math Add/Sub Decimals   | 23 |
| Success w/Math Add/Sub Fractions  | 23 |
| Success w/Math Mult/Div           | 23 |
| Success w/Math Mult/Div Decimals  | 23 |
| Success w/Math Mult/Div Fractions | 23 |
| Toy Shop 64                       | 22 |
| WhereinEurope is Carmen Sandiego  | 29 |
| Where in USA is Carmen Sandlego   | 29 |
| Where in World is Carmen Sandiego | 29 |
| Widham Classics-Alice/Wonderland  | 12 |
| Widham Classics-Below the Root    | 12 |
| Widham Classics-Swiss Famly Robs  | 12 |
| Widham Classics-Treasure Island   | 12 |
| Widham Classics-Wizard of 0Z      | 12 |
|                                   |    |

| Doodle/64           | 5               | 29 |
|---------------------|-----------------|----|
| Flexidraw 5.5/64    |                 | 29 |
| Flexifont/64        |                 | 24 |
| Graphics Art Disk   | 1-10 each       | 13 |
| Graphics Galleria P | ak 1            | 24 |
| Graphics Galleria P |                 | 24 |
| Graphics Intergrate |                 | 24 |
| Home Designer       |                 | 45 |
| Home Designer/Cir.  | cuit Symbol Lib | 10 |
| Icon Factory/64     |                 | 25 |
| Label Wizard        |                 | 21 |
| Newsroom            |                 | 17 |
| PC Board Maker 64   | 1               | 79 |
| Perspectives II/64  |                 | 39 |
| Photo Finish        |                 | 19 |
| Postcards           |                 | 19 |
| Printmaster-Fantas  | v Art Gallery   | 15 |
| Printmaster Gallery |                 | 15 |
| Printmaster Gallery |                 | 15 |
| Printmaster Plus/6  |                 | 25 |
| Printshop/64        |                 | 35 |
| Printshop Compani   | on              | 27 |
| Printshop Holiday 8 |                 | 19 |
| Screen F/X          |                 | 25 |
| Sketchpad 128 NE    | W               | 24 |
| Slideshow Creator   |                 | 13 |
| Video Title Shop w  | /Gr Comp 1      | 25 |

# 27 19 25 24 25

## **OUR POLICY**

Our policy is to stock what we advertise and carry the best products available for your C64 and C128 computers. Over 400 of the best productivity, educational & technical software and a host of accessories in stock now! And CHECK OUT OUR C128 LINE! You will be amazed at the number of products that we carry for this fantastic machine!

| leet Filer 64/128              | 29 |
|--------------------------------|----|
| ocket Filer 2                  | 29 |
| uperbase 128                   | 49 |
| uperbase 64                    | 42 |
| uprbse/Suprscrpt/Book 128 PACK | 69 |
| uprbse/Suprscrpt/Book 64 PAK   | 59 |
|                                |    |

| 204 | 10 | × | *** | ~ | • | • |
|-----|----|---|-----|---|---|---|

| EDUCATIONAL                     |    |
|---------------------------------|----|
| Alphabet Zoo                    | 1  |
| Alphabuild/64                   |    |
| Calculus by Numeric Methods     | 2  |
| Counting Parade                 | -  |
| Early Learning Friends/64       |    |
| Easy Sign                       | 1  |
| Facemaker/64                    | 11 |
| First Men on Moon Math/64       | 15 |
| Grandma's House/64              |    |
| Hayden SAT Preparation          | 3: |
| Jungle Book (Reading 2)         | 15 |
| Kids on Keys                    | 18 |
| Kidsword/64                     | 3  |
| Kidwriter/64                    | 2  |
| Kindercomp/64                   | 1  |
| Linkword: German                | 11 |
| Linkword: French                | 1! |
| Linkword: French 2              | 15 |
| Linkword: Italian               | 15 |
| Linkword: Russian               | 15 |
| Linkword: Spanish               | 11 |
| Little Computer People          | 12 |
| Mathbusters/64                  | -  |
| Mavis Beacon Teaches Typing/C64 | 30 |
| Peter & Wolf Music/64           | 11 |

19

|                                 | 903 |
|---------------------------------|-----|
| Becker Basic for GEOS 64        | 35  |
| Desk Pak Plus-Geos              | 22  |
| GEOS 64 v 2.0                   | 39  |
| GEOS Programmer/64              | 45  |
| GEOS Write Workshop/64          | 39  |
| GEOS Write Workshop/128         | 45  |
| Geocalc 128                     | 45  |
| Geocalc/64                      | 35  |
| Geofile 128                     | 45  |
| Geofile/64                      | 39  |
| Geopublish 64                   | 45  |
| Geos/128                        | 45  |
| Geospell 64/128                 | 19  |
| Fontpak Plus                    | 22  |
| Wordnublisher 64/128 (for GEOS) | 28  |

| CREATIVITY              |     |
|-------------------------|-----|
| Advanced Art Studio/64  | 25  |
| Animation Station       | 65  |
| Award Maker Plus/C64    | 29  |
| Billboard Maker/64      | 25  |
| Blazzing Paddles        | 25  |
| Bumpersticker Maker     | 35  |
| Business Card Maker     | 29  |
| Button & Badge Maker    | 39  |
| Cad 3D/64               | 39  |
| Cadpak 128              | 42  |
| Cadpak/64               | 29  |
| Certificate Maker       | 17  |
| Colorez 128 New Version | 12  |
| Computer Eyes           | 105 |

Create a Calendar

| GARAGE SALE           |     |
|-----------------------|-----|
| C Power 128           | 15  |
| Cover 1541            | 4   |
| Cover C64             | . 4 |
| Decision Maker        | 10  |
| Flexi-Aided Design    | 15  |
| Forecaster-Brainpower | 10  |
| GEOS-Get Most Disk    | 3   |
| Maps of Europe/64     | 12  |
| Maps of USA/64        | 12  |
| Maps of the World/64  | 12  |
| Numbers at Work       | 10  |
| Project Planner       | 10  |
| Tempo Type            | 12  |
| Wordpro 128           | 15  |

| PERSONAL                         |    |
|----------------------------------|----|
| Alf                              | 12 |
| Bazooka Bill                     | 15 |
| Blackjack Academy/C64            | 27 |
| Christmas Classics/64            | 10 |
| Boston Bartender's Guide         | 12 |
| Bridge 5.0                       | 22 |
| Cardio Exercise & Heartlab Combo | 85 |
| Celebrity Cookbook/64            | 19 |
| Chessmaster 200/64               | 30 |
| Crossword Magic                  | 39 |
| Dr. Ruth's Book of Good Sex      | 22 |
| Dream Machine Analyze/64         | 19 |
| Family Tree 128                  | 39 |
| Family Tree 64                   | 39 |
| Jeopardy 2                       | 12 |
| Memory Academy 128               | 15 |
| Micro Kitchen Companion          | 29 |

| 54  |
|-----|
| 24  |
| 29  |
| 29  |
| 19  |
| 29" |
| 89  |
| 5   |
| 15  |
| 12  |
|     |

| SPREADSHEETS             |    |
|--------------------------|----|
| Pocket Planner 2         | 29 |
| Swiftcalc 128 w/Sideways | 39 |
| Swiftcalc 64 w/Sideways  | 17 |
| Vizistar 128             | 60 |

| UTILITIES                       |    |
|---------------------------------|----|
| 1541/1571 Drive Alignment       | 25 |
| Assembler/Monitor/64            | 29 |
| Basic 8                         | 25 |
| Basic Compiler/128              | 42 |
| Basic Compiler/64               | 29 |
| Big Blue Reader 64/128          | 32 |
| Bobsterm Pro/128                | 42 |
| Bobsterm Pro/64                 | 35 |
| CP/M Kit                        | 22 |
| Cobol/128                       | 29 |
| Cobol/64                        | 29 |
| Gnome Kit 64/128                | 29 |
| Gnome Speed Compiler 128        | 29 |
| Merlin 128                      | 45 |
| Merlin 64                       | 35 |
| Physical Exam 1541              | 29 |
| Physical Exam 1571              | 29 |
| Power Assembler 64/128          | 30 |
| Power C 64/128                  | 30 |
| Programmers Toolbox/64          | 15 |
| Protolinc BBS 128               | 29 |
| Prototerm 128                   | 12 |
| RamDOS 128                      | 29 |
| Renegade                        | 29 |
| Super 81 Utilities for C128     | 29 |
| Super 81 Utilities for C64      | 29 |
| Super Aide 64                   | 25 |
| Super C 128                     | 45 |
| Super C 64                      | 45 |
| Super Disk Librarian for C128   | 19 |
| Super Disk Utilities 128        | 25 |
| Super Pascal 128                | 45 |
| Super Pascal 64                 | 45 |
| Super Snapshot 4 w/C128 Disable | 65 |
| Super Snapshot V4-New           | 59 |
| Syntech BBS Const. Set/64       | 39 |
| Syntech BBS Games Module        | 15 |
| SysRES Enhanced                 | 30 |
|                                 |    |

| WORPROCESSORS                     |    |
|-----------------------------------|----|
| Bankstreet Writer                 | 35 |
| Fleet System 2 + /64              | 39 |
| Fleet System 4                    | 52 |
| Fontmaster 128 w/Speller          | 39 |
| Fontmaster II/64                  | 35 |
| Paperclip 3                       | 39 |
| Pocket Dictionary 64/128          | 10 |
| Pocket Writer 2                   | 39 |
| Superscript 128                   | 45 |
| Viziwrite 128                     | 60 |
| Wordpro 128 w/Speller w/Filepro   | 30 |
| Wordpro 64 w/Speller w/Turbo Load | 30 |
| Wordwriter 128                    | 39 |
| Wordwriter 3 for C64              | 30 |
| Write Stuff 64                    | 19 |
| Write Stuff 64w/Talker            | 24 |
| Write Stuff C128 Version          | 24 |

#### 1541/1571 Drive Alignment

This excellent alignment program is a must have for every Commodore owner. Easy to use, it helps you to align your drive so that it runs just as if it were new! The simple instructional manual and on-screen help prompt you thru the alignment procedure and help you adjust the speed and head stop of your drives. It even includes instructions on how to load the alignment program when nothing else will load. Don't be caught short! We get more RED LABEL orders for this program, then any other program we sell. Save yourself the expense! Order now, keep it in your library and use the 1541/1571 Drive Alignment program regularly!! Works on the C64, C128, and SX64 for both the 1541 and 1571 drives.

STILL ONLY \$25.00

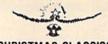

## CHRISTMAS CLASSICS

Enjoy your Christmas! Beautiful Christmas scenes are displayed while your computer plays your favorite holiday songs. Sing-along to Deck the Halls, Jingle Bells, Rudolph, Silent Night and more, as the lyrics to these Christmas classics scroll across the screen. Great for your holiday gatherings! JUST \$10

> HOLIDAY SPECIAL! Get your FREE **Christmas Classics** with any order over \$75.

offer good until 12/31/88

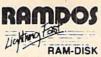

#### RamDOS 128

Yes...we know that Ram Expanders are scarce these days. But for you lucky ones that already have one, RamDOS 128 is just for you! This complete RAM based "Disk" Operating System for the 1750 RAM Expander, will turn ALL or part of your expansion memory into a lightning-fast RAM-DISK! Under RamDOS, a 50K file( 190 blocks) will load in just 1/2 second. Load entire disks or individual files into your expansion memory and get to work. When done save the entire memory or individual files back to your disk for permanent storage. RamDOS makes your work fast and easy!

only \$29.00

(C128 and 1750 Ram Expander required)

# Home Designer

# Home Designer CAD 128

Given glowing ratings by every major Commodore magazine, this CAD system outclasses every other CAD program, because of its object-based design. With over 50 powerful commands, 5 drawing layers, superb support of library figures and lazer-quality printouts at ANY scale on your dot matrix printer or plotter, you can create drawings so accurate that a blueprint can be made from them!

Tired of working with poor quality/inaccurate printouts, manipulating little dots on a bit-map, giving up on detailed work because you can't zoom in close enough? Join the professionals!

only \$45.00

mouse or joystick required NEWIEngineering Library disk available now. \$10.00

## CATALOGS

People tell us our catalog is the BEST! Find out for yourself. Our 40 page catalog is crammed full of detailed descriptions of hundreds of C64/C128 products. Call or write for your copy today!

#### **BONUS DOLLARS**

EARN BONUS \$\$\$ WHEN YOU ORDER!! For every \$50 of software and accessories that you order, you earn one bonus dollar. That's an additional 2% discount!! Use your bonus dollars on future purchases.

# BRIWALL

SOLID PRODUCTS & SOLID SUPPORT P.O. Box 129 / 58 Noble Street Kutztown, PA 19530 24 HOURS — TOLL FREE 1-800-638-5757

# SKETCHPAD 128

Brand new from Free Spirit, Sketchpad 128 fully supports your C128 and takes advantage of its crisp 80 column graphics capabilities. It is packed with all the features of a professional drawing package such as drawing SMOOTH freehand lines, 3D Solids, creating Slideshows, Cut & Paste, Clip, Flip, Enlarge, Shaded Fill Patterns, a variety of Fonts, Air Brush and more! It supports Printshop graphics and is completely compatible with all BASIC 8 files.

Sketchpad 128 unleashes the graphics power of your C128! It supports your 1351 Mouse, 64K Video Chip, 1581 drive and 80 column display. What more could any real C128 user ask for?

ONLY \$24.00

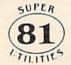

## Super 81 Utilities

This full-featured disk utilities system, for your 1581 drive, is available in both C64 and C128 versions. Among the many features included in this fine package are:

- Copy whole unprotected 1541/1571 disks to 1581 partitions
- •Copy unprotected 1541/1571 files to 1581 disks Copy unprotected 1581 files to 1571 disks
- Backup 1581 files or disks with 1 or 2 1581's
   1581 Disk Editor, Drive Monitor and RAM Writer
- ·Includes numerous DOS commands such as Rename a file/disk, Scratch/Unscratch files, Lock/Unlock files, Create Auto-Boot and

Tired of not being able to use your 1581? Super 81 will get that great little drive out of the closet and into use. only \$29.00

(please specify C64 version or C128 version)

# SUPER PAK SPECIAL

Now the best database on the market has been

combined with Sycamoris and Sycalore The Book into one super package with one super low

Though easy for the novice to use, the ability to write BASIC-like programs to set up your own custom applications, turns this system into a true database of incredible power! Combine it with SUPERSCRIPT, a sophisticated text management system, that includes a spellchecker, calculator and mailmerge facility and you have an unbeatable team! And as an added bonus, you will also get SUPERBASE THE BOOK, FREE!

Get all three in one Super Pak! C64 Version S59.00 C128 Version \$69.00

### **GREAT ACCESSORIES FOR YOUR C64/C128**

The Drive Box - With some simple souldering you can make any Commodore drive switchable between devices 8, 9, 10 or 11 and also write the unnotched side of your disk - \$27.00

2-For-1 or 4-For 1 Serial Boxes - Connect 2 or 4 peripherals to the box and share with another device. Multiple computers sharing one drive. Multiple printers hooked to one computer, etc. 2-For 1 Box is \$29.00. 4-For-1 Box is \$39.00.

Quick Brown Box - A great cartridge into which you can write programs, utilities or data files. What you store will remain intact, even with the cartridge unplugged or the computer turned off! 32K Box is \$79.00; 64K Box is \$99.00.

M3 Mouse - If you are looking for a reliable, wellbuilt fully proportional mouse, stop looking! Built by Contriver, the M3 Mouse is the best we've seen. \$39.00.

For your convenience, you can place a phone order 24 HOURS/7 DAYS A WEEK on our TOLL-FREE LINE.

1-800-633-575. Price, Availability and Compatability Checks are also Welcome on our order line, Monday thru Friday, 9AM-4PM EST. AFTER HOURS, Orders Only Pleasel! When placing an order, please specify your COMPUTER MODEL, HOME & DAYTIME PHONE NUMBER, SHIPPING ADDRESS, METHOD OF PAYMENT and ITEMS ORDERED. To help us serve you better, please have all your information, including your CHARGE CARD number, ready before you call us.

ACCEPTED PAYMENT METHODS: We gladly accept payment by, PREPAID BY PERSONAL CHECK (will not hold for clearing) or MONEY ORDER: COD (continental USA only AND \$4.00 ADDITIONAL); MASTERCARD; VISA; SCHOOL PURCHASE ORDERS. All payment must be in USA DOLLARS, THERE IS NO SURCHARGE FOR CHARGE CARDS and your card is NOT charged until we ship.

TECHNICAL SUPPORT
We do our very best to help you with your product selections, before you order and after you receive your
product. General questions, price, and compatibility with your computer, etc. will be handled by our order
staff at the time you place your order. BUT if you have specific, detailed questions about a product, printer
compatibility -questions etc. you will get the most help from our TECHNICAL SUPPORT LINE at
215-683-5699. Call Monday thru Friday, 9AM-4PM EST, and our trained tech staff will be happy to help

SHIPPING POLICY
ALL ORDERS received before 3PM EST will normally be shipped same or next business day. Out-of Stock
items will be shipped by the same shipping method as original order, normally within 3 or 4 business days.
All UPS shipments are sent SIGNATURE REQUIRED/NO DRIVER RELEASE. ADD the following shipping
charges to your TOTAL software order.

UPS: GROUND-\$4,00 (cont USA ONLY): AIR/RUSH-\$7.00 (Includes Puerto Rico/Hawaii); OVERNIGHT-\$12.00 PLUS \$2.50 per item (must be received by 12 NOON)

PRIORITY MAIL: USA:\$4.00 (includes APO/FPO); CANADA/MEXICO-\$6.00; OTHER FOREIGN-\$4.00 handling PLUS Actual Shipping (minimum \$12.00)

RETURN POLICY
We have a liberal return policy to better service your needs. Software piracy is a problem, but as long as our policy is not abused, we will continue to honor it. If within 15 days from the time you receive an Item, you are not satisfied with it for any reason, you may return it to us for either a retund, exchange or open credit. REFUNDS ARE SUBJECT TO A 109% RESTOCKING FEE PER ITEM RETURNED (\$5.00 MINIMUM PER ITEM). A DEFECTIVE ITEM will be replaced with the same item (NO CHARGE... of course). EXCHANGES/OPEN CREDITS will gladly be issued for the FULL PURCHASE PRICE OF THE ITEM.

# POWER BAS

Sanjoy Dasgupta

This short, relocatable utility is a handy addition to the toolbox of any BASIC programmer.

When it comes to numbers, computers and people just don't think alike. While we use the decimal number system (base 10, digits 0-9), computers are more comfortable with binary (base 2, digits 0-1). Hexadecimal mode (base 16, digits 0-F) is a compromise between the two-it's easy for humans to read, and it's easy for computers to translate into binary.

'Binary/Hex Enhancer' gives you the freedom to use all three of these systems in your BASIC programs-decimal, binary, and hexadecimal (also called hex) notation. It's easy to use: Once it has been installed, just precede binary numbers with the % symbol and hex numbers with the \$ symbol.

**Getting Started** 

To use Binary/Hex Enhancer, carefully type in the program and save it to tape or disk. To use the program, simply load it and type RUN. You'll see the message "POKING ML DATA AT XXXXX ..." (where xxxxx is the address at which Binary/ Hex Enhancer is being installed).

Binary and hex numbers are very useful when you're accessing the 64's memory locations. Hex numbers are helpful because they

are easy to remember, and binary numbers make bitwise operations easier to read. For example, to read the status of the fire button of the joystick in port 2, you must read the contents of bit 4 at location 56320 (\$DC00). In normal BASIC, the required expression is

PEEK(56320) AND 16

With Binary/Hex Enhancer, you can use

PEEK(\$DC00) AND %00010000

You can use binary and hex numbers in any BASIC numerical expression or as arguments for BASIC functions. You may not, however, use them in DATA statements. The binary and hex numbers must be integers in the range 0-65535. All numbers outside this range will forced into it-only the leftmost 4 digits of a hex number or the leftmost 16 digits of a binary number will be used. The value must also be an integer, or you'll get a syntax error.

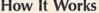

Binary/Hex Enhancer automatically relocates to the top of the BASIC workspace, then lowers the top-of-BASIC pointer to protect itself. Since it is self-relocating and generally well behaved, it should be compatible with almost any program.

The routine works by changing the EVAL vector (\$030A-\$030B), which BASIC jumps to during expression evaluation. It checks the next character for a \$ or a %. If either is found, the binary or hex number is read and converted into a floating-point number in FAC1. If neither is found, control is returned to the normal evaluation routine. See program listing on page 92.

COMPUTE!'s GAZETTE TOLL FREE Subscription Order Line 1-800-727-6937

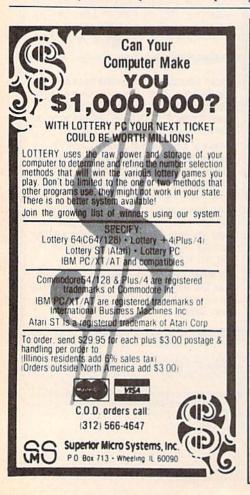

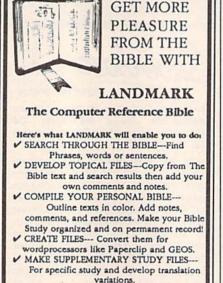

# NEW LOW PRICE! \$119.95

v1.2 for C64 and v2.0 for C128 CALL OR WRITE TODAY FOR A FREE BROCHURE, WHICH SHOWS HOW VALUABLE LANDMARK CAN BE IN YOUR BIBLE STUDY P.A.V.Y. Software P.O. Box 1584 Ballwin, MO 63022 (314) 527-4505

Joel M. Rubin

The 1571 disk drive has something the 1541 doesn't-speed. When connected to a Commodore 128, it uses a special burst mode to load and save programs many times faster than a 1541 does. The problem is that the 1571 emulates a 1541 when the 128 is in 64 mode.

"64 Runner" to the rescue. Now you can load 64-mode BASIC programs with the high-speed burst mode. Once the program has loaded, 64 Runner switches your 128 to 64 mode and runs the program for you.

Typing It In

"64 Runner" is written in machine language. To type the program in, you'll need a copy of "128 MLX," the machine language entry program found elsewhere in this issue. When 128 MLX prompts you, respond with the values given below.

Starting address: 1C01 Ending address: 1D48

After you've typed in the program, save a copy to disk before leaving 128 MLX. Even though it's written in machine language, 64 Runner loads and runs like a normal BASIC program.

Full Speed Ahead

Once you've saved a copy of 64 Runner, you can use it to load 64 BASIC programs from 128 mode. Switch to 40 columns; then load and run 64 Runner. You will be prompted for the program name, disk device number, and drive

Take advantage of the 1571's burst mode to load **BASIC** programs lightning-fast in 64 mode. For the 128 only.

number. 64 Runner defaults to device 8, drive 0. Press RETURN to accept the default device and drive, or enter new values to load from another drive. 64 Runner loads your program, switches your 128 to 64 mode, and runs the program.

64 Runner does not stay resident in your computer's memory. To use it to load another program, switch back to 128 mode by pressing the reset switch (or by turning the computer off and back on) and then run 64 Runner again.

# How It Works

The 128 uses memory bank 0 when it's in 64 mode. Several important 128 vectors begin at location 2560 in bank 0—right in the middle of 64 BASIC memory. Therefore, if you try to BLOAD a 64 program to 2049 in bank 0, you'll probably crash your 128. You could, of course, BLOAD it somewhere else and then move it. However, 64 Runner was designed to use a better method: BLOAD the program to 2049 in bank 1 and then set the 128 to 64

mode using bank 1.

First, the machine code to load the program and set up 64 mode is moved to 49152 (\$C000) in bank 1. (A 16K block is temporarily set up so the program can be moved easily without using the Kernal interbank routine INDSTA.) The ending address of the BASIC program is also saved (BASIC 2.0 starts storing variables in the middle of the BASIC text if you're not careful with this address). Next, a more-orless normal GO64 is executed, but to bank 1 instead of bank 0. The input and output chips are switched in and all common RAM is switched out; then the VIC chip is told to look at bank 1.

Finally, when 64 Runner switches the 128 to 64 mode, it executes the normal 64 startup sequence. It relinks the BASIC program, restores the top-ofprogram addresses, and runs the program.

See program listing on page 81.

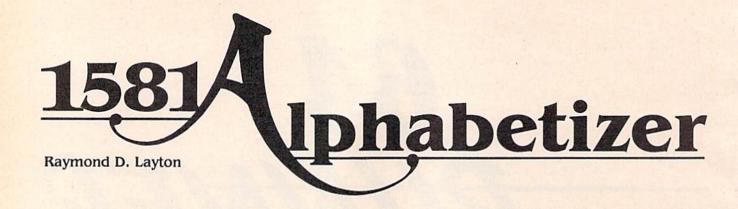

The 1581 can store 4½ times as much information on a disk as a 1541 can. Each disk can hold almost 300 files. This additional storage space can be quite a boon. But it also introduces a problem: When you have so many files, it's hard to find the one that you want in a directory listing. If you have disks containing hundreds of files, then "1581 Alphabetizer" is for you.

Several utilities are available that allow you to reorganize the directories of your 1541 or 1571 disks, but until now, there haven't been any similar utilities for the 1581. With 1581 Alphabetizer, you can alphabetize the directories of your 3½-inch disks. If you think up a better way to organize the files, 1581 Alphabetizer will let you rearrange the files as you like.

# Typing It In

1581 Alphabetizer is written in BASIC and may be entered on either the 64 or the 128. Be sure to use "The Automatic Proofreader," found elsewhere in this issue, when entering the program. Since 1581 Alphabetizer writes directly to your disks, if you make a typing error in entering it, it could scramble the directory of your disk. Until you are sure that you have entered it correctly, test it on unimportant disks.

To get started, load and run 1581 Alphabetizer. First, the program prompts you for the drive number. Enter the device number of your 1581 or press RETURN to default to drive number 8. Next, Alphabetizer checks the disk drive to see whether it is a 1581. This step is important because if you were to treat a disk formatted on a 1571 as if

it were a 3½-inch disk, important data could be lost. If the drive you've selected isn't a 1581, the program warns you and waits for a keypress before trying again.

Bring order to the chaotic directory listings of your 3½-inch disks with this short BASIC utility for the 64 and 128.

Once the program is satisfied that the selected drive is a 1581, it waits for you to press a key before it reads the disk directory. Place your disk in the drive and press any key; 1581 Alphabetizer begins to scan the disk for directory entries. Each entry is stored in alphabetical order as it is read from the disk. Each time it finishes storing a directory entry, 1581 Alphabetizer prints a dot on the screen.

The program displays the alphabetized directory when all the entries have been read. Next, it gives you the chance to edit the order of the files. If you enter Y at the prompt, 1581 Alphabetizer enters edit mode. If you don't want to change the order of the files, press the N key.

# Changing the Order

In edit mode, 1581 Alphabetizer shows as many as 24 files on the screen at a time. If the disk contains more than 24 files, pressing + will step forward through the files one screen at a time. Press — to step backward through the files. At the top of the screen, you'll see the red edit cursor. You may move the cursor with the up- and down-cursor keys.

To move a file to a new position, move the edit cursor to the file and press P (pick up). The file you pick up is removed from the list, the files below it are moved up to fill the space, and the edit cursor is shown in reverse video. Move the edit cursor to the new position for the file and press P again. The file under the cursor and the ones below it are moved down, the file you picked up is placed in the vacated space, and the edit cursor returns to normal.

You may rearrange the files in the directory into any order you wish. When you're satisfied with the order, press Q to exit edit mode. Note that you're not allowed to exit edit mode if you have picked up a file without putting it down.

#### Save It?

Once the directory is in order, 1581 Alphabetizer asks whether you would like to save the new directory. Up until this point, everything you've done has been carried out in memory. If you want to leave the directory unchanged, press N. Press Y to write the new directory and validate the disk. Next, 1581 Alphabetizer asks if you would like to alphabetize another directory. Press Y to rerun the program.

See program listing on page 86.

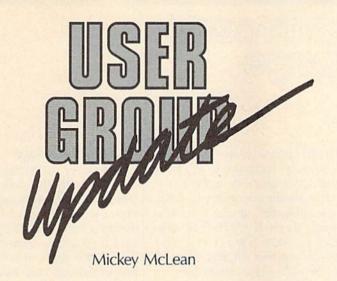

The following list includes updated entries to our annual "Guide to Commodore User Groups," which last appeared in the May and June 1988 issues.

Send typed additions, corrections, and deletions for this list to

Commodore 64/128 User Group Update

COMPUTE!'s Gazette

P.O. Box 5406

Greensboro, NC 27403

When writing to a user group for information, please remember to enclose a self-addressed envelope with postage that is appropriate for the country to which you're writing.

## **User Group Notes**

The West Orange County Commodore Users Group in Huntington Beach, California, has changed its name to the Coastline Commodore Club. Its mailing address is 20311 Ravenwood Lane, Huntington Beach, California 92646.

The Multi-User Computer Club (213 Holly Avenue, South Pittsburg, Tennessee 37380) now has a 24-hour bulletin board service. Its phone number is (615) 837-8352.

TPUG Inc. has changed its address. All correspondence should be sent to 5334 Yonge Street, Suite 116, Willowdale, Ontario, Canada M2N 6M2.

## **New Listings**

#### CALIFORNIA

Marysville-Yuba City Hub Area Commodore Club (HACC), 7127 Arrowhead Trail, Browns Valley, CA 95918-9630

#### INDIANA

Richmond Area Computer Users Group (RACUG), P.O. Box 1332, Richmond, IN 47375 (BBS# 317-935-1256)

## MASSACHUSETTS

North Worcester County Commodore User's Group, 208 Clark St., Gardner, MA 01440

# NEW HAMPSHIRE

New England Computer Pioneers, P.O. Box 815, Contoocook, NH 03229

# NEW MEXICO

Commodore Programmers Unlimited (CPU), 2310 Teodoro NW, Albuquerque, NM 87107

#### VIRGINIA

Middle Peninsula Commodore Users Group (M.P.C.U.G.), P.O. Box 1256, Gloucester Point, VA 23064 (BBS# 804-642-0871)

#### Outside the U.S.

#### CANADA

C.O.B.L.I., 911 Place Pilon, Ste.-Thérèse, Quebec, Canada J7E 4R3

# MEXICO

Arcano 17-Club Commodore, Fausto Peña Nuñez, Calle Plata 3307, Villa San Alejandro, C.P. 72090, Pueblo, Pue. Mexico

## ATTENTION AMIGA USER GROUPS!

COMPUTE! Publications is interested in compiling a list of Amiga user groups. If your group supports Amiga computers, please send the group's name and address and the name of the group contact person to

> Amiga User Group Update COMPUTE! Publications P.O. Box 5406 Greensboro, NC 27403

(EB)

# COMPUTE! Publications Back Issues/ Disk Orders

Individual back copies of magazines and disks are available by mail only while quantities last.

Please clip or photocopy, and mail completed coupon and check to:

COMPUTE! Publications Single-Copy Sales P.O. Box 5188 Greensboro, NC 27403

|                       |                          | Terral.                   |
|-----------------------|--------------------------|---------------------------|
|                       | Zip:                     |                           |
| nputer:               |                          |                           |
|                       |                          |                           |
| Issue<br>(Month/Year) | Magazine<br>or Disk Name | Price*                    |
|                       |                          |                           |
|                       |                          |                           |
|                       | STEELS!                  | lo jul                    |
|                       | FIDE 'S                  |                           |
|                       |                          |                           |
| Maria Carachard       |                          |                           |
| NOT WELL              |                          |                           |
|                       | nputer:                  | (Month/Year) or Disk Name |

SUBTOTAL:

NY residents—Add 8¼% Tax:

NC residents—Add 5% Tax:

TOTAL:

- Back issues of COMPUTE!, COMPUTE!'s Gazette, and Apple Applications are \$6.00 each. The following issues are NOT available: COMPUTE: Fall 1979–3/81, 9/81, 11/81, 2/82–12/82, 2/83, 4/83, 1/85, 11/85–12/85. Gazette: 7-83–12-83, 1/84–7/84, 9/84, 11/14–12/84, 1/85–7/85, 9/85–11/85, 3/86. Apple Applications: 6/88.
- Single disks for COMPUTE!, Gazette, or Apple Applications are \$15.00. NOTE: No disks dated prior to June 1986 are available.
- Back issues of COMPUTEI's PC Magazine are \$16.00 each and back issues of Atari ST Disk & Magazine are \$8.00 each. (These publications are available only as magazine/disk combinations.) The following issues are NOT available: PC Magazine: 9/87, 11/87. Atari ST Disk & Magazine: 10/86.
- Disk/magazine combinations are \$16.00.
  Shipping and handling included.
  NO CREDIT-CARD ORDERS ACCEPTED.
  Payment must be in U.S. dollars by check drawn on U.S. bank.

315

# the programmer's page

Randy Thompson Contributing Editor

"The Programmer's Page" is interested in your programming tips and tricks. Send all submissions to The Programmer's Page, COMPUTE!'s Gazette, P.O. Box 5406, Greensboro, North Carolina 27403. We'll pay \$25-\$50 for each tip we publish.

Computers are perfect; they never make mistakes. Right? Wrong. Computers are prone to all types of errors. True, it's usually our fault when a computer errs—we forget to initialize an important variable or, worse yet, POKE a number into the wrong memory location. But every once in a while, the problem is caused by bugs in the computer's operating system.

By searching through COM-PUTE!'s information archives (by flipping through past issues of *Gazette*, that is), I've compiled a list of some of Commodore's more infamous bugs. As a programmer, you need to know which bugs infest your computer. If you know what the bugs are, then you'll know how to work around them. You'll also know when to blame your computer, not yourself, when something goes wrong.

64 Lockup

This is one of deadliest bugs around. It's also one of the most widely known, although you won't find it in newer 64s, the 64c, or the 64 that's hidden within the 128.

To see if your 64 has the lockup bug, turn on your 64, move the cursor down to the last line, and hold down the space bar until the cursor passes the right edge of the screen twice. Hold down the DEL key until the cursor goes back to the far right column. If you own a 64 with the lockup bug, the words LOAD, ?SYNTAX ERROR, READY, 128D.

and RUN appear on the screen and the computer locks up. If you have a program in memory, it runs.

The cursor continues to flash, but the computer ignores your keypresses, even RUN/STOP-RE-STORE. You can turn the computer's power off and then on, but this will erase everything in memory. If you own a Datassette, you can defeat the bug by simultaneously pressing the left SHIFT key and 3, or X and 5, or V and 7, and so on (every other key from left to right). The screen will display PRESS PLAY ON TAPE. Press PLAY on the Datassette and then RUN/STOP. Your computer will return to normal. Disk drive owners can avoid the bug if the first line in the program in memory is OPEN 15,8,15:INPUT#15,S\$:CLOSE 15.

The lockup bug will occur only when the cursor color is red, cyan, blue, yellow, light red, dark gray, light blue, or light gray. Safe colors are black, white, purple, green, orange, brown, medium gray, and light green. To avoid the problem altogether, change the cursor to a safe color before you start to program.

No Capital Q

Most 128 owners are familiar with this little keyboard quirk. Activating the CAPS LOCK key that appears on the top row of the keyboard causes all typed characters except the *Q* to appear in uppercase. This is caused by an incorrect value in the 128's keyboard lookup table.

To enter an uppercase *Q*, you have to hold down the SHIFT key or press SHIFT LOCK. You can fix this bug by running the following one-line program:

10 FORI=0TO88:POKE6912+I,PEEK(
64484+I):NEXT:POKE6974,209:
POKE840,0:POKE841,27

This bug does not occur on the 128D.

Save-with-Replace

Commodore computers have been plagued with this bug for a long time. The problem occurs when you use DOS's save-with-replace option—SAVE "@:filename",8—to save a program. Depending on the day of the week, the current location of the stars, and how much coffee you've had, your file may or may not be saved properly.

Actually, Commodore's savewith-replace bug is the fault of its disk drives, not its computers or your caffeine consumption. The "Feedback" column in the October 1985 issue provides a good explanation of this bug which bears re-

peating here.

Save-with-replace does several things. First, the new copy of your program is saved (if there's not enough room on the disk for a complete copy of the program, you'll have problems, of course). Each filename in the directory contains a pointer that indicates where you can find the program, so the directory is changed to point to the new version of the replaced program. Finally, the block allocation map (BAM) is updated. Disk sectors used by the old version are marked as free, while the sectors occupied by the new version are marked as allocated. The routine to update the BAM is where the bug happens.

In certain situations, the BAM is incorrectly written back to the disk. Right after a faulty save-withreplace, the program name is in the directory, the pointer to the program is correct, and the new version is on the disk. You can load the program and even verify it. But the blocks used by the program are not allocated. The next time you save a program, it may be put into those blocks, and your previous (replaced) program is gone and cannot be recovered. If you load the directory, the number of blocks used by the program plus the number of free blocks should total 664. When the bug happens, the total is often more than 664.

The roots of the problem go back to the PET dual drives (drives 0: and 1:). The disk operating system (DOS) of the 1541 and 1571, two single drives, was translated and modified from the original dual-drive DOS. So there's a sort of "phantom" drive 1 in the 1541 and 1571. One expert on Commodore DOS has said the 1541 spends half its time convincing itself that it's drive 0 and not drive 1. Sometimes the 1541 mistakenly sets aside a buffer for the phantom drive, which can, under certain circumstances, lead to the save-with-replace bug.

There are three ways to avoid the bug and safely use save-with-replace. First, you can validate the disk after every save-with-replace. This isn't such a good solution because it often takes more time than scratching the old version and doing a regular save.

The second solution is to *al-ways* use the 0 prefix when you use the disk. Here are some examples:

LOAD "Ø:FILENAME",8 LOAD "\$0:",8 SAVE "Ø:FILENAME",8 OPEN 15,8,15,"IØ"

The third solution is to turn the disk drive off and then on right before a save-with-replace—and be sure to include a 0 (SAVE "@0: filename",8). Another way to reset the disk drive is to enter these two lines (they should be on separate lines; don't put them on a single line with a colon between them):

OPEN 15,8,15,"UJØ" CLOSE 15

# DEF FN and GRAPHIC 1,1

The 128's DEF FN command allows you to define your own mathematical functions. This feature can be very handy when you're writing graphics programs that make use of several complex calculations. You must be careful when doing so, however. If you execute a GRAPH-IC 1,1 (or 2,1 or 3,1 or 4,1) after a DEF FN statement, you'll get a syntax error when the function is accessed. This happens only when the program is run for the first time. The second time you run the program, DEF FN works fine.

When functions are defined, I

the function name is stored in variable memory with a pointer that refers to the function's equation in the BASIC program. To make room for the hi-res screen, the GRAPHIC command moves the BASIC program up in memory by 9K. Unfortunately, function pointers are not updated; they still point to where the equation *used* to be.

To avoid this bug, add the commands **GRAPHIC** 1:**GRAPHIC** 0 before any functions are defined.

**CMD Bugs** 

CMD (Change Main Device) is BA-SIC's most bug-ridden command. Normally, CMD redirects output to the device of your choice. For example, after an

OPEN 4,4:CMD 4

has been executed, all output from commands such as LIST and PRINT will be sent to the printer (device number 4).

CMD is easily disabled, however. GET, PRINT#, and sometimes GOSUB will redirect output to the screen. Interestingly enough, CLOSE does not disable CMD. If you neglect to redirect output to the screen before performing a CLOSE, output will continue to be sent to the CMD device. That's why programming books tell you to terminate a CMD 4 with PRINT#4: CLOSE 4. The PRINT#4 command flushes the printer's line buffer and resets the output device to the screen.

# 6502 Bug

Sometimes a computer's problems stem from its microprocessor and not its operating system. That's the case with the machine language indirect JMP instruction found on the 64 and 128. This bug in the 6502 and 6510 chip affects not only the 64 and 128, but the VIC, Plus/4, 16, 8-bit Ataris, Apple IIs, and any other computer built around the 6502 family of microprocessors.

JMP is the machine language equivalent of BASIC's GOTO command. JMP \$C000, for example, instructs the microprocessor to execute the instructions found in memory at \$C000. An *indirect* JMP is a bit different. Its syntax looks like this: JMP (\$C000). Instead of jumping to location \$C000, this instruction jumps to the location

pointed to by \$C000 and \$C001. If memory locations \$C000 and \$C001 contain a \$01 and a \$08 respectively (the address's low byte and high byte), JMP (\$C000) will execute the machine language routine located at \$0801.

Here's the bug: If the low byte of the JMP address is \$FF, as in JMP (\$C0FF), the JMP instruction will take the address's low byte from \$C0FF and the high byte from \$C000—not \$C100, as it should.

The best way to avoid this bug is simply not to use the indirect JMP instruction.

# 1571 Bugs

There are several bugs in the earlier 1571 disk drives. Here's a list of the more notable ones:

- Save-with-replace still doesn't work properly.
- The DEVICE NOT PRESENT error occurs after a file has been accessed repeatedly in 1571 mode. You can prevent this by entering 1541 mode prior to any disk access. To switch to 1541 mode, enter the command OPEN 15,8,15,"U0>M0" followed by CLOSE 15.
- In 1571 mode, locked files (marked with a less-than sign) will not load. They will load if the drive is in 1541 mode.
- If you validate a double-sided disk when the 1571 is in 1541 mode, it changes a byte on the disk to mark it as single-sided. If this happens to you, you can change your disk back into a double-sider with the following program:

```
10 OPEN 15,8,15:OPEN 2,8,2,"#"
20 PRINT#15,"LU1";2;0;18;0
30 PRINT#15,"B-P";2;3
40 PRINT#2,CHR$(128);
50 PRINT#15,"U2";2;0;18;0
60 CLOSE 2:PRINT#15,"I0":CLOSE
```

The best way to fix these bugs is to see a Commodore dealer and upgrade your 1571 with the new ROMs. To see if your 1571 needs this upgrade, boot your computer; then enter and run the following program:

10 OPEN 15,8,15,"UI":INPUT#15, A\$,B\$:CLOSE15:PRINT B\$

If you have the old ROMs, you'll see a message with DOS v3.0 in it. The newer ROMs return a DOS number of 3.1.

# BASIC for beginners

Larry Cotton

In November, we reviewed variables for a specific purpose: to prepare us for a new BASIC statement—DEF FN—and a new BASIC function—FN.

The new statement and function are always used together to create what the Commodore 64 Programmer's Reference Guide calls user-defined functions. In this context, the user is you, the BASIC programmer, not the user of the program itself.

The functions themselves are usually arithmetic functions—written as formulas or equations. (See "The Programmer's Page," page 59, in the August 1988 Gazette for a notable exception.) They can be as simple as A + B but are generally more complicated mathematical expressions. Since we've covered the four basic math functions, we'll limit our examples of DEF FN and FN to these operations plus the RND function.

# Substitute for Subroutine

Have you ever written a program where a certain mathematical formula was used repeatedly? Used in tandem, DEF FN and FN save you from having to type the same formula over and over, and in a sense, they are a substitute for a subroutine.

DEF FN defines the function; it must appear in a program before FN, which executes the function. Here's a simple example:

10 A=4: B=5 20 DEF FN Z(X)=A+B 30 PRINT FN Z(X)

Line 10 assigns numeric values to the constants A and B. Line 20 names and defines the function Z (don't worry about the letter in the parentheses yet), which is a simple addition problem.

Finally, in line 30, function Z is executed and the results are printed

to the screen. What's displayed is the sum of A and B, or 9.

Naming Functions

In the example above, Z is the name of the function. Functions can be named with any legitimate floating-point numeric variable name—A3, XX, SURFACE, and so on. This name follows the standard rules for constant or variable naming, as covered in November's column. When you assign function names, try to use short, meaningful names. Make sure they don't contain BASIC keywords; TOPAZ (with the BASIC keyword TO) or DIAMOND (with the BASIC keyword ON) won't work.

Note that we're talking about floating-point numeric variable names only—not integer numerics or strings. But whatever name you choose for the function in your program, you must repeat the same name after FN. For instance, this won't work:

10 T=15: U=20 20 DEF FN Z(X)=U-T 30 PRINT FN A(X)

If you try to run this one, you'll get an UNDEFINED FUNCTION ERROR IN 30—function A has not been defined. Also, note that the function's name has nothing to do with the names of the constants or variables used in the formula.

Arguments

Now for the letter in the parentheses. It's called the *argument* of the function. An argument must appear after the function's name in both DEF FN and FN. However, unlike the function name, the two arguments don't have to be the same. But the argument you choose can affect the outcome of the formula. Enter this simple program:

10 A=5: B=6: C=7 20 DEF FN X(Q)=A+B 30 PRINT FN X(Q) 40 PRINT 50 DEF FN X(Q)=Q+20 60 PRINT FN X(C) 70 PRINT 80 PRINT FN X(Q)

When you run it, three numbers print to the screen—11, 27, and 20. Here's why: Lines 10–30 are similar to what we've already seen. Note that argument Q in the parentheses does *not* appear on the right side of the equal sign. Therefore, line 30 just prints out the value of the function itself—A + B, or 11.

Since Q isn't part of the formula, it's called a *dummy argument*. Strangely enough, you could use just about any numbers or letters for Q in line 30 and get the same result. Try a few.

However, lines 50 and 60 are another matter altogether. Line 50 defines a new function *X*, with an argument that *does* appear on the right side of the equation. When the FN statement in line 60 executes, it substitutes the value of C for Q in the formula in line 50.

Put another way, lines 50 and 60 say Everywhere there's a Q in the formula, plug in a C instead. Thus, when line 60 says to print the function using C as the argument, C + 20 (7 + 20 = 27) gets printed instead of Q + 20.

Line 80 illustrates what happens if Q is used as the argument after FN. Since Q's value is 0 (all constants and variables are 0 when a program is first run), Q + 20 = 20.

## Numbers in FN Function

Type NEW to clear the last program and enter another example which uses actual values (not constants) as arguments in the DEF FN statements:

10 H=63: K=72 20 DEF FN X(G)=G+12\*3-H+K 30 PRINT FN X(20) 40 PRINT FN X(30)

When you run this one, you should see the values 65 and 75 printed on the screen. Why? Line 20 names and defines the function X. The argument of the DEF FN state-

ment, G, occurs to the right of the equal sign in the equation. Line 30 says that wherever G is encountered in the program, 20 should be

plugged in instead.

My Dear Aunt Sally (Multiply, Divide, Add, Subtract) says to first multiply the 12 by the 3 to get 36, then add G (which is now 20) to get 56, add K (which was defined in line 10 as 72) to get 128, then subtract H (defined in line 10 as 63) to get 65.

Line 40 does the same thing, but substitutes 30 for G. This gives an answer of 75.

#### DEF FN and FN with RND

Here's another, possibly more interesting, example that uses DEF FN and FN with RND:

10 L=100: U=200 20 DEF FN A(X)=INT(RND(1)\*(U-L +1))+L30 PRINT FN A(X) 40 GOTO 30

This program generates a series of random numbers in the range 100-200, inclusive. We set our upper and lower limits in line 10, then define a function (named A) as a standard random numbergenerating formula. (For a closer look at the RND function, see "BASIC for Beginners" in the February and March 1988 issues.)

Lines 30 and 40 loop to print the continuous stream of random numbers. Line 20 needs to be run only once. Note that X in this program is a dummy argument-it's not used in the formula itself.

Run this program once more and stop it with RUN/STOP. Then, in immediate mode, type

#### PRINT FN A(X)

You should see another random number printed in your chosen range. You can do this as often as you wish, demonstrating that FN also works from immediate mode.

However, DEF FN must be preceded by a line number and run once to execute.

You may even change the upper and lower limits without having to define the function again:

10 L=100: U=200 20 DEF FN A(X) = INT(RND(1)\*(U-L)+1))+L30 PRINT FN A(X) 40 U=U-1:L=L+1 50 IF U=L THEN END 60 GOTO 30

Line 40 decrements the upper limit while incrementing the lower limit. This places the random number that's generated in an increasingly narrow range.

There is a strange phenomenon worth noting which sometimes occurs when you're using DEF FN and FN. List line 20 again and remove the last parenthesis:

#### 20 DEF FN A(X)=INT(RND(1)\*(U-L +1)+L

You have just created what would normally be a syntax error.

Now run the program with this change and observe the results: You get a syntax error in line 30! But line 30 doesn't have the syntax error-line 20 does.

So what's happening here? As it turns out, DEF FN doesn't care what you put after it. You could type DEF FN  $A(X) = \% # \$ (' \& \ # \$$ and the syntax error would still pop up in line 30.

Only when the FN function is executed is the syntax error detected. Remember: When you get a syntax error in a line that contains FN, look back at your DEF FN statement to find the source of the error.

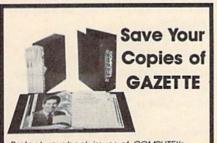

Protect your back issues of COMPUTEI's Gazette in durable binders or library cases. Each binder or case is custom-made in pine green binding with embossed white lettering. Each holds a year of Gazette. Order several and keep your issues of Gazette neatly organized for quick reference. (These binders make great gifts, too!)

**Binders** Cases: \$7.95 each: \$9.95 each: 3 for \$21.95: 3 for \$27.95: 6 for \$39.95: 6 for \$52.95:

CALL TOLL FREE 7 days, 24 hours, 1-800-972-5858

(Add \$1 per case/binder for postage & handling. Please add \$2.50 per unit for orders outside the U.S.) Send in your prepaid order with the attached coupon.

| Please send me GAZETTE □ cases □ binders. Enclosed is my check or money order |        | es Industries, Dept. COTE<br>rie Ave., Philadelphia, PA 19134 |
|-------------------------------------------------------------------------------|--------|---------------------------------------------------------------|
|                                                                               |        |                                                               |
|                                                                               |        |                                                               |
| for \$ (U.S. funds only.)                                                     | for \$ | . (U.S. funds only.)                                          |

Name Address

Salistaction guaranteed or money refunded. Please allow 4-6 seeks for delivery. No P.O. Box Numbers Please

NOW AVAILABLE FOR THE AMIGA

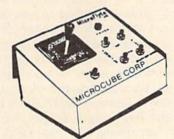

The MicroFlyte JOYSTICK, the only fully proportional continuously variable joystick control for Flight Simulator II

.It transforms an excellent program into a truly realistic flight simulation system" B.A.C.E.

#### MICROCUBE PRODUCTS

Commodore 64/128

 Test/Calibration Disk: A diagnostic tool for your joystick ..... \$4.95

· MicroFlyte Joystick-Plugs into the mouse port & works with most software . \$119.95 Analog Joystick ...... \$59.95

Include \$4.00 shipping of joystick orders. FSII is

a trademark of subLOGIC Corp. Order Direct from:

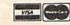

MICROCUBE CORPORATION P.O. Box 488 Leesburg, VA 22075 (703)777-7157

#### 3 TECHNICAL PROGRAMS

Maximize:  $Z = 2X_1 + X_2$  $3X_1 + X_2 < 44$ X.<10 X,+X,<18 2X, +5X, <60

Linear Programmer Solves linear program-ming problems of up to 50 variables and 35 con-straints. Systems may be restricted by constraints of equality, less than or greater than, (different

same problem). Objective (Z function) may be maximized or minimized. Computer displays solution (in example at left, Z=31,  $X_1=13$ ,  $X_2=5$ ). Initial and final tableaus. Special command for easy entry of sparse constraints.

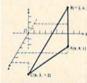

Analytical Geometry in 3 Dimensions

Solves numerical geometry problems like those found in college level analytical geometry text books. After entering points, lines, planes and vectors, users may then calculate. Vector cross, dot, triple and scaler products. A×B, A+B, A×B+C, sA; find the angle

between 2 lines, vectors or planes; find intersection of 3 planes, 2 planes, line and a plane; find a plane through 3 points, a point and a line, point and normal point and parallel plane, or perform 18 other geometric calculations. Entries made and answers displayed in users choice of several methods, including symetric equation, parametric equation, multiple points, direction and magnitude.

(NOT A GRAPHICS PROGRAM)

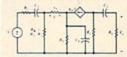

Electronics: AC DC Circuit Analysis Programs
Program computes general numeric solution to
electronic circuit of up
to 40 nodes and 63

branches. Branches may contain resistors, capacitors, inductors, cur-rent sources, voltage sources or 4 types of controlled sources. Com-puter displays node voltages, branch voltages, currents, powers and power factors. Step function of branch parameters or frequency with graphic display of results. Menu controlled and user friendly

Linear programming System (64/128) Analytical Geometry in 3 Dimensions (64/128) Electronics AC DC Circuit Analysis (64/128) Electronics AC DC Circuit Analysis (IBM PC) \$24.95 \$24.95 \$29.95 \$29.95

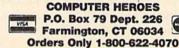

#### Same Game, But Faster!

## machine language programming

#### lim Butterfield

I sometimes get queries about how to do something in machine language (ML) that the user knows how to do quite well in BASIC. Often the answer is to do it the same way you do it in BASIC.

A simple example will illustrate. In BASIC, we set the border color to black with POKE 53280,0. In ML, we would do the job exactly the same way:

LDA #\$00 STA \$D020

Sometimes I wonder if the sophisticated BASIC of the 128 doesn't hamper users when they begin using ML. A 128 user might set the border to black with COLOR 4,1. The transition to ML must be more difficult in this case.

You usually tackle the same job in BASIC in a similar way in ML. But sometimes ML is too fast. For instance, if you were to write POKE 53280,0:POKE 53280,14 in BASIC, you'd see the border flick to the new color and back. But the equivalent ML code

LDA #\$00 STA \$D020 LDA #\$0E STA \$D020

would be invisible. It's not only too fast for your eyes, it's also too fast for the screen itself.

It's often necessary to slow down ML events to make them perceptible. Let's explore a useful video slowdown technique.

#### Raster Control

The video screen is being drawn continuously; a beam of electrons called a *raster* sweeps across the screen 60 times a second. There is a brief time between sweeps known as the *retrace*. Here's the key: Certain types of screen effects are best done during this retrace period. It helps avoid the effect of screen

flicker or tearing.

How do we detect when we're in this brief retrace period? We could watch the raster register—\$D012 and the high bit of \$D011—which changes as the screen is swept. When the number is low, we have just started the retrace.

But it requires careful coding to establish when this number is in exactly the right value range. We wouldn't want to catch the same retrace twice or to miss it altogether.

A better way: We could have the video chip tell us when the raster passes a certain spot on the screen. When that occurs, the chip sets a flag in \$D019 (bit 0). We watch for this flag, and, when detected, turn it off and do our video job.

Note that this flag is *not* an interrupt. It's a memory location that says, "This event has happened!" We can reset it, check it, or ignore it.

If we wished, we could ask this flag to become an interrupt (we won't do this in the following program). We would do this by storing a value in address \$D01A. If we did so, the flag would not just signal that something had happened, it also would interrupt the processor with an IRQ signal, and we'd need code to deal with this interrupt. But time isn't critical here. We won't energize the interrupt; we'll just look at the flag from time to time.

The following program, which runs on the 64 or 128 (40 columns), does something very simple: For 16 cycles, we switch the border color every time we go through the retrace. Sixteen multiplied by 1/60 second is about 1/4 second. But that's enough time to see the flash. And we'll have the satisfaction of knowing that we're switching the screen in a clean way at the time of the retrace.

First, the program sets the value of the raster count at which it wants to be notified. We'll use a value of 16 (\$10). If we used a large enough value, we would be notified while the raster was on the screen where we could see it. A smaller value would be fine, but we're well up into the border area in any case. Because one bit of the raster register is in \$D011, we'll need to do an AND operation to set that to 0.

2000 LDA #\$10 STA \$D012 (16 to raster register) LDA \$D011 AND #\$7F (zero high bit) STA \$D011

We store a value of 1 in register A (the Accumulator). This value will remain there for the rest of the program. It's quite important, since it's used (in conjunction with the BIT command) to test and then to clear the flag. We clear the flag initially, too:

LDA #\$01 STA \$D019 (reset flag)

The above coding is strange. We set the \$D019 flag to 0 by storing a value of 1 there! You need to read the technical specifications carefully to identify the idiosyncrasies of I/O chips.

LDX #\$00

X will count the 16 cycles of color. Test the flag with the BIT command (a 1 in \$D019) and wait if the flag isn't set.

2014 BIT \$D019 (test flag) BEQ \$2014

The flag is detected! Reset it by the same curious method of storing 1 there.

STA \$D019 (reset flag)

Bump the color. Bump the count. Go back and do it again if necessary.

INC \$D020 (border color)
INX
CPX #\$10
BNE \$2014
RTS

## Best Buys From The TENEX Catalog

No Gimmicks, No Hidden Charges, No Nonsense, Just Low Prices and Great Service!

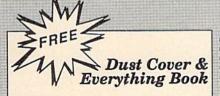

Discover the savings and easy shopping available from TENEX Computer Express with a FREE copy of our Everything Book for Commodore Computing. Get to know our great products, extensive selection and fast service PLUS receive a FREE dust cover for your C64, or C128. The cover is an anti-static, 8 guage vinyl sewn to our exacting standards with reinforced seams. (\$2.95 Shipping Charge.)

31627 C-64 Dust Cover and Catalog (G4W) 38464 C-128 Dust Cover and Catalog

## The 39¢ Diskette From micro id

Are you paying too much for diskettes? Try our first quality, prime, 5 1/4" diskettes (no rejects, no seconds) at these fantastic sale prices and save, save, SAVEI Disks are packaged in boxes of 50; including diskettes in sleeves, labels, and write-

Each diskette is certified to be 100% error free and comes with a lifetime warranty (if you have a problem, we'll replace the diskette). All diskettes include hub reinforcement rings and write-protect

All diskettes are double density and work in either single or double density drives.

SS, DD Diskettes, Box of 50 32391

\$19.50 - 39¢ ea.!

DS, DD Diskettes, Box of 50

\$24.50 - 49¢ ea.!

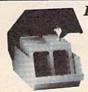

Diskette Storage Now Only \$995

- 100 disk (5 1/4") capacity.
- · Lock and keys for extra security and easy
- · Includes 8 index dividers with labels for organization of filing and retrieval.
- · Made of durable anti-static, high impact plastic.
- · Attractive smoked color lid.

66826

Sug. Retall \$19.95 **NOW ONLY \$9.95** 

#### Hardware

Printers Citizen MSD 180D ..... \$169.95 13" Color Composite ...... Citizen MSP 40 ..... Citizen MDP 15E .... \$329.95 \$359.95 Okidata 180 Printer...... Okidata Microline 183 ...... \$224.95 \$279,95 Okimate 20 Color Printer ......\$124.95 Star NX-1000 .....\$CALL Star NX-1000C .....\$CALL Star NX-1000 Rainbow.....\$CALL Star NX-15 .....

Commodore 64C ......\$129.95 Commodore 128D .....\$CALL Amiga 500 .....\$CALL Amiga 2000.....\$CALL Bridgecard W/5.25.....\$CALL TENEX Turbo (Loaded) ......\$595.00

Memory Amiga 512K Expansion .....\$CALL 1764 RAM Exp., 256K, C64 ..... \$109.95 Disk Drives

FSD-2+ Disk Drive ..... Sale \$149.95 Commodore 1581 Drive ......\$CALL Data Transfer Switch/Parallel .....\$24.95 Commodore 1541 Drive .....\$CALL **Power Supplies** 

CPS-30 Power Supply, C64 ......\$29.95

Monitors Com. 1084S RGB Color Stereo . \$CALL Magnavox CM8762, Color ......\$269.95 1802 Composite Monitor......\$199.95

Joysticks/Controllers NEWI Epyx 200XJ ......\$9.95 Wico Ergostick ......\$19.95 Commodore 1351 Mouse ......\$29.95 Epyx 500XJ ......\$15.95 IconTroller......Sale \$14.95 Suncom Tac 5 ......\$14.95

Xetec Super Graphix Jr.....\$44.95 Xetec Super Graphix ......\$59.95 Xetec Super Graphix Gold ......\$CALL Deluxe RS232 Interface ......\$44.95 Big Blue Reader CP/M ......\$34.95

Accessories Cartridge Expander, C64 .....\$19.95 Disk Doubler ......\$6.95 Universal Printer Stand+.....\$14.95

NX-1000 Black . .....\$5.95 Okidata 120 /180 /183 ......\$8.95 
 Powr Pak 64
 \$49.95
 Okimate Color
 \$5,95
 Certificate Mal

 Powr Pak 128
 \$59.95
 Gemini 10X, SG-10/15
 \$2.99
 Newsroom

#### Software

| Berkeley         |         |
|------------------|---------|
| GEOS-64 2.0      | \$39.95 |
| GEOS-12          | \$44.95 |
| geoPublish       | \$32.95 |
| geoCalc, C128    |         |
| geoFile, C128    |         |
| Deskpack Plus    |         |
| GEOS Triple Pack |         |

The Three Stooges .....\$23.95 Warpspeed .....\$34.95

Drive Alignment..... Fast Load (Epyx) ......Sale \$23.95 The Final Cartridge III ......\$53.95 Flexidraw 5.5.....\$23.95 Renegade .....\$29.95

Sinbad & Throne of Falcon ...... \$23.95

Wheel of Fortune.....\$9.95 Wheel of Fortune II ......\$9.95 \$5.95 Certificate Maker.....\$14.95

Free! 52 Page "Everything Book" With Any Order!

## FREE VCR With Amiga Purchase!<

When you order an Amiga 500 and Commodore 1084S monitor at our regular low prices, you are eligible to buy a special software starter kit at huge savings and receive a high-quality national brand VCR absolutely FREE! The Amiga 500 includes 512K bytes internally and 8 megabytes externally. No other computer matches the Amiga's graphics, sound and versatility. The 1084S Color Stereo monitor allows you to take advantage of the Amiga's extraordinary graphics capabilities by giving you a display of 4,096 colors, 80 columns by 25 rows of text and 640 x 400 pixel resolution, plus stereo sound. Call fordetails today--when our supply of this special offer is gone, it's gone

The Best Prices The Best Service WHY SHOP ANYWHERE ELSE?

#### Formed For The Human Hand

Ergostick Joystick. This is the cutting edge of joystick technology. It's the Ergostick Joystick and you'll be amazed at its innovation. Unlike all other joysticks, the Ergostick literally forms around the human hand which optimizes the operator's hand/eye coordination

76253 Ergostick Joystick

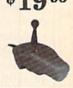

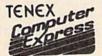

We gladly accept mail orders! **TENEX Computer Express** P.O. Box 6578 South Bend, IN 46660

Questions? Call (219) 259-7051

## TOLL FREE 1-800-348-2778

COMMODORE 54 is a registered trademark; and COMMODORE 128 is a trademark of Commodore Electronics, Ltd. APO, FPO. AK. HI. CN. VI. GU. and foreign orders are subject to additional shipping charges. NOTE: Due to publishing lead-times, product prices and specifications are subject to charge without notice

#### No Extra Fee For Charges!

Shipping, Handling, Insurance Order Amount Charge less than \$19.99 ..... .... \$3.75 \$20.00-\$39.99 ......4.75 \$40.00-\$74.99 ......5.75 \$75.00-\$149.99 ......6.75 \$150.00-\$299.99 ...... 7.75 \$300.00 & up ......8.75

We Verify Charge Card Addresses

Ad G4W

## horizons

#### Rhett Anderson

Let's imagine a time when the 64 is a distant memory and the 128 and Amiga have come and gone. There's a new computer rocketing up the Christmas sales list—the Commodore Take-Three.

What's special about the Take-Three? As you may guess, it's packed with terabytes upon terabytes of fast RAM (a terabyte is a trillion bytes). It has several RISC microprocessors. It can emulate (at full speed) the Commodore 64 and the Amiga 500. It does realtime ray-traced graphics and realtime fractalimage compression. Its display has millions of colors. It has stereo sound. It has an optical disc drive.

What else? How do we interact with the Take-Three? Does it still have a keyboard? Or something new and exciting? To get a clue, we have to figure out what the masked man from NASA was doing.

#### Who Was He?

Last summer, a press photo from NASA made its way into several science magazines. Looking like some alien mime, the man wore special gloves and a space-age visor. His hands were in front of him and he stared intently forward.

It looked as though he was grasping at something that only he could see. And that's exactly what was happening. A computer was creating a stereoscopic image and projecting it into the visor. To interact with this new computer-created environment, the man simply had to wave, twist, and otherwise move his hands. Special sensors in the gloves picked up the motions and transmitted them to the computer.

The masked man was demonstrating a crude form of tomorrow's computer interface.

#### The Take-Three

Now imagine that you've brought

Commodore's latest hit computer home for Christmas. When you open the box, you find the system unit, a keyboard (about the most efficient text-entry device we can imagine), a monitor, a mouse, an optical drive, and two Commodore Datasuits—descendants of the outfit the masked man wore.

The Take-Three is bundled with an integrated productivity package (word processor, database, spreadsheet, and the like), the Commodore Reference Library (dozens of reference books on a single CD-ROM), three games (Bowling, Space Bubbles, and Pac-Man 3-D), two educational packages (Voyage Inside the Body and The Signing of the Declaration of Independence), and two interactive movies (A Spy in Germany and Raiders of the Aztec Ruins.)

You plug in the computer, the keyboard, the monitor, and the drive. The system boots up with a stunning five-second graphic showing the Commodore Take-Three logo spinning around the globe. Then you see the READY prompt. You are in the Take-Three control language—a powerful superset of the BASIC language.

You insert the productivity package into the optical drive. A click of the mouse sends you into demo mode, where a spreadsheet is created. You choose GRAPH IT, and a spectacular graph of the data is created.

It's time to try out the Datasuit. You and a friend put on the special goggles, the gloves, the sensor-laden elbow- and knee-pads, and the special overshoes. Stereo headphones complete the outfits.

You see the same graph you saw before, but, amazingly, you now see it in 3-D. You can also see a humanoid stick figure—your friend—with Mickey Mouse-style gloves. You raise your hand and

you can see it, too. You point at a piece of data. You press it down and see how it affects the other numbers.

The Way to Play

Ready for a new challenge, you pop Pac-Man 3-D into the drive. You are in a realistic maze with low walls. You can see the monsters, and they can see you. You must pick up all the dots (which look like floating rubber balls) without being caught by the monsters. Four Power Pills shine and flicker like gas lamps. Run into one and you can send the monsters back to their homes. Of course, you can't walk too far without bumping into the (real-world) wall, so the game lets you substitute a gentle bending motion of the knees for walking.

Now try Bowling. Pick up the ball and throw it down the alley. Crack! A strike!

The educational programs are fascinating. Consider Voyage Inside the Body, for example. You shrink to microbe size and travel through the body for a new perspective of anatomy. Just what does it feel like to be a blood corpuscle shooting through the heart?

You eat Christmas breakfast thinking about what you have experienced. With your camcorder, you'll be able to design your own interactive programs.

After a short break, you witness the signing of the Declaration of Independence.

#### That Masked Man

Before packing up to travel to Grandma's house, you and your friend try out one of the interactive movies, Raiders of the Aztec Ruins. You're about to be sacrificed, but your friend saves you just in time.

The Take-Three may be a while in coming, but it will be here someday. And the best way to get ready for that day is to keep computing.

## d'iversions

Fred D'Ignazio

We are now entering an era in which the role of the teacher—as expert, authority figure, and dispenser of learning—is about to change. New models for teachers are being suggested, including leader, visionary, scout, and champion. Teachers themselves are looking for change which improves the quality of their working environment, makes them more successful in teaching their students, and elevates their status in the eyes of their community and the educational establishment.

#### A Multimedia Curriculum

Technology itself will soon offer teachers an opportunity for change by redefining the curriculum which they are required to teach. Over the next decade, curricular knowledge will be transformed as the publishing, broadcasting, and communication fields converge toward a common digital standard. Knowledge "carriers" which once were quite separate—radio and TV; motion pictures; telecommunications; book, magazine, and newspaper publishing; data processing; and the performing arts—will converge and overlap. Out of this will emerge new hybrid representations of curricular knowledge-through multimedia publishing, multimedia computing, and so on.

At the same time, new multimedia communication tools will become available to individuals as new tools for personal communication. The meaning of desktop publishing will extend to include creating "documents" that combine photographic images, human voices, music, sound effects, fullmotion video, and computer graphics, as well as words and numbers.

New multimedia knowledgecommunication devices will eventually shrink in size and price to the point where they fit on a desktop and become affordable for classroom learning. Teachers who embrace this technology at an early point will have the unique opportunity to become pioneers and explorers in a remarkable new learning environment in which students can reconstruct curricular knowledge in a multimedia format. Today's talkand-text classroom communications environment will evolve into an exciting, studiolike arena in which student producers create curricular videos, electronic slide shows, video book reports, infographics, and multimedia term papers. Difficult, dry subjects will come alive as students translate them into multimedia presentations.

Scavenged Multimedia

Multimedia student publishing will one day become as normal a source of classroom curriculum materials as the worksheet or textbook. However, teachers who see the possibilities for student-produced, multimedia learning don't have to wait for some far-off future. They can begin now. They can bring the multimedia publishing environment of the 1990s into today's classroom by assembling the separate pieces of multimedia into a single multimedia learning center scavenged from equipment already found around most schools.

Teachers are ingenious improvisers and scavengers, and they can use these skills to work with their students and track down everything they need, including a computer, a VCR, a TV, a video camera, a tape recorder, a turntable, and an electronic keyboard.

#### Students as Producers

Students can lead the way in putting the different parts of the center together. In a multimedia center, electronic "toys" like video cameras, musical keyboards, boom boxes, and Walkmans can be linked together to become a multimedia publishing station capable of producing science radio shows, video biographies, multimedia science projects, electronic field trips, and all sorts of other innovative and ex-

citing presentations.

However, none of this will happen unless teachers are willing to share some of the responsibilities for teaching and learning with their students. They can do this in a multimedia learning environment in which everyone learns from each other. The teacher is a process specialist and a knowledge specialist. Children are especially handy around new technologies and at figuring out ingenious ways to explore critical subjects in the curriculum using these technologies. Teachers can play a leadership role with their students by collaborating with them as knowledge-explorer teams who translate textbook knowledge into new, exciting multimedia representations.

If teachers are going to succeed at preparing their students for the workplace of the 1990s, they must create an environment which resembles that workplace—and technology is only one ingredient of that environment. Teachers must also include opportunities for students to take responsibility for their own learning and become "producers" of their own knowledge. Students must have time to work together as collaborative teams and be put into situations where they can explore and muck around, where they must think critically and cooperatively in order to solve problems and accomplish tasks.

Such classrooms are true multimedia classrooms that model the work environment of the 1990s and in which teachers play a leadership role—in collaboration with their students.

## the geos column

Robert Bixby

This new GEOS utility lets you quickly and easily draw professional-looking histograms, graphs, charts, and scattergrams.

geoChart, the latest addition to the GEOS family of programs, is a chartdrawing utility that can present data in nine different formats: area graph, bar and column graphs (histograms), pie chart, line graph, point graph (a line graph without the lines), scattergram with points, scattergram with lines, and unibar graph. Data for these charts can be imported in the form of text scraps from geoWrite, geoFile, geoCalc, or the new version of Note Pad (included with the geoChart package), which allows you to copy the current Note Pad page to a text scrap.

geoChart will work with GEOS versions 1.2, 1.3, and 2.0. It will work in 64 mode or in 40-column mode with GEOS128.

Because it works from text scraps, geoChart can work only with a single set of data at a time. However, you can use the text manager to save a number of data sets for charting.

As you can see from the figures that accompany this article, geo-Chart is capable of producing attractive, instantly understandable charts of information.

These charts can then be exported, this time as photo scraps, for inclusion in *geoWrite*, *geoPaint*, or *geoPublish* documents.

Each time you invoke geoChart to make a new chart, you are presented with a generic chart that shows what the program can do. It's time-consuming and of questionable value to have this essentially meaningless chart appear each time the program is run. It takes about 15 seconds to draw on the screen a column chart representing 1987 widget sales.

Widgets seem to be having a banner year. However, as a person who sees at least one widget chart or document a week, I tire easily, wilting visibly whenever the W word appears on the screen. (Is it too much to ask that software companies come up with another product to chart and write about? Isn't anyone keeping track of doohickey sales? Or my personal favorite, boohahs?)

If you open an existing chart (one you have created yourself), you'll avoid the widget chart.

#### Importing Data

You can create data for use with geoChart with a number of programs. I suspect that most people will prefer to use geoWrite, since this is one of the most familiar utilities. It would be just as simple to highlight an area of cells in geo-Chart and copy them with the Edit menu into a text scrap. And anyone who purchases geoChart will have a copy of the new Note Pad, which would be just as easy to use as geoWrite, with the additional advantage of being always available as a desk accessory, even from within geoChart itself. Copying the current page of the new Note Pad to a text scrap is as simple as pressing Commodore-C.

You can arrange data either by separating data elements by commas or (in *geoWrite*) with tabs. The first information entered in the upper left position of the text should be the title of the chart. This may be left blank, but in its place you must place a tab or comma to indicate that the series names are beginning. Figures 1, 2, and 4 are examples from a spreadsheet called Profits, and the series names are the months of the year. These should constitute the top row of your data.

Each of the subsequent rows should begin with a category name, such as Toys, Tools, and so on, as depicted in the accompanying charts.

After the category names, you should enter the values that correspond to the series names, such as January profits, February profits, and so on.

The values in the categories are necessary for using the text scrap in *geoChart*, but all of the text is optional. You can have a chart with no text in it at all, in other words.

An example of data to be used in *geoChart* might be quarterly investment losses:

Losses, First, Second, Third, Fourth Industrial, 6.50, 3.20, 1.00, 1.20 Utilities, 2.00, 1.58, 0.35, 0.90

Or, if you are using *geoWrite*, you can insert tabs in place of the commas as follows:

 Losses
 First
 Second
 Third
 Fourth

 Industrial
 6.50
 3.20
 1.00
 1.20

 Utilities
 2.00
 1.58
 0.35
 0.90

#### Data Mode

To import the text scrap as data for a chart, pull down the Edit menu and select Paste. You are instantly taken to Data mode, where you can work directly with the data to be used in the chart (as opposed to Chart mode, where you work with the actual chart, discussed below).

In Data mode, you see a grid, which resembles the following for the data given above:

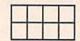

As you move the pointer to the various cells of the grid, you see the category and series names that apply to the cell you are pointing to, as well as the value in the cell.

You must identify which is the series and which is the category for geoChart. You can have as many as 50 columns and 25 rows of information (or 51 columns and 26 rows, including chart title, category names, and series names). This

Figure 1. The default column chart.

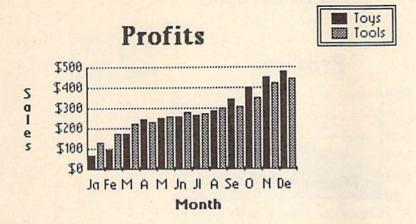

Figure 2. Charts can be exported to geoPaint and geoWrite in a slightly reduced form.

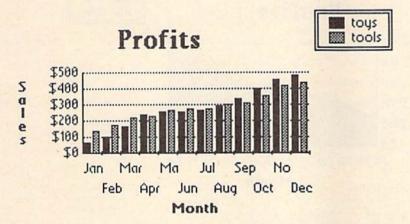

Figure 3. A pie chart can be developed for a single series of data.

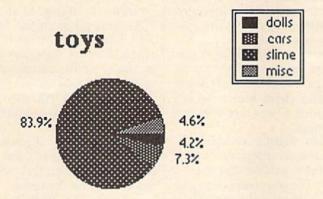

gives an inflated impression of its abilities, however. You can create a line or column chart with 50 values, but only for four series. For other charts, this will simply be too many values to chart. The column chart, for instance, can accommodate more values than the bar chart simply because the column chart arranges the values horizontally, which offers more space than the bar chart's vertical arrangement.

Identify the first series by clicking on the first cell to be contained. Then, holding the mouse (or joystick) button down, pull the pointer through the series you want to chart (either horizontally or vertically). When you are finished, click on the row or column that contains the next series, and the cells which constitute that series will be marked for you. The four series you choose can be selected from any of the

available categories, but they will always be the same series, and you can only select one series in a given row or column.

In other words, you could highlight the first and second quarters of industrial losses in the example above. Clicking anywhere in the industrials row, then, would have no further effect. Clicking in the utilities row would cause the first and second quarters to be highlighted.

If you make a mistake, you can clear the selection by clicking on a button marked Clear.

#### Chart Mode

When you have made the selection you want, click on the button marked Chart. You will instantly be taken to the chart-drawing area, and your figures will be entered into a column graph, commonly known as a histogram. This is the default, but you have eight other options. As it happens, the column graph is the most versatile option, but if, for instance, you are a psychologist comparing the results of various kinds of test scores, you might prefer to look at the scattergram to get a visual impression of the correlation of scores on two different tests.

If you have a very few series, or if you want only to chart the first 20 values in the first four columns, you can skip selecting the rows and columns to chart and simply click on the chart button.

#### **Formatting Charts**

Once your chart is created, you can use the Edit menu to access many different formatting options for your chart. First, you can copy and paste. Paste is the option used for importing data and Copy is used to export data.

Below these options in the Edit menu are selections for changing the range of the chart, the marker, the text, the grid, and the format.

Range. Often, if there is a minimum value in the chart, geo-Chart uses it as the baseline. That is, in a column chart with a minimum value of 3, the bottom line of the chart will be made equal to 3, and any value of 3 simply won't have a column. This might prove confusing to a reader, so you'll probably want to change the range to begin at 0 or 2 so that a column will ap-

pear. Also, in the example mentioned earlier, a set of scores on one kind of test, such as an IQ test, would probably have similar-but not identical-ranges. The maximum on one test might be 125, for instance, and the maximum on the other might be 130. Using the range option, you can adjust the scattergram so the ranges of scores on both axes are the same.

Marker. You can select the pattern used for the individual values used in the chart. You can, in fact, select any of the familiar 32 patterns available in geoPaint. In scattergrams and line graphs, you can select the symbol used to identify the points charted. You have the choice of a square, a filled square, a diamond, or a filled diamond.

Text. You can change the font used for virtually all the text on the chart with the exception of the values, which are always in the system font. You can also cast text in bold, italic, reverse, outline, or underline type styles. Further, you can select whether a specific text section is visible or not. Although you can use any point size available, text above a point size of about 12 will look out of proportion, and in some circumstances it will cause the text to run off the screen.

The text-formatting option also allows you to edit the text sections of the chart.

Grid. There are three options for the background grid: no grid, a set of solid lines, and a set of dotted lines.

Format. You have a complete selection of number formats available. Guessing that most charts will involve money, the designers of geoChart made the default format cast the range values in dollars, but there are 14 different formats in all-some involving dollars, percentages, and scientific notation.

When your chart is formatted to the nines, select Copy from the Edit menu and you will be given the option of saving the chart fullsize as a photo scrap for geoPublish, or reduced-size for export to geo-Paint or geoWrite. The full-size photo scrap is intended for use with geoPublish.

#### Almost There

geoChart is a quick, powerful utility, and it's flexible like other GEOS

Figure 4. Transparent (top) or opaque area charts can represent data more dramatically than line charts can.

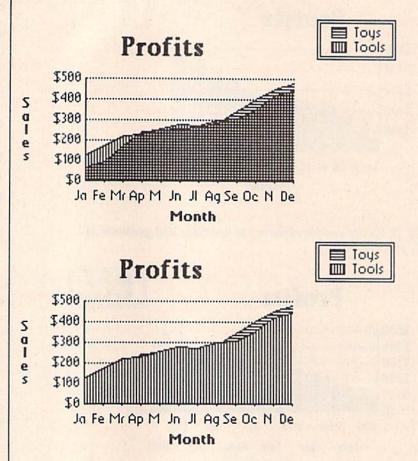

utilities. It can create attractive and interesting charts of various kinds, utilizing data entered with a variety of utilities. It is not perfect, however.

For instance, each time you make a change in formatting, the chart has to be completely redrawn. That occurs quickly, however, taking perhaps 10-15 seconds for a very complex chart. But it can become tedious if you are making many changes.

Another slightly tiresome aspect is the widget chart, drawn each time you open geoChart to create a new chart. The purpose is to make geoChart immediately appealing visually and to reassure a newcomer of the program's speed and friendliness. Once this point is made, however, it would be nice to be able to turn off this feature and start the program in Data mode.

geoChart offers no option for entering missing values. You have to enter 0 as a placeholder in the event of missing data. Failure to enter 0 for a missing value will ruin the formatting of the rest of the

If you have many small values to chart, you will have formatting problems in trying to incorporate them into a pie or unibar chart. A pie with many values of, say, 1 or 2 percent will write values over each other. Under similar circumstances, the unibar chart won't write values over each other, but it will fail to write the values next to the appropriate sections of the bar, and it will write only 15 values vertically. If you have 16 or more values, some of them will simply be lost, though they will still be represented on the unibar.

As always, Berkeley's documentation (among the best in the industry) is complete and readable. The program comes on a single disk and must be installed (for copy protection); it includes the new version of the Note Pad, which doesn't have to be installed.

There is no quicker or easier way to present data than with a graph or chart, and geoChart is a simple and inexpensive way to produce good-looking graphs and charts.

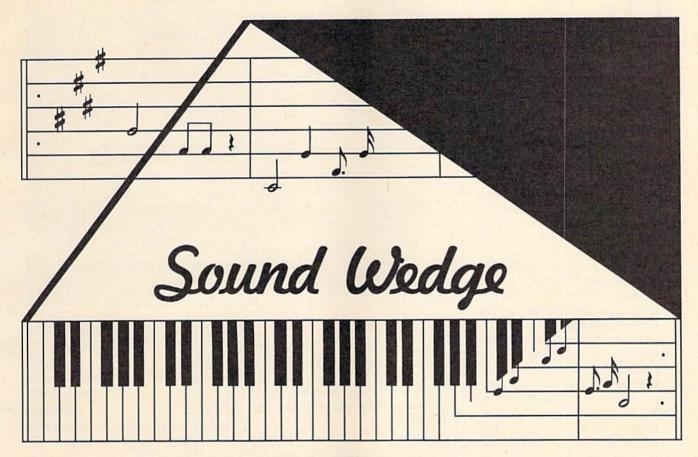

Stacy J. Prowell

If you've ever added sound effects to a BASIC program, you know how difficult and time-consuming it can be to get just the right sound. With "Sound Wedge," you don't have to worry about arcane POKEs or intricate timing loops. Sound Wedge lets you add sound effects and music to your BASIC programs with a few simple PRINT commands.

The 64's SID chip can create some pretty incredible sound effects, but, unfortunately, BASIC doesn't include commands that allow you to program sound easily. Sound Wedge makes the job easier by adding new features to the familiar PRINT command. (If you've ever used the SOUND and PLAY commands from the 128's BASIC 7.0, then you have an idea of how to use Sound Wedge.)

Typing It In

Program 1, Sound Wedge, is written in machine language, so use "MLX," the machine language entry program found elsewhere in this

Adding sophisticated sound and music to your BASIC programs is quick and easy with this utility for the 64.

issue, when entering it. When MLX prompts you, respond with the values given below.

Starting address: 0801 Ending address: 0D70

Be sure to save a copy of the program before leaving MLX.

Program 2, "Sound Wedge Demo," is an example of how to use Sound Wedge from a BASIC program. To prevent typing errors, use "The Automatic Proofreader," found elsewhere in this issue, when entering Program 2. Save a copy of the program to tape or disk when you've finished typing.

**Getting Started** 

Install Sound Wedge by loading and running Program 1. Although it's written entirely in machine language, you can load and run it as if it were a BASIC program. Once Sound Wedge is installed, you can program the SID chip using the PRINT command.

Load and run Program 2, Sound Wedge Demo, to hear some of the sound capabilities of Sound Wedge. Be sure that Sound Wedge is installed before running the demo.

Sound Wedge creates 19 new commands, each introduced by BA-SIC's PRINT command. Many of these commands require numeric arguments, which are placed immediately following the command. Any characters located between a command and its argument are completely ignored by Sound Wedge. Also, because the 64 prints a space after a number, you must always place one character as a delimiter after a numeric argument. The delimiter will not be printed.

You can print numeric arguments in a number of different ways. For example,

PRINT "{V}15" PRINT "{V}15"; PRINT "{V}"(3\*2+9); V=15: PRINT "{V}"V;

all set the volume to 15. Note that in the first example above, no semicolon is placed after the command. Without the semicolon, the PRINT command prints a carriage return after the string. The carriage return character is used by the wedge as the delimiter and is not printed. It may appear that no delimiter is printed after the last two examples, but because of the way the 64 formats numbers, PRINT sends an extra space after the number; this space is used as the delimiter.

Be careful when passing parameters to Sound Wedge. If a command doesn't require a numeric parameter, no delimiter is needed. If a numeric parameter is used, one character must be used as a delimiter between the parameter and the next command. Anything that isn't a command, an argument for a command, or a delimiter will be printed on the screen.

Sound Wedge doesn't print characters that it thinks are commands. This can lead to conflicts. For example, CTRL-2 (CHR\$(5)) is normally used to change the character color to white. When Sound Wedge is installed, CTRL-E (also CHR\$(5)) is used to erase the current voice's data. To get around this problem, you can disable Sound Wedge by printing CTRL-Z. CTRL-X reenables it. See Sound Wedge Demo for an example.

Sound Wedge Commands

Each Sound Wedge command with its description is listed below. The key sequence necessary to generate each command and any parameters needed by the command are listed on the left side of the column; the ASCII equivalent of each command is listed on the right.

The following commands affect either Sound Wedge itself or all

three voices:

CTRL-Z CHR\$(26) Disable Sound Wedge. All characters except CTRL-X are passed on to the print routine without interpretation. CTRL-X is screened out so that Sound Wedge can be reena-

| Command  | ASCII Value  | Description                                                |
|----------|--------------|------------------------------------------------------------|
| CTRL-Z   | 26           | Disable Sound Wedge                                        |
| CTRL-X   | 24           | Enable Sound Wedge                                         |
| CTRL-C   | 3            | Clear all voices and reset SID chip                        |
| CTRL-V n | 22           | Set the volume level to n                                  |
| 1        | 133          | Select voice 1                                             |
| 3        | 134          | Select voice 2                                             |
| 5        | 135          | Select voice 3                                             |
| 7        | 136          | Select all three voices                                    |
| CTRL-A n | 1            | Set attack                                                 |
| CTRL-D n | 4            | Set decay                                                  |
| CTRL-S n | 19           | Set sustain                                                |
| CTRL-R n | 18           | Set release                                                |
| CTRL-W n | 22           | Select waveform                                            |
| 91991999 | 100599999999 | n=1 triangle                                               |
|          |              | 2 sawtooth                                                 |
| 25572390 |              | 3 pulse                                                    |
|          |              | 4 noise                                                    |
| CTRL-F n | 6            | Set frequency                                              |
| CTRL-£ n | 28           | Set pulse rate                                             |
| CTRL-L n | 12           | Set sound to play n/10 seconds                             |
| CTRL-E   | 5            | Clear (Erase) the current voice                            |
| TRL-P    | 16           | Play                                                       |
| CTRL-B n | 2            | Toggle the bits of the control register which are set in n |

bled. See CTRL-X.

CTRL-X CHR\$(24) Enable Sound Wedge, CTRL-X causes Sound Wedge to intercept all characters and interpret those that it recognizes as commands. See CTRL-Z.

CTRL-C CHR\$(3) Clear all three voices and reset the SID chip.

CTRL-V n CHR\$(22) Set the volume to n, where n is a value between 0 and 15.

CHR\$(133) Activate voice 1. Commands following this one operate on voice 1. For example, printing CHR\$(133) followed by the attack command sets the attack for voice 1.

CHR\$(134) Activate voice 2. See f1.

CHR\$(135) Activate voice 3. See f1.

CHR\$(136) Activate all voices. This is used to play all three voices together. When all three voices are selected, commands which change voice parameters do not work. See CTRL-P.

The following commands affect only the voice that is currently active:

CTRL-A n Set the current voice's attack value to n, where n is in the range 0–15.

CTRL-D n

Set the current voice's decay value to n, where n is in the range 0–15.

CTRL-S n Set the current voice's sustain value to n, where n is in the range 0–15.

CTRL-R n Set the current voice's release value to n, where n is in the range 0–15.

CTRL-W n CHR\$(23) Select the waveform for the current voice; n must have one of the following values:

- 1 Triangle
- 2 Sawtooth
- 3 Pulse
- 4 Noise

CTRL-F n CHR\$(6) Set the frequency of the current voice to n; n must be in the range 0-65535.

CTRL-£ n CHR\$(28) Set the pulse rate to n for the current voice; n must be a value in the range 0-4095. This command is meaningful only if the pulse waveform has been selected. See CTRL-W.

CTRL-L n CHR\$(12) Set the length of the sound. The variable n is approximately the number of tenths of a second the sound is to play; n must be a value in the range 0-255. See CTRL-P.

CTRL-P CHR\$(16) Play the current sound. The play command plays the attack/decay cycle of the currently active voice or voices for the length of time defined with CTRL-L. When the sound stops playing, the release cycle begins. If all three voices are activated, CTRL-P plays the voices together.

CTRL-E CHR\$(5)

Erase the current voice's sound registers. This command clears all the settings for the active voice. It is a good idea to begin defining a voice with this command.

CTRL-B n CHR\$(2)

Set or clear bits in the current voice's control register. CTRL-B XORs (eXclusive ORs) the control register with n, effectively toggling the bits in the control register which correspond to the bits set in n. For example, to start the attack/decay sequence without using the play command, use a value of 1 for n. Other useful values of n include

- 8 Disable the current voice
- 4 Set ring modulation
- 2 Set synchronization

**Helpful Hints** 

Sound Wedge commands may be printed directly in PRINT statements, but there's a better way. By

defining string variables to contain the information to set up and play specific sounds, you can reuse sequences of commands without having to retype the strings. Each time you print the variable, Sound Wedge plays the sound. If you use the same sound frequently in your program, this technique can save quite a bit of memory.

If you use several similar sounds, don't include the play command (CTRL-P) in your definition. You can print the variable to set up the sound, print commands to change a few values, and then play the sound.

**Customizing Sound Wedge** 

Sound Wedge itself occupies only about 1024 bytes of memory when it's running. To make Sound Wedge more flexible, a relocator is built into the program. The relocator adds approximately 500 more bytes to the program.

If you list Sound Wedge, you'll see one BASIC program line:

51200 SYS2061

The line number corresponds to the location where the relocator pro-

gram installs Sound Wedge. Relocating Sound Wedge is simply a matter of changing the line number without disturbing the rest of the program. Follow these steps to relocate Sound Wedge:

- List Sound Wedge. You should see one BASIC program line.
- Type the old line number on a line by itself and press RETURN. (This erases the line from memory.)
- Cursor up to the old line and change the line number to the address where you want Sound Wedge to reside. Be sure to press RETURN after you've changed the line number.

It is important that you execute these steps in the correct order. If you try to change the line number before erasing the old line, the machine language will be corrupted.

Sound Wedge is disabled by RUN/STOP-RESTORE. To reenable it, type SYS line number, where line number is the BASIC line number you see when you list Sound Wedge.

See program listings on page 83.

ON GAZETTE ON 5-YEAR INDEX

Complete from July 1983 through December 1988

Everything's included! Features, Games, Reviews, Education/Home Applications, Programming, Bugswatter, Feedback, Columns

- Superb interface, including pull-down menus, help screens, and keyboard, joystick, or mouse control
- Super-fast searching and sorting capabilities
- Options screen allows you to choose text colors, drive number, and input device
- Full documentation on disk
- Three modes of operation—Browse Mode for quick scanning, View Mode for detailed information and descriptions, and Edit Mode for adding items from upcoming issues
- Print to any printer
- Turbo-load option for maximum speed

| YES! Send me<br>5-Year Index Disk.                               | copies of | the GAZETTE |
|------------------------------------------------------------------|-----------|-------------|
| I've enclosed \$5.95 p<br>postage and handling<br>for each copy. |           | Amount      |
| ORDER I                                                          | NOW! =    | Sales Tax*  |
| Name                                                             |           |             |
| Address                                                          |           |             |
| City                                                             | State ZI  | P           |

Mail personal check or money order for \$7.95 to:

GAZETTE 5-Year Index Disk P.O. Box 5188 Greensboro, NC 27403

\*New York residents add 8¼-percent sales tax. North Carolina residents add 5-percent sales tax. All orders must be paid in U.S. funds by a check drawn on a U.S. bank. Sorry, no credit card orders accepted. Please allow 4–6 weeks for delivery.

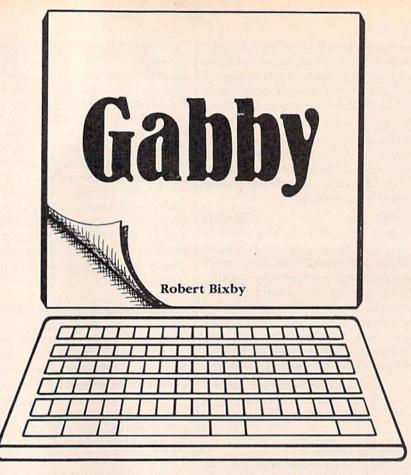

This powerful notepad is an ideal sidekick for the 64. "Gabby" is always ready for action, even while you're running another program.

Throw away the notepad you keep by your computer. "Gabby" is a SpeedScript-compatible mini-word processor that you can call up at any time. It also features a clock and a directory reader.

With Gabby, you can change gears from programming to writing with the touch of a key. Instead of loading SpeedScript, just press CTRL-RUN/STOP to activate the built-in word processor. After you've finished your note, return to your BASIC program without missing a beat. Gabby resides in hidden memory; it does not steal memory from BASIC.

#### **Getting Started**

Gabby is written entirely in machine language, so you'll need to use "MLX," the machine language entry program located elsewhere in this issue, when you enter the program. When prompted by MLX, respond with the values given below.

Starting address: 0801 Ending address: 1B78

Be sure to save a copy of the program when you've finished typing.

Load and run Gabby the way you would a BASIC program. The program will install itself at \$C000 (49152). Now you can activate it by

pressing CTRL-RUN/STOP or by typing SYS 49152. A gray screen with dark gray text appears. Simply begin typing.

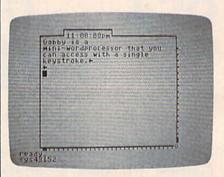

A keypress brings you "Gabby," a mini-word processor that's always ready to go.

You can use the cursor keys to move through the text. Press HOME to go to the top left corner of the screen. A second HOME puts you at the start of the file. CLR (SHIFT-HOME) clears all text. CTRL-HOME moves you to the end of the file. Commodore-HOME takes you to the beginning. (The Commodore key is located below the RUN/STOP key at the lower left of the keyboard.)

Gabby toggles between insert and overwrite mode when you press CTRL-I. This is indicated by the letter I or O in the lower right corner of the edit window. CTRL-O exits the program and restores the screen. When you reenter the editor, the text from your previous session reappears.

To load a document, press f7. Save the document by pressing f8. For a disk directory, press CTRL-4. The screen clears and the directory is displayed. Press any key to pause the directory listing. After you've read the directory, press any key to return to Gabby.

To issue a disk command from within Gabby, press CTRL-1 and enter the appropriate command. (The up-arrow key is located above the RETURN key.) For example, you scratch a file by pressing CTRL-1 and then typing S0:filename at the disk-command prompt.

When you activate the program, the clock is set to 1:00:00 a.m. The timer will not start until you enter the correct time of day. Press CTRL-T and then type in the time. The cursor remains in the text window. The seconds value can be typed in, but it's ignored. Press RE-TURN when you have finished. This clock gives approximate time (disk access interrupts it), so don't trust it for important appointments.

#### **Building Blocks**

Gabby has powerful block commands for moving, copying, or deleting sections of text. To define a block of text, first move the cursor to the beginning of the block and press Commodore-+. (The backarrow key is at the upper left corner of the keyboard.) Now the screen border turns yellow, awaiting the end-of-block definition. Move the cursor to the last character you want to include in the block and press Commodore-+ again.

The green border gives the goahead for move, copy, or delete commands. Delete the block with Commodore-D. For the other commands, position the cursor to the new location and then press Commodore-M for move or Commodore-C for copy. Don't attempt any block commands when the screen border is yellow, because this causes the computer to lock up.

Gabby's documents have the same format as that of SpeedScript files, but you'll need SpeedScript for making printouts. Use either program for editing files and Speed-Script for making hardcopy.

#### **Memory Machinations**

Gabby uses the memory hidden under Kernal ROM, BASIC ROM, and the 4K of free memory at 49152. File size is limited to 15K (approximately eight typewritten pages). Large files may cause block commands to fail. There are slide bars on the right and the bottom window borders. The bottom one indicates how much free memory is left. As it approaches the right edge, you should be aware that you're getting close to running out of memory. The bar on the right represents the current position in the file. When this reaches the bottom, you're at the end of the file.

If you press RUN/STOP-RE-STORE, you'll disable the CTRL-RUN/STOP activation. In this case, use SYS 49152 to reactivate Gabby. This utility stores screen information when activated. The screen border, background, and text are restored when you exit by pressing CTRL-O.

See program listing on page 84.

## Introducing the World's Eighth Wonder.

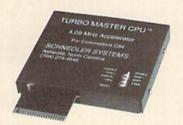

#### TURBO MASTER CPU™

4.09 MHz Accelerator Cartridge for C64

- Four times faster processing speed combined with five times faster disk Load and Save.
- Software actually runs four times as fast. Basic, wordprocessor scrolling and search, spreadsheets, assemblers, graphics, GEOS etc. Compatible with most
- Why upgrade when you can enjoy dazzling performance from your C64 now?
- Introductory price only \$179.

#### Data acquisition and control interfaces C64 & C128

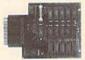

80-line Simplified Digital I/O Board with ROM cartridge socket Model SS100 Plus \$129. Additional \$119.

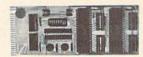

Original Ultimate Interface Universally applicable dual 6522 versatile interface adapter board. Model 64IF22 \$169. Additional \$149.

16-Channel, 8-bit analog-to-digital conversion module. Requires model 64IF22. Model 64IF/ADC0816 \$69.

Interface boards include extensive documentation and program disk. Manuals available separately for examination. Call or write for detailed brochure.

#### Resources for Serious Programmers

- Symbol Master Multi-Pass Symbolic Disassembler. C64 & C128. \$49.95
- PTD6510 super-powerful Symbolic Debugger. C64. \$49.95
  MAE64 6502/65C02 Macro Editor /Assembler. \$29.95
- C64 Source Code Book. Kernal and Basic ROMs. \$29.95

#### SCHNEDLER SYSTEMS

Dept. G02, 25 Eastwood Road, P.O. Box 5964 Asheville, North Carolina 28813 Telephone: (704) 274-4646 VISA and Mastercard accepted. All prices include shipping prepaid to US addresses.

#### BEFORE TYPING . . .

Before typing in programs, please refer to "How to Type In COMPUTE!'s GAZETTE Programs," elsewhere in this issue.

#### Tank Ambush

See instructions in article on page 26 before typing in.

0801:0C 08 0A 00 9E 20 32 30 64 0809:36 32 00 00 00 A2 64 A9 BD Ø811:00 9D 3C 03 10 FA 76 CA A9 0819:00 8D 15 DØ 8D 1A DØ 20 D2 0321:D8 08 AD 55 Ø3 8D 56 03 A8 00 Ø829:A2 18 A9 9D 00 D4 CA 27 Ø831:DØ FA A9 1F 8D 18 D4 19 AF Ø839:14 BD 16 D4 A9 ØA 8D 15 6C Ø841:D4 A9 AA 8D 07 D4 A9 Ø1 34 Ø849:8D Ø8 D4 02 BD 09 A9 D4 84 Ø851:8D ØA D4 A9 00 8D ØC D4 03 0859:A9 FO 80 ØD D4 A9 41 8D 5A Ø861:ØB D4 A9 F2 8D 17 D4 20 23 0869:B1 ØF 20 BB 12 20 1F 37 12 02 8D 3F 0871:20 A2 14 A9 03 1 F Ø879:8D 3E Ø3 8D 45 Ø3 8D 48 B2 0881:03 8D 52 03 20 90 ØA 18 60 0889:A2 08 AØ ØB 20 FØ FF A2 19 0891:00 BD C5 08 20 D2 FF E8 7 F Ø899:EØ 13 DØ P5 A9 00 8D 18 D8 7C 8D 00 5E Ø8A1:D4 A9 18 DØ A9 Ø8A9:48 A9 Ø1 48 AØ ØØ A2 00 37 Ø8B1:CA DØ FD 88 DØ F8 68 DØ AF Ø8B9:F5 20 Al ØF AD 42 Ø3 DØ 3F Ø8C1:F8 4C ØE 08 92 9C 47 23 59 Ø8C9:41 20 4D 20 45 20 20 20 39 Ø8D1:4F 20 56 20 45 20 52 A9 57 Ø8D9:00 BD 21 DØ BD 20 Da A9 B6 Ø8E1:93 2Ø D2 FF 20 99 09 A2 3A ØD 8D Ø3 Ø8E9:00 A9 3C A9 ØA 2A 51 Ø8F1:8D 3D Ø3 A9 AØ 5A F4 20 Ø8F9:66 09 8D 04 A9 5A D1 A9 BF 0901:0A 8D DI DR A9 51 8D E6 D7 0909:04 A9 ØD 8D E6 D8 20 8E 6B 0911:09 A2 00 A9 ØA 8D 3C 03 EC Ø919:A9 ØD 8D 3D 03 A9 5A AØ DC 0921:51 20 66 09 A9 ØD 8D DI AF Ø929:D8 A9 51 8D D1 04 A9 5A 61 Ø931:8D 04 E6 A9 ØA 8D E6 D8 ØC 0939:20 8E 09 20 AF Ø9 ØØ AD 1F Ø941:DC 29 10 FØ 03 4C E8 Ø8 40 0949:AD 3C 07 C9 B1 DØ 06 A9 45 0951:00 8D 55 Ø3 60 C9 **B2** DØ 02 0959:06 A9 D7 8D 55 Ø3 60 A9 CD Ø961:B9 8D 55 Ø3 60 9D 04 5F A9 014 Ø969:9D F9 48 AD 3C Ø3 9D CF Ø971:A9 D8 9D F9 D8 98 E8 9D 7A 0979:A9 9D F9 04 09 04 AD 3D 03 0981:9D A9 D8 9D F9 D8 68 E8 AE Ø989:EØ DØ D9 16 60 A2 96 AØ A4 0991:00 88 DØ FD CA DØ F8 60 AB 0999:18 A2 05 AØ ØA 20 FØ FF BD Ø9A1:A2 00 BD D3 09 20 D2 FF 68 F5 Ø9A9:E8 EØ BD DØ 60 00 AD R9 Ø9B1:DC 29 ØF C9 ØE FØ Ø5 C9 03 Ø9B9:ØD FØ ØC 60 AD 3C 07 C9 4C 09C1:B3 FØ Ø3 EE 3C 07 60 AD A5 Ø9C9:3C 07 C9 FØ 03 B1 CE 3C 7D Ø9D1:07 60 12 94 54 20 41 20 31 Ø9D9:4E 20 4B 20 20 41 20 4D 1A Ø9E1:20 42 20 55 20 53 20 48 C4 Ø9E9: ØD ØD ØD 20 20 20 20 20 4B Ø9F1:20 20 20 20 20 9B 20 20 FA Ø9F9:2Ø 20 20 20 20 20 20 20 ØC ØAØ1:20 20 20 20 20 20 20 20 15 ØAØ9:20 ØD ØD ØD 20 20 20 20 C4 ØA11:20 20 20 20 20 20 20 20 25

ØA19:20 43 4F 50 59 52 49 47 EA 39 38 39 ØD AF ØA21:48 54 20 31 20 20 20 20 20 20 20 **B3** ØA29: ØD ØA31:43 4F 4D 50 55 54 45 21 11 55 42 4C 49 43 41 8F ØA39:20 50 75 49 4F 4E 53 2C 20 49 ØA41:54 2E ØD ØD 20 20 20 35 ØA49:4E 43 20 20 20 41 86 ØA51:20 20 20 20 ØA59:4C 4C 20 52 49 47 48 54 10 ØA61:53 20 52 45 53 45 52 56 70 ØA69:45 2E ØD ØD ØD ØD ØD 8B 44 85 20 20 20 20 20 20 20 ØA71:20 ØA79:20 20 9F 44 49 46 46 49 17 ØA81:43 55 4C 54 59 20 4C 45 84 ØA89:56 45 4C 20 20 12 31 AD FE ØC 65 03 FØ ØC 20 4C AD 0A91:50 ØA99:57 03 FO Øl 60 4C **B3** OA ED ØAA1:CE 51 03 DØ ØD CE 52 03 2A ØAA9:DØ Ø8 20 24 ØC A9 04 8D ØB 46 03 FØ 06 20 Dl ØAB1:52 03 AD 02 ØB 03 33 ØAB9:26 ØE 4C CE 47 ØAC1:DØ 14 CE 48 03 DØ ØF A9 C4 ØAC9:02 48 Ø3 DØ C8 8D AD 42 03 ØAD1:05 A9 Øl 8D 46 03 20 A1 EB ØAD9: ØF CE 40 03 DØ 08 20 21 69 ØAE1:ØD A9 96 8D 40 03 CE 41 7 F 08 20 52 ØD ØA DA ØAE9:03 DØ A9 ØAF1:8D 41 03 AD 4C 03 FØ 09 ØAF9:20 81 ØB AD 1E DØ 4C 3C C3 ØBØ1:ØB CE 44 03 DØ 99 20 4R 3F 1C ØBØ9: ØB AD 55 Ø3 8D 44 03 AD ØB11:1E DØ 8D 4B 03 A2 00 BD 31 2D 4B Ø3 ØE 7D ØB19:21 ØE DD 21 ØB21:FØ Ø8 E8 EØ 04 DØ FØ 4C 6E 03 29 C9 ØB29:3C ØB AD 4B 04 19 ØB31:04 DØ 08 8E 4D 03 A9 01 32 ØB39:8D 64 4C 03 A2 CA DØ FD Al ØB41:AD 8D 02 Ca 01 FO FA 4C 70 ØB49:9Ø A2 00 ØØ B9 07 FD ØA AØ ØB51:DØ C9 9B BØ 17 C9 5F DØ 82 03 ØB59:03 FE FB 07 C9 DØ 9D ØB61:FE FB 07 18 B9 07 4D DØ 69 ØB69:01 99 07 DØ E8 CB CB CØ 11 ØB71:08 DØ DB AD 50 03 C9 02 3A ØB79:FØ 05 98 AA FE 07 DØ 60 10 03 DØ A9 ØB81:AD 4F 39 FF 8D AD ØB89:4E Ø3 A9 02 8D 4F Ø3 AD 3A ØB91:4D Ø3 **A8** 18 6D 4D Ø3 AA F6 ØB99:BD C9 07 DØ 5F BØ Ø5 A9 78 ØBA1:C7 4C BØ ØB C9 05 F7 73 BØ ØBA9: A9 CR 4C BØ ØR A9 CQ 99 87 ØBB1:FB 07 CE 55 03 20 04 OC ØBB9:AØ 19 20 84 ØF 60 CE 4E 98 ØBC1:03 DØ 33 CE 4F 03 DØ 2E 37 ØBC9:A9 ØØ 8D 4C 03 AD 03 97 4D ØBD1:A8 4D 03 26 18 6D AA A9 **4B** ØBD9:9D 07 DØ B9 F8 ØB 90 06 **6B** ØBE1:DØ 10 DØ 39 ØE AD 10 19 4A ØBE9:FC ØB 8D 10 DØ B9 00 ØC 6D ØBF1:99 07 20 FB 1E ØC 60 18 BO ØBF9:7C EØ 40 00 00 00 40 CI DØ ØCØ1:C4 C4 Cl A9 ØF 8D 13 D4 C8 ØCØ9:A9 4C 8D 14 D4 A9 64 8D 9F ØC11:ØE D4 A9 04 8D ØF D4 A9 D6 ØC19:81 80 12 D4 60 A9 80 80 1D ØC21:12 D4 60 A2 00 BD 07 DØ 83 ØC29:C9 96 BØ 19 E8 E8 EØ 08 28 ØC31:DØ F3 A2 00 BD 07 DØ C9 78 ØC39:78 BØ 07 E8 E8 EØ 08 DØ D4 ØC41:F3 A9 01 2C 02 4A 60 A9 8D ØC49:50 03 60 54 03 DØ ED AD 6C ØC51:A9 28 8D 53 03 A9 02 8D 7 F ØC59:54 Ø3 AD 50 03 C9 02 DØ 2B ØC61:34 38 AD 56 Ø3 ED 55 03 3A ØC69:4A 18 6D 55 03 8D 55 03 AB ØC71:A9 02 8D 20 D0 A9 80 8D 4E ØC79:1D DØ A5 A2 C9 7F 90 03 A3 ØC81:A9 C3 2C A9 6E 8D ØE DØ 16 ØC89: A9 8D OF CB DØ A9 05 8D 10 ØC91:54 03 4C A9 OC A9 A7 8D 9C ØC99:0F DØ A5 A2 C9 7F BØ 03 FC ØCA1:A9 6E 2C A9 E6 8D ØE DØ A4 ØCA9:AD 15 DØ 09 80 8D 15 DØ BD 10 29 ØCB1:AD DØ 7F 8D 10 DØ 74 ØCB9:20 04 ØC 60 CE 53 03 DØ 05

ØCC1:25 CE 54 Ø3 DØ 20 AD 50 8D ØCC9:03 C9 Ø2 DØ 03 20 E8 ac 99 15 DØ 8D DF ØCD1:AD 15 DØ 29 7F DØ 8D 20 DØ 18 8D 1D ØCD9:A9 00 E7 ØCE1:8D 50 03 20 1E ØC 60 CE 07 C9 30 DØ B8 ØCE9:C4 07 AD C4 9A ØCF1:06 A9 01 8D 57 03 60 A2 ØB 90 06 ØB B9 F8 00 ØCF9:00 AØ ØE 19 6D ØDØ1:DØ AD 10 DØ 39 10 0D09:FC ØB 8D 10 DØ R9 00 ØC 90 9D 22 ØD11:99 FB 07 A9 **4B** 07 DØ 08 DC 60 EØ DØ E8 ØD19:C8 E8 C9 08 ED ØD21:AD 43 03 C9 ØE FØ ØD29: ØA FØ 04 C9 06 DØ ØB AD DB ØD31:03 DØ C9 **B7** 90 1A CE 03 43 C9 ØD FØ 08 C9 09 22 ØD39:DØ 60 03 **6B** ØD41:FØ 04 C9 05 DØ ØA AD ØD49:DØ C9 CB BØ Ø3 EE Ø3 DØ ØD C9 ØD51:60 AD 43 Ø3 ØC BØ 22 Al ØD59:C9 90 A9 02 8D Ø8 07 09 1E 9D 03 DØ ØD61:D4 20 A4 ØD CE 3F ØD69:34 20 2D ØF A9 02 8D 3F ER ØD71:03 8D 3E Ø3 A9 01 8D 08 DC ØD79:D4 Ø3 C9 05 90 D9 60 43 AD ØD81:1C C9 08 BØ 18 A9 02 RD 21 D1 ØD89:08 D4 20 DC ØD CE 3E Ø3 ØD91:DØ ØB 20 D4 ØE A9 02 BD DØ 03 ØD99:3F Ø3 8D 3E A9 91 8D F7 00 AØ 00 6B ØDA1:08 D4 60 A2 BD ØDA9:07 DØ C9 81 BØ ØA C9 5E 6C ØDB1:BØ 03 20 CE ØD 20 CE ØD 69 ØDB9:20 CE ØD C8 E8 E8 EØ 08 7A ØDC1:DØ E5 AD 50 03 C9 02 FØ AC ØDC9:03 ØD 20 CE 60 BD 06 DØ EE ØDD1:C9 FF DØ 03 20 12 ØE FE 7F ØDD9:06 DØ 60 A2 ØØ AØ 00 BD A1 ØDE1:07 DØ C9 81 BØ ØA C9 5E A4 20 06 ØE 20 06 ØE 80 ØDE9:BØ Ø3 ØDF1:20 06 ØE CB E8 E8 EØ 08 AØ C9 FØ E4 ØDF9:DØ E5 AD 50 03 02 ØEØ1:03 20 06 ØE 60 BD 06 DØ 1F 03 ØEØ9:DØ 12 3C 20 ØE DE 06 DØ ØE11:60 **B9** 21 ØE 4D 10 DØ 8D AA F7 7F ØE19:10 DØ 60 EF DF BF FA ØE21:08 10 20 40 80 AD 49 03 90 ØE29:DØ 33 20 **B4** ØE A2 aa EE **B3** ØE31:03 DØ E8 EØ 03 DØ F8 A9 25 49 00 8D 4A 45 ØE39:01 8D Ø3 A9 Ø3 8D CC ØE41:03 AD DØ 38 E9 ØF ØE49:05 DØ AD 15 DØ 09 04 8D 63 ØE51:15 DØ A9 CA 8D FA 07 A9 1E ØE59:02 29 DØ 60 CE 4A 03 El 80 DØ E8 ØE61:DØ 1E A2 00 CE 03 CE ØE69:EØ Ø3 DØ F8 A9 00 8D 49 12 ØE71:03 8D 46 03 AD 15 DØ 29 F7 60 5F ØE79:FB 8D 15 DØ 20 CE ØE 2D ØE81:AD 4A 03 C9 C8 DØ F8 AD ØE89:03 DØ 38 E9 **B4** ØA ØA 18 FA ØE91:69 4B AA EØ 64 BØ 05 A9 32 ØE99:CB 4C A8 ØE EØ 7 D BØ 05 08 ØEA1:A9 4C A8 ØE A9 8D CC CD 1 A ØEA9:FA 07 8E 05 DØ A9 ØA 8D F5 A9 ØEB1:29 DØ 60 00 8D 00 D4 48 ØEB9:A9 04 8D 01 D4 A9 29 8D 9A 53 ØEC1:05 D4 A9 ØB 8D 06 D4 A9 ØEC9:81 8D 04 D4 60 A9 80 SD 10 ØED1:04 D4 60 A9 00 85 FB A9 83 ØED9:04 85 FC A9 00 85 FD A9 4F ØEE1:D8 85 FE A2 04 AO 00 B1 2A 3C FC ØEE9:FB 8D 03 B1 FD 8D 3D ØEF1:03 C8 B1 FB 88 91 FB C8 Ø3 ØEF9:B1 FD 88 91 FD C8 **C8** CØ FD ØFØ1:28 DØ EF AØ 27 AD 3C 03 DA ØFØ9:91 FB 3D 03 91 FD 18 AD EA ØF11:A5 FB 69 28 85 FR A5 FC 15 A5 ØF19:69 00 85 FC FD 28 8C 69 ØF21:85 FD A5 FE 69 00 85 FE **7B** ØF29:CA 10 BA 60 A9 ØØ 85 FB 62 FC A9 ØF31:A9 04 85 00 FD 85 FB ØF39:A9 DB 85 FE A2 04 AØ 27 90 ØF41:B1 FB 80 3C 03 B1 8D FD 15 ØF49:3D Ø3 88 B1 FB **C8** 91 FB ØF51:88 FD C8 91 FD 88 88 8A B1

ØF59:10 F1

ØF61:FB AD

AØ ØØ AD

3D Ø3 91 FD

3C Ø3

91 06

```
1211: AB AØ ØA AA AØ Ø1 AA 4Ø BD
                         FC 69
ØF69:FB 69
           28
               85
                  FR A5
                                      1219:00 55
                                                 63 00 07
                                                            00 A9 CØ 4B
ØF71:00 85 FC
               A5
                  FD 69
                         28
                            85
                                55
                                                  07
                                                     8D
                                                         F9
                                                            07
                                                               A9
                                                                   CA
                                                                      ØE
                  00 85
                         FE
                             CA
                                      1221:8D F8
ØF79:FD A5
           FE
               69
                                                               1.0
                                                                   DØ
                                                         FF
                                                                      8D
ØF81:10 BC
            60
               20
                  8B ØF
                         88
                             DØ
                                5F
                                      1229:8D
                                              FA
                                                  07
                                                     A9
                                                            RD
ØF89:FA 60 A2
               05
                  FE
                     EØ 07
                             BD
                                29
                                      1231:A9 Ø1
                                                  8D
                                                     27
                                                         DØ 8D
                                                               28 DØ
                                                                      6C
            C9
               3A DØ
                      09
                         A9
                             30
                                EC
                                      1239:A9
                                               00
                                                  8D
                                                     25
                                                         DØ
                                                            A9
                                                                ØF
                                                                   8D
                                                                      ØF
ØF91:EØ Ø7
                                                  A9 83
                                                            17
                                                               DØ
                                                                  A9
                                                                      2E
                      BD ØF
                             60 63
                                              DØ
                                                         8D
        EØ Ø7
                  4C
                                      1241:26
ØF99:9D
               CA
                                                                   29
                  29 AF
                                AØ
                                                  1B DØ
                                                         AG
                                                            02
                                                               8D
                                                                      DA
ØFA1:AD ØØ DC
               A8
                         8D 43
                                      1249:00
                                               8D
                                71
        98
            29
               10
                  8D 42
                         03
                             60
                                      1251:DØ
                                               8D
                                                  2A
                                                     DØ
                                                         BD
                                                            2B
                                                               DØ
                                                                   8D
                                                                      DB
ØFA9:03
                                                                   DØ
ØFB1:A9
        ØA 85
               FB
                  A9 10
                         85
                             FC 2D
                                      1259:2C DØ
                                                  8D
                                                     2D
                                                        DØ
                                                            8D
                                                               2E
                                                                      36
                  A9
                      30
                         85
                             FE
                                55
                                      1261:A9
                                                     00
                                                         DØ
                                                            8D
                                                                02
                                                                   DØ
                                                                      CB
        aa
           85
               FD
                                              AC
                                                  8D
ØFB9:A9
                                                                      81
                                                                   Da
ØFC1:AØ
        00
            20
               F2
                  ØF
                      CO
                         63
                            FØ
                                HA
                                      1269:8D
                                               04
                                                  DØ
                                                     A9
                                                         CD
                                                            8D
                                                               01
                                                            A9
                                                               Cl
                             4C 27
                                                  8D Ø3 DØ
                                                                   8D
                                                                      3A
ØFC9:09
        20
           E9 ØF
                  98 00
                         18
                                      1271:A9
                                              BE
                                                                   8D
                  ØF
                      48
                         20
                             F2
                                95
                                      1279:FB
                                               037
                                                  BD
                                                     FD
                                                         07
                                                            A9
                                                                C4
                                                                      E4
ØFD1:C3
        OF
            20
               F2
                                                        07
                                               07
                                                            A9
                                                               CE
                                                                   8D
                                                                      91
                                28
                                                  8D FE
ØFD9: ØF
        AA
            68
               20
                  E9
                      OF
                         CA
                             DØ
                                      1281:FC
                                                  A9
                                                                      31
                   4C
                      C3
                         OF
                             60 DD
                                      1289:FF
                                               07
                                                     4D 8D
                                                            07
                                                               DØ
                                                                   8D
ØFE1:FA 98
           DØ
               03
                                                  8D
                                                      ØB
                                                         DØ
                                                            8D
                                                                ØD
                                                                   DØ
                                                                      78
OFE9:91 FD
               FD
                  DØ
                      02
                         E6
                             FE
                                68
                                      1291:09
                                               DØ
            E6
                                      1299:A9
                                              18
                                                  8D
                                                     Ø6 DØ
                                                            A9
                                                               7C
                                                                   8D
                                                                      5E
                            02 A1
        B1
            FR
               AA
                  F.6
                      FR
                         DØ
ØFF1:60
                                                                      21
               FB
                   C9
                                32
                                                     EØ
                                                         8D ØA
                                                               DØ
                                                                   A9
ØFF9:E6
                         90
                             07
                                      12A1:08 DØ
                                                  A9
        FC
            A5
                      1F
                                                                      59
                                      12A9:40
                                               8D
                                                  ØC
                                                     DØ
                                                         A9
                                                            40
                                                               8D
                                                                   10
            C9
               12
                   90
                      01
                         C8
                             8A
                                32
        FC
1001:A5
                                                                   15
                                                                      BF
                             07
                                      12B1:DØ AD
                                                  15
                                                     DØ
                                                         09
                                                            7B
                                                               8D
                  03
                         CØ
                                45
1009:60 00
            FA
               00
                      FA
                                                         85
                                                               A9
                                                                   12
                                                                      93
                                      12B9:DØ
                                              60
                                                  A9
                                                     E7
                                                            FB
            17
               FA
                  D4
                      17
                         FA
                             D4 43
1011:FA
        DØ
                                                               20
                                                                   D2
                                                                      80
                          17
                                      12C1:85
                                              FC
                                                  AØ
                                                     aa
                                                         R1
                                                            FR
1019:17
         FA
            D4
               17
                   FA
                      D4
                             FA
                                E3
                                      12C9:FF E6
                                                  FB
                                                     DØ
                                                         02
                                                            E6
                                                               FC
                                                                   A5
                                                                      75
                  17
                      FA
                         D4
                            17
                                83
            FA D4
1021:D4
        17
                                      12D1:FB
                                               C9
                                                  A2
                                                      DØ
                                                         EF
                                                            A5
                                                                FC
                                                                   C9
                                                                      Al
                             04
                                5C
1029:FA D4
            17
               FA
                  D4
                      17
                         FA
                                      12D9:14
                                              DØ
                                                  E9
                                                     A9
                                                         SF
                                                            8D
                                                               E7
                                                                   07
                                                                      10
1031:17
         FA
            D4
               17
                   FA
                      D4
                         17
                             FA
                                FB
                                                                   92
                                      12E1:A9
                                                     E7
                                                            60
                                                               93
                                                                      E6
1039:D4 17
               D4
                   17
                      FA
                         D4
                             17
                                98
                                               07
                                                  RD
                                                         DB
            FA
                                      12E9:05
                                               20
                                                  20
                                                     20
                                                         20
                                                            20
                                                               A4
                                                                   AF
                                                                      19
                  D4
                      17
                          FA
                             D4
                                74
1041:FA D4
               FA
            17
                                      12F1:B9
                                                  B9
                                                         A4
                                                            ØD
                                                               20
                                                                   20
                                                                      87
                                               A2
                                                     AF
                      aa
                         aa
                             74
1049:05
         63
            99
               1F
                   10
                                AB
                                                                   20
                                      12F9:20
                                               20
                                                  A3
                                                     B7
                                                         B8
                                                            В7
                                                                A3
                                                                      32
1051:00 00 A8 00 00
                      44
                         63
                             00 SE
                                                                      27
                                      1301:20
                                                            20
                                                               20
                                                                   20
                                70
                                                  20
                                                         20
1059:33
        10 00
               00
                   50
                      00
                         01
                             D4
                                               20
                                                     20
1061:00 02 A8 00 03
                      5C
                         00
                             02
                                A2
                                      1309:20 20
                                                  20
                                                     20 A4
                                                            AF
                                                               B9
                                                                   A2
                                                                      47
                                      1311:B9
                                               AF
                                                  A4
                                                      20
                                                         20
                                                            20
                                                                ØD
                                                                   20
                                                                      52
                                AB
                      99
                             04
1069:A8 00 01
               04 63
                         27
                                      1319:20
                                                         20
                                                            20
                                                               20
                                                                   20
                                                                      3F
                                               20
                                                  20
                                                      20
            04
               00
                  01
                      55
                         00
                             01
                                70
1071:00
         00
                                                            20
                                                                20
                                                                   20
                                                                      47
                             80 08
                                      1321:20
                                               20
                                                  20
                                                     20
                                                         20
1079:F5 00
            Øl
               55 00
                     ØA
                         AA
                                      1329:20
                                               20
                                                  20
                                                      20
                                                         20
                                                            20
                                                                20
                                                                   20
                                                                      4F
1081:0B
         57
            8Ø ØA
                  AA
                      80
                         05
                             55
               40 05
                      01
                         40
                             63
                                3F
                                      1331:A3
                                              B7
                                                  B8
                                                     B7
                                                         A3
                                                            ØD
                                                               20
                                                                   20
                                                                      5B
        95
1089:40
            01
                                      1339:20
                                               20
                                                  20
                                                      20
                                                         20
                                                            20
                                                                20
                                                                   20
                                                                       5F
1091:00 26
            04 00 00
                      19
                         00 00
                                20
                                                  20
                                                     95
                                                            AF
                                                                89
                                                                   A2
                                                                      D6
            00
               7F
                   40
                      00
                         55
                             40
                                29
                                      1341:20
                                               20
                                                        A4
1099:15
         ØØ
        51 40 63 00 20
                         15
                            00 2F
                                      1349:12 B8
                                                 B7
                                                     A3 B7
                                                            B8 92
                                                                   A2
                                                                      40
10A1:00
                                                            B7
                                                                   92
               90
                  66 40
                         00
                             37
                                D7
                                      1351:B9
                                              AF
                                                  A4
                                                      ØD
                                                         12
                                                                B8
                                                                      19
10A9:00 6A 40
                                      1359:A2 B9
                                                        AF
                                                            89
                                                               A2
                                                                   12
                                                                      3B
        01
            77
               50
                  Ø1
                      FF
                         DØ
                             01
                                BØ
                                                  AF
                                                     A4
10B1:00
1089:55 50 01
               51
                   50
                      63
                         00
                             20 FD
                                      1361:B8 B7
                                                  A3
                                                     20
                                                         20
                                                            20
                                                               20
                                                                   20
                                                                      2A
                                      1369:20
                                               20
                                                  20
                                                      20
                                                         20
                                                            20
                                                                20
                                                                   20
                                                                      8F
10C1:04 00 00
                   40
                      01
                             AØ
                                35
               55
                          AA
                                      1371:20 20
                                                  A3 B7
                                                         B8
                                                            92
                                                               A2
                                                                   B9
                                                                      AE
1009:06
        AA
            A4
               06
                  A6
                      A4
                         06
                             B7
                                18
                                      1379:AF
                                                                   B7
                                                  AF
                                                     B9
                                                         A2
                                                            12
                                                                B8
                                                                      B8
            F7
               FØ
                  17
                      77
                          75
                             1F B3
                                               A4
10D1:A4 03
                      15
                          55
                             55
                                      1381:A3 92
                                                  ØD
                                                     11
                                                         11
                                                            11
                                                                11
                                                                   11
                                                                      DØ
10D9:FF
         FD
            1F
               FF
                   FD
                                Al
            55
                   40
                      55
                         63
                             ØØ FB
                                      1389:11
                                              11
                                                  11
                                                     11
                                                            11
                                                                11
                                                                   11
10E1:15
         55
               15
                                      1391:12
                                               9E
                                                  20
                                                      20
                                                         20
                                                            20
                                                                20
                                                                   20
                                                                       50
            10 02 02
                      00
                         00
                             28
                                F7
1ØE9:17
         20
                                      1399:20
                                                            20
                                                                20
                                                                   20
         00
            4A
               00
                  02
                      AA
                         20
                             aa
                                96
                                               20
                                                  20
                                                     20
                                                         20
                                                                      BF
10F1:80
               29 00 00
                         AA 80 D9
                                      13A1:20
                                              20
                                                  20
                                                     20
                                                         20
                                                            20
                                                               20
                                                                   20
                                                                      C7
10F9:6E 80 00
                                                         20
                                                            20
                                                                20
                                                                   20
                                                                      CF
               00
                   29
                      00
                         00
                             11
                                04
                                      13A9:20
                                               20
                                                  20
                                                      20
        1A 00
1101:00
                                      13B1:20
                                                  20
                                                         20
                                                            20
                                                               20
                                                                   20
                                                                      D7
                                              20
                                                     20
                             10
                                04
1109:63 00
            18
               80
                   80
                      00
                         04
1111:08 90
            88 ØØ ØA
                      20 02
                             28 69
                                      1389:20
                                              20
                                                  20
                                                     20
                                                         20
                                                            20
                                                               92
                                                                   A9
                                                                      4E
               20
                   00
                      A9
                          ØØ
                             Ø1
                                42
                                      13C1:90
                                              C6
                                                  C6
                                                     C6
                                                         C6
                                                            C6
                                                               C6
                                                                   C6
                                                                      CC
1119:08 08
            BA
                                               9E
               AA 80 00
                         6E
                             8Ø C8
                                      13C9:CE
                                                  DF
                                                     12
                                                         20
                                                            20
                                                               20
                                                                   20
                                                                      FD
            02
1121:6A
         10
                                      13D1:20
                                              20
                                                         20
                                                            20
                      99 92
                             9A EA
                                                  20
                                                     20
                                                               20
                                                                   20
                                                                      F7
1129:02 E9 80 02
                  AA
1131:80
        00
            69
               00
                   00
                      51
                          63
                             00
                                CC
                                      13D9:92 A9
                                                  90
                                                     CD
                                                         C6
                                                            C6
                                                                C6
                                                                   C6
                                                                      48
                                      13E1:C6 C6
1139:15
        10 00
               00
                  8A ØØ
                         08
                             22
                                70
                                                  C6
                                                     9E DF
                                                            12
                                                               20
                                                                   20
                                                                      87
            22 Ø8
                  08
                         EØ
                             21
                                78
                                      13E9:20 20
                                                  20
                                                     20
                                                         20
                                                            92
                                                               A9
                                                                   90
                                                                      5D
                      2A
1141:00
        12
                   88 Ø8 BA 6Ø C8
1149:28 90
            00
               AE
                                      13F1:C6 C6
                                                  C6
                                                     C6
                                                         Ch
                                                            C6
                                                               C6
                                                                   CE
                                                                      20
1151:02 A9 80 01
                   8A A2
                         23
                             AA CE
                                      13F9:20 CE 20 2E 20
                                                            2E
                                                               20
                                                                   2E F2
                             02
1159:80 ØA 6E
               80
                   ØA
                      E9
                          E8
                                DF
                                      1401:2E
                                              20
                                                  2E
                                                     20
                                                         2E
                                                            20
                                                               CD
                                                                   20
                                                                      BD
                             AØ ØD
                                     1409:CD C6 C6
            10
               9A 88 ØA
                         A9
1161:AA AØ
                                                     C6 C6
                                                            C6
                                                               C6
                                                                   C6 B4
                         Ø8 ØØ 8F
                  00
1169:02
         91
            40
               63
                      14
                                     1411:9E DF
                                                  12
                                                     20
                                                        20
                                                            20
                                                               20
                                                                   20
                                                                      A6
1171:00
         28 00
               00
                   28 00
                         99
                             AA 89
                                      1419:92 A9
                                                  90
                                                     C6
                                                         C6
                                                            C6
                                                                C6
                                                                   C6
                                                                      19
1179:00 00 AA 00 00 AA 00 02 9D
                                     1421:C6 C6
                                                  CE
                                                     20
                                                        CE
                                                            2E
                                                               20
                                                                   20
                                                                      C9
1181:AA 80 02
               AA
                  80 02
                         AA
                             AØ
                                06
                                      1429:20
                                              20
                                                  20
                                                     20
                                                        20
                                                            20
                                                               20
                                                                   20
                                                                      51
1189:0A AA AO OA AA AO OA
                             AA A6
                                     1431:20
                                              20
                                                  2E
                                                     CD
                                                         20
                                                            CD
                                                               C6
                                                                   C6
                                                                      AØ
            AA AØ ØA AA AØ ØA 2C
1191:A0 ØA
                                     1439:C6 C6 C6 C6
                                                        C6
                                                            9E
                                                               DF
                                                                   12
                                                                      3E
1199:AA AØ
            ØA
               AA
                   AØ
                      ØA
                          AA
                             AØ
                                48
                                      1441:20 20
                                                  20
                                                     92
                                                        A9
                                                            90
                                                               C6
                                                                   99
                                                                      65
11A1:0A AA A0 63 00 20
                         20 00 7E
                                     1449:54 41
                                                  4E 4B
                                                         53
                                                            90
                                                               C6
                                                                   CE
                                                                      A3
11A9:00 80
            99
               90
                   ØB
                      00
                         00
                             20
                                4C
                                      1451:20 CE
                                                 2E
                                                     20
                                                        20
                                                            20
                                                               20
                                                                   20
                                                                      E6
                             ØØ ØD
11B1:00
         00
            10
               63
                   00
                      30
                          20
                                      1459:20
                                              20
                                                  20
                                                     20
                                                         20
                                                            20
                                                                20
                                                                   20
                                                                      81
1189:00 80 00 02
                   08
                      00 00
                             AØ FC
                                                                   53
                                     1461:20 2E
                                                  CD
                                                     20
                                                        CD
                                                            C6
                                                                      FØ
               00
                   00
                      50
                             00 FF
1101:00
         00
            AØ
                         63
                                     1469:43 4F
                                                  52 45
                                                         90
                                                            C6
                                                               9E
                                                                   DF
                                                                      62
1109:27
            63 00 04 02
                         22 00 60
         20
                                     1471:12
                                               20
                                                 92
                                                    A9
                                                        90
                                                            C6
                                                               C6
                                                                   C6
                                                                      BB
11D1:00 20 00 08 A8
                      80
                         02
                             AA
                                72
                                     1479:99 33 90 C6
                                                        C6
                                                            C6
                                                               CE
                                                                   20
                                                                      C8
11D9:00 00
            A8
               00
                   00
                      64
                         00
                             00
                                A2
                                      1481:CE
                                              2E
                                                  AF
                                                     B9
                                                         A2
                                                            12
                                                               B8
                                                                   B7
                                                                      B4
                         00 04 E7
11E1:10 63
            ØØ
               15
                   04
                      63
                                     1489:A3 20
                                                 20 20
                                                        20
                                                            A3
                                                               B7
                                                                   B8
            00
               ØØ
                   20
                      80
                          00
                             82
                                99
                                                                      94
11E9:10 00
                                     1491:92 A2 B9
                                                    AF
                                                        2E
                                                            CD
                                                               20
                                                                   CD
            28 00
                         00 00 B5
                  02
                      22
                                                                      C7
11F1:04 Ø8
                                     1499:C6
                                              99
                                                 30
                                                     30
                                                        30
                                                            30
                                                               30
                                                                   90
                          2A ØØ
11F9:08 00 02
               28 80 00
                                3B
                                     14A1:C6
                                              78
                                                 A9
                                                     Cl
                                                         8D
                                                            14
                                                               03
                                                                   A9
                                                                      09
               02
                      80
                         00
                             A2
                                Fl
1201:08
        AA
            20
                   AA
                                     14A9:14 8D
                                                 15
                                                     Ø3
                                                        A9
                                                            32
                                                               8D
                                                                   12
                                                                      55
1209:00 02 AA 80 02 8A 80 0A 50
                                                           7F 8D
                                     14B1:DØ AD 11 DØ 29
                                                                      50
                                                                  11
```

14B9: DØ A9 81 8D 1A DØ 58 6Ø E2 14C1:AD 19 DØ 8D 19 DØ 3Ø Ø7 14C9:AD ØD DC 58 40 31 FA AD D7 14D1:12 DØ C9 59 BØ ØA A9 Ø3 ØA 14D9:3D 21 DØ A9 59 4C F6 C3 14E1:C9 D1 BØ ØA A9 Ø7 21 BF 8D 14 A9 ØC 14E9: DØ A9 D1 4C F6 4B 21 A9 32 8D 12 DØ 9A 14F1:8D DØ 14F9:4C BC FE 00 00 00 00 00

#### 64 Runner

See instructions in article on page 61 before typing in.

1CØ1:3D 1C 64 ØØ 99 22 93 4C 34 1C09:4F 41 44 20 41 20 46 49 1C11:4C 45 2Ø 49 4E 20 31 32 EØ 1C19:38 20 4D 4F 44 45 3A C9 22 1C21:99 22 41 4E 44 20 52 55 58 1C29:4E 2Ø 49 54 20 49 4E 20 E1 1C31:36 34 20 4D 4F 44 45 2E AE 6E ØØ 1C39:22 ØØ 54 1C 99 3A 1C41:85 22 46 49 4C 45 20 4E 28 1C49:41 4D 45 22 3B 4E 41 24 F9 1C51:00 71 1C 78 ØØ 85 22 44 RF 1059:45 56 49 43 2Ø 4E 55 45 C3 1C61:4D 42 45 52 20 20 38 9D 2E 45 ØØ 8D 1C69:9D 9D 22 3B 44 1C71:1C 82 00 85 22 44 52 49 CØ 1C79:56 45 20 4E 55 4D 42 45 3Ø 9D 9D 9D 22 1C81:52 20 20 B2 1C89:3B 44 4E 00 AE 1C 8C 00 39 1C91:FE 28 4E 41 24 29 2C 90 11 1099:42 31 2C 55 28 44 45 1CA1:2C 44 4E 29 2C 50 28 44 ØA 00 C0 10 96 1CA9:32 30 34 39 F2 1CB1:00 DE 9C 3A FE 02 31 35 70 1CB9:3A 9E 37 33 36 32 99 99 1001:00 78 A9 Ø7 8D Ø6 D5 A9 1CC9:7E 8D 00 FF A2 00 BD E2 18 CØ F7 8E 94 1CD1:1C 90 00 E8 DØ 1CD9:16 DØ A5 AE A4 AF 4C ØØ 1CE1:CØ A2 E3 86 Ø1 A2 2F 86 7 F 1CE9:00 A2 00 8E 30 DØ A2 40 FD 1CF1:8E Ø6 D5 8D 6Ø CØ 8C 61 07 1CF9:CØ A2 F7 8E Ø5 D5 A2 FF E7 FD ØC 1DØ1:9A D8 20 A3 FD 20 50 1D09:20 15 FD 20 5B FF 20 53 CB 1D11:E4 20 BF E3 20 22 E4 A2 1D19:FB 9A 58 AD 60 CO AC 61 1D21:CØ 85 AE 85 2D 84 AF 84 AA 1D29:2E A9 Øl 8D Ø2 Ø8 20 33 81 1D31:A5 20 59 A6 A9 ØD 20 70 1D39:FF A9 00 2Ø 9Ø FF 4C AE AB 1D41:A7 ØØ ØØ ØØ ØØ ØØ 00 aa

#### Gridlock

Article on page 30.

- MA 10 REM COPYRIGHT 1989 COMPU
  TE! PUBLICATIONS, INC. {SPACE}ALL RIGHTS RESERV
  ED
- RF 20 PRINTCHR\$(27)"M{2 HOME} {CLR}":COLORØ,1:COLOR4,1
- BX 30 DIMNM\$(6),NP\$(6),AP\$(6),
  BL\$(7),BP\$(6,6),GP(6,6):
  DEFFNR(X)=INT(RND(1)\*X)+
- HE 40 FORX=1T07:PC\$(X)=MID\$("
  {RED} £13{YEL}{GRN}{BLU}
  {PUR}{CYN}",X,1):NEXT
- AA 50 X=X+1:IFX>6THENX=1 SM 60 PRINTPC\$(X):GL\$="GRIDLOC
- RC 70 PRINT"[HOME][3 DOWN]"TAB (8)"[RVS]£[21 SPACES]N"

:PRINTTAB(8)"[RVS] (SPACE) (OFF) (WHT) U\*IEA3\* ER31\*EA3ER3EA3\*IER3 T2 SPACES U\*IU\*I"PC\$(X)" [RVS] [SPACE] ": PRINTTAB (8 )"[RVS][SPACE][OFF][WHT] -{SPACE} ES EQ ER K [SPACE] - [SPACE] - [SPACE] --{2 SPACES}-[SPACE}--T2 SPACES | "PC\$ (X) " [RVS] [SPACE]"

SA 80 PRINTTAB(8)"[RVS][SPACE] TAB(8)"[RVS]N[21 SPACES] [OFF]£"

XK 90 PRINT" [DOWN] [12 RIGHT] CO PYRIGHT 1989":PRINT" [6 RIGHT] COMPUTE! PUBLIC

ATIONS, INC."
AM 100 PRINT"[10 RIGHT]ALL RIG HTS RESERVED"

GK 110 PRINT" [5 DOWN] [8 RIGHT] (WHT) HOW MANY PLAYERS? [SPACE] (1-5)

EE 120 GETAS: IFAS=""THEN50

KM 130 IFA\$ <"1" ORA\$ > "5" THEN 50: ELSEPL=VAL(AS)

QJ 140 FORX=1TOPL

HE 150 PRINTPC\$(X)"{CLR} [DOWN] {RIGHT}WHAT IS PLAYER #
"X"{LEFT}'S NAME";:INPU
TNM\$(X):IFNM\$(X)=""THEN 150

CG 160 NM\$(X)=LEFT\$(NM\$(X),9): NEXT: PL=PL+1: NM\$ (PL)="C OMPUTER"

MF 170 FORX=1TO8:READBX\$(X):NE ,"Eq E3","E0 E3"ATAG:TX {2V3}","E1 E3","E0 E3"
","EY E3{2V3}","EU E3 [RVS] [3 T]","[RVS] [3 SPACES]"

HP 180 OLS="OKY P[DOWN] [3 LEFT] EGE [SPACE] EME {DOWN} {3 LEFT} LEP30":FO RX=1TO6: READNP\$(X), AP\$( X):NEXT:FORX=1TO7:READB L\$(X):NEXT

GB 190 BL\$(PL)=BL\$(7)

BR 200 AS="[HOME][DOWN][RIGHT] ':FORX=1TO6:B\$=A\$:FORY= 1TO6:BP\$(Y,X)=B\$:B\$=B\$+ "{4 RIGHT}":NEXT:A\$=A\$+ "[4 DOWN]":NEXT

PRINT" {CLR}": FORY=1T06: BK 210 FORX=1TO6:PRINTPC\$(X)BP

\$(X,Y)OL\$:NEXTX,Y EC 220 PRINT"[HOME][DOWN]"TAB( 26)"{YEL}U\*\*\*\*\*\*\*\* :FORX=1TO3:PRINTTAB(26) "-"SPC(11)"-":NEXT:PRIN TTAB(26)"J\*[WHT]COL [YEL]\*\*\*[WHT]ROW[YEL]\*K [2 DOWN]"

DS 230 FORX=1TO7:PRINTTAB(29)P C\$(X)"[RVS]"LEFT\$(GL\$,X -1) " {WHT} {OFF} "MID\$ (GL\$ , X, 1) PC\$(X) " [RVS] "MID\$( GL\$,X+1):NEXT

QF 240 PRINTTAB(26)"[DOWN]U\*\*\* \*\*\*\*\*\*\*\*I":FORX=1TO6:PR INTTAB(26)"-"SPC(11)"-:NEXT:PRINTTAB(26)"J\*\*\* \*\*\*\*\*\*K{HOME}

GC 250 REM \*\*\*\*\* GAME LOOP \*\*\*

GP 260 GW=0:FORP=1TOPL:WINDOW2 7,17,37,22,1:PRINTPC\$(P ):GOSUB450

JE 270 GOSUB380:PRINT" [WHT] ":G

OSUB700: IFNM\$ (P)="COMPU TER"THENGOSUB520:GOTO32

GQ 280 WINDOW27,17,37,22,1:PRI NT" (HOME) "NM\$ (P) : PRINT" ENTER[6 RIGHT]COL"C1"-" C2:PRINT"[DOWN]->";

AJ 290 GETKEYAS: A=VAL(A\$): IFA< Clora > C2THEN290: ELSEPRI NTA",":CP=A

HK 300 PRINT"[HOME][2 DOWN]ROW "CHR\$ (64+R1)" - "CHR\$ ( 64+R2):PRINT"[DOWN] [7 RIGHT]";

AG 310 GETKEYB\$: IFB\$ < CHR\$ (64+R 1)ORB\$>CHR\$(64+R2)THEN3 10: ELSEPRINTBS: RP=ASC(B \$)-64

AR 320 PRINT" [2 HOME] ":F=8000: FORX=1TO8:F=F+200:PRINT BP\$(CP,RP)"[3 SPACES]
[DOWN][3 LEFT] [3 SPACES] [DOWN] [3 LEFT] "BX\$(X):SOUND1, F, 1:NEXT

EX 330 FORX=1T08:F=F+200:PRINT BP\$(CP,RP)"[3 SPACES]
[DOWN][3 LEFT]"BX\$(X)" [DOWN] [3 LEFT] [RVS] [3 SPACES] ": SOUND1, F, 1: NEXT

EQ 340 FORX=1T08:F=F+200:PRINT BP\$(CP,RP)BX\$(X)"{DOWN}
[3 LEFT][RVS][3 SPACES] [DOWN] [3 LEFT] [3 SPACES]":SOUND1,F,1: NEXT:PRINTBP\$(CP,RP)" [RVS] "BL\$(P):SOUND1,300 0,10

CP 350 GP(CP,RP)=P:PRINT"{BLK} ":GOSUB700:GOSUB450:IFP C=126ANDPR=126THEN630

HM 360 NEXT:GOTO260

BD 370 REM \*\*\*\*\* DICE ROLL \*\*\*

FJ 380 WINDOW27,2,37,4,1:CL=P: FORX=1T06:CL=CL+1:IFCL> 6THENCL=1

PK 390 C1=FNR(6):C2=FNR(6):IFC 1=C2THEN390

QQ 400 IFC1>C2THENQ=C2:C2=C1:C 1=0

BR 410 R1=FNR(6):R2=FNR(6):IFR 1=R2THEN410

BR 420 IFR1>R2THENQ=R2:R2=R1:R 1=0

PRINTPCS (CL) " [HOME] MA 430 (RVS) [RIGHT] "NP\$(C1)" 2 UP] "NP\$(C2)" [2 UP] [RIGHT] "AP\$(R1)" [2 UP]" AP\$(R2):SOUND1,FNR(2000 )+8000,5:NEXT:RETURN

HH 440 REM \*\*\*\*\* CHECK FOR WIN

BM 450 PR=0:PC=0:FORX=1TO6:FOR Y=1TO6:IFGP(X,Y)=PTHENPC=PCOR(21X):PR=PROR(21Y

PB 460 NEXTY, X:C=0:R=0:FORX=1T 06

AQ 470 IF(PCAND2 X) <> OTHENC=C+ HK 480 IF(PRAND21X) <> OTHENR=R+

IFC>4ANDR>4THENGW=GWOR2 FM 490 †PL

OF 500 RETURN

REM \*\*\*\*\* COMPUTER MOVE FC 510

WINDOW27,17,37,22,1:PRI NT" [HOME] COMPUTER":PRIN OX 520 T"MOVES: ": PRINT" [DOWN] -

>";:Q\$="":QC=PC:QR=PR GC 530 CM=0:FORX=C2TOC1STEP-1: FORY=R2TOR1STEP-1:MC=1

BJ 540 IFGP(X,Y)=PTHEN590

BE 550 IF(GWAND(2 TGP(X,Y))) <> 0 THENMC=MC+5 IF(PCAND(21X))=ØTHENMC= GP 560

MC+2 EC 570 IF(PRAND(21Y))=0THENMC=

MC+2DC 580 IFGP(X,Y) <> PANDGP(X,Y) <

> ØTHENMC=MC+1 XP 590 Q\$=Q\$+STR\$(MC):IFMC>CMT

HENCM=MC:CP=X:RP=Y MG 600 NEXTY, X: PRINTCP", "CHRS

(64+RP):RETURN MK 610 REM \*\*\*\*\* GAME OVER \*\*\*

JS 620 PRINT"[BLK]":FORC1=1TO3 :R1=C1:C2=7-C1:R2=C2:G0 SUB700:NEXT

CH 630 WINDOW27, 17, 37, 22, 1: PRI NT" [HOME] [YEL] GRIDLOC": PRINT" { 2 SPACES } ACHIEVE D":PRINT" { 4 SPACES } BY": PRINTNMS (P)

JS 640 FORX=1TO16:COLORØ, X:COL OR4, 17-X: SOUND1, FNR (200 0)+8000,5:NEXT:COLOR0,1 :COLOR4,1

CF 650 PRINT"PLAY AGAIN?": PRIN

T"[3 SPACES](Y/N)"
XH 660 GETKEYA\$:IFA\$="Y"THENRU

EB 670 IFA\$ <> "N"THEN660

KK 680 PRINTCHR\$(27)"L[2 HOME] [CLR]":END

REM \*\*\*\*\* OUTLINE \*\*\*\*\* SR 690 PRINT" {2 HOME}";:IFC1=1 AS 700 THEN720

BX 710 FORX=2TOC1:PRINT" [4 RIGHT]";:NEXT

FC 720 IFR1=1THEN740

MG 730 FORX=2TOR1: PRINT"

[4 DOWN]";:NEXT SB 740 PRINT" ";:FORX=C1TOC2:P RINT"\*"CHR\$(48+X)"\*\*";:
NEXT:PRINT"[LEFT]I";:FO
RX=RITOR2:PRINT"[DOWN] [LEFT] - [DOWN] [LEFT] "CHR \$ (64+X)" { DOWN } { LEFT } -[DOWN] [LEFT] -";:NEXT:PR INT" [LEFT] K";:FORX=C2TO CISTEP-1:PRINT"[2 LEFT] \*[2 LEFT]"CHR\$(48+X)"
[2 LEFT]\*[2 LEFT]\*";:NE XT

DP 750 PRINT" [LEFT] J";: FORX=R2 TORISTEP-1: PRINT" (UP) [LEFT]-{UP}[LEFT]"CHR\$( 64+X) "TUP] [LEFT] - [UP] [LEFT] -";:NEXT:PRINT" (LEFT) U": PRINTPC\$(P):RE TURN

MS 760 REM \*\*\*\*\* DATA STMTS \*\*

DD 770 DATA"[SPACE] [S][DOWN] [2 LEFT] [SPACE] - [DOWN] LEFT } { SPACE } EE ] ", "UI [DOWN] [2 LEFT] EQEWN [DOWN] [2 LEFT] E2 E3", "U I[DOWN] [2 LEFT] UK[DOWN] T2 LEFT] &Z3 EX3", "ER3I [DOWN] (2 LEFT) EQEEWE DOWN | [2 LEFT | EEK" [DOWN] [2 LEFT] [SPACE] EW3[DOWN][2 LEFT]JK","U I [ DOWN ] [ 2 LEFT ] - [ SPACE ] TDOWN) [2 LEFT] JK", E2 R3[DOWN] [2 LEFT] EZ3 EW3[OWN][2 LEFT]
[OWN][ER3[OWN]

[2 LEFT] -- [DOWN] (2 LEFT) RESK" DATA" EASES TOOWN ) OS 780 {2 LEFT}&ZJI(DOWN) {2 LEFT}JK","&AJ&SJ DOWN ] [2 LEFT ] EQ3 [SPACE] [DOWN] [2 LEFT] (NWOD)IU", "EX3EX3 2 LEFT | SQ | [DOWN] 2 LEFT | JK", " & A | ES | [DOWN] [2 LEFT] EQ3 [SPACE] [DOWN] [2 LEFT] REN [SPACE]" DATA" [SPACE] ES [SPACE] SA 790 [DOWN] [3 LEFT] [SPACE]-SPACE] [DOWN] [3 LEFT] SPACE | RE | [ SPACE ] ", "U\* I DOWN ] [3 LEFT] U\*K [DOWN]
3 LEFT] [23\*[X]","U\*I [DOWN] [3 LEFT] [SPACE] \* EW3[DOWN][3 LEFT]J\*K" GK 800 DATA" ER3 (SPACE) ER3 DOWN } { 3 LEFT } & Z 3 \* EW 3 [DOWN] [3 LEFT] "EA3\*ES3", 2 SPACES | EE " DOWN ] {3 LEFT ] EZ 3 \* I DOWN) [3 LEFT] J\*K" DOWN 3 LEFT ROS\*I DOWN } {3 LEFT } J\*K" ,"U\*I [DOWN] [3 LEFT] [2 SPACES] [DOWN] LEFT ] J\*K"

### **Sound Wedge**

See instructions in article on page 75 before typing in.

#### Program 1: Sound Wedge

0801:0B 08 00 C8 9E 32 30 36 79 Ø809:31 ØØ ØØ ØØ AD Ø3 Ø8 85 CØ Ø811:FE 38 E9 7C 8D C3 08 AD 0819:04 08 85 FF E9 Ø9 BD C4 31 08 8D 6F 0821:08 A9 BI 18 6D C3 09 80 59 ØA 8D 78 GA 89 Ø829:8A FØ Ø831:A9 Ø9 6D C4 08 8D 8F 09 Ø839:8D 5E ØA 8D 7D ØA A9 02 2B ØA A9 DB 8D 00 Ø841:18 6D C3 08 Ø849:ØC 6D C4 08 8D 07 ØA A9 1 A 6D C3 08 8D 1F ØA 33 0851:46 18 Ø859:A9 ØA 6D C4 08 8D 24 ØA 83 8D FE Ø861:A9 18 6D C3 08 BE 18 C3 87 Ø869:0C A9 ØD 6D C4 08 8D Ø871:0C A9 7C 85 FC 8D BB Ø8 77 0879:A9 09 85 FD 8D BC 08 A9 08 A9 an BD BE BA Ø881:64 8D BD 8D BF 08 A9 ØB 9B 0889:08 A9 Fl A2 08 20 1F 09 11 ØF Ø891:8D CØ Ø899:B1 FC 91 FE 20 64 ØD CA 5B 20 C7 08 CA 38 Ø8A1:DØ F6 A2 11 81 Ø8A9: DØ FA A9 64 8D BF 08 A9 Ø8B1:ØD 8D CØ 08 20 1F 09 6C 40 00 00 4D Ø8B9:03 08 ØØ 00 ØØ 00 00 Ø8C1:00 00 00 00 00 B1 FC C2 FD Ø8C9:8D 08 CB B1 FC 8D Cl ED BB AF Ø8D1:Ø8 88 38 AD Cl 08 Ø8D9:Ø8 8D C5 08 AD C2 Ø8 ED Ø1 ØD C5 08 90 AD CC Ø8E1:BC 08 26 Ø8E9:C1 Ø8 ED BD 08 8D C5 08 80 ØD C5 5F Ø8 ED BE Ø8 Ø8F1:AD C2 24 C3 Ø8F9:08 BØ 12 AD CI 08 6D 0901:08 BD Cl Ø8 AD C2 Ø8 6D 29 0909:C4 08 8D C2 Ø8 AD Cl 08 DF C2 08 A2 0911:91 FE 20 64 ØD AD 0919:91 FE 20 64 ØD 60 AØ 00 29 Ø921:B1 FC 8D C6 Ø8 C9 20 FØ 02 0929:34 29 1F C9 19 FØ 2E 29 32 C9 ØB FØ 28 29 ØC C9 75 Ø931:ØF 29 9F F4 0939:0C F0 C6 08 22 AD 81 FØ ØB Ø941:FØ 11 29 ØF C9 Ø8

Ø7 B1 FC 91 FE F4

0949:C9 ØA FØ

4C 68 Ø9 B1 FC 91 8B Ø959:64 ØD 64 20 C7 08 38 CØ Ø961:FE 20 ØD 08 Ø969:A5 FC ED BF 8D C5 08 51 08 A7 Ø971:A5 FD ED CØ Ø8 OD C5 0979:90 A4 60 78 AD 26 Ø3 8D 2A 27 03 8D A5 Ø9 F2 Ø981:A4 09 AD Ø9 8D 4F Ø989:A9 B1 8D 26 Ø3 A9 0991:27 A8 09 AC DF Ø3 58 60 AE 7C 60 20 09 18 Ø999:A9 09 AD A7 Ø9A1:95 09 4C B1 09 00 00 00 AD 09A9:00 00 00 00 00 00 00 00 BB 99 8E A8 09 80 A9 AA Ø9B1:8D A7 DØ Ø9B9:09 BA BD 05 Øl C9 F5 F2 09C1:0A BD 06 Øl C9 A6 DØ Ø3 A6 Ø9C9:4C AØ 09 AD A7 09 C9 18 33 06 8D 09 4C 95 09 97 Ø9D1:DØ A6 Øl 8D A6 A9 00 Ø9D9:C9 1A DØ 08 Ø9E1:09 95 09 AE A6 09 DØ CI 4C 00 DD F1 F7 Ø9E9:03 4C AØ 09 A2 11 Ø9F1: ØB FØ 08 E8 EØ DØ F6 39 69 Ø2 A9 ØA 18 Ø9F9:4C AØ 09 8A ØAØ1:8D ØC ØA A9 00 69 ac an 96 ØAØ9: ØD ØA 6C 02 ØC 68 8D AF AØ ØA11:09 68 8D BØ 09 EE AF 09 EC ØA19:DØ 03 FF BØ 09 A9 46 8D 48 ØA21:26 Ø3 A9 ØA 8D 27 03 A9 97 09 8D BD ØA29:00 BD AE 09 8D AA 4C 95 09 29 FØ C9 ØA31:AB 09 A7 09 77 FØ 02 60 AD ØA39:30 38 ØA 09 ØA41:29 ØF C9 60 8D A7 19 09 8C A9 09 C9 1A D7 ØA49:8E A8 ØA51:DØ 12 A9 00 8D A6 09 A9 4A 8D 27 52 ØA59:B1 8D 26 03 A9 09 ØA61:03 4C 95 09 20 36 OA 90 CB 03 4C 95 DE ØA69:1D AE AE 09 DØ ØØ 8E AE 09 A9 B1 3A ØA71:09 A2 27 Ø3 09 8D A8 ØA79:8D 26 Ø3 A9 ØA81:AD 09 6C AF 09 AE AE AC AA 05 A9 22 8D AE 09 3F ØA89:09 DØ ØA91: ØE AA 09 2E AB 09 AD AA E2 8D AC 09 AD AB 09 8D 77 ØA99: Ø9 9C 99 2E AB Ø9 ØAA1:AD 09 ØE AA ØAA9:ØE AA 09 2E AB 09 18 AD D2 09 8D 09 93 ØAB1:AC 09 6D AA AA ØAB9:AD 09 8D AB 50 AD 09 6D AB ØF 6D ØAC1:09 29 18 6E A7 09 AD 51 ØAC9:AA 09 8D AA 09 90 03 EE ØAD1:AB 09 4C 95 09 20 ØE ØA CF ØAD9: ØA ØA ØA ØA 8D AA 09 AD 2E ØD 99 8D 53 ØB 29 ØF AA ØAE1:A3 ØE 20 ØA 3A ØAE9:A3 ØB 4C 71 ac ØAF1:AD ØB 29 FØ ØD AA 09 D3 A3 ØE ED ØAF9:8D A3 ØB 4C 71 ØC 20 ØA ØA 8D AA 09 65 ØBØ1:ØA ØA ØA 09 ØBØ9:AD A4 ØB 29 ØF ØD AA 1 E ØB11:8D A4 ØB 4C 71 ØC 20 ØE 47 ØD B6 ØB19: ØA AD A4 ØB 29 FØ AA ØB21:09 8D A4 ØB 4C 71 ØC 20 C4 18 D4 4C 95 99 08 ØB29: ØE ØA 8D ØB31:20 ØE ØA 8D 9E ØB AD AR 10 4C 71 ØC 20 3C ØB39:09 8D 9F ØB ØB41: ØE ØA 8D AØ ØB AD AB 09 ØC ØB49:8D 4C 71 ØC 20 ØE BE Al ØB A5 ØB51: ØA 8D ØB 4C 95 09 A2 A2 9E ØB E8 EØ 08 ØB59:00 8A 9D ØB 20 BF 4C 95 09 DB ØB61:DØ FR 8A 9D 9E ØB E8 EØ CF ØB69:A2 00 ØB71:20 DØ F8 A2 ØØ 9D 00 D4 60 ØB79:E8 EØ 15 DØ F8 4C 95 09 19 Ø8 ØB81:20 ØA CA ØE ØA AA A9 63 ØB89: DØ FC AA AD A2 ØB 29 ØF 1 A ØB91:8D A2 ØB 8A ØD A2 ØB 8D B7 ØB99:A2 ØB 4C 71 ØC 00 00 90 C4 00 00 00 00 00 B7 ØBA1:00 00 00 ØBA9:00 00 00 00 00 00 00 ØØ BF ØBB1:00 00 00 00 00 00 00 00 C7 ØBB9:00 00 00 00 00 00 AD BE E9 ØBC1: ØB ØA ØA ØA AØ ØØ AA DØ EC 9E ØB 9D 9E ØB BØ ØBC9:01 B9 60 08 DØ F4 60 ØBD1:E8 CB CØ AD EF ØBD9:BE ØB ØA ØA ØA AØ 00 AA 71 ØBE1:DØ Øl 60 BD 9E ØB 99 9E 7B ØBE9: ØB E8 C8 CØ 08 DØ F4 60 B2 ØBF1:85 86 87 88 01 04 13 12 36

Ø951:20 64 ØD B1 FC 91 FE 20 95

ØBF9:16 17 Ø6 1C ØC Ø3 Ø5 1Ø E9 ØC ØCØ1:02 30 ØC 30 ØC 30 30 17 ØCØ9:0C D6 ØA EE ØA FF ØA ØC11:ØB 28 ØB 81 ØB 31 ØB 40 A5 ØB 58 ØB AD FF ØC19:0B 4F ØB 69 ØC21:0C 24 ØC 20 ØE ØA 4D A2 ØC29: ØB 8D A2 ØB 4C 71 ØC 20 8D 9C ØC31:BF ØB AD A7 09 29 03 20 D8 0B 4C 95 09 02 ØC39:BE ØB ØC41:00 ØØ ØØ AD AA ØB 09 Øl CB ØC49:8D Ø4 D4 AD AD ØB 8D 41 8D 74 ØC51:0C 60 AD B2 0B 09 01 ØC59: ØB D4 AD **B5** ØB 8D 42 ØC 5C 8D 96 ØC61:60 AD BA ØB Ø9 01 12 ØC B1 ØC69:D4 AD BD ØB 8D 43 60 03 4C ØC71:A2 ØØ AD BE ØB DØ 6A ØC79:95 09 C9 Ø1 DØ ØE BD 9E CØ ØC81:0B 9D 00 D4 E8 EØ 07 DØ 7D ØC89:F5 4C 95 09 C9 02 DØ ØE EØ ØC91:BD 9E ØB 9D Ø7 D4 E8 A9 ØC99:07 DØ F5 4C 95 09 RD 9E D7 ØCA1:0B 9D ØE D4 E8 E0 07 DØ 5F ØCA9:F5 4C 95 09 20 BF ØB 78 15 FØ 14 Ø3 8D AF Ø9 AD ØCB1:AD ØCB9:03 8D BØ 09 A9 1B 8D 14 46 00 ØCC1:03 A9 ØD 8D 15 03 AØ 36 ØCC9:8C 41 ØC 8C 42 ØC 8C 43 61 ØCD1: ØC AD BE ØB DØ ØC 20 44 1 F ØCD9: ØC 20 53 ØC 20 62 ØC 4C 1A ØC C9 20 44 ØCE1:FA Øl DØ 06 E6 ØCE9: ØC 4C FA ØC C9 02 DØ 06 ØCF1:20 53 ØC 4C FA ØC 20 62 ØCF9: ØC A9 FF 8D AC 09 A9 06 3E AD 09 58 AD AC 09 DØ F6 ØDØ1:8D ØDØ9:FB 78 AD AF 09 8D 14 Ø3 99 58 4C D9 ØD11:AD BØ 09 8D 15 Ø3 09 DØ 41 A9 AC ØD19:95 09 CE AD ØD21:06 8D AD Ø9 AD 41 ØC FØ 63 ØC ØD29:0B CE 41 DØ 06 AD AA ØA ØD31:ØB 8D Ø4 D4 AD 42 ØC FØ ØD39: ØB CE 42 ac DØ Ø6 AD B2 42 ØD41:0B 8D ØB D4 AD 43 OC FØ 76 ØD49:0B CE 43 ØC DØ Ø6 AD BA 7A ØD51:0B 8D 41 ØC ØD 12 D4 AD ØD59:42 ØC ØD 43 OC 8D AC 09 66 ØD61:6C AF Ø9 E6 FC DØ Ø2 43 E6 ØD69:FD E6 FE DØ Ø2 E6 FF 60 35

#### Program 2: Sound Wedge Demo

FH 10 REM COPYRIGHT 1989 COMPU TE! PUBLICATIONS, INC. ALL RIGHTS RESERVED PJ 20 POKE53280,11:POKE53281,1 1: PRINT" (CLR) (BLK) [3 SPACES] COPYRIGHT 1989 COMPUTE! PUB., INC." QJ 30 PRINTTAB(11)"ALL RIGHTS [SPACE] RESERVED": FORI=1T O1750:NEXTI PP 40 PRINT" [Z] [WHT] [X] [CLR] [V]15" EH 50 REM DEFINE BELL SOUND RH 60 B\$="{F1}{WHT}{W}2 {RED}2 55 [F]10207 [A]0 [D]9 [HOME]Ø [RVS]Ø [L]5 [P]" HC 70 REM DEFINE GUNSHOT PS 80 G\$="[F3][WHT][W]4 [F]242 78 [A]Ø [D]Ø [HOME]15 [RVS]10 [L]1 [P]" BX 90 REM DEFINE EXPLOSION 100 ES="[F5][WHT][W]4 [F]53 6 [A]1 [D]Ø [HOME]15 [RVS]12 [L]10 [P] JQ 110 REM DEFINE HARP BG 120 H1\$="[F1][WHT][W]2 [A]9 [D]Ø [HOME]15 [RVS]7 KQ 130 H2\$="{F3}{WHT}{W}2 {A}9 [D]7 [HOME]Ø [RVS]Ø HQ 140 REM NOTE THAT FREQUENCY ISN'T INCLUDED IN THE {SPACE}HARP PX 150 REM DEFINITION. IT'S AD

|          |            | (SPACE) ALONG WITH THE L                                     |
|----------|------------|--------------------------------------------------------------|
| PR       | 160        |                                                              |
| AJ       | 170        |                                                              |
| нк       | 180        | .";G\$<br>FORI=lTO1000:NEXTI                                 |
| GS       | 190        | PRINT"E\$ IS AN EXPLOSIO N!";E\$                             |
| GJ<br>BX | 200        | FORI=1TO2000:NEXTI<br>RESTORE                                |
| QP       | 220        | PRINT "{STOP}";H1S;"{L}                                      |
|          |            | Ø {B}1 ";H2\$;:REM SET U<br>P THE HARP                       |
| MQ<br>BK | 230 240    | READA, B, L: IFA < ØTHEN 260<br>PRINT" [F1] [F] "; A; " [F3] |
|          |            | <pre>{F}";B;"{L}";L;"{F3}{P} ";:REM PLAY THE HARPS</pre>     |
|          | 250        | GOTO23Ø                                                      |
| JS       | 260        | PRINT"[F1][B]1":FORI=1T<br>O1000:NEXTI                       |
| PX       | 270        | B\$="{STOP}{V}15 ":REM C<br>LEAR REGISTERS-VOLUME U          |
| DΛ       | 280        | P<br>B\$=B\$+"{F1}{WHT}":REM S                               |
|          | 200        | ELECT VOICE 1 AND CLEAR                                      |
| SE       | 290        | IT<br>B\$=B\$+"{A}Ø {D}9 {HOME}                              |
|          |            | Ø {RVS}Ø ": REM SET ENVE<br>LOPE                             |
| RD       | 300        | B\$=B\$+"{W}3 {RED}255 ":                                    |
|          |            | REM PULSE WAVEFORM-PULS<br>E RATE 255                        |
| MJ       | 310        | B\$=B\$+"{L}5 ":REM HALF-<br>SECOND                          |
| QD       | 320        | B\$=B\$+"{F}18188 ":REM C<br># IN FIFTH OCTAVE               |
| КВ       | 330        | B\$=B\$+"{P}":REM PLAY TH                                    |
| FC       | 340        | E NOTE REM NOW PRINTING B\$ PLA                              |
| RE       | 35Ø        | YS THE NOTE PRINT"{Z}{WHT}{X}";:REM                          |
|          |            | MOMENTARILY DEACTIVATE THE WEDGE TO CHANGE CO                |
| JJ       | 36Ø        | LORS PRINT" {CLR} {BLK}                                      |
|          |            | [2 DOWN]":GOSUB510                                           |
| AB       | 37Ø        | PRINT" [CLR] [F3] [WHT] [W] 2 [A] Ø [D] Ø [HOME] 15          |
|          |            | {RVS}Ø {L}Ø {B}1":REM<br>{2 SPACES}SET UP VOICE              |
| AF       | 380        | {SPACE}2 AND TURN IT ON FORB=ØTO2*†STEP†/100                 |
| GX       |            | X=SIN(B)*8191+16384:REM                                      |
| ES       | 400        | GENERATE A SINE WAVE PRINT" [F] "INT(X); "*"; :R             |
|          |            | EM CHANGE FREQUENCY AND PRINT AN ASTERISK                    |
| GP<br>BS | 41Ø<br>42Ø | NEXTB<br>PRINT:PRINT"{B}1":REM T                             |
|          |            | URN OFF VOICE 2<br>GOSUB510                                  |
|          | 43Ø<br>44Ø | C\$="{F1}{WHT}{W}1 {A}3                                      |
|          |            | {SPACE}{D}Ø {HOME}15<br>{RVS}15 {F}2145 {L}10 "              |
| НМ       | 450        | :REM 3RD OCTAVE C                                            |
|          | 50         | {SPACE}{D}Ø {HOME}15<br>{RVS}15 {F}27Ø3 {L}1Ø "              |
|          | New York   | :REM 3RD OCTAVE E                                            |
| BD       | 460        | G\$="{F5}{WHT}{W}1 {A}3<br>{SPACE}{D}Ø {HOME}15              |
|          |            | [RVS]15 [F]3215 [L]10 ": REM 3RD OCTAVE G                    |
| AD       | 470        | PRINTCS"[P]"ES"[P]"GS"                                       |
|          |            | {P}";:REM PLAY EACH NOT<br>E WITH A 1 SEC DELAY              |
| BJ.      | 480        | PRINT"{F1}{F}4190 {F3}<br>{F}5406 {F5}{F}6430"               |
| НХ       | 490        | PRINTCS" [F7] [P]"; : REM P<br>LAY ALL THREE VOICES TO       |
|          |            | GETHER                                                       |
|          |            |                                                              |

```
SR 500 FORI=1T05000:NEXTI:PRIN
       T" {Z}THAT'S IT!":END:RE
       M TURN OFF WEDGE
DS 510 PRINT"PRESS ANY KEY ... "
SQ 520 GETAS: IFAS=""THEN520
JH
  53Ø RETURN
DF 540 DATA 4050,4817,4
HM 550 DATA 4050,4817,4
PM 560 DATA 4050,4817,4
ES 570 DATA 3215,5407,8
AM 580 DATA 3215,5407,4
CA
   590 DATA 3608,5728,4
AS 600 DATA 3608,5407,4
RC 610 DATA 3608,4817,4
   620 DATA 2864,4241,4
XJ
PB 630 DATA 2864,4817,4
KC 640 DATA 2864,5407,4
CC 650 DATA -1,0,0
```

#### Gabby

See instructions in article on page 78 before typing in.

```
Ø8Ø1:ØB Ø8 FF FF 9E 32 32 38 F2
Ø8Ø9:38 ØØ EE Ø8 FF FF 8F 22 D4
Ø811:ØD ØD ØD ØD ØD ØD ØD 21
Ø819: ØD ØD ØD ØD ØD ØD ØD ØD
Ø821:ØD ØD ØD ØD ØD ØD ØD ØD 31
0829:20 20 20 20 20 20 20 20 39
0831:20 20 20
              20 B0 C0
                       CØ
                          CØ
                             2A
0839:C0 C0 C0 C0 C0 C0 C0 A9
Ø841:CØ CØ CØ AE ØD 2Ø 2Ø 2Ø 2E
Ø849:20 20 20 20 20 B0 C0 C0
                             7 D
Ø851:CØ BD 43 4F 5Ø 59 52 49 64
0859:47 48 54 20 31
                    39
                       38
                          39 C3
Ø861:AD CØ CØ CØ AE ØD 2Ø 2Ø A6
Ø869:2Ø 2Ø 2Ø 2Ø 2Ø DD 43 18
Ø871:4F 4D 5Ø 55
                54 45
                       21 20 F5
Ø879:20 50 55 42 4C 49 43 41 CB
Ø881:54 49 4F 4E 53 DD ØD 2Ø 29
Ø889:20 20 20 20 20 20 20 AD 27
Ø891:CØ CØ AE 33 32 34 20 20 FD
Ø899:57 2E
           20 57 45 4E 44 4F 95
Ø8A1:56 45 52 BØ CØ CØ BD ØD 15
Ø8A9:20 20 20 20 20 20 20 20 B9
Ø8B1:20 20 20 AD AE 47 52 45
                             35
Ø8B9:45 4E 53 42 4F 52 4F 2C 1D
Ø8C1:20 4E 43 BØ BD ØD 20 20 6B
08C9:20 20 20 20 20 20 20 20 20 D9
Ø8D1:20 20 AD CØ CØ CØ CØ CØ Ø7
Ø8D9: CØ CØ CØ CØ CØ
                       CØ
                          CØ
                             E9
Ø8E1:CØ BD ØD ØD ØD ØD ØD F7
Ø8E9:ØD ØD ØD ØD ØØ ØØ
                          78 AE
Ø8F1:A9 63 8D 14 Ø3 A9 CØ 8D 7Ø
Ø8F9:15 Ø3 A9 ØA 85 FC A9 Ø6 A4
Ø9Ø1:85 FB A9 AC 85
                    FE A9
                          00
                             50
0909:85 FD A9 00 A8 AA B1 FB E1
0911:91 FD E6 FD DØ Ø2 E6 FE 83
0919:E6 FB D0 02 E6 FC A5
                          FD 4C
0921:C9 82 90 EA A5 FE C9 BC F2
Ø929:90 E4 A9
             09
                85
                    FC A9
                          5D 53
Ø931:85 FB A9 CØ 85 FE A9 ØØ C1
0939:85 FD A9 00 A8 AA B1 FB 12
0941:91 FD E6 FD D0 02
                       E6
                          FE
                             B3
0949:E6 FB DØ 02 E6 FC A5 FD
                             7C
0951:C9 A8 90 EA A5 FE C9 C0 B0
                 78
Ø959:90 E4 58 60
                    A9
                       63 BD BC
0961:14 03 A9 CO 8D 15 03 A9
                             EF
Ø969:A2 8D
              03
           18
                 A9
                    CØ
                       8D
                          19
                             E7
0971:03 A9 A4 8D 28 03 A9
                          CØ 3E
0979:8D 29 03 58 A5 01 29 FE 05
Ø981:85 Ø1 A9 ØE
                 2Ø D2
                       FF A9
                             A2
Ø989: Ø8 2Ø D2 FF 4C 82 AC 78
                             40
Ø991:A9 47
          8D
              18
                 Ø3 A9
                       FE 8D C7
0999:19 03 A9 ED 8D 28 03 A9 C9
09A1:F6 8D 29 03 58 A5 01 09 4C
Ø9A9:Ø1 85 Ø1 A9
                 09
                    20
                       D2 FF
                             C6
Ø9B1:AD FB B9
             29 Ø6 C9 Ø4 FØ B3
Ø9B9:Ø5 A9 8E
              20 D2 FF
                       60 8D 71
Al C0 70
Ø9C1:9F CØ 8E AØ CØ AD A1 CØ
09C9:DØ 1E A5 C5 C9 3F DØ 18 E1
```

```
Ø9D1:AD 8D Ø2 C9 Ø4 DØ 11 A2 23
09D9:00 BD 95 C0 F0 07 9D 77 70
Ø9E1:02 E8 4C
              7D CØ
                    ER
                        86
                           C6
                              ØE
09E9:AD 9F C0 AE A0
                     CØ
                        4C
                           31 8F
Ø9F1:EA 53 59
              53
                 34
                     39
                        31
                           35
                              CC
Ø9F9:32 ØD ØØ ØØ ØØ
                     ØØ
                        78
                           40
                              99
ØAØ1:A5 91 60 60 00 FØ F2
                           EF F7
ØAØ9:E7 F2 E1 ED AØ E2
                        F9
                           F2
                               60
ØA11:EF E2 E5 F2 F4
                    AØ
                        E2 E9
                              9B
ØA19:F8 E2 F9 B3 BØ BØ B6 AØ
                              33
ØA21:F3 F4
           EF EE
                 E5
                     E3
                        F5
                           F4
ØA29:F4 E5 F2 AØ F4 E5 F2 F2 B1
ØA31:E1 E3 E5 E7 F2 E5 E5 EE 54
ØA39:F3 E2 EF F2
                 EF
                     AC
                        AØ
                           EE
                              8F
ØA41:E3 AØ B2 B7 B4 BØ B5 A9
ØA49: ØF 8D 20 DØ
                 8D
                        DØ A9
                              95
                     21
ØA51:D8 85 FC A9 A4 85
                        FE A9
                              50
ØA59:00 85 FB 85 FD A8 AA B1 40
ØA61:FB 91 FD A9
                 ØB
                    91
                        FB
                           C8
                              91
ØA69:DØ F5 E6 FE E6 FC
                        ES
                           EØ
                              ØE
ØA71:04 90 EC 60 A9
                    A4
                        85
                           FC
                              37
ØA79:A9 D8 85 FE A9
                    ØØ 85
                           FB
                              8D
ØA81:85 FD A8 AA 4C 5A AC A9 66
ØA89:00 85
           C6 A9
                 Ø1 8D A1
                           CØ
                              B4
ØA91:AD 20 D0 8D FA B9 AD
                           21
                              B2
ØA99:DØ 8D F9 B9 AD 18 DØ 8D
                              51
ØAA1:FB B9 AD 86 Ø2 8D 8Ø BC
                              44
ØAA9:20 B2 B7 20 F9 AD
                        20 42
                              7C
ØAB1:AC 4C
           67 AD A9 Ø4 85 FC
                              5C
ØAB9: A9 A5 85 FB AD 9E B7
                           85
                              59
ØAC1:FE AD 9F B7 85 FD 20 CF
                              64
ØAC9:AC A5 FD 8D A3 B7 A5
                           FE
                              70
ØAD1:8D A4 B7 6Ø 2Ø 3Ø AF AØ 94
ØAD9:00 A6 FE EC
                 A1 B7
                        90
                           1C
                              6F
ØAE1:FØ Ø2 BØ 14 8C A2 B7 A5
                              4A
ØAE9:FD 18 6D A2 B7 90 Ø4
                           E8 CB
ØAF1:4C D6 AC CD AØ B7 9Ø
                           04
                              5D
ØAF9:A9 20 D0 02 B1 FD
                        99 F4 D2
ØBØ1:B4 C8 C9 1F FØ 23 C9
                           9F
                              16
ØBØ9:FØ 1F CC
                              2D
              66 AD 90
                        CA
                           88
ØB11:B9 F3 B4 29 7F C9
                        20
                           FØ
                              7E
ØB19:10 C9
           1F
              FØ
                 ØC
                     88
                        DØ
                           FØ
                              B1
ØB21:AC 66 AD 8C 21 B5 4C 35
                              53
ØB29:AD 8C 21 B5 C8 A9
                        20 99
                              7F
ØB31:F3 B4 C8 CC
                 66
                    AD
                        90
                           F5
                               55
ØB39:FØ F3 AØ ØØ B9 F4 B4
                           91
                              75
ØB41:FB C8 CC 66 AD 90
                        F5
                           20
                              43
ØB49:4C BB A5 FD 18 6D 21
                              77
                           B5
ØB51:85 FD 90 02 E6 FE A5
                           FC
                              57
ØB59:C9 Ø7 BØ Ø3
                 4C D2
                              99
                        AC
                           A5
ØB61:FB C9 43 BØ Ø3 4C D2 AC
ØB69:4C 42 AF
              1E 2Ø
                    23
                        AF
                           20
                              18
ØB71:ØF B8 A4 C5 CØ 3E DØ
                           2D FB
ØB79:AC 8D Ø2 CØ Ø4 DØ 26
                           20 65
                              6C
ØB81:D8 B7 AD FA B9
                    8D 20
                           DØ
ØB89:AD F9 B9 8D 21'DØ AD
                           FB A8
ØB91:B9 8D 18 DØ AD 8Ø BC
                           8D 6E
ØB99:86 Ø2 A9 ØØ 8D A1 CØ
                           20
                              3D
ØBA1:6F AC 4C 33 CØ EØ 4Ø FØ 52
ØBA9:42 AØ ØØ 8D A2 B7
                        20
                           30
                              46
ØBB1:AF B1 FB 8D 24 B5 AD A2
                              5A
ØBB9:B7 91 FB 20 42 AF EE A5 E5
ØBC1:B7 DØ
           Ø3 EE A6 B7
                        AD
                           A6
                              4D
ØBC9:B7 C9 FD 9Ø Ø3 2Ø
                        77
                           B6
                              35
ØBD1:AD 25 B5 DØ Ø7 AD 24
                           B5
                              BB
ØBD9:C9 1F DØ
              03 20
                     E3
                        B1
                           20
                              FA
ØBE1:15 AE 20 FD AF
                     20
                        77
                           BØ AF
ØBE9:4C 67 AD
              20
                 3E
                        20
                     B8
                           D6
                              A3
ØBF1:BA 20 42 AF A5 C5 C9 40 C8
ØBF9:FØ EE 4C DA AD ØØ AD F8 3D
ØCØ1:AD C9 2F FØ Ø8
                    20 0A B1
                              DD
ØCØ9:A9 2F 8D F8 AD 20 E6 B7
                              76
ØC11:A9 ØF 8D 26 B5 A9 ØE 4C
                              92
ØC19:D2 FF A5 C5 DØ 34 AD 8D EB
ØC21:02 DØ ØB A9 Ø1 8D A2 B7
                              A5
ØC29:20 44
           В1
              4C
                 AF
                        C9
                           01
                              22
                     AC
ØC31:DØ Ø6 20 BC B1 4C AF AC
                              CD
ØC39:C9 Ø4 DØ Ø6
                 20
                     9C
                        B1
                           4C
                              D4
0C41:AF AC C9 02 D0 06 20 B4 49
ØC49:B1 4C AF AC 20 CC B4 4C F7
           C9
ØC51:AF AC
              07
                 DØ
                    1F
                        AD
                           8D
                              02
ØC59:02 DØ Ø6 20 DD AF 4C AF
                              5F
ØC61:AC C9 Ø1 DØ Ø6
                    20 E5 AF
                              98
ØC69:4C AF AC C9 Ø2 DØ Ø3 4C 6B
ØC71:ED AF 4C F5 AF C9 Ø2 DØ CE
```

ØF21:AØ B7 2Ø 3Ø AF A9 CØ 85 AF ØC79:11 AD 8D Ø2 DØ Ø6 2Ø 54 8A 11C9:AØ ØØ 2Ø BA FF A2 ØB AØ 2D A8 85 FB AØ ØØ A9 A9 ØF29:FC A9 11D1:B4 A9 91 20 BD FF 20 00 09 OCRI: AF 4C AF AC 20 9B AF 4C 60 20 28 B5 A5 FC A5 11D9:FF A2 Ø8 ØC89: AF AC C9 21 DØ ØF AD 8D 9B ØF31.20 91 FB 20 C6 FF 20 B7 D5 F3. A9 A2 8D FA 7B ØC91:02 C9 Ø2 DØ Ø1 ØF39:C9 FF 9Ø 11E1:FF 29 40 F0 01 60 20 CF FE 60 C9 04 8B CØ DØ 14 DØ 6D 8D FB FF 4C AF E2 11E9:FF C9 22 20 CF FF 7F 0C99 DØ Ø3 4C 35 B2 Ca ØF41:FF A9 Fl A6 B7 C9 CØ DØ Ø8 74 11F1:C9 22 DØ Ø8 A9 ØD 2Ø D2 BØ ØCA1: ØA AD 8D Ø2 C9 Ø2 9Ø Ø3 ØF49:AC AD 76 01 60 2E 11F9:FF ØCA9:4C AB B6 C9 39 DØ ØA AD 15 ØF51:AD A5 B7 C9 AR DØ 4C E1 B3 20 D2 FF 20 13 ØCB1:8D Ø2 C9 Ø2 90 03 4C C4 58 ØF59:20 30 AF CE A5 **B7** AD A5 83 1201:B7 29 FØ 01 60 FF 40 A5 1C DØ Ø3 CE FØ ØCB9: B5 C9 24 DØ 12 AD 8D Ø2 15 ØF61:B7 85 FB C9 FF 1209:C5 C9 40 FØ EØ 4C Ø2 B4 8A ØCC1:C9 Ø2 90 ØB 20 AB B6 EØ FF FC AC 63 ØF69:A6 B7 B7 85 1211:24 20 42 20 79 B4 A9 80 AD A6 AF 0CC9:00 FØ Ø1 60 4C 36 B5 C9 B4 ØF71:A2 B7 AØ 90 91 FB ER R1 FR 1219:97 20 D2 FF 20 CC FF A9 49 ØCD1:03 DØ ØB AD 8D 02 DØ 03 F4 ØF79:AC A2 B7 20 28 **B5** A5 FC EF 1221:ØF A2 Ø8 AØ ØF 20 BA FF EE ØF81:CD 90 ED FØ 02 BØ D6 ØCD9:4C 5D B2 4C 65 B2 C9 33 47 A1 B7 1229:A2 7 E AØ 97 AD B8 **B4** 20 90 90 D9 ØCE1:DØ ØD AD 8D Ø2 C9 Ø1 FØ 5E ØF89:09 A5 FB CD AØ B7 E2 FF 1231 : BD FF CØ QR 20 A2 16 AØ ØF91:FØ EØ 20 91 FB 88 DØ F5 A9 ØCE9:03 4C F3 B8 4C 0A B1 C9 58 1239:05 18 20 F0 FF 20 7C B8 2B 4C 58 8D 70 B3 AØ 64 ØCF1:12 DØ ØA AD 8D Ø2 C9 02 6D ØF99:F9 2Ø 1241:A2 ØF 20 C6 FF 20 E4 FF 35 20 61 ØCF9:90 Ø3 4C CC B8 C9 16 DØ 5B ØFA1:BB A9 C8 8D A2 B7 A9 1249:C9 ØD FØ Ø6 20 D2 FF 4C AC ØFA9:8D 23 **B**5 20 C6 B1 A9 20 80 1251:40 B4 A9 ØF 20 C3 FF 20 19 ØDØ1: ØA AD 8D Ø2 C9 Ø4 DØ Ø3 6Ø ØFB1:AC A2 B7 91 FB 88 DØ FB 7E 1259:CC FF 20 AF A5 C5 C9 ØDØ9:4C 10 BA C9 0B DO 0A AD 9E AC 34 ØFB9:60 A9 05 8D A2 B7 4C A1 1A ØD11:8D Ø2 C9 Ø4 DØ Ø3 4C 90 A7 1261:40 F0 FA A5 C5 C9 40 D0 42 ØFC1:B1 A9 20 8D 23 R5 A9 01 44 1269:FA 20 BØ 00 85 ØD19:B3 C9 36 DØ ØA AD 8D 02 E1 A9 C6 79 WD21:C9 Ø4 DØ Ø3 4C ØC B4 6Ø C7 ØFC9:8D A2 B7 20 30 AF 20 F4 C5 1271:4C 7C BB 97 43 4F 4D 4D AA ØFD1:B1 EØ ØØ FO 06 20 23 AF 86 1279 · 41 4E 44 3A 20 00 A9 00 52 ØD29:AD A6 B7 85 FC AD A5 R7 R4 AØ ØØ 20 30 AF 75 ØD31:85 FB 60 AD 22 **B5** D4 ØFD9:4C 77 B6 AØ Ø1 1281:85 C6 20 42 AF 20 70 BR FI ØD39:FØ ØC 78 A5 Ø1 29 FC 85 64 ØFE1:AD 23 B5 91 FB 4C 42 AF B4 1289:20 EC B9 A2 16 AØ Ø5 18 AF 9D41 + 91 A9 99 8D 22 B5 69 AD 75 B5 1291:20 FØ FF A9 00 AA A8 BD 56 ØFE9:AD 24 BD 23 B5 A9 21 BB 02 02 C6 ØD49:22 B5 DØ ØC A5 Ø1 09 ØFF1:8D A2 B1 4C AF 1299:6E B4 FØ 07 20 D2 FF E8 E5 B7 20 BD FF ØD51:85 Ø1 58 A9 Ø1 8D 22 B5 4C ØFF9:AC 20 85 5C 12A1:4C 92 B4 20 CF 99 7E 59 30 AF AD AØ B7 ØD59:60 A9 01 8D A2 B7 20 30 **6B** 1001:FB AD A1 C9 FD 90 Ø3 A4 12A9:07 C8 C9 ØD DØ F5 CØ 02 6F **B7** ØD61:AF AD A5 B7 AC A6 B7 18 76 1009:A2 01 FC 00 B1 12B1:DØ Ø1 6Ø A9 20 FF 60 85 AØ 38 14 D2 EB 12B9:88 8C B8 B4 ØD69:6D A2 B7 8D A2 B7 90 Ø1 C8 1011:FB AC A2 B7 91 FB AØ ØØ E7 60 00 20 42 20 **B7** 90 21 FØ Ø2 BF 12C1:AF A9 ØF A2 08 AØ ØF 20 35 ØD71:C8 CC A1 1019:20 A7 **B7** A5 FC CD A6 **B7 A8** 33 ØD79:BØ Ø8 AD A2 B7 CD AØ B7 BB 1021:90 0B F0 E9 A5 FB FE 12C9:BA FF A9 00 A8 AA 4C 2A Ø2 BØ 12D1:B4 54 aa 23 20 AF AØ 20 46 0D81:90 15 AE AO B7 AC A1 B7 74 1029:CD A5 B7 BO F2 201 50 B3 B7 12D9:AF 20 30 AF B1 C9 20 10 ØD89:CA EØ FF DØ Ø1 BB BC A6 38 1031:A0 0A 20 58 BB A2 00 4C FB 62 12E1:DØ 10 C8 CØ FE 90 F2 A9 ØD91:B7 8E A5 B7 4C D5 AF 8D 02 61 1039:42 AF AD 25 B5 DØ Ø7 A9 17 12E9:FD 8D A2 B7 20 44 B1 4C 02 ØD99:A5 B7 8C A6 **B7** 4C D5 AF BA 1041:09 A2 01 OF 4C 45 B2 A9 CA 12F1:CC B4 8C A2 ØDA1:A9 Ø1 8D A2 B7 2Ø 3Ø AF FA B7 4C 44 B1 8E 1049:A2 00 BD 26 B5 8D 6B 07 90 12F9:00 00 00 00 00 00 00 00 1E ØDA9:AD A5 B7 AC A6 B7 38 ED 38 1051:8E 25 C9 40 DØ B9 B5 A5 C5 ØDB1:A2 B7 BØ Ø1 88 CØ CØ 9Ø 8A 1301:00 00 00 00 00 00 00 00 27 1059:FA 60 97 4E 41 4D 45 3A EA 1309:00 00 00 00 00 00 00 00 2F ØDB9:08 FØ 02 BØ 17 C9 A8 BØ 41 4C 1061:20 00 A9 00 BD 27 **B5** 87 1311:00 00 9F 84 ØØ 00 00 ØØ ØØ ØØ 37 8D A5 B7 8D ØDC1:13 A9 A8 1069:6A B2 A9 01 BD 27 B5 A9 CE 1319:00 00 00 00 00 00 00 00 3F ØDC9:B7 A9 CØ 8D A6 B7 8D 9E E8 1071:00 85 C6 20 42 AF 20 El CO ØDD1:B7 4C D5 AF 8D A5 B7 BC BF 1079:BØ 20 7C B8 A2 16 AØ Ø5 **C8** 1321:00 00 00 00 00 00 00 01 48 1329:00 00 00 ØF 00 E6 FB DØ ØDD9: A6 B7 77 BØ AØ ØA 4C 19 1081:18 20 FØ FF 20 EC B9 A9 A5 A4 20 1331:02 E6 FC 1089:00 AA A8 BD 60 E6 FD DØ Ø2 8A B7 4C 9F 55 B2 FØ Ø9 A5 ØDE1:58 BB A9 ØA 8D A2 1339:E6 FE 60 20 30 AF DC AD AØ ØDE9:59 AF A9 ØA 8D A2 B7 4C 25 1091:20 D2 FF E8 4C 86 B2 AØ 87 **B9** 1341:B6 85 FB AD A6 B6 85 FC 96 ØDF1:AØ AF A9 64 8D A2 **B7** 4C 76 1099:00 20 CF FF 99 FC C8 B8 ØDF9:59 AF A9 64 8D A2 B7 4C DA 10A1:C9 0D D0 F5 CØ Ø2 BØ Ø3 D5 1349:AØ ØØ AD A1 B6 85 FD AD 05 1351:A7 B6 85 FE 20 2F B5 B1 74 20 FF 10A9:4C B9 B4 A9 D2 56 ØEØ1:AØ AF AD 9E B7 C9 CØ 9Ø EF 14 1359:FD 91 FB 20 2F B5 20 28 10 FØ 02 BØ 11 9F B7 10B1:88 98 A2 FC AØ B9 20 BD 4A ØEØ9: ØB AD 68 1361:B5 A5 FC CD AA B6 90 EF 89 10B9:FF A9 Ø8 A2 08 AC 27 66 ØE11:C9 A8 BØ ØA A9 CØ BD 9E FC **B5** 27 1369:FØ Ø2 BØ Ø7 A5 FB CD A4 6C ØE19:B7 A9 A8 8D 9F B7 AD 9E 3F 10C1:20 BA FF 20 CØ FF AD 2B 90 1A AD 9F 24 10C9:B5 F0 07 A2 C0 A0 A8 4C 32 1371:B6 90 E4 A9 00 8D A5 B6 86 ØE21:B7 CD A1 B7 1379:20 77 60 B7 AA 58 10D1:D3 B2 AC A5 B7 3C B5 AD Al ØE29:B7 CD AØ B7 9Ø 12 AE A1 EF AF A6 B7 27 1381:AD AØ B7 ØE31:B7 AC AØ B7 88 8C 9F **B7** 51 10D9:86 FC 84 FR A2 ØB AD 84 38 ED A2 B6 8D 16 1ØE1:B5 DØ 20 CF DA 1389:AØ B7 BØ Ø1 CA 8A 38 ED F2 ØE39:CØ FF DØ Ø1 CA 8E 9E B7 ØC 20 C6 FF ØE41:AD A6 B7 C9 CØ 90 ØB FØ CØ 10E9:FF 20 CF FF 4C 16 **B3** 20 4E 1391:A8 B6 8D A1 **B7** 60 AD AO CØ 10F1:C9 FF 2Ø D2 FF 20 D2 FF 4E 1399:B6 18 6D A2 B6 8D AØ B6 DC ØE49:02 BØ 11 AD A5 B7 C9 A8 D7 A8 9D A9 A9 10F9:20 30 AF AØ 00 B1 FB 13A1:90 03 EE A6 B6 AD A6 B6 89 ØE51:BØ ØA A9 CØ 8D A6 B7 A2 1101:20 42 20 D2 FF 20 AF 13A9:18 6D A8 B6 8D B6 AD D9 B7 CD AF 98 A6 ØE59:A8 8D A5 B7 AD A6 13B1:A1 B6 1109:28 B5 A5 FC CD B7 90 26 18 6D A2 B6 8D A1 DC Ø8 B8 A1 ØE61:A1 B7 90 17 FØ Ø2 BØ 1111:E7 A5 FB CD AØ B7 90 EØ D2 13B9:B6 90 03 EE A7 B6 AD A7 C9 B7 CD A0 B7 90 ØB A9 ØE69:AD A5 29 13C1:B6 18 6D A8 B6 8D A7 B6 73 50 **B3** 1119:4C 3F **B3** 20 B7 FF 40 F9 ØE71:A9 Øl 8D A2 B7 20 11 BØ 6Ø AD 9E B7 CD D2 1121:DØ 18 20 CF FF A8 20 30 C5 13C9:60 AD C0 07 8D 95 B7 8D D3 ØE79:4C 57 Ø8 9B 13D1:A5 9F DØ 17 1129:AF 98 AØ 00 91 FB 20 42 5C B6 AD B6 AD FC ØE81:A6 B7 90 1B FØ 02 BØ 13D9:A5 B7 8D AØ B6 AD A6 B7 ØE89:AD 9F B7 CD A5 B7 90 OF 74 1131:AF 20 28 B5 A5 FC C9 FD 46 ED A6 9B 1139:90 E1 8D AØ B7 A5 94 13E1:8D A6 B6 EE 9F B6 A9 Ø7 70 ØE91:AD A5 B7 8D 9F B7 AD A5 FB AF AC 13E9:8D 20 DØ 4C 97 В7 AD A5 9E B7 20 20 7D 1141:FC 8D Al **B7** A9 08 20 C3 66 5A ØE99:B7 8D 20 El BØ 20 17 13F1:B7 8D A1 B6 AD A6 B7 8D FB ØEA1:AØ BØ 4C AF B7 DF 1149:FF 20 CC FF AC AD A6 1151:7C B8 4C ØEA9:CD A4 B7 FØ Ø5 BØ ØB 4C 29 B9 B4 AC A1 B7 58 13F9: A7 B6 CD A6 B6 90 56 FØ 58 ØEB1:EØ BØ B7 CD A3 B7 6E 1159:AD AØ **B7** 18 6D A2 B7 90 E8 AD A5 1401:4C A9 Ø5 8D 20 DØ AD A7 7A B7 1161:01 C8 C0 90 Ø8 C9 99 66 ØEB9:90 2B AC A6 B7 AD A5 60 FD 1409:B6 8D A8 B6 38 ØA B6 AD Al ØEC1:38 E9 2D BØ 01 88 CØ CØ 91 1169:DØ 04 AØ FD A9 ØØ 8D AØ F1 1411:ED A0 B6 BØ 03 B6 8D A2 5C A8 Ø2 A1 FØ Ø2 BØ Ø4 C9 1171:B7 8C A1 B7 60 AC B7 F2 ØEC9:90 ØF 1419:CE A8 B6 AD AB B6 38 ED 03 B7 BØ 1179:AD AØ 2F ØED1:90 07 8C 9F B7 AD OF B7 5E B7 38 ED A2 1421:A6 B6 BD A8 B6 A9 OO RD 70 B7 8D 9F B7 AD C9 1181:01 88 CC A6 B7 90 ØD FØ 55 1429:9F B6 B7 8D B6 9E ØED9:60 AD A5 AD Al AA ØEE1:A6 B7 8D 9E B7 90 04 63 60 A9 04 71 1189:02 BØ E3 CD A5 **B7** 1431:AD AØ B7 8D A4 B6 AD CØ 44 00 20 42 AF 28 A2 FE A9 46 1191:FØ Ø2 BØ DA 60 1439:07 B6 18 E5 D8 85 AD ØEE9:85 FC A9 8D A5 B6 08 B3 A9 44 90 03 EE 27 20 CB 20 B7 ØEF1:85 FB 85 FD AA A8 A9 1199:20 El BØ 1441:69 Ø1 8D A2 136 C5 ØEF9:91 FB A9 ØB 91 FD C8 DØ AA 11A1:20 C3 FF 20 CC FF A5 3E 1449:A8 B6 4C 97 B7 AD A0 B6 E2 ØFØ1:F5 E6 FC E6 FE E8 EØ 04 43 11A9:C9 40 FØ FA 20 El BØ A9 22 1451:CD A1 **B6** 90 AC AD AØ B6 BC ØFØ9:90 EC A9 13 4C D2 FF A9 68 11B1:00 85 C6 20 D8 B7 20 E6 DC 1459:8D A2 B7 AD Al B6 8D AØ 66 ØF11:A8 8D AØ B7 8D A5 B7 A9 92 11B9:B7 4C AF AC A9 97 20 D2 4A 1461:B6 AD A2 B7 8D A1 B6 2E AD ØF19:CØ 8D A1 B7 8D A6 B7 EE 08 40 10 11C1:FF 20 CC FF A9 08 A2 1469:A6 B6 BD A2 B7 AD A7 B6 E8

1471:8D A6 B6 AD A2 B7 8D A7 72 1719:8D A5 B7 4C 23 AF A9 A8 Ø7 1479:B6 4C FC B5 20 42 AF AØ 15 1721:8D A5 B7 A9 CØ 8D A6 B7 52 B9 99 1481:00 B6 FØ 07 99 74 02 1729:4C 23 AF AC A1 B7 AD AØ EE 1489:07 C8 4C 7C B6 A4 C5 1731:B7 38 E9 Ø2 CO 40 8D A5 B7 BØ C9 1491:40 FØ FA A2 01 A5 C5 C9 93 1739:01 88 8C A6 B7 4C 23 AF EA 1499:40 DØ FA 4C 7C B8 05 12 1741:00 ØØ 00 00 8C CA В9 1D AØ FA 14A1:12 00 00 ØF 12 00 00 00 D8 1749:20 E4 FF FØ FB C9 OD FO El 14A9:00 ØØ 00 00 ØØ ØØ 00 00 1751:70 AC DI CA B9 CØ 08 DØ ØE AD 14B1:AD A5 B6 DØ 4C 77 03 B6 EC 1759:C9 41 FØ 04 C9 50 DØ E8 35 14B9:A9 ØF 8D 20 DØ AD A2 B6 67 1761:38 E9 40 4C AE B9 C9 30 13 14C1:18 AØ В7 90 04 1769:90 C9 3A BØ CØ 6D A9 Øl C9 DE DA 00 14C9: DØ Ø2 A9 B7 43 99 18 6D A1 1771:DØ Ø7 C9 32 9Ø 28 4C 27 81 1779:B9 DØ ØB 14D1:18 6D A8 B6 90 CØ 01 AE 16 BA DB 03 4C 77 82 1781:EØ 14D9:B6 20 30 AF AD A1 B7 8D 57 30 FØ 04 C9 33 BØ CO C7 14E1:A9 B6 AD AØ B7 8D :A8 - B6 3E 1789:CØ Ø3 DØ Ø7 Ca 36 90 ØE B9 14E9:18 6D A2 B6 8D AØ B7 90 28 1791:4C 43 B9 CØ 05 DØ Ø7 C9 3D B7 1799:36 14F1:03 EE A1 B7 18 82 90 03 4C 43 B9 CØ Ø2 BØ AD A1 14F9:6D 17A1:DØ 04 CB 4C AE B9 CØ F9 A8 B6 8D 05 Al B7 C9 FD 30 1501:90 ØF 17A9:DØ Ø4 AD A9 B6 8D Al **B7** 6E CB 4C AE B9 CØ Ø9 06 1509:AD A3 B6 8D AØ B7 4C 17B1:DØ Ø1 88 99 16 BA 99 82 84 77 96 1511:B6 AD A9 B6 85 FE AD A3 C9 17B9:04 **C8** 8C CA B9 CØ ØA DØ 10 FB 1519:B6 85 FD AD AØ **B7** 85 85 17C1:87 AØ ØØ B9 82 04 99 16 E4 1521:AD A1 B7 85 FC AØ ØØ B1 F5 17C9:BA C8 CO OA 90 F5 60 00 50 1529:FD 91 FB 20 A7 B7 C6 FD DE 17D1:A9 70 8D 59 04 A9 6E 80 69 1531:A5 FD C9 FF DØ 02 C6 02 17D9:64 Ø4 A9 7D 8D 81 FE 04 A9 6C 1539:A5 FE CD A6 **B7** 90 ØB FØ 21 17E1:6D 8D 8C 04 AØ 00 A9 40 94 1541:02 BØ E4 A5 FD CD A5 B7 B9 17E9:99 5A Ø4 C8 90 F8 CØ ØA DØ 1549:BØ DD AD A6 B7 CD A6 B6 5C 17F1:60 A9 20 AØ 00 99 74 07 1 F 1551:90 10 FØ Ø3 4C 5D В7 AD ØB 17F9:C8 CØ 24 90 F8 60 00 00 93 1559:A5 B7 CD AØ B6 BØ Ø3 1801:00 00 00 00 00 00 20 A6 00 00 31 1561:91 B5 AD AØ B6 1809:00 00 ØØ ØØ 00 00 00 00 85 FB AD F2 39 1569: A6 B6 85 FC AG aa AD A5 18 1811:00 00 00 00 00 20 RE RO F7 1571:B7 85 FD AD A6 B7 85 FE 91 1819:4C 6E BA 00 00 3A 00 00 4B 1579:B1 20 FB 91 FD 20 28 **B5** BA 1821:3A 00 ØØ 10 ØD 99 aa aa D7 1581:2F B5 A5 FC CD A7 B6 40 1829:00 00 00 00 00 00 00 00 59 1589:EF CD 90 A5 FB Al **B6** EB 63 1831:00 00 ØØ 00 00 00 ØØ ØØ 61 1591:FØ E6 AG 80 20 58 BB AD 86 1839:00 00 00 00 00 ØØ ØØ 00 69 1599:00 60 00 00 A5 C5 C9 40 F3 1841:00 00 00 00 00 00 00 00 71 15A1:DØ 60 EØ ØØ 00 ØØ FA ØØ ØD 1849:00 00 00 00 00 00 00 00 79 15A9:00 00 00 00 C6 FB A5 FB 41 1851:00 00 00 ØØ 00 00 ØØ 00 81 15B1:C9 DØ FF 02 C6 FC 60 20 06 1859:00 ØØ 00 00 00 00 ØØ 00 89 1589:30 AF AG 04 85 FE A9 AØ 79 1861:00 00 ØØ 00 00 00 00 ØØ 91 15C1:85 FC A9 ØØ 85 FB 85 FD 48 ØØ 00 1869:00 00 00 00 00 00 99 15C9:A8 AA B1 FD 91 FB C8 DØ E7 1871:00 00 00 AD 1E BA C9 10 FB 15D1:F9 E6 FC E6 FE EØ 04 E8 22 1879:DØ 08 A9 80 8D 3B B9 4C 6A 15D9:90 FØ 4C 42 AF 20 30 BA AF 44 1881:82 A9 ØØ 8D 3B B9 AD 51 15E1:A9 AØ 85 FE A9 04 85 FC ØF 1889:1A BA 38 E9 30 8D 3C **B9** 05 15E9:4C BD B7 A9 04 85 FC A9 15 1891:AD 19 BA 38 E9 30 0A 0A F.7 15F1:D1 85 FB **A8** A9 20 91 FB 5D 1899:ØA ØA ØD 3C B9 8D ØA DC AB 15F9:C8 CØ 90 F7 ØØ 15 AØ 20 C6 18A1:AD 1D BA 38 E9 30 8D 3D 33 1601:4C FC C9 BR A5 06 90 EC 38 18A9:B9 AD 10 BA 38 E9 30 0A 1609:A5 FB C9 B1 90 E6 20 86 42 18B1:ØA ØA ØA ØD 3D B9 8D 09 70 1611:B8 4C 6F B8 20 E4 FF C9 84 1889: DC AD 17 BA 38 E9 30 18 34 1619:0D FØ C9 25 20 BØ +Ø3 4C 5F 18C1:0D 3B B9 8D 3B B9 AD 16 89 1621:38 B8 C9 90 40 C9 93 12 5E 18C9:BA 38 E9 30 ØA ØA ØA ØA 3C 1629:90 ØB CO CØ BØ 03 4C 38 08 18D1:0D 3B B9 8D ØB DC A9 ØØ 86 1631:B8 C9 DE 90 04 38 E9 40 26 18D9:8D Ø8 DC 20 CB B9 AD ØB 1C 1639:60 38 E9 80 60 A2 40 60 5.7 18E1:DC 29 80 FØ Ø8 A9 7 E 10 8D 1641:A9 1F 20 97 60 A7 B7 20 23 18E9:1E BA 4C ED BA A9 01 8D 4C 1649:AF 20 AØ 00 30 AF B1 FR 17 18F1:1E BA AD ØB DC 29 10 4A 3C 1651:8D 85 B8 49 80 91 FB 20 **B3** 18F9:4A 4A 4A 18 69 30 8D 16 E9 1659:AF AC 20 61 BB AØ 05 20 20 1901:BA AD ØB DC 29 ØF 18 69 4A 20 1661:30 AF 23 AF 85 B8 AD BF 1909:30 8D 17 BA AD ØA DC 29 BD 1669:91 FB 20 28 B5 4A 69 20 23 AF ØB 1911:FØ 4A 4A 4A 18 3Ø F1 1671:20 42 AF 60 AØ 00 A9 40 D2 1919:8D 19 BA AD ØA DC 29 ØF AF 1679:99 4D Ø7 C8 CØ 1E 90 F6 C9 1921:18 69 3Ø 8D 1A BA AD Ø9 B8 1681:60 20 D8 B7 20 E6 B7 4C D4 1929:DC 29 FØ 4A 4A 4A 4A 18 FE 1689:AF AC 00 A9 40 AG 00 99 71 1931:69 30 8D 10 BA AD Ø9 DC 13 69 1691:7D Ø4 C8 CØ 1E 90 F8 A9 71 1939:29 ØF 18 30 8D 1D BA ØA 1699:A4 85 FB A9 04 85 FC AØ 64 1941:AD 08 DC AØ 00 B9 16 BA BF 16A1:00 A9 5D 91 FB C8 CØ 20 1949:99 82 C8 CØ 90 F5 Al 04 ØA 3B 16A9:90 00 F7 AØ 20 7F 4C BB A5 1951:60 A5 FR 18 69 28 85 FR 11 16B1:FC CO 07 90 EC A5 FB C9 78 1959:90 02 E6 FC 60 A2 00 CA 59 16B9:43 9Ø E6 A9 7Ø 8D 7C 04 D9 1961:DØ FD 88 DØ FA 60 AE Al Fl 16C1:A9 6E 8D 9B 04 A9 6D 8D F8 1969:B7 AØ **B7** 38 E9 A8 8D AD BA 16C9:4C Ø7 AD 07 1971:F6 BB 8D 82 BC BØ 26 B5 8D B7 Øl CA 5D 6B 16D1:60 AD A5 B6 DØ Ø3 4C 77 5C 1979:8A 38 E9 CØ 8D F5 BB 8D 91 A5 16D9:B6 20 36 B5 20 42 AF A9 9E 1981:81 BC AE A6 **B7** AD B7 5B 16E1:0F 8D 20 D0 AD AØ B6 8D F4 1989:38 E9 A8 8D F8 BB BØ Øl 59 16E9:A5 B7 AD A6 B6 8D A6 B7 E7 1991:CA 8A 38 E9 CØ 8D F7 BB 59 16F1:AØ FF 20 58 BB 4C 7C B8 B8 1999:4E F5 6E F6 BB 4E F5 08 BB 16F9:AD 8D C9 FØ 02 04 2C AD 27 19A1:BB 6E F6 BB 4E F5 BB 6E 18 CD 9E B7 DØ Ø8 AD D2 1701:A6 B7 19A9:F6 BB 4E F5 BB 6E F6 BB BØ 1709:A5 B7 CD 9F B7 FØ ØF AD F8 19B1:AD F5 BB 8D F9 BB AD F6 99 1711:9E B7 8D A6 B7 AD 9F B7 Ø4 1989:BB 8D FA BB AD F5 BB DØ D5

19C1:11 AD F6 BB C9 ØB BØ ØA 68 19C9:A2 10 20 FC BB A2 00 4C D9 1901 -50 RC 20 28 BC 20 FC BB 04 19D9:AD 81 BC 8D F7 BB AD 82 40 19E1:BC 8D F8 BB A9 Ø2 8D F5 17 19E9:BB 8D F9 BB A9 22 8D F6 40 19F1:BB 8D FA BB 20 28 BC 4C E7 19F9:5C BC 00 00 00 00 00 00 89 1AØ1:00 A9 04 85 FC A9 EB 85 64 1A09:FB A0 ØØ A9 10 BD FB BB 68 1A11:EØ 10 90 02 A2 ØF EØ ØØ FE 1A19:DØ Ø5 A9 F5 4C 1C BC A9 81 1A21:6B 91 FB 20 4C BB CA CE A6 1A29:FB BB DØ EA ØØ 60 A2 AD 1A31:F7 BB CD F9 BB 90 29 F0 0D 1A39:02 BØ ØR AD FR BB CD FA C3 1A41:BB 90 10 AD FA RR 18 6D 5A 1A49:F6 BB 8D FA BB 90 03 EE 5E F9 1A51:F9 BB AD BB 18 6D F5 D5 1A59:BB 8D F9 BB E8 4C 2A BC 53 1A61:60 A9 07 85 FC A9 4D 85 18 1A69:FB AØ 00 EØ 1E 90 02 A2 AB 1A71:1D EØ 00 DØ Ø5 A9 F8 4C 86 1A79:77 BC A9 72 91 FB CA C8 CF 1A81:CØ 90 ED 60 00 00 00 91 1E 1A89:0B 08 FF FF 9E 32 32 38 9F 1A91:38 00 F8 Ø8 FF FF 8F 22 C2 1A99:0D 0D 0D 0D 0D 0D 0D 0D CD 1AA1:ØD ØD an an an an an an 05 1AA9: ØD ØD ØD ØD ØD ØD ØD ØD DD 1AB1:20 20 20 20 20 20 20 20 E5 1AB9:20 20 20 20 BØ CØ CØ CØ D6 1AC1: CØ CØ CØ CØ CØ CØ CØ F5 1AC9:CØ CO Ca AF an 201 20 20 DA 1AD1:20 20 20 20 20 BØ CØ CØ 2A 1AD9:CØ BD 43 4F 50 59 52 49 1AE1:47 48 54 20 31 39 38 38 1AE9:AD CØ CØ CØ AE ØD 2Ø 20 53 1AF1:20 20 20 20 20 20 DD 43 C4 1AF9:4F 4D 50 55 54 45 21 20 A2 1BØ1:20 50 55 42 4C 49 43 41 1BØ9:54 49 4F 4E 53 DD ØD 20 D6 1B11:20 20 20 20 20 20 20 AD D4 1B19:CØ CØ AE 33 32 34 20 20 AB 1B21:57 2E 20 57 45 4E 44 4F 43 1B29:56 45 52 BØ CØ CØ BD ØD 1B31:20 20 20 20 20 20 20 20 67 1B39:20 20 20 AD AE 47 52 45 E.2 1B41:45 4E 53 42 4F 52 4F CA 2C 1B49:20 4E 43 BØ BD ØD 20 20 19 1B51:20 20 20 20 20 20 20 20 87 1B59:20 20 AD CØ CØ CØ CØ B4 1B61:CØ CØ CØ CØ CØ CØ CØ CØ 97 1B69:CØ BD ØD ØD ØD ØD ØD A5 1B71:0D 0D 0D 0D 00 00 00 00 E3

## 1581 Alphabetizer

Article on page 62.

- FH 10 REM COPYRIGHT 1989 COMPU
  TE! PUBLICATIONS, INC. -
- ALL RIGHTS RESERVED
  SX 20 0\$="":POKE53280,0:POKE53
  281,0:PRINT"[GRN]";:FORA
  =1T030:O\$=O\$+CHR\$(0):NEX
- BX 30 PRINT"[N]";:DIMZ\$(296):V =0:B=1
- SX 50 INPUTDV\$:DV=VAL(DV\$):IF [SPACE]DV<80R DV>30THEN4
- AM 60 OPEN15, DV, 15, "UI": INPUT# 15, A\$, B\$, C\$, D\$: CLOSE 15: IFRIGHT\$(B\$, 2) = "81"THEN1
- PE 70 PRINTTAB(9)"[DOWN]DEVICE
  "DV"ISN'T A 1581"
- RC 80 PRINTTAB(7)"[DOWN] [YEL]P

RESS ANY KEY TO TRY AGAI N" PM 90 GETAS: IFAS=""THEN90 GK 100 GOTO40

FC 110 PRINT" [CLR] [YEL] {4 DOWN}"TAB(18)"1581" PRINTTAB(10)"[3]

[2 SPACES] ED3 [RVS] (OFF) FF

GR 130 PRINTTAB(10)"{2 SPACES} " (TRO) ELEEURELE (SVR) HX 140 PRINTTAB(10)"{2 SPACES}

[RVS] [RIGHT] [OFF] LPH ABETIZER

RQ 150 PRINT" [7] [4 DOWN] ": AS=" COPYRIGHT[2 SPACES]1989 ": PRINTTAB(20-LEN(A\$)/2 ) A\$

PX 160 A\$="COMPUTE! PUBLICATIO NS. INC.": PRINTTAB (20-L EN(A\$)/2)A\$

GR 170 A\$="ALL RIGHTS RESERVED ":PRINTTAB(20-LEN(A\$)/2 )A\$"{2 DOWN}{YEL}"

AS="PRESS A KEY TO CONT GB 180 INUE": PRINTTAB (20-LEN (A \$)/2)A\$

FR 190 GETAS: IFAS=""THEN190 RH 200 PRINT"[CLR][18 DOWN]SCA NNING";

OPEN15, DV, 15, "IØ": OPEN5 KB 210 DV,5,"#":S=3

PRINT#15, "U1:";5;0;40;S PRINT#15, "U1:";5;0;40;S SE 220 CE 23Ø

SK 240 GET#5, T\$, S\$: S=ASC(S\$) PC 250 A\$="":L=2:FORE=0TO29:GE T#5,B\$:A\$=A\$+CHR\$(ASC(B \$+CHR\$(Ø))):NEXT:GOSUB1

QF 260 GET#5, B\$, B\$

050

MR 270 FORRAY=1T06:A\$="" CD 280 FORE=ØTO29:GET#5,B\$:A\$= A\$+CHR\$(ASC(B\$+CHR\$(Ø)) ):NEXTE:GOSUB1050

PF 290 GET#5, B\$, B\$: NEXT RAY 300 A\$="":FORE=0TO29:GET#5, PJ B\$:A\$=A\$+CHR\$(ASC(B\$+CH R\$(Ø))):NEXT

GOSUB1050: IFASC (T\$+CHR\$ FF 310 (Ø))=40THEN220

CP 320 PRINT

QE 330 PRINT#15, "U1:";5;0;40;0 :GET#5, A\$, A\$, A\$, A\$:H\$=' ":FORZ=1T016:GET#5,A\$

GQ 340 H\$=H\$+A\$:NEXT:CLOSE 5:C LOSE 15

HP 350 PRINT"[CLR] [YEL] ALPHABE TIZED DIR OF [RVS]"H\$"
[DOWN]"

XR 360 FOR T=1TO V

IFLEN(Z\$(T))=ØTHENVP=1: 370 RF FORU=TTOV-1:Z\$(U)=Z\$(U+ 1):NEXTU:V=V-1:Z\$(V+1)=

HS 380 IF VP=1 THEN T=T-1:VP=0 :GOTO360

EE 390 NEXTT

GD 400 FORC=1TOV:PRINTRIGHTS(" 000"+RIGHT\$(STR\$(C), LEN (STR\$(C))-1),3)+" [5 SPACES]"

SJ 410 PRINTCHR\$(34)+MID\$(Z\$(C ),4,16)+CHR\$(34),

QM 420 PRINTMID\$ ("DELSEQPRGUSR RELCBM", ABS(ASC(LEFT\$(Z \$(C),1))AND15)\*3+1,3);

PP 430 PRINTASC(MID\$(Z\$(C), 29, 1))+ASC(MID\$(Z\$(C),30,1 1) \* 256

JC 440 NEXT: GOSUB720

GK 450 PRINT: PRINT" [CLR] [YEL]S AVE THIS NEW DIRECTORY? [RVS] [OFF] [LEFT]";

QR 460 GETAS: IFAS=""THEN460 JM 470 PRINTAS: IFAS <> "Y"THEN A \$="N":GOT0680

RJ 480 CLOSE 15: OPEN15, DV, 15," IO":OPEN5, DV, 5, "#":S=3

IF 8\*(V/8)>INT(V/8)\*8TH AQ 490 ENV=INT((V/8)+1)\*8

BF 500 H\$=""

EX 510 FORB=3TOV/8+2:AK\$=""

RE 520 GOTO610

RE 530 FORG=1TO8:AK\$=AK\$+CHR\$( Ø)+CHR\$(Ø):FORZ=3TO3Ø

AK\$=AK\$+CHR\$(ASC(MID\$(Z HD 540 \$(G+(B-3)\*8),Z,1)+CHR\$( Ø))):NEXT Z,G:PRINT LEN (AKS)

XK 550 IFB < A/8+2THENPRINT#5, CH R\$(4Ø)+CHR\$(B+1);:FORZ= 1TO254

CX 560 PRINT#5, CHR\$ (ASC(MID\$ (A K\$, Z, 1)+CHR\$(Ø)));:NEXT

CS 570 PRINT#15, "U2:";5;0;40;B : NEXTB : CLOSE 5

XX 580 IFB=V/8+2THENPRINT#5, CH R\$(Ø)+CHR\$(255);:FORZ=1 TO254

FA 590 PRINT#5, CHRS (ASC (MIDS (A  $K\$,Z,1)+CHR\$(\emptyset)));:NEXT$ Z:PRINT#15, "U2:";5;0;40

AB 600 NEXTB:CLOSE5

PRINT#15, "B-P:";5;0:IFB AK 610 <V/8+2THENPRINT#5, CHR\$( 40)+CHR\$(B+1);

AH 620 IFB=V/8+2THENPRINT#5, CH R\$(Ø)+CHR\$(255);

AM 630 FORZ=1TO30:PRINT#5,CHR\$ (ASC(MID\$(Z\$(1+(B-3)\*8)Z, 1) + CHR\$ (Ø))); : NEXTZ

SE 640 FORG=2TO8: PRINT#5, CHR\$( Ø)+CHR\$(Ø);:FORZ=1TO3Ø

PRINT#5, CHR\$ (ASC(MID\$ (Z CK 650 \$(G+(B-3)\*8),Z,1)+CHR\$( Ø)));:NEXTZ,G

XQ 660 PRINT#15, "U2:";5;0;40;B : NEXTB

PO 670 CLOSE 5:CLOSE 15:PRINT" [YEL] COLLECTING DISK .. [DOWN]":OPEN15, DV, 15, "V Ø:": CLOSE15

PX 680 PRINT"[DOWN] DO YOU WANT TO TRY ANOTHER? [RVS] (SPACE) (OFF) (LEFT)";

BH 690 GETAS: IFAS <> "Y"ANDAS <> " N"THEN690

FK 700 PRINTAS: IFAS="Y" THEN C LR:GOTO20

KC 710 END

DX 720 PRINT" { 2 DOWN } { YEL } WOUL D YOU LIKE TO EDIT THIS ORDER? (RVS) (OFF) {LEFT}";:K=1

KQ 730 GETAS: IFAS <> "Y"ANDAS <> " N"THEN730

IF AS="N"THEN RETURN 740

EA 750 JJ=24:IFV-K<24THENJJ=V-K+1

SA 760 PRINT" [CLR] [YEL] ";: FORA =1TOJJ:

CS 770 PRINTCHR\$(34)+MID\$(Z\$(A +K-1),4,16)+CHR\$(34):NE XT

QC 780 PRINT" [HOME] [YEL] "+LEFT \$("[RIGHT] {23 DOWN]",0+ 1)+"[RED]"+MID\$(Z\$(K+O) 4,16);

CD 790 GET A\$: IFA\$=""THEN790

IFA\$="-"AND K-24>=1 THE XQ 800 NK=K-24:0=0:GOTO750

ME 810 IFA\$="+"AND K+24<=V THE NK=K+24:0=0:GOTO750

AD 820 IF AS="{DOWN}" AND O<JJ -1THEN GOSUB1030:0=0+1: GOTO 780

RF 830 IF A\$="{UP}" AND O>0 TH EN GOSUB1030:0=0-1:GOTO 780

RS 840 IFA\$="P"AND P=0 THEN P= 1:GOSUB890:GOTO750

IF A\$="Q" THEN RETURN XM 850

BS 860 GOTO790

AA 870 GET A\$: IFA\$<> "Y"ANDA\$<>

"N"THEN870 CR 880 END

DS 890 SI\$=Z\$(K+O):FORA=K+O TO V-1:Z\$(A)=Z\$(A+1):NEXT EX 900 Z\$(V)="{32 SPACES}"

XH 910 JJ=24:IFV-K<24THENJJ=V-K+1

PB 920 PRINT"[CLR][YEL]";:FORA =1TOJJ

XE 930 PRINTCHR\$(34)+MID\$(Z\$(A +K-1),4,16)+CHR\$(34):NE XT

PRINT" (HOME) "+LEFT\$(' HF 940 [RIGHT] [23 DOWN] ", 0+1)+ "[RVS] [RED] "+MID\$(Z\$(K+ O),4,16)+"[OFF]";

SK 950 GET AS: IFAS=""THEN950 ER 960 IFAS="-"AND K>1 THENK=K -24:0=0:GOTO910

BB 970 IFA\$="+"AND K+24<=V THE NK=K+24:0=0:GOTO910

HG 980 IF A\$="{DOWN}" AND O<JJ -1 THEN GOSUB1030:0=0+1 :GOT0940

GA 990 IF A\$="{UP}" AND O>0 TH EN GOSUB1030:0=0-1:GOTO 940

QD 1000 IFA\$="P"AND P=1 THEN P =Ø:GOTO1Ø2Ø

KS 1010 GOTO950

FA 1020 FORA=V-1 TO K+OSTEP-1: Z\$(A+1)=Z\$(A):NEXT:Z\$(K+O)=SI\$:SI\$="":RETURN

HK 1030 PRINT" [HOME] "+LEFT\$(" [RIGHT] [23 DOWN]", 0+1) +"{YEL}"+MID\$(Z\$(K+O), 4,16);

DA 1040 RETURN

FM 1050 IFA\$=O\$ORASC(LEFT\$(A\$, 1))<129 THEN RETURN

JB 1060 IFV <> OTHENFORB=1TOV: IF MID\$(A\$,4,16)>MID\$(Z\$( B), 4, 16) THEN NEXT

OR 1070 PRINT".";:FORC=V+1TOBS TEP-1: Z\$(C)=Z\$(C-1):NE XT:Z\$(B)=A\$:IFV<296THENV = V + 1

XF 1080 RETURN

#### **Arcade Machine**

See instructions in article on page 53 before typing in.

#### Program 1: Arcade Machine

Ø801:0B Ø8 ØØ ØØ 9E 32 3Ø 36 EC 0809:31 00 00 00 A2 05 AØ ØØ 10 0811:98 99 C8 DØ FA EE 99 00 75 Ø819:14 Ø8 CA 10 F4 A9 00 85 63 0821:37 A9 60 85 38 A2 14 AØ BØ Ø829:ØØ B9 45 Ø8 99 ØØ 6Ø C8 27 Ø831:DØ F7 2C Ø8 EE 2F 08 EE AA 20 44 0839:CA DØ EE 20 00 60 C8 Ø341:A6 4C 86 E3 AØ ØB B9 C4 30 Ø849:6C 99 74 74 B9 DØ 6C 99 4F Ø851:D4 74 88 10 F1 AØ 53 B9 2C Ø859:8C 74 4A 99 8Ø 74 B9 25 0861:74 6A 99 20 74 88 10 EF 51 Ø869:78 2Ø 2A 6Ø 58 60 20 C0 4E Ø871:63 A9 ØØ 85 Ø4 8D A7 Ø2 9D

Ø879:8D A8 Ø2 2Ø 9F 63 A2 18 A4 ØB21:00 8D 00 DD 60 20 EA 62 34 ØDC9:78 B9 48 78 48 B9 40 78 41 Ø881:20 BA 6C A2 Ø5 BD 6F 6Ø 66 ØB29:20 F9 62 4C 59 69 20 F6 86 76 ØDD1:A8 68 20 38 68 20 69 04 03 75 BD 60 90 3Ø 3E ØB31:62 4C 3C 68 20 F6 62 4C 87 ØDD9:CA 10 85 AD 05 75 88 DØ 03 Ø891:03 BD 79 60 9D 14 03 CA D5 ØB39:59 69 20 48 64 A9 04 20 DØ ØDE1:4C 5F 66 AD EØ 78 10 Ø3 AD 0899:10 EB A9 FA 8D 12 DØ A9 91 ØB41:61 64 A6 FF 60 20 48 64 6E ØDE9:4C BC 66 AD 15 DØ 29 81 CØ Ø8A1:81 8D 1A DØ ØB49:20 AD DØ 29 5F 64 9D 11 A6 FF 27 DØ D3 A2 ØDF1:C9 Ø1 DØ EC A2 02 AD 15 A7 Ø8A9:7F 8D 11 DØ A9 2C 8D BA DE ØB51:60 20 48 64 20 50 64 90 97 ØDF9:DØ 3D D6 6B FØ ØA BD EØ 69 Ø8B1:64 58 60 80 60 70 61 4D F5 ØB59:00 79 20 50 64 9D 10 79 ØA ØEØ1:78 30 05 58 BD 78 DØ 03 2B Ø8B9:62 FE 63 P5 63 AD 64 66 87 ØB61:20 50 64 9D 08 79 4C E5 ØEØ9:4C A6 57 66 AD DD 58 1 B D4 09 08C1:FE 7F 60 48 8A 48 98 48 BO ØB69:69 20 48 64 20 50 64 9D 34 ØE11:78 BØ F5 RD 60 78 C9 02 AA Ø8C9:A9 7F 8D ØD DD AC OD DD AA ØB71 : BC 20 50 02 64 90 CA 02 94 ØE19:A9 BC AØ C4 90 04 A9 C4 46 Ø8D1:30 1F 20 02 FD F0 17 2Ø E7 ØB79:4C 28 6A 20 48 64 20 50 73 ØE21:AØ BC 8D EB 65 80 F6 65 E1 Ø8D9:BC F6 20 El FF DØ 12 20 AF ØB81:64 9D BC Ø2 4C 28 6A 20 E0 ØE29:8C FD 65 8C 00 BC 66 BD 52 Ø8E1:15 FD 20 A3 FD 20 18 E5 CO ØB89:48 64 4C 2E 63 A9 14 20 53 ØE31:02 18 7D 68 78 18 69 02 83 Ø8E9:20 2A 60 6C 02 A0 4C ØB91:66 79 5B 20 99 ED 64 FØ ØA 86 05 ED ØE39:38 ED BC 02 C9 BØ **5B** C3 Ø8F1:FE 4C ØB99:FF 72 FE 20 A6 7A AØ Ø4 37 AG 18 FR 62 9D 47 ØR ØE41:BD C4 02 CD C4 02 BD 60 94 Ø8F9:84 ØF BD ØØ Ø2 ØBA1:75 8E 10 07 C9 EF A7 02 60 A9 91 20 03 ØE49:78 29 01 FØ 04 BØ 4C DØ 67 0901:FF FØ 3E E8 DØ F4 C9 20 B3 ØBA9:A9 ØØ 8D 84 63 20 79 ØØ 10 ØE51:02 90 78 90 48 RD 70 04 012 0909:F0 37 85 08 C9 22 FØ ØBB1:DØ ØF A2 05 9D 56 AD 84 ØE59:49 A1 63 7C FF 69 00 BC 60 78 CO 60 Ø911:24 ØF 70 2D C9 3F ØBB9:00 DØ 04 75 A9 CA CA 10 FA 60 20 FD 1 F ØE61:02 AØ ØØ 90 Ø3 00 A8 BD Ø919:A9 99 DØ 25 C9 30 90 04 07 ØBC1:AE 38 E9 E5 90 ØC ØE69:86 AA A9 8C FC A2 07 20 38 68 A6 26 Ø921:C9 30 90 10 84 71 00 AØ 36 ØBC9:00 9D 00 75 20 73 90 DØ 3E ØE71:FC BD BC Ø2 18 7D 80 78 63 Ø929:84 ØB 88 86 7A CA CB E8 33 ØBD1:ED 60 4C Ø8 AF ØE79:8D A9 08 20 55 C3 02 BD C4 02 18 70 45 0931:BD 00 02 38 F9 9E ØBD9:66 64 8D 9Ø AØ FØ 62 78 20 5F 64 SE ØE81:88 78 8D CB 02 20 6A 28 R9 Ø939:F5 C9 80 DØ 30 05 ØB A4 ØBE1:8D 91 78 90 78 8D ØE89:BD 26 AD 25 **B3** 78 78 FØ 03 8D A7 02 0941:71 E8 C8 99 FB Ø1 B9 DØ FD 69 FB 4C ØBE9:DØ AD 91 78 8D 26 60 94 ØE91:A2 07 20 20 C9 75 6A 0949:01 FØ 38 38 E9 3A FØ 04 CØ ØBF1:A2 Ø1 2C 08 ØE99:4C A2 AO 01 5F E8 EØ 20 2E 66 07 FØ 03 17 Ø951:C9 49 DØ 02 85 ØF 38 E9 97 ØBF9:BA FF 20 29 64 A9 00 20 ED ØEA1:4C B2 65 AD 00 75 FØ 58 28 0959:55 DØ 9F 85 08 BD ØØ 92 CF ØCØ1:D5 FF BØ ØF A2 07 ØEA9:AD EØ 78 30 20 FD 7A 53 AD ØØ DC 15 Ø961:FØ C5 DF 08 FØ DB C8 99 3F ØEB1:49 ØCØ9:6A BD 50 77 9D FØ 78 CA **B3** FF 29 ØF C5 106 FØ 48 0969:FB 01 E8 D0 F0 A6 7A E6 El ØC11:10 F4 60 4C F9 EØ A2 01 D8 ØEB9:85 FC 45 06 25 FC FØ 03 E2 Ø971:ØB **C8 B9** 9D AØ 10 FA **B9** 41 ØC19:2C A2 ØEC1:20 88 66 FC FØ Ø8 AØ 01 20 BA FF F8 A5 15 20 2D 0979:9E A0 DØ B4 FØ ØF BD ØØ A7 ØC21:20 29 64 A9 90 85 22 ØEC9:88 66 FO 30 A2 01 4A 90 23 A9 BE 0981:02 10 BC 99 FD Ø1 C6 7B C6 ØED1:05 BC 88 75 DØ 7D ØC29:75 85 23 A9 22 A2 98 AØ C9 ØF E8 EØ Ø989:A9 FF 85 7A 60 AØ FF CA 19 ØED9:05 DØ F3 60 A2 00 AC 88 28 ØC31:78 20 FF DB 90 36 4C F9 98 Ø991:C8 E8 BD 00 F9 A5 02 38 84 ØEE1:75 FØ 19 DØ 02 68 68 BD 65 ØC39:EØ 20 16 64 20 ED F5 4C C3 0999:61 FØ F5 C9 80 DØ 04 05 48 ØEE9:CØ 75 8D EB 67 BD CB 75 ØC41:04 64 20 16 64 20 A5 F4 BD 6D 09A1:0B DØ 9C A6 7A E6 ØB C8 B9 ØEF1:FØ 02 86 03 20 13 68 A2 C8 ØC49:08 48 A9 2C 8D BA 64 A9 39 Ø9A9:B9 A4 61 10 FA B9 A5 61 5A ØEF9:00 20 69 A5 FC 06 ØC51:00 8D 15 E5 85 A3 DØ 20 9F 63 68 2B Ø9B1:DØ EØ CA FØ 30 03 4C F3 49 ØF01:A2 07 AD 15 DØ 3D D6 6B CD ØC59:28 6Ø DØ 8D ØC 94 48 AD 15 Ø9B9:A6 C9 FF FØ F9 24 ØF 30 4F ØFØ9: FØ 22 BD Ø8 79 FØ 29 DE 21 ØC61:64 A9 00 8D 15 DØ 4C 7A A9 09C1:F5 C9 CC BØ Ø3 4C 24 A7 1F ØC69:8D BA ØF11:98 78 DØ 24 an ag 78 DE 15 64 68 60 A9 00 20 D3 Ø9C9:38 E9 CB AA 84 49 AØ FF 21 ØF19:AØ 79 FØ 23 ØC71:BD FF 20 06 E2 20 57 78 DØ 13 BD 18 E2 F5 09D1:CA FØ Ø8 C8 B9 A5 ØC79:4C BD FF 61 10 4A ØF21:14 DE 18 79 DØ ØF 20 94 33 DØ 09 A2 07 20 35 09D9:FA 30 F5 C8 B9 A5 61 30 18 20 48 BA ØF29:69 20 4C A7 67 FE 39 ØC81:15 69 CA 10 FA 60 FD 6A Ø9E1:05 20 47 AR DØ F5 4C EF Ø9 ØC89:64 4C 15 ØF31:F8 07 4C F4 66 20 E5 69 4F 69 A9 ØØ 20 66 14 10 Ø9E9:A6 53 50 52 49 54 C5 4F C9 ØF39:BD D8 78 D8 78 ØC91:64 85 FF 60 A9 10 20 FB 0D 58 5E E2 Ø9F1:46 C6 4D 4F 56 C5 58 4D 3F ØC99:62 ØF41:38 7E EØ 78 BD 28 76 9D D7 60 20 48 64 A9 ØC 20 85 Ø9F9:4F 56 C5 59 4D 4F 56 C5 B1 79 76 90 ØR 79 34 ØCA1:FB 62 60 49 08 48 20 FD 96 ØF49:00 BD 30 ØAØ1:43 4F 4C 4F D2 4D 55 4C CB 20 8D A6 10 79 20 E5 91 ØCA9: AE 24 48 20 9E AD ØF51:BD 38 76 9D ØAØ9:54 49 C3 4D 4F A9 44 C5 50 4E ØCB1:AD 20 ØF59:69 Øl 9D 18 79 BD 70 23 BF Bl 68 AA A5 65 5A ØA11:52 49 4F 52 49 54 D9 41 40 Ø2 48 39 ØCB9:DD 91 64 A5 64 FD 92 64 ØF61:76 FØ Ø3 8D A7 BD BØ ØA19:4E 49 CD 52 CC 45 58 52 E5 ØF69:76 06 50 76 20 6E ØCC1:30 10 A5 20 6A BD 65 DD 93 64 A5 AC ØA21:45 CC 59 52 45 CC 53 49 A8 76 24 ØCC9:64 FD 94 64 10 04 A5 65 ØF71:09 6A BD 58 20 6A D2 AD ØA29:5A C5 53 4F 55 4E C4 44 EC ØCD1:AA 60 4C 48 B2 00 00 08 03 ØF79:BD 40 76 9D 27 Da BD 60 87 7D 9D ØA31:53 41 56 C5 48 41 4C D4 18 BC 02 BC 02 5E ØCD9:00 80 FF 80 99 99 aa 10 2A ØF81:76 18 ØA39:57 49 4E 44 4F 57 D3 45 1E ØCE1:00 00 00 02 00 00 00 00 ØF89:BD 68 76 18 7D 91 C4 Ø2 90 1 4 ØA41:4E 41 42 4C C5 44 49 53 FE ØCE9:01 01 00 09 99 99 90 60 B3 ØF91:C4 Ø2 4C A4 67 A5 04 DØ 11 ØA49:41 42 4C C5 42 4C 41 53 8D ØCF1:00 AD 19 DØ 8D 19 DØ 29 ØF99:93 BD EØ 78 30 8E BD BC 88 41 ØA51:D4 43 53 41 56 C5 53 43 D2 ØCF9:01 DØ 03 4C 78 7E EA 2C 31 15 ØFA1:02 9D C8 BD C4 02 9D 45 ØA59:52 CE 43 4C 4F 41 45 A8 ØDØ1:EA A2 Øl BD 1E DØ 95 FD 92 ØFA9:DØ 78 BD BB 78 18 7D **A8** 59 ØA61:C4 44 4C 4F 41 C4 4A 4F 68 ØFB1:78 ØDØ9:1D D6 Ø2 78 7D 74 9D D6 Ø2 CA 10 E5 90 BB BD BC 02 ØA69:59 53 54 49 43 CB 43 4F 3D ØD11:F2 A5 Ø4 FØ ØA C6 Ø4 FØ Ø2 ØFB9:30 79 9D BC 02 BD CØ 78 CE ØA71:4C 4C 49 53 49 4F 4E D3 15 ØD19:03 4C 20 ØFC1:18 7D BØ 78 9D CØ 78 BD 87 BC 66 AF 69 AD 06 ØA79:52 50 4C 41 C5 45 43 42 BB ØD21:01 75 FØ 32 20 42 6B A2 DD ØFC9:C4 Ø2 7D 38 79 9D C4 02 CB ØA81:4F 52 44 45 52 D3 52 41 76 ØD29:07 ØFD1:AD Ø3 06 FE BØ Ø5 5E 28 79 9E 75 DØ 03 4C 67 A4 3D ØA89:4E 44 4F CD 46 49 52 C5 5 E ØD31:10 21 BC 28 79 30 1C 7E F8 ØFD9: AØ ØØ BD 38 79 20 57 68 E6 ØA91:00 20 73 00 20 56 62 4C 87 ØD39:28 79 BD EØ 78 30 14 BD F5 ØFE1:AØ Ø2 BD 30 79 20 57 68 EE ØA99:AE A7 C9 CC 90 14 C9 E5 43 ØD41:48 77 20 35 6B BD 40 77 FE ØFE9:20 28 6A CA 30 03 4C BE 01 10 38 E9 ØAA1:BØ CC ØA A8 B9 51 ØD49:FØ Ø3 8D A7 Ø2 BD 77 38 B7 Ø3 4C ØFF1:66 A5 04 FØ E6 6B BE ØAA9:75 62 48 B9 74 62 48 4C BF ØD51:20 F3 68 CA 10 D3 AD 04 61 ØFF9:AD 00 75 FØ 3D A5 02 FØ 22 ØAB1:73 00 20 79 00 4C ED A7 DØ CF ØD59:75 DØ 03 4C 97 65 A2 Ø7 26 1001:0E C6 02 35 AD El 78 C3 ØAB9:B7 69 8B 69 EØ 62 E9 62 D2 ØD61:BD 10 78 FØ 73 AD 15 DØ C9 1009:30 30 A2 01 20 94 69 AD 85 ØAC1:EF 62 ØØ 63 90 63 02 1D 6A ØD69:3D D6 **6B** FØ 6B BD EØ 78 EØ 00 DC 1011:E1 78 30 26 29 FB AD ØAC9:FB 69 ØC 63 24 63 36 63 6C ØD71:30 66 DE FB 78 DØ 61 A9 10 1019:10 DØ 1F AD 15 DØ 29 01 73 ØAD1:42 48 63 1A 6A 63 D4 ØD79:FF 85 63 A6 07 1021:FØ FC AD 1B D4 29 F4 18 AD EØ 78 30 13 134 ØAD9:36 64 F4 6C 60 63 63 63 42 ØD81:A8 A5 FC DØ 07 A9 08 9D 92 1029:03 BD C8 75 FØ ØC A9 00 ØAE1:09 69 DI 63 A5 62 AB 63 B6 ØD89:F8 78 DØ 4C 39 D6 **6B** DØ E9 1031:FØ 08 BD CØ 75 85 20 75 ØAE9:AE 63 A9 10 20 66 64 29 FØ ØD91:07 88 10 E7 AØ 07 DØ E3 78 1039:5C 6A AD 02 75 FØ 15 34 A2 ØD99:A5 FC ØAF1:FC 8D 88 02 09 03 8D ED 76 1041:07 BD 78 39 DE 6B 85 FC B9 FF FØ FØ ØB DE FØ 5C 8D ØAF9:66 8D EA 69 64 ØA 75 6A ØDA1:18 1049:78 DØ 06 20 78 FØ D7 BD C4 02 D9 60 CF 6A 20 C9 CE ØBØ1:2A 29 FØ 48 8D D2 62 68 57 ØDA9:20 78 90 CF D9 28 78 BØ 12 1051:69 CA 10 ED 4C E6 6B BD 4C ØBØ9:2A 29 03 49 Ø3 8D DC 62 DD ØDB1:CA BD BC Ø2 D9 30 78 90 69 1059:90 75 FØ Ø3 8D ØØ 79 BD 8A ØB11:AD 18 DØ 29 ØF Ø9 ØØ 8D DA ØDB9:C2 D9 38 78 BØ BD B9 50 7A 1061:A0 75 FØ Ø3 8D 10 79 BD DA ØB19:18 DØ AD ØØ DD 29 FC Ø9 BB ØDC1:78 85 FC B9 18 78 9D F8 8B 1069:98 75 FØ 03 8D 08 79 BD BE

15C1:AØ ØØ A2 Ø2 18 2Ø FØ FF D3 1071:A8 75 FØ 19 BC BØ 75 BD 44 1319:6A 18 7D 58 77 9D BC 02 5D 2Ø 4Ø 6A 18 7D 8C 15C9:A6 26 BD 5E 72 BC 70 72 48 1321:BD 70 77 1079:B8 75 A2 00 20 59 69 98 79 15D1:20 9E E6 28 79 FB D9 1329:68 9D C4 Ø2 20 28 6A AC 35 6F E6 1081:20 68 9D 30 A5 FØ 77 BD 80 77 20 38 F8 15D9:26 BC 8F 70 84 69 A4 9E 1089:29 CØ 9D 78 60 18 69 88 1331:BC 78 A8 76 1339:68 BD 88 85 FC 20 62 15E1:A6 28 18 20 FØ FF A4 69 A8 38 2D 1091:80 4A 66 FB 4A 66 FB 15E9:E6 69 B9 70 08 29 7F A8 9D ØØ 79 BD 81 Al 1341:69 BD Ø8 75 1099:E9 20 60 30 Ø1 C8 84 05 FE 15F1:20 E7 28 10 FØ E6 28 6B 16 75 10A1:8A 18 79 D4 68 8D CC 68 Ø5 1349:10 75 9D Ø8 79 BD 18 71 29 15F9:C6 27 DØ E2 A9 ØØ 85 78 85 FD 89 BC 81 1351:9D 10 79 20 E5 69 A9 90 A3 10A9:A8 B9 C8 1601:A9 00 85 2A 20 04 6F E6 2C 79 20 75 9D 27 98 BØ 1359:9D 18 BD 10B1:02 8D 97 68 38 E5 FD B5 1609:2A A5 2A CD Ø2 74 9Ø F4 CD 6A BD 67 10B9:03 49 FF 38 E9 8Ø 85 FC 8A 1361:DØ BD 28 75 20 26 74 90 36 1611:E6 29 A5 29 CD 03 69 10C1:A4 05 8A 18 79 6E A8 49 1369:30 75 20 09 6A BD 38 75 C9 2A A5 55 1619:E7 A9 ØØ 85 29 85 10C9:B9 77 38 E5 FD DØ Ø3 29 1371:20 6A 8A DØ Ø2 85 03 43 90 24 8D D4 02 C2 1621:26 C9 Ø1 DØ Ø8 A6 2A 20 4F FR R9 90 1379:60 D4 02 10D1:A5 05 6A 6A 85 1 A 18 6D A2 Ø7 C9 1629:FD 6A 4E EØ 78 A9 FF 85 B6 60 1ØD9:77 38 E9 00 DØ 03 A5 05 E3 1381:90 03 EE D5 02 20 64 6F 20 04 6F 20 DC 1631:C7 2F E7 6B FØ 46 A9 6C 10E1:6A 6A 45 FB 45 FC 30 1389:A5 FD 3D D6 00 85 24 1639:E4 FF FØ FB 48 A9 B9 FD 39 10E9:B9 F0 77 20 35 6B DØ AF 1391:FF 85 FC AØ 07 A5 C6 68 35 1641:C7 20 64 6F 20 04 6F 36 86 FB C4 FB 31 FØ 10F1:77 FØ 03 8D A7 02 B9 BØ AC 1399:D6 6B 1649:C9 BØ C9 30 90 1A AA BC 38 1E 38 F9 71 A4 Ø5 8A 18 28 DD 13A1:FØ 3Ø BD BC 02 1ØF9:77 48 08 3D D6 EB 1651:E9 30 AA AD 15 DØ FF 69 01 85 3F 79 6E 69 4C C7 68 A7 13A9:02 BØ 04 49 1101:FØ Ø6 1659:6B FØ Ø6 2Ø 94 69 4C DB F8 02 77 02 38 F9 C4 33 B9 90 AØ 55 13B1:FB BD C4 1109:79 DB 68 A8 1661:6D 20 83 6F 20 C9 69 4C FA C5 FB 39 69 01 68 DØ 20 60 78 13B9:BØ Ø4 49 FF 1111:00 99 BC Ø2 1669:DB 6D C9 91 DØ Ø8 A5 29 4C ØA AF 13C1:BØ Ø2 FB C9 30 BØ 00 00 08 00 18 10 Cl A5 1119:08 08 C9 11 B8 1671:FØ AD C6 29 10 A9 85 FC 98 9D 77 B9 F8 86 13C9:C5 FC BØ 06 69 **A8** 1121:98 18 7 D 6E 1679: DØ ØC AD Ø3 74 18 E5 29 BØ 13D1:E8 10 CØ CA 10 9E 78 88 1129:76 20 35 6B B9 B8 76 FØ 7A 1681:FØ 9D E6 29 1Ø 99 C9 9D 15 78 10 05 9D 43 B9 78 76 A8 92 13D9:A2 00 BD E8 1131:03 8D A7 02 1689:DØ Ø8 A5 2A FØ 48 C6 2A D7 69 13E1:20 79 30 29 DD 20 79 FØ 62 DØ 03 4C 94 45 1139:FØ DD 88 1691:10 44 C9 1D DØ ØC AD Ø2 F5 79 BC EØ 78 30 AF DØ 10 A9 80 C8 13E9:24 9D 20 88 1141:88 FØ ØE 2A FØ 38 E6 2A C5 1699:74 18 E5 B9 EØ 78 30 16 20 66 13F1:1C A8 20 48 3E 1149:85 04 9D D8 78 60 2D FØ ØF C9 DB 22 16A1:10 34 C9 CB FC BE E8 1151:64 38 7E D8 78 60 88 DØ 38 13F9:DC 68 86 FC A4 16A9:FØ ØE C9 DD FØ ØD C9 2B 63 1159:04 A9 00 FØ 05 88 DØ Ø7 E9 1401:78 BD E8 78 C5 FC FØ 013 80 FF 2C 89 16B1:DØ 27 A9 Øl 2C A9 68 88 ØD 1409:20 DC 68 A6 FC E8 EØ Ø8 45 4C 1161:A9 10 AO 00 38 16B9:A9 ØA 2C A9 F6 85 69 20 1E 78 DØ 4A 7E E7 CA 1169:DØ 16 BD BØ 78 49 FF 18 3D 1411:DØ C8 38 69 85 69 A4 2E 16C1:64 6F 18 65 17 79 EB 1419:F9 60 Ø1 Ø2 04 Ø8 10 20 1171:69 Ø1 9D BØ 78 BD 38 16C9:29 BE Ø4 74 FØ Ø4 E4 69 CC FE FD FB 9D 38 79 60 8E 1421:40 80 F7 EF DF C8 69 00 1179:49 FF 91 22 4C DB Ø8 16D1:90 04 A4 2A 9D ØD 20 BA 6C A2 49 FF 74 1429:BF 7 F A2 1181:88 DØ 16 BD A8 78 86 DØ ØE A5 26 C9 2A 16D9:6D C9 88 98 F3 68 78 BD 30 DE 1431:07 BC A7 02 FØ 1189:18 69 Øl 9D A8 4C F9 6C 69 Ø1 02 16E1:11 90 03 A7 FC A9 1191:79 49 FF 69 ØØ 9D 30 79 1439:9D A8 Ø2 A9 00 9D 98 16E9:4C FB 6C C9 85 DØ ØF A5 9D 06 D4 9D Ø5 80 1199:60 88 DØ ØF 98 20 4A 68 5B 1441:9D A9 02 16F1:26 DØ Ø5 A9 11 4C FB 6C BE FE 9D 04 B2 CØ 9D CD 1449:D4 BD EØ 6C 29 11A1:9D 38 79 A5 FR 29 6C C9 Ø3 C9 16F9:38 E9 Ø1 4C FB 1451:D4 B9 68 75 ØA ØA ØA ØA 4D 60 88 DØ FC 11A9:BØ 78 98 4C CE A9 ØØ 07 1701:FØ ØE C9 88 DØ 10 78 5F B9 68 00 28 D5 1459:19 70 75 9D El 6C 08 10 18 20 11B1:3C DB 6D 78 1709:85 04 20 7A 6F 4C 4E 18 1461:75 ØA ØA ØA ØA 19 80 75 D3 F6 1189:30 38 46 FC 90 08 C9 87 A4 1711:4E 91 Ø2 4C 44 E5 Øl 1469:9D E2 B9 60 75 9D AA 11C1:D4 90 03 FC FD 6C 20 3F 69 46 07 20 94 69 CA 28 1719:DØ ØB A2 FE AA Ø2 B9 48 40 18 60 D4 BØ 98 Fl 1471:02 FØ 03 1109:90 05 4E 20 DØ Ø1 6D C9 1721:10 FA 4C DB 20 75 A9 FD 48 64 D7 1479:75 9D AB Ø2 D9 50 11D1:20 79 00 FØ 1E 23 C9 Ø5 DØ ØC A6 1729:AD A5 26 FØ FF 9D AC 02 FA 50 77 9D DA 1481:01 90 02 A9 78 BD 11D9:5E EØ 7E D8 61 1731:2A BD EØ 78 30 AØ 75 A8 B9 D9 6B Ø9 EC 1489:B9 40 6B CD 65 11E1:78 15 DØ 3D DE AD 9B C9 Ø2 DØ 97 A6 11 BA FØ Ø4 A2 47 1739:78 DØ 15 DØ DE 8A 1491:01 9D EØ 6C 11E9:15 DØ FØ 06 8D 92 1741:2A E8 8E A7 02 4C 6E DF 31 EA BC AB EF 69 1499:00 F0 96 4C 07 20 94 7C A2 60 11F1:CC 02 65 34 9E 69 05 1749:A5 2A ØA ØA 74 9D DC 6C B9 77 00 D0 14A1:02 B9 20 A2 10 79 11F9:CA FA 60 20 18 AA FC 1751:A8 A5 29 38 65 9F 74 9D DD 6C BC **A8** 02 6A 14A9:80 1201:09 A2 07 2Ø C9 69 CA 10 CE 29 29 20 64 6F A4 1759:20 FØ FF Ø2 FØ ØD DE AA Ø2 ED 64 A9 ØØ 9D B2 14B1:BD AA 20 48 1209:FA 60 2Ø A2 4B FØ Ø7 A8 1761:BE Ø4 74 78 81 14B9:DØ Ø8 BD EØ 6C 29 FE 9D B5 9D EØ 78 1211:FØ 78 9D D8 20 6C 2B 6F 2Ø 3C BC 1769:B3 4C 14C1:EØ 6C BD A9 02 18 79 58 83 FE 79 38 7E E8 78 AD 1219:9D 28 90 AØ 29 20 46 6F A9 1771:DD BD A9 Ø2 BØ Ø7 BD A9 30 8D 15 DØ Al 1409:75 90 1221:15 DØ 1D D6 **6B** 23 AØ ØØ Bl 63 1779:01 85 22 84 9D 10 6E 21 14D1:02 C9 10 90 12 E9 1229:60 BD ØØ 79 9D F8 07 BD DØ 72 1781:22 FØ Ø6 20 16 E.7 C8 98 78 BD 10 79 49 14D9:A9 Ø2 BD AB 02 18 7 D AC El 1231:08 79 9D 02 Ø1 DØ 93 20 92 1789:F6 60 AD 4C 14E1:02 9D AB Ø2 4C 8A 6C B9 27 78 60 1239:DØ 02 A9 01 90 AØ AD Ø3 Ø1 DØ 10 A2 39 6F 1791:53 14E9:50 75 38 FD AB 02 FØ A4 6A 1B DØ Ø8 20 ED 1241:20 56 64 AØ 9D Ø2 ØI CA 2A Øl 9F B9 48 75 1F 1799:02 BD 01 14F1:5D AC 02 10 AØ 1C 2C AØ 1D 4A EF 1249:56 64 60 EØ 17A1:10 F7 A9 30 8D 01 01 50 6C BD DC 6D 14F9:9D AB Ø2 4C 3D DE 6B 90 03 09 1251:B9 00 DØ 17A9:A5 29 ØA ØA ØA 6D ØØ 74 51 1501:6C 9D 00 D4 CA 10 F7 60 FC 60 20 EC 1259:1D D6 6B 99 aa na 85 BF 22 AD Ø1 74 69 00 17B1:85 1509:1E 18 8B 7E FA Ø6 AC F3 DE 1261:56 64 20 09 6A 20 59 64 49 07 El 60 A2 17B9:23 A4 2A B1 22 1511:E6 8F F8 2E 86 8E 96 9F CF BD 87 17 DØ E3 8A ØA A8 1269:AØ C8 CA 20 17C1:20 83 6F 10 FA 60 El EE FD D2 1519:A8 B3 BD C8 D4 Ø2 2A 99 09 1271:B8 78 ØA BD BC 69 17C9:FD 78 20 15 58 A9 4B 6A 1521:00 00 00 08 00 00 00 00 CB 99 01 DØ 1F 1279:00 D0 BD C4 02 78 BD 58 73 9D D9 17D1:00 1529:00 00 08 00 00 54 9D B8 ØØ FF FF 10 D0 CC 85 FC A9 FF 54 1281:AØ 20 4D C4 Ø2 1531:00 00 81 00 00 00 00 00 8B 17D9:BC Ø2 A9 DØ 9D 46 8D FC DØ 03 60 1289:85 FB A5 35 00 01 4C C9 69 Ø1 1539:8F 38 6E 8A 02 A9 00 85 EB 17E1:28 6A 1B D4 25 BØ AD 1291:FB ØA 9Ø FB 00 B9 BB BD 84 17E9:00 01 00 Øl AA FØ ØA 98 ED FA 1541:26 AØ ØØ 18 60 1299:FB C5 FC FØ Ø2 BØ F5 CD Dl 6F 6F 6F 23 1549:79 D8 6F 69 Ø4 A8 CA DØ 14 C9 17F1:C1 C5 75 01 79 8D F9 61 12A1:BD **C8** 8D D5 00 C3 37 17F9:6F 6F 6F 6F 6F 1551:F6 B9 D5 6F 9D ØØ 79 8D 64 74 C8 B5 12A9:07 BD D8 75 8D 11 BF ØØ C2 90 11 1801:00 C9 9D 11 12 DØ F4 20 44 E5 16 8D Ø9 79 F6 1559:E8 EØ 75 78 BD DØ 12B1:A1 9D 9D ØØ C3 9D 9D Al 1561:AD Ø2 74 ØA ØA 69 Ø5 8D 9F 1809:00 CB 79 96 19 12B9:8D 99 78 A9 00 8D 9D 91 98 9D 91 ØØ C2 1811:00 CA 6F AD 03 74 89 8D A6 12C1:BD 10 76 FØ Ø3 8D AE Ø2 54 1569:A2 6F 08 75 E9 A4 6F 8D A8 6F 96 1819:00 00 75 06 91 01 76 18 6D BC 02 8D ØD 1571:85 27 8D 12C9:BD 00 FF FF ØF Ø1 Øl 56 1821:08 07 FF 4A 85 D4 12D1:BD 02 BD 08 76 18 6D C4 41 1579:A9 26 38 ED A2 6F 1829:01 40 75 08 09 04 5F 5F 8F A4 6F BC 38 ED ØE 12D9:02 8D C5 02 18 76 BD 2C 1581:9E A8 A9 18 88 75 6F ØF ØF 1589:4A 85 9F 28 AA 18 20 C2 1831:FF FF ØF ØF 85 01 20 38 68 20 EA 12E1:20 76 A2 1839:05 07 01 FF FF FF 01 00 CF 1591:FØ FF A2 ØØ BD Al 6F 85 61 12E9:28 6A A6 Ø3 BD EØ 75 8D AB 75 Ø5 ØD FF FF FF 09 20 BF 1841:00 CØ A9 6F BC Bl 6F 12F1:28 DØ BD E8 75 A2 01 20 FC 1599:69 BD 1849:FF ØF Ø1 Øl Ø1 ØØ ØØ 08 7D 15A1:35 6F C6 69 DØ F3 E8 EØ BA 75 A2 FF FØ 12F9:06 6A A6 03 BD ØA 08 FF FF 56 1851:00 00 28 76 15A9:08 90 E9 A4 9E C8 A6 9F 88 A6 Ø3 BD F8 2D 1301:01 20 09 6A 8D FØ FF A6 26 BD FE 1859:FF ØF Ø1 01 01 90 00 08 15B1:CA 18 20 24 A2 01 C5 1309:75 A2 Øl 20 6A 35 6F A8 1861:78 76 Ø8 Ø8 Ø9 09 09 09 74 20 1311:4C C9 69 BD 60 77 20 4Ø 3A 15B9:9F 71 BC B1 71

| 1869:09            | 09       | ø9       | ø9       | В8       | 76       | ø8       | Ø8       | C9       |
|--------------------|----------|----------|----------|----------|----------|----------|----------|----------|
| 1871:08            | 08       | 08       | Ø8       | 08       | 08       | 08       | Ø8       | Al       |
| 1879:F8<br>1881:FF | 76<br>FF | Ø8<br>FF | Ø8<br>FF | FF<br>38 | FF<br>77 | FF<br>Ø8 | FF<br>Ø3 | 45<br>64 |
| 1889:09            | 08       | FF       | 50       | 77       | Ø8       | Ø8       | FF       | 31       |
| 1891:FF<br>1899:77 | FF<br>Ø8 | FF<br>Ø4 | FF<br>FF | ØØ<br>FF | ØØ<br>FF | Ø3<br>FF | 90<br>B0 | 58<br>B8 |
| 18A1:77            | 08       | 04       | 09       | 09       | 09       | 09       | DØ       | EF<br>F9 |
| 18A9:77<br>18B1:77 | Ø8       | Ø4<br>Ø4 | Ø8<br>FF | Ø8<br>FF | Ø8<br>FF | Ø8<br>FF | FØ       | 30       |
| 18B9:78<br>18C1:FF | Ø8<br>FF | Ø1<br>FF | Ø1<br>FF | 18<br>FF | 78<br>ØØ | Ø8       | Ø8<br>Ø3 | 13<br>F4 |
| 18C9:5A            | 78       | Ø5       | 07       | FF       | 03       | 00       | 7F       | El       |
| 18D1:08<br>18D9:50 |          | 89       | 2B<br>89 | 50<br>91 | 00<br>9E | 2B<br>C2 | 4C<br>C2 | DD<br>AD |
| 18E1:C2            | C2       | 2B       | BE       | DE       | 57       | 41       | 56       | A2       |
| 18E9:C5<br>18F1:54 | 4E<br>45 | 4F<br>B2 | 54<br>54 | 45       | B1<br>4D | 4E<br>5Ø | 4F<br>CF | 9C<br>Ø9 |
| 18F9:54<br>1901:CB | 49<br>44 | 4D<br>45 | C5<br>43 | 41<br>41 | 54<br>D9 | 54<br>53 | 43<br>55 | F3       |
| 1909:53            | 54       | CE       | 52       | 45       | 4C       | 53       | C5       | CØ       |
| 1911:45            | 4E<br>CB | 41<br>4A | 42       | CC<br>46 | 42<br>46 | 4C<br>D3 | 4F<br>46 | 1D<br>F6 |
| 1921:52            | 4D       | 45       | D3       | 53       | 50       | 44       | 45       | 5F       |
| 1929:CE<br>1931:C4 | 58<br>54 | 53<br>49 | 50<br>4D | C4<br>C5 | 59<br>42 | 53<br>4C | 50<br>4F | CA<br>F7 |
| 1939:43            | CB<br>4D | 4A<br>45 | 49<br>D3 | 46<br>43 | 46<br>4F | D3<br>4C | 46<br>4F | 17<br>15 |
| 1949:D2            | 4D       | 4F       | 44       | C5       | 58       | 53       | 49       | E5       |
| 1951:5A<br>1959:4F | C5<br>46 | 59<br>46 | 53<br>D3 | 49<br>59 | 5A<br>4F | C5<br>46 | 58<br>46 | 1A<br>A5 |
| 1961:D3            | 53       | 4F       | 55       | 4E       | C4       | 58       | 53       | 1B       |
| 1969:50<br>1971:B2 | C4<br>B3 | 59<br>B4 | 53<br>B5 | 50<br>B6 | C4<br>B7 | BØ 41    | B1<br>43 | FD 36    |
| 1979:54<br>1981:4E | CE<br>54 | 53<br>D3 | 4F<br>44 | 55<br>45 | 4E<br>4C | C4       | 50       | A6       |
| 1989:58            | 50       | 4F       | D3       | 2B       | 52       | 41<br>4E | D9<br>C4 | 66       |
| 1991:59<br>1999:58 | 5Ø<br>53 | 4F<br>5Ø | D3<br>C4 | 2B<br>59 | 52<br>53 | 4E<br>5Ø | C4<br>C4 | AF<br>AØ |
| 19A1:2B            | 2F       | AD       | 54       | 49       | 4D       | C5       | 54       | 8F       |
| 19A9:4F<br>19B1:45 | DØ 46    | 42<br>D4 | 4F<br>52 | 54<br>49 | 54       | CD<br>48 | 4C<br>D4 | DØ<br>A4 |
| 19B9:58<br>19C1:2B | 53<br>2F | 5Ø<br>AD | C4<br>52 | 59       | 53       | 50       | C4<br>44 | CØ       |
| 1909:49            | 52       | 45       | C3       | 41       | 54<br>49 | C5<br>CD | 53       | 5B<br>38 |
| 19D1:50<br>19D9:C4 | 45<br>58 | 45<br>4F | C4<br>46 | 53<br>46 | 4F<br>D3 | 55<br>59 | 4E<br>4F | 43<br>56 |
| 19E1:46            | 46       | D3       | C3       | E1       | 06       | 2B       | 2B       | 28       |
| 19E9:E1<br>19F1:E1 | E1       | E1<br>E1 | E1<br>44 | E1<br>45 | E1 71    | E1 71    | E1 72    | 1C<br>53 |
| 19F9:72<br>1AØ1:71 | 72<br>71 | 71<br>71 | 71<br>71 | 71<br>71 | 71<br>72 | 71<br>72 | 71<br>4F | EC<br>19 |
| 1A09:50            | 54       | 3A       | 20       | 20       | 4A       | 4F       | 59       | E5       |
| 1A11:20<br>1A19:20 | 43       | 4F<br>44 | 4C<br>52 | 20       | 52<br>52 | 50<br>4E | 4C<br>44 | ØC<br>C6 |
| 1A21:20            | 46       | 49       | 52       | 00       | 53       | 50       | 52       | 85       |
| 1A29:3A<br>1A31:31 | 20       | 20       | 20       | 3Ø<br>32 | 20<br>20 | 20       | 20       | EA<br>7E |
| 1A39:33<br>1A41:35 | 2Ø<br>2Ø | 20 20    | 20<br>20 | 34<br>36 | 2Ø<br>2Ø | 20 20    | 20 20    | 97<br>BØ |
| 1A49:37            | ØØ       | 20       | 20       | 20       | 20       | 20       | 20       | Ø1       |
| 1A51:53<br>1A59:53 | 31       | 20       | 20       | 53<br>53 | 32<br>34 | 20       | 20       | 45<br>D5 |
| 1A61:53            | 35       | 20       | 20       | 53       | 36       | 20       | 20       | 66       |
| 1A69:53<br>1A71:4F | 37<br>59 | 2Ø<br>3A | 20       | 53<br>43 | 38<br>4E | 00<br>54 | 4A<br>52 | EØ<br>3B |
| 1A79:20<br>1A81:20 | 55<br>4C | 50<br>46 | 2Ø<br>54 | 20       | 44<br>52 | 57<br>47 | 4E<br>54 | 2E<br>14 |
| 1A89:00            | 53       | 50       | 52       | ЗА       | 20       | 20       | 20       | 74       |
| 1A91:32<br>1A99:34 | 20       | 20       | 20       | 33       | 20       | 20       | 20       | 67<br>80 |
| 1AA1:36            | 00       | 82       | 8B       | 9A       | AØ       | A9       | B7       | 5C       |
| 1AA9:C5<br>1AB1:16 | BF<br>3A | D2<br>41 | E6<br>4D | FD 72    | 32<br>72 | 28<br>72 | Ø5<br>72 | 87<br>31 |
| 1AB9:72<br>1AC1:73 | 72<br>73 | 72<br>73 | 72<br>73 | 72<br>73 | 72<br>73 | 72<br>Ø8 | 73<br>4F | EE<br>FA |
| 1AC9:50            | 54       | 49       | 4F       | 4E       | 53       | 00       | 44       | 5D       |
| 1AD1:45<br>1AD9:52 | 46       | 49<br>54 | 4E<br>45 | 45<br>53 | 20       | 53<br>53 | 50<br>4F | E9<br>F8 |
| 1AE1:55            | 4E<br>49 | 44       | ØØ<br>4B | 4A       | 4F       | 59       | 53       | 72       |
| 1AF1:53            | 54       | 49       | 43       | 00<br>4B | 4A<br>2Ø | 4F<br>46 | 59<br>49 | D8<br>F2 |
| 1AF9:52<br>1BØ1:44 | 45       | 00       | 45<br>53 | 58<br>4F | 5Ø<br>55 | 4C<br>4E | 4F<br>44 | E8<br>90 |
| 1809:20            | 4F       | 4E       | 20       | 43       | 4F       | 4C       | 4C       | 2B       |
| 90 COMPU           | ITE!'s   | Gaz      | ette     | Feb      | ruary    | 198      | 19       |          |

1B11:49 53 49 4F 4E 00 50 4F 41 1B19:49 4E 54 53 20 4F 4E 20 42 94 1B21:43 4F 4C 4C 49 53 49 4F 1B29:4E 00 53 50 52 49 54 45 9B 20 1B31:2F 44 41 54 41 43 4F DD 49 4F 4E 53 7E 1839:4C 4C 49 53 1841:00 52 45 50 4C 41 43 45 EC 1849:00 53 4F 55 4E 44 20 41 98 1B51:54 20 42 4F 52 44 45 52 77 1B59:53 ØØ 5Ø 4F 49 4E 54 53 B7 1B61:20 41 54 20 42 4F 52 44 BC 1B69:45 52 53 00 41 43 54 49 4A 1B71:4F 4E 20 41 54 20 42 4F Fl 1879:52 44 45 52 53 ØØ 45 4E 2R 1B81:41 42 4C 45 20 52 41 4E El 1B89:44 4F 4D 20 4D 4F 56 45 FA 59 1B91:00 45 4E 45 4D 20 46 8D 00 24 38 4C 7F 1B99:49 52 45 10 1BA1:60 74 88 9C 00 00 00 00 FF

#### Program 2: Boot

FH 10 REM COPYRIGHT 1989 COMPU TE! PUBLICATIONS, INC. -ALL RIGHTS RESERVED POKE53280,14:POKE53281,6 :PRINT"[CLR] 873 [3 SPACES] COPYRIGHT 1989 COMPUTE! PUB., INC." CA 30 PRINTTAB(11) "ALL RIGHTS [SPACE] RESERVED" PRINT" [ DOWN ] : LOADING AR CADE MACHINE" RX 50 A\$=CHR\$(34) RC 60 PRINT" [HOME] [5 DOWN] [BLU] PRINTCHR\$ (147): DLOA D"A\$"SPRDATA"A\$":DLOAD"A \$"PARAMS"A\$; PRINT": PRINT"AS" [CLR] ARC SX 70 ADE MACHINE ACTIVATED"AS " [7] [HOME] [2 DOWN] " CG 80 POKE631,13:POKE198,2 RE 90 LOAD"ARCADE MACHINE", 8

#### Program 3: Sprdata

31E8:DC CØ Ø3 57 ØØ ØF 77 CØ AB 31FØ:03 77 ØØ ØF 77 CØ Ø3 77 DE 31F8:00 0F CF C0 03 33 00 00 0A 3200:00 00 00 00 aa aa aa aa 64 99 6C 3208:00 00 00 00 00 00 00 3210:30 00 00 CC 00 03 33 ØØ CB 3218:00 FC aa ØF FF CØ 03 DF 95 77 FØ ØF DF CØ 3F 3220:00 3F E8 3228:77 FØ ØD FD CØ 3F 77 FØ 3230:0D FD CØ 3F FF FØ ØD CD 52 3238:CØ Ø3 33 00 00 CC 00 99 57 3240:00 00 00 00 aa aa aa 30 D4 3248:00 00 FC aa ac CC Ca 03 64 3250:33 00 30 CC 30 ØF FF CØ 9F ØC 3C FC FØ CF 2F 3258:C3 33 33 3260:CC 33 CF 3Ø CF 33 CC 33 3268:03 30 0C FC C0 33 03 30 B4 3270:0C FC CØ 03 03 aa ac CC 5F 3278:CØ Ø3 Ø3 ØØ ØØ ØØ ØØ 3280:00 00 00 00 99 00 00 30 15 3288:00 00 CC 00 00 00 aa aa 86 3290:00 00 C3 33 0C 0C 00 C0 F1 3298:00 CC 00 CØ 00 ØC ØC 00 84 32AØ:CØ ØØ 30 00 30 00 03 30 50 32A8:03 00 00 00 00 30 00 30 7F 32BØ:00 00 ØØ 03 Ø3 00 00 00 32B8:00 00 00 00 00 00 00 00 10 3200:00 00 00 00 00 00 99 aa 25 3208:00 00 00 00 aa 30 aa 00 ED 32DØ:00 00 03 03 00 00 00 00 C5 32D8:00 00 00 00 30 00 00 00 BE 32E0:00 30 00 30 99 99 99 00 54 32E8:00 00 00 30 00 00 00 aa 50 32FØ:0C 00 CØ ØØ 100 00 00 00 73 32F8:00 00 00 00 00 aa aa aa 50 3300:00 00 aa aa aa aa aa aa 66 3308:00 00 00 00 00 00 00 00 6E 3310:00 00 00 00 00 00 30 00 3318:00 00 00 ØC 00 CØ 00 90 42 3320:00 00 00 00 99 30 90 00 47 3328:00 00 CO OO OC 00 00 99 97 3330:00 00 00 00 30 00 00 00 18 3338:00 00 00 00 00 00 00 00 9F 3340.00 00 aa aa aa aa aa aa A6 3348:00 00 00 00 00 00 00 90 AE 3350:00 00 00 00 00 00 00 ØØ 3358:00 00 ØØ ØØ 00 ØØ 00 00 BE 3360:00 00 30 00 00 00 00 30 FC 3368:00 30 00 00 00 00 00 00 DA 3370:00 30 00 00 00 00 CØ 00 64 3378:0C 00 00 00 00 00 00 00 E4 3380:00 00 00 00 00 00 00 00 E6 3388:00 00 00 00 00 00 00 00 EE 3390:00 00 00 00 00 00 00 00 F6 3398:00 00 00 00 00 00 00 00 FE 33A0:00 00 00 00 00 00 00 99 07 33A8:00 00 00 00 00 00 30 00 6F 3380:00 00 00 CØ 00 ØC 00 00 53 33B8:00 00 00 00 00 00 30 00 DF 3300:00 00 ØØ 00 00 00 00 00 27 3308:00 00 00 90 aa 00 00 00 2F 33D0:00 00 00 00 00 00 ØØ 37 33D8:00 00 00 00 00 00 00 00 3F 33E0:00 00 00 00 00 00 00 00 47 33E8:00 00 00 00 00 00 00 00 4F 33FØ:00 00 00 00 00 00 00 30 87 33F8:00 00 00 00 C0 00 ØC 7D 3400:0F ØØ 00 00 CØ 00 00 CØ B6 3408:00 00 30 00 00 30 00 00 37 3410:30 00 0A 32 8Ø 2A BA AØ B7 3418:2A BA AØ AA AA A8 AA AA 3420:A8 AA AA AB AA AA A8 AA 63 3428:AA A8 2A AA AØ 2A AA AØ A3 3430:2A AA AØ 2A AA AØ ØA AA A5 3438:80 ØA AA 80 Ø2 8A 00 00 FA 3440:00 00 00 ØØ ØØ ØØ 00 00 A8 3448:00 00 00 00 FF FE 00 01 AD 3450:00 00 03 CØ 02 ac FØ 014 4B 3458:10 FF FR 10 FC 10 ØF EØ 10 3460:20 04 40 00 88 20 00 7F 26 3468:FC aa 90 99 aa 00 00 00 4F 3470:00 00 00 00 00 00 00 ØØ D8 3478:00 00 90 00 ØØ 00 00 00 EØ 3480:00 00 00 00 00 00 00 00 E8 3488:00 00 00 00 07 00 00 01

3C88:00 00 00 00 00 30 00 00 C1 3C90:CC CØ ØØ FF FØ Ø3 1D CØ 2E 3C98:00 F5 C0 03 17 FØ ØØ F5 49 3CA0:00 Ø3 17 70 ØØ F4 30 99 F7 3CA8: FF CØ ØØ ØC ØØ 00 3C 00 8A 3CBØ:00 00 00 00 aa aa aa 99 29 3CB8:00 00 00 00 00 00 00 00 31 3CC0:00 00 00 00 00 ØØ ØØ ØØ 39 3CC8:00 00 CC 00 03 30 30 ØC 20 3CDØ:FF CØ ØØ F7 70 33 1F FØ D8 3CD8:00 F5 CC Ø3 D7 70 33 7D FC 3CEØ:CC Ø3 F7 70 ØC DF 30 00 C6 3CE8:FF CØ ØC 04 30 ØØ 3F 10 63 3CFØ:03 00 CØ 00 CC 00 99 99 69 3CF8:00 00 90 00 00 00 00 00 71 3D00:00 00 00 00 00 00 ØC ØC 9E 3DØ8:CØ 30 CC ØC 33 3C FØ ØD C2 3D10:D3 70 CØ C7 10 33 C7 14 C2 3D18:0C F5 F3 03 13 7C 3C 77 3F 3D20:13 C3 33 7C ØC 1D FØ 34 2E 3D28:F3 ØØ ØC 37 3C ØØ 33 10 E9 3D30:03 0C CC 00 CC ØØ ØD ØC 55 3D38:CØ ØØ CØ ØØ ØØ 00 00 00 2B 3D40:00 00 00 0C 33 00 00 0C 21 ØC 3D48:CØ 30 40 03 ØC 40 ØC CC 3D50:33 30 CØ C4 ØC 30 30 CI 18 3D58:04 CC 33 Ø3 Ø1 CC 3Ø D3 ØE 3D60:03 03 30 C4 OC 00 30 30 60 3D68:C3 ØØ Ø4 1C Ø3 ØØ 33 10 95 3D7Ø:03 ØC CC 00 00 ØØ 33 ØC 7B 3D78:CØ ØØ 4Ø aa 30 00 30 aa 1F 3D80:00 00 00 0C 00 00 00 CC 88 3D88:00 00 00 3C 00 00 ØØ 00 C6 3D90:03 30 CØ CØ 00 10 00 CØ BD 3D98:00 30 00 03 00 ØC 30 03 E2 3DA0:00 00 30 00 ØC 00 13 00 A7 3DA8:CC 00 C0 00 30 00 03 00 29 3DBØ:03 00 ØC 00 00 ØØ 31 ØC 9C 3DB8:00 0C 00 00 00 03 00 90 42 3DCØ:00 00 aa 00 03 00 30 ØØ B3 3DC8:00 00 00 00 ØØ 00 ØØ 00 43 3DDØ:00 0C 00 03 00 00 00 00 7E 3DD8:00 00 ØØ 00 00 00 30 00 **B3** 3DEØ:00 00 00 00 00 00 00 00 5B 3DE8:00 00 00 CØ 00 00 00 03 72 3DFØ:00 ØØ 00 00 00 ØØ 00 00 6B 3DF8:00 00 03 00 99 30 90 90 55 3E00:00 00 00 aa 99 99 90 99 70 3EØ8:00 00 ØØ 00 00 00 00 2A AE 3E10:80 00 55 50 00 AA A8 00 78 3E18:55 54 00 0A 00 05 54 AA A8 3E20:00 02 99 AA ØØ 90 55 90 C7 3E28:0A 80 00 03 80 00 03 80 84 3E30:00 3F FØ 00 3F FØ Ø3 FF 5E 3E38:FF Ø1 FF FE 00 FF FC 00 DE 3E40:00 00 00 00 ØØ 00 00 00 BC 3E48:00 00 00 00 aa 00 90 15 D9 3E50:40 00 0A A0 00 55 54 00 36 3E58:2A A8 ØØ 15 54 00 ØA AA **C6** 3E60:00 00 55 00 00 AA 00 00 32 3E68:0D 00 00 03 80 00 03 80 26 3E70:00 3F FØ ØØ 3F FØ Ø3 FF 9E 3E78:FF 01 FF FE 00 FF FC 00 1F

#### Program 4: Params

7500:01 01 01 01 01 01 00 00 E7 7508:D5 EE F8 E1 E1 E1 E1 DF 11 7510:04 02 06 02 02 04 Ø2 Ø8 8A 7518:02 02 02 Ø3 03 Ø3 Ø3 02. 21 7520:05 00 07 ØE ØD ØC ØB Ø7 05 7528:00 01 ØØ Ø1 Ø1 Øl Øl 00 71 7530:00 00 01 00 00 00 00 00 3B 7538:00 00 00 00 00 00 00 00 23 7540:04 04 04 Ø3 00 00 00 ØØ DE 7548:32 ØA 5F 5F 00 00 00 00 B0 7550:00 00 00 00 00 00 00 00 3B 7558:ØA ØØ Ø3 19 00 00 00 00 3A 7560:01 05 46 19 00 00 00 00 67 00 ØC 00 ØØ ØØ 7568:00 00 ØØ D4 7570:02 00 0B 00 00 00 00 00 BD 7578:ØF ØF Ø2 ØF 00 00 00 00 DF 7580:09 ØA ØD Ø9 ØØ ØØ ØØ ØØ A4

7588:01 01 01 01 01 00 00 00 6C 7590:D3 00 00 D1 D5 00 00 ØØ 31 7598:05 01 0A 00 00 00 00 00 87 75AØ:02 02 02 00 00 ØØ 00 gg 4D 75A8:01 01 01 01 01 aa aa aa 8C 75B0:00 00 00 FC 04 00 ga 00 88 75B8:00 FB 05 00 ØØ ØØ ØØ 99 43 75C0:32 01 01 05 05 00 00 00 9D 75C8:D7 00 ØØ EC EE 00 00 00 E5 75D0:04 00 00 04 04 00 00 ØØ 1E 75D8:02 ØØ 00 02 02 00 00 00 F4 75E0:01 00 00 Øl Øl ØØ 00 aa 64 75E8:01 00 00 01 01 00 00 00 6C 75FØ:00 00 00 00 00 F3 01 01 00 75F8:00 00 00 00 00 ØØ ØØ 00 E3 7600:00 ØØ 00 E9 0A ØØ 00 00 DB 7608:00 00 00 00 00 00 00 00 F4 7610:03 00 00 01 01 00 00 00 96 7618:00 00 00 CE 32 00 00 00 83 7620:05 00 00 ØØ ØØ 00 ØØ ØØ 8F 7628:FØ C5 FØ FØ FØ FØ FØ C5 1F 7630:0A 0A 0A 0A 0A 0A 0A 0A 1D 7638:08 0B 08 08 08 08 08 0B E8 7640:01 01 01 01 Ø1 Ø1 Ø1 Ø1 2D 7648:01 01 Øl 01 01 Ø1 01 01 35 7650:01 01 01 01 01 01 01 01 3D 7658:01 01 01 01 01 01 01 01 45 7660:FB FC 02 F9 F9 F9 F9 FC 13 7668:F5 E4 FE F5 F5 F5 F5 E4 21 7670:02 02 Ø2 02 02 Ø2 Ø2 02 5D 7678:00 00 03 03 03 03 03 93 23 7680:00 00 01 01 01 01 01 Ø1 AC 7688:00 02 00 00 00 00 00 00 F5 7690:00 02 00 00 00 00 00 00 FD 7698:00 02 00 00 ØØ 00 00 ØØ 06 76A0:00 02 00 00 00 00 00 00 0E 76A8:00 02 00 00 00 00 00 00 16 76BØ:00 02 ØØ 00 ØØ ØØ ØØ ØØ 1E 76B8:00 00 00 00 00 00 00 00 A5 76C0:00 00 00 00 00 00 00 00 AD 76C8:00 00 00 00 00 00 00 00 **B**5 76DØ:00 00 00 00 00 00 00 ØØ BD 76D8:00 ØØ 00 ØØ 00 ØØ ØØ ØØ C5 76E0:00 00 00 00 00 00 00 00 CD 76E8:00 00 00 00 00 00 00 00 D5 76FØ:00 ØØ ØØ ØØ ØØ ØØ 00 ØØ DD 76F8:00 00 00 00 00 00 00 00 E5 7700:00 00 aa aa 99 00 aa aa EE 7708:00 00 00 00 00 00 00 00 F6 7710:00 00 00 00 00 ØØ 00 00 FE 7718:00 00 00 00 00 00 00 ØØ 07 7720:00 00 00 00 00 00 00 00 OF aa 7728:00 00 00 90 aa aa aa 17 7730:00 00 00 00 00 00 00 00 1F 7738:00 00 00 00 00 00 00 00 27 7740:00 00 ØØ ØØ ØØ ØØ ØØ 00 2F 7748:00 00 00 00 00 99 99 37 00 7750:3C 00 3C 3C 3C 3C 3C 00 F3 7758:50 00 ØØ 37 4B 5F 73 00 Al 7760:00 00 00 00 00 00 00 00 4F 7768:C8 00 E5 00 00 00 00 00 78 7770:00 00 00 00 00 00 00 00 5F 7778:00 00 02 00 00 00 00 00 A7 7780:00 ØØ ØØ 04 04 04 04 ØØ E7 7788:00 00 00 00 00 00 00 00 77 7790:32 00 00 32 32 32 32 32 AC 7798:EC EC EB EB EB EB EB EB 48 77AØ:0C F6 FØ ØC ØC ØC ØC ØC E6 77A8:AØ AA B4 AØ AØ. AØ AØ AØ 9C 77BØ:04 01 06 06 06 06 06 01 58 77B8:04 02 06 06 06 06 06 Ø2 A1 77CØ:04 Ø1 00 Ø7 07 Ø7 07 Øl C5 77C8:04 01 ØØ 07 Ø7 07 07 01 CD 77DØ:00 00 ØØ ØØ ØØ ØØ ØØ ØØ BF 00 00 00 00 00 C7 77D8:00 00 00 77E0:00 00 ØØ 00 00 ØØ 00 ØØ CF 77E8:00 ØØ 00 ØØ ØØ 00 ØØ 00 D7 77F0:00 00 00 00 00 00 00 00 DF 77F8:00 00 00 00 00 00 00 00 E7 7800:00 00 99 00 00 00 00 aa Fa 7808:00 00 00 00 00 00 00 00 F8 00 ØØ Ø1 Ø1 Ø1 Ø1 ØØ 7810:00 1F 7818:ØA ØA ØA 00 ØØ 00 ØØ 00 D1 32 ØØ ØØ ØØ 00 ØØ 7820:32 32 FC 7828:50 50 50 00 00 00 00 90 5F

7830:00 00 00 00 00 00 00 00 21 7838:FF FF FF 00 00 00 00 00 29 7840:04 05 03 00 00 00 00 00 D4 7848:04 01 06 00 00 00 99 00 30 7850:01 Øl 01 00 00 00 00 00 22 7858:00 00 FF ØA ØA ØA ØA aa 76 7860:00 00 00 01 Øl 01 01 00 6F 7868:00 00 06 00 ØØ 00 00 ØØ 1A 7870:00 00 06 0A OA OA OA OO 4F 7878:00 00 03 03 03 03 03 90 24 7880:00 00 0A 00 00 00 00 OO B2 7888:00 00 03 00 00 00 00 00 D9 7890:07 01 00 00 00 00 00 00

#### Power BASIC: Binary/Hex Enhancer

Article on page 60.

FH 10 REM COPYRIGHT 1989 COMPU TEI PUBLICATIONS, INC. ALL RIGHTS RESERVED HK 20 PRINT"[CLR][3 SPACES]COP YRIGHT 1989 COMPUTE! PUB , INC." CA 30 PRINTTAB(11)"ALL RIGHTS [SPACE] RESERVED" PRINT"[2 DOWN] POKING ML JC 40 (SPACE) DATA AT"; PQ 50 AD=PEEK(55)+256\*PEEK(56) -119 GH 60 HI=INT(AD/256):LO=AD-HI\* 256 POKE55, LO: POKE56, HI: CLR DB 70 SD 80 AD=PEEK(55)+256\*PEEK(56)

+AD,X:Z=Z+X:NEXT

JB 110 IFZ<>11151THENPRINT:PRI

NT"{DOWN}ERROR IN DATA

{SPACE}STATEMENTS.":STO

P

DD 90 RESTORE: PRINTAD" .... ";

OA 100 FORI=0TO117: READX: POKEI

FH 120 X=AD+11:HI=INT(X/256):L O=X-HI\*256 EA 130 POKEAD+1,LO:POKEAD+6,HI

KB 140 PRINT:PRINT"DONE1":SYSA D:NEW

BE 150 DATA 169,11,141,10,3,16

EE 160 DATA 192,141,11,3,96,16

SB 170 DATA 0,133,13,32,115,0 FX 180 DATA 8,201,37,240,8,201 RH 190 DATA 36,240,34,40,76,14

SA 200 DATA 174,169,0,133,98,1

KB 210 DATA 99,32,115,0,56,233 DB 220 DATA 48,201,2,176,11,6

FK 230 DATA 99,38,98,101,99,13

FF 240 DATA 99,24,144,235,24,1 44 PE 250 DATA 50,169,0,133,98,13

3 FR 260 DATA 99,32,115,0,56,233

FR 260 DATA 99,32,115,0,56,233 GH 270 DATA 48,201,23,176,237, 201

FD 280 DATA 10,144,7,56,233,7 HD 290 DATA 201,10,144,226,6,9

QK 300 DATA 38,98,6,99,38,98 SD 310 DATA 6,99,38,98,6,99

JX 320 DATA 38,98,101,99,133,9
9
SP 330 DATA 24,144,212,162,144

,40 PD 340 DATA 56,76,73,188

#### ADVERTISERS INDEX

| Reader Service Number/Advertiser Page |
|---------------------------------------|
| 102 Accolade BC                       |
| 103 Accolade 16i                      |
| <b>104</b> ActionSoft 43              |
| 105 Activision                        |
| 106 Aprotek                           |
| 107 BRIWALL 58-59                     |
| 108 Brown Boxes, Inc 104              |
| 109 CW Data-Labs 104                  |
| 110 CompuServe1                       |
| <b>111</b> ComputAbility39            |
| 112 Computer Direct 40-41             |
| 113 Computer Heroes 67                |
| 114 Computer Repeats 105              |
| 115 Creative Micro Design 19          |
| Crown Custom Covers . 103             |
| 116 Datel Computers 22–23             |
| 117 Fearn & Music 104                 |
| 118 G.E. Information Services 51      |
| 119 Gosselin Computer                 |
| Consultants 104                       |
| 120 Lyco Computer 32–37               |
| 121 Master Software 47                |
| 122 Melbourne House IFC               |
| 123 MIBRO Co 97                       |
| <b>124</b> Micro Cube Corp 67         |
| <b>125</b> Micro Prose 2              |
| <b>126</b> Micro Prose7               |
| 127 Montgomery Grant 44               |
| NRI Schools 44i                       |
| <b>128</b> Origin Systems 27          |
| 129 P.A.V.Y. Software 60              |
| 130 Renco Computer Printer            |
| Supply 103                            |
|                                       |

| Reader S | ervice Number/Advertiser Page             |
|----------|-------------------------------------------|
| 131 RK   | DO Graphics 104                           |
| Sc       | hnedler Systems 79                        |
| 132 Sir  | Tech Software5                            |
| 133 So   | ft Lore                                   |
| 134 So   | ftware Discounters                        |
|          | of America 100-101                        |
|          | ftware Support                            |
|          | International18                           |
|          | ftware Support                            |
|          | International 94-95                       |
|          | ar Micronics49                            |
|          | ategic Simulations,                       |
|          | Inc IBC                                   |
|          | blogic                                    |
| 140 Su   | blogic                                    |
|          | perior Micro Systems . 60                 |
|          | to Software 12-13                         |
|          | ktonics Plus19<br>nex Computer Express 69 |
|          | ton 28-29                                 |
|          | ssey Computer                             |
|          | Products                                  |
|          | rabyte93                                  |
|          | aselgraphics 104                          |
|          | 3.00                                      |
|          |                                           |
|          | fied Ads 107                              |
|          | PUTE!'s Gazette Back                      |
|          | jes                                       |
| COMP     | PUTEI's Gazette 5-Year                    |

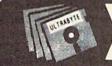

## V6.0

#### ULTRABYTE DISK NIBBLER

#### NIBBLE COPIER WITH 305 PARAMETERS FOR COMMODORE 64 AND 128

- Copies most protected disks in 2 minutes without need for parameters including rapid-locked
- 305 parameters to make unprotected copies of recent programs including VMAX protection. 100 more than V5.0. Send stamped envelope for list
- Copies up to 40 tracks using 1 or 2 1541 or 1571 drives. Copies both sides on 1571
- Copies itself (for this reason, no refunds given)

#### V6.0 \$29.95 PLUS \$4.00 SHIPPING

| 1. | Disk Surgeon V2.0 new disk utility                                    | \$10.00             |
|----|-----------------------------------------------------------------------|---------------------|
| 2. | Ultramail mail list and labels                                        | both for<br>\$10.00 |
| 3. | McMurphy's Mansion text adventure Soluware solutions to 10 adventures | both for            |
| 4. | 150 older parameters and file copier                                  | \$10.00             |

Add \$4.00 shipping (covers up to 5 items)

Mastercard, Visa, Check or M.O., Calif. add 6.5% (\$1.85) sales tax. Foreign orders/COD add \$2.00. Payment must be in U.S. funds UPDATES · V6.0 is same as V5.0 but with 100 new parameters. Return original Ultrabyte parameter disk with \$15.00 plus \$4.00 shipping. Foreign add \$2.00. No exceptions.

To order, write or call 24 hr. order line. For info. write.

ULTRABYTE (818) 796-0576 P.O. Box 789 LaCanada, CA 91011 USA

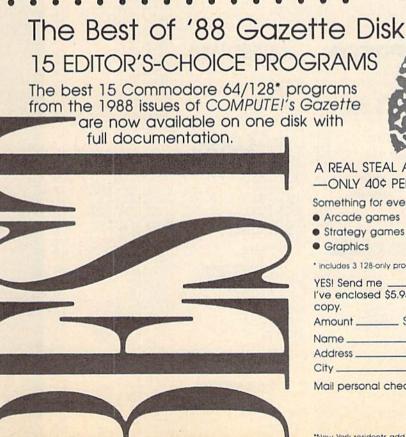

A REAL STEAL AT \$5.95 -ONLY 40¢ PER PROGRAM!

Something for every user, every taste—

- Arcade games
   Music
- Strategy games
   Utilities
- Graphics

includes 3 128-only programs

YES! Send me \_\_\_\_\_ copies of The Best of '88 Gazette Disk. I've enclosed \$5.95 plus \$2 postage and handling (\$7.95 total) for each Amount \_\_\_\_\_ Sales Tax\* \_\_\_\_\_ Total \_\_\_\_\_

Name \_\_

Address\_ \_\_ State \_\_\_\_\_ Zip \_\_

Mail personal check or money order for \$7.95 to:

Best of '88 Gazette Disk P.O. Box 5188 Greensboro, NC 27403

\*New York residents add 81/4-percent sales tax. North Carolina residents add 5-percent sales tax. All orders must be paid in U.S. funds by a check drawn on a U.S. bank. Sorry, no credit card orders accepted. Please allow 4-6 weeks for delivery.

#### LET'S FACE IT - MAIL ORDER HOUSES ARE NOT ALL THE SAME!

## SOFTWARE SUPPORT INTERNATIONAL

## CONVENIENCE—FAST SERVICE—RELIABILITY—SUPPORT

#### Abacus Software

| 128 Internals (book)     | 17.36 |
|--------------------------|-------|
| 128 Tricks & Tips (book) | 17.36 |
| 1571 Internals (book)    | 17.36 |
| Basic Compiler 64        | 24.97 |
| Basic Compiler 128       | 36.97 |
| Becker Basic for Geos    | 33.97 |
|                          |       |
| Cad Pak 64               | 24.97 |
| Cad Pak 128              | 35.97 |
| Chart Pak 64             | 24.97 |
| Chart Pak 128            | 24.97 |
| Cobol 64                 | 24.97 |
| Cobol 128                | 36.97 |
| CP M for the C-128(book) | 17.36 |
| Super C Compiler 64      | 36.97 |
|                          | 36.97 |
| Super C Compiler 128     |       |
| Super Pascal 64          | 36.97 |
| Super Pascal 128         | 36.97 |
| Geos Inside & Out Book   | 17.36 |
| Geos Inside & Out Disk   | 12.76 |
| Geos Tricks & Tips Book  | 15.20 |
| Con Table & Tree Date    | 10.70 |

#### ACCESS"

| Echelon w Lipstick         | 27.97 |
|----------------------------|-------|
| Heavy Metal                | 25.97 |
| LB & Tourn & Exec          | 13.97 |
| Mach 5                     | 21.97 |
| Mach 128                   | 30.97 |
| Raid Moscow & Beachead 1&2 | 13.97 |
| World Class Leader Board   | 24.97 |
| W C L B Fam Courses 1      | 12.97 |
| W C L B Fam Courses 2      | 12.97 |
| W.C.I. D. Fam Courses 3    | 12.07 |

#### ACCOLADE-

| CANADA AND     |   |   |    |    |   |    |   |    |   |  |  | 18.97 |
|----------------|---|---|----|----|---|----|---|----|---|--|--|-------|
| Apollo 18      |   |   |    |    |   |    |   |    |   |  |  |       |
| Bubble Ghost   |   |   |    |    |   |    |   |    |   |  |  | 18.97 |
| Card Sharks    |   |   | į. |    |   | 4  |   | ÷  | 4 |  |  | 18.9  |
|                |   |   |    |    |   |    |   |    |   |  |  | 18.97 |
| Fourth & Inche | s |   |    |    |   |    |   |    |   |  |  | 18.97 |
| Fourth & Inche | š | 1 | e  | an | 1 | D. | m | st |   |  |  | 9.97  |
| Miniputt       |   |   |    |    |   |    |   |    |   |  |  | 18.9  |
|                |   |   |    |    |   |    |   |    |   |  |  |       |
| Power at Sea   |   |   |    |    |   |    |   |    |   |  |  | 18.9  |
| Rack-em        |   |   |    |    |   | 8  |   |    |   |  |  | 18.97 |
| Serve & Volley |   |   |    |    |   |    |   |    |   |  |  | 18.97 |
| Steel Thunder  |   |   |    |    |   |    |   |    |   |  |  | 19.9  |
| T.K.O          |   |   |    |    |   |    |   |    |   |  |  | 18.9  |
| Test Drive     |   |   |    |    |   |    |   |    |   |  |  | 18.9  |
| When Washing   |   |   |    |    |   |    |   |    |   |  |  | 18.9  |
|                |   |   |    |    |   |    |   |    |   |  |  |       |

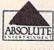

| Crossbow    |     |  | 4 |  | Ų |   | + |   | +   | 21,97 |
|-------------|-----|--|---|--|---|---|---|---|-----|-------|
| F-18 Hornet |     |  |   |  |   |   |   |   |     | 21.97 |
| opace       | 14. |  |   |  |   | - | + | ٠ | 741 | 21.31 |

#### ACTIVISION ENTERTAINMENT SOFTWARE

| 24.9  |
|-------|
| 30.97 |
| 15.97 |
| 21.9  |
| 21.9  |
| 21.9  |
| 24.9  |
| 10.9  |
| 25.9  |
| 14.95 |
|       |
| 21.9  |
| 24.9  |
| 30.9  |
| 21.9  |
|       |

### Softworks

| Desk Pak Plus*          |        | 18.97 |
|-------------------------|--------|-------|
| Font Pack Plus*         |        | 18.97 |
|                         |        | 36.97 |
| Geos 128                |        | 42.97 |
| Geobasic                |        | Call  |
| Geocalc 64              |        | 30.97 |
| Geocalc 128             |        | 42.97 |
| Geofile 64              | 200000 | 30.97 |
| Geofile 128             |        | 42.97 |
| Geoprogrammer 64        |        | 42.97 |
| Geoprogrammer 128       |        | 42.97 |
| Geopublish 64           |        | 42.97 |
| Geowriter's Workshop 12 | 8      | 42.97 |

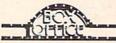

|  |  | 9.97  |
|--|--|-------|
|  |  | 9.97  |
|  |  | 15.97 |
|  |  |       |

#### Bruderbund Software

| Arcade Game Const. Se  | et |  |   |    |   |   |   | 18.9 |
|------------------------|----|--|---|----|---|---|---|------|
| Bank Street Writer     |    |  |   |    | į |   |   | 30.9 |
| Bank Street Filer      |    |  |   | ij | Ŷ |   | ĕ | 18.9 |
| Bank Street Mailer     |    |  |   |    |   |   |   | 15.9 |
| Bank Street Speller    |    |  |   |    | 9 |   |   | 15.9 |
| Carmen Sandiego Europ  | o  |  | 8 | ij | ï | 9 |   | 24.9 |
| Carmen Sandiego USA    |    |  |   |    |   |   |   | 24.9 |
| Carmen Sandiego Work   |    |  |   |    |   |   |   | 21.9 |
| Downhill Challenge     |    |  |   |    |   |   |   | 15.9 |
| Print Shop             |    |  |   |    |   |   |   | 27.9 |
|                        |    |  |   |    |   |   |   | 21.9 |
|                        |    |  |   |    |   | ê |   | 15.9 |
| P.S Graphics Disk 2    |    |  |   |    |   |   |   | 15.9 |
| P/S Graphics Disk 3    |    |  |   |    |   |   |   | 15.9 |
|                        |    |  |   |    |   |   |   | 15.9 |
| Quest for Clues (book) |    |  |   |    |   |   |   | 19.9 |
| Star Wars              |    |  |   |    |   |   |   | 18.9 |

#### CAPCOM

| Ghosts &<br>Hat Trick |  |  |  |  | - |  | ú |  | 18.97<br>18.97 |
|-----------------------|--|--|--|--|---|--|---|--|----------------|
| Minigolf .            |  |  |  |  |   |  |   |  | 18.97          |
| Side Arms             |  |  |  |  |   |  |   |  | 18.97          |
| 1942                  |  |  |  |  | 1 |  |   |  | 18.97          |
|                       |  |  |  |  |   |  |   |  |                |

## BRAWAMARIK

| Defender of the ( | Cro | W | n |   |   | ı. | ı | ÷ | Ü | 21.9 |
|-------------------|-----|---|---|---|---|----|---|---|---|------|
| King of Chicago   |     |   |   |   |   | 1  |   | Ų |   | 21.5 |
| SDI               |     |   |   | ĝ |   | F  |   | 8 |   | 21.9 |
| Sinbad            |     |   |   |   | 1 |    |   |   |   | 21.9 |
| Rocket Ranger     |     | ı | ı |   |   |    | - |   |   | 21.9 |
| Three Stooges     |     |   |   | i | 8 |    |   | 8 | 8 | 21.9 |
| Warp Speed (Ca    | rt) |   |   |   |   |    |   |   |   | 30.9 |

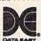

| Breakthru      |     |    |   |  |  |   |   |   |   | 18.97  |
|----------------|-----|----|---|--|--|---|---|---|---|--------|
| Commando       |     |    |   |  |  |   |   |   |   | 9.9    |
| Ikari Warriors |     |    |   |  |  |   |   | × |   | 18.97  |
| Karate Champ   |     |    |   |  |  |   | × |   | , | . 9.9  |
| Karnov         |     |    |   |  |  | 4 |   |   |   | 18.97  |
| Kid Niki       |     |    |   |  |  |   |   |   |   | 18.97  |
| Kung Fu Maste  |     |    |   |  |  |   |   |   |   | . 9.97 |
| Lock On        |     |    |   |  |  |   |   |   |   | Cal    |
|                |     |    |   |  |  |   |   |   |   | 18.97  |
| Speed Buggy    |     |    |   |  |  |   |   |   | c | 18.97  |
| Tag Team Wre   | sti | nx | 2 |  |  |   |   |   | 8 | 13.97  |
| Victory Road   |     | 7  |   |  |  |   |   |   |   | 8.97   |
|                |     |    |   |  |  |   |   |   |   |        |

## Datasoft'

| Alternate Reality:City     |   |    |    |   | ı | 19.36  |
|----------------------------|---|----|----|---|---|--------|
| City Hint Book             |   |    |    | Ü |   | . 7.97 |
| Alternate Reality: Dungeon | 1 |    | 9  | ä | 9 | 25.48  |
| Dungeon Hint Book          |   |    |    |   | ì | 7.97   |
| Cosmic Relief              |   | 14 | 10 | Ú | Ų | 16.30  |
| Androids Decision          |   |    |    |   | 2 | 16.30  |
| Firezone                   |   |    |    |   |   | 16.30  |
| Hunt For Red October       |   |    |    |   |   | 25.48  |
| Video Title Companion 2    |   |    | 8  |   |   | 13.24  |
| Video Title Shop w Comp    | 1 |    |    |   |   | 19.35  |
|                            |   |    |    |   |   |        |

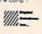

|                    | • | • | 1 | 7 | 1 | ۰ |   |   |   |   |       |
|--------------------|---|---|---|---|---|---|---|---|---|---|-------|
| Dictionary Disk    |   |   |   |   |   |   |   |   |   |   | 9.97  |
| Digital Superpak 2 |   |   |   |   |   |   |   |   |   |   | 60.97 |
| Pocket Filer 2     |   |   |   |   |   |   |   |   |   | - | 36.97 |
| Pocket Planner 2   |   |   |   |   |   |   | + | ÷ | ú |   | 36.97 |
| Pocket Writer 2    |   | 8 |   |   |   |   |   | Ž |   | ¥ | 36.97 |
|                    | 4 | ı |   |   |   |   |   |   |   |   |       |

### ELECTRONIC ARTS

| ELECTRONIC ARTS                         |       |
|-----------------------------------------|-------|
| Alien Fires                             | 19.36 |
| Bard's Tale I                           | 25.48 |
| Bard's Tale I Hints                     | 9.97  |
| Bard's Tale II                          | 25.48 |
| Bard's Tale II Hints                    | 9.97  |
| Bard's Tale III                         | 25.48 |
| Bard's Tale III Hints                   | 9.9   |
| Caveman Ugh-lympics                     | 19.36 |
| Chessmaster 2000                        | 25.48 |
| Chessmaster 2100                        |       |
| Chuck Yeager's AFS                      | 22.43 |
| Deathlord                               | 19.36 |
| Deathlord Hints                         | . 9.9 |
| Double Dragon                           | 22.4  |
| Dungeon Master Asst                     | 20.9  |
| Earth Orbit Station                     | 19.3  |
| Instant Music                           | 19.3  |
| Jordan vs Bird One on One               | 19.30 |
| Marble Madness                          | 10.9  |
| Mars Saga                               | 22.4  |
| Mavis Beacon Typing                     | 25.4  |
| Modern Wars                             | 22.4  |
| Monopoly                                | 19.3  |
| PaperClip 3                             | 31.6  |
| PaperClip Publisher                     | 31.3  |
| Power Play Hockey                       | 17.3  |
| Project Firestart                       | 20.3  |
| Scrabble                                | 21.4  |
| Scrupples                               | 25.4  |
| Skate or Die                            | 19.3  |
| Skytox II                               | 19.3  |
| Strike Fleet                            | 19.3  |
| Twilights Ransom Twilights Ransom Hints | 22.4  |
| Twilights Ransom Hints                  | 7.9   |
| Wasteland                               | 25.4  |
| Wasteland Hints                         | 9.9   |

#### **EDYX**

| Battleship                 |  | ŧ |   |   | ı |   |    | 18.97 |
|----------------------------|--|---|---|---|---|---|----|-------|
| California Games           |  |   | 9 |   | ì | 8 |    | 24.97 |
| Champ. Wrestling           |  |   |   |   |   |   |    |       |
| Create A Calendar          |  |   | ı |   | 8 |   | Ç. | 18.97 |
| Destroyer                  |  |   |   |   |   |   |    |       |
| Fast Load Cartridge        |  |   |   |   |   |   | 0  | 24.97 |
| Final Assault              |  |   |   |   |   |   |    | 24.97 |
| 4 X 4 Racing               |  |   |   |   |   |   |    |       |
| The Games:Summer Ed        |  |   |   |   |   |   |    |       |
| The Games Winter Editi     |  |   |   |   |   |   |    | 24.97 |
| Home Video Producer        |  |   |   |   |   |   |    |       |
| Impossible Mission II      |  |   |   |   |   |   |    |       |
| L.A. Crackdown             |  |   |   |   |   |   |    |       |
| Legend of Black Silver     |  |   |   |   | 7 |   |    |       |
| Metrocross                 |  | ٥ |   |   | Ö |   | r. | 12.37 |
| Mind Roll                  |  | 1 | * |   | * | E | ů, |       |
| Sporting News Baseball     |  |   |   |   |   |   |    |       |
| Sports-A-Roni              |  |   |   |   |   |   |    | 15.97 |
| Street Sports Baseball     |  | 4 | * |   |   |   |    |       |
| Street Sports:Basketball   |  |   |   |   |   |   |    |       |
| Street Sports Football     |  | 1 |   | * | 2 |   |    | 24.07 |
| Street Sports:Soccer       |  |   |   |   |   |   |    |       |
| Sub Battle Simulator       |  |   |   |   |   |   |    |       |
| Summer Games II            |  |   |   |   |   |   |    |       |
|                            |  |   |   |   |   |   |    |       |
| Technosop<br>Tower Toppier |  |   |   | * |   |   |    | 24.07 |
|                            |  |   |   |   |   |   |    |       |
| Winter Games World Games   |  |   |   | 3 |   |   |    | 24.07 |
|                            |  |   |   |   |   |   |    |       |

## circoird

| Elite<br>Elite Hint E | 'n | n | i | i | ú | · · | i | 8 | 9 |  | * |   | 8 | 11.9 |
|-----------------------|----|---|---|---|---|-----|---|---|---|--|---|---|---|------|
| Guild of Th           |    |   |   |   |   |     |   |   |   |  |   |   |   | 24.9 |
| Jinxter               |    |   |   |   |   |     |   |   |   |  |   |   |   | 21.9 |
| Star Glider           |    |   |   |   |   |     |   |   |   |  |   |   |   | 24.9 |
| Tracker .             |    |   |   |   | ï |     |   |   | ĸ |  |   | Ô |   | 24.9 |

| 1 1 7        | į | j | 9 | į | į. | ķ | g | U | A | š | ľ | Ø |       |
|--------------|---|---|---|---|----|---|---|---|---|---|---|---|-------|
| Honeymooners |   |   |   | 1 |    |   |   |   |   |   |   |   | 24.97 |
| Star Émpire  |   |   |   |   |    |   |   |   | - |   |   |   | 15.97 |

#### GAMESTAR\*

| Champ.  | Basebalt .   |   |    |  |  |  | 18.97 |
|---------|--------------|---|----|--|--|--|-------|
| Champ.  | Basketball   | 7 |    |  |  |  | 21.97 |
| GFL Fox | otball       |   |    |  |  |  | 21.97 |
| Main Ev | ent          |   | į. |  |  |  | 18.97 |
|         | nk Boxing II |   |    |  |  |  | 18.97 |
|         | Tennis       |   |    |  |  |  | 18.97 |

#### INFOCOM

| Lane Mastadon, Vol. 1 | ١. |  | 14 |   |  | 10.9 |
|-----------------------|----|--|----|---|--|------|
| Gamma Force, Vol. 1   |    |  |    | + |  | 10.9 |
| Zork Quest. Vol. 1    |    |  |    |   |  | 10.9 |

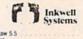

| Flexidraw 5.5         | 24.06 |
|-----------------------|-------|
| Flexifont             | 20.76 |
| Graphics Integrator 2 | 20.76 |
| Light Pen (184C)      | 42.97 |
| Graphics Gallery 1    | 20.75 |
| Graphics Gallery 2    | 20.75 |
|                       |       |

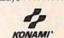

| Boot Camp            |  |  |   |   |  | 18. |
|----------------------|--|--|---|---|--|-----|
| Contra               |  |  |   |   |  | 18. |
| Rush'N Space Attack  |  |  | V | 1 |  | 18. |
| Yie Ar Kung Foo 2    |  |  |   |   |  | 18. |
| CONTRACTOR INCIDENCE |  |  |   |   |  |     |

#### MICRO PROSE

| Bad Street Brawler        | 18.9 |
|---------------------------|------|
| Block Buster              | 18.9 |
| Captain Blood             | 21.9 |
| Clubhouse Sports          | 18.9 |
| Crossword Magic           | 30.9 |
| Deja Vu                   | 21.9 |
| Indy Jones Temple of Doom | 21.9 |
| Outrun                    | 22.9 |
| Pole Position II          | 16.9 |
| Boad Burner               | 21 9 |

#### ORIGIN SYSTEMS INC.

| Times (  | of I | Lor | e  |  |  |  |  |  |  | 25.5 |
|----------|------|-----|----|--|--|--|--|--|--|------|
| Ultima   |      |     |    |  |  |  |  |  |  | 26.1 |
| Ultima I | 3    |     |    |  |  |  |  |  |  | 26.1 |
| Ultima   | 4    |     |    |  |  |  |  |  |  | 39.8 |
| Ultima I | 5    |     |    |  |  |  |  |  |  | 39.8 |
| Ultima   | 51   | Hin | ts |  |  |  |  |  |  | 10.5 |

## \_33L

| STRATEGIC SIM          | U  |    | ıT  | Ю | N | 5 | N | C  |     |
|------------------------|----|----|-----|---|---|---|---|----|-----|
| Eternal Dagger         |    | Q  |     |   |   |   |   |    | 25. |
| Gemstone Healer        | Ų. |    | ×   | 3 | 3 | 9 | X | 6  | 10. |
| Gernstone Warrior      |    |    |     |   |   |   |   |    | 10. |
| Heroes of the Lance    |    |    |     |   |   |   |   |    | 19. |
| Phantasie I            |    |    |     |   |   |   |   |    | 25  |
| Phantasie II           |    |    |     |   |   |   |   |    | 25  |
| Phantasie III          |    |    |     |   |   |   |   |    | 25  |
| Pool of Radiance       |    |    |     |   |   |   |   |    | 25  |
| Pool of Radiance Hints |    |    |     |   |   |   |   |    | 10. |
| Questron I             |    |    |     |   |   |   |   |    | 10  |
| Questron II            |    |    |     |   |   |   |   |    | 25  |
| Shard of Spring        |    |    |     |   |   |   |   | 7  | 25  |
| Typhoon of Steel       |    |    |     |   |   |   |   |    | 31  |
| Wargame Construction   |    |    |     |   |   |   |   |    | 19  |
| wargame Construction   | 9  | 91 | 1/6 |   |   |   |   | ×. | 100 |

## SHAREDATA

| Concentration      |  |  |  |  |  | 9.9 |
|--------------------|--|--|--|--|--|-----|
| Family Feud        |  |  |  |  |  | 9.9 |
| High Rollers       |  |  |  |  |  |     |
| Jeopardy           |  |  |  |  |  | 9.9 |
| Jeopard II         |  |  |  |  |  |     |
| Wheel Of Festure   |  |  |  |  |  | 9.9 |
| Wheel Of Fortune   |  |  |  |  |  |     |
| Wheel of Fortune 2 |  |  |  |  |  | 9.9 |
| Wheel of Fortune 3 |  |  |  |  |  |     |
| Card Sharks        |  |  |  |  |  | 9.9 |

#### SOLUTIONS UNLIMITED

| Billboard Make | r |  |  |  |  |   |  | 24.97 |
|----------------|---|--|--|--|--|---|--|-------|
| Grafix Link    |   |  |  |  |  |   |  | 12.97 |
| Icon Factory   |   |  |  |  |  | 7 |  | 24.97 |
| Photo Finish   |   |  |  |  |  | ü |  | 18.97 |
|                |   |  |  |  |  |   |  | 21.97 |

#### SPRINGBOARD

| Certificate Maker            | 14 97 |
|------------------------------|-------|
| Certificate Maker Libr I     | 10.97 |
| Newsroom                     | 14.97 |
| Newsroom Clipart 1 or 2 or 3 | 10.97 |
| P S Graphic Expander         | 23.64 |
|                              |       |

#### **SUDLOGIC**

| Flight Simulator II |      |     |   | Ž. |   |   | 33.9 |
|---------------------|------|-----|---|----|---|---|------|
| Flight Sim Scenery  | 1    |     |   |    |   | 0 | 14.1 |
| Flight Sim Scenery  | 2    |     |   | ÷  | Ÿ | 4 | 14.1 |
| Flight Sim Scenery  | 3    |     |   |    |   |   | 14.1 |
| Flight Sim Scenery  | 4 .  |     |   |    |   |   | 14.1 |
| Flight Sim Scenery  | 5    |     |   |    |   |   | 14.1 |
| Flight Sim Scenery  | 6    |     |   |    |   |   | 14.1 |
| Flight Sim Scenery  | 7    |     |   |    |   |   | 17.4 |
| Flight Sim Scenery  | 11   |     |   |    |   |   | 17.4 |
| Flight Sim Scenery  |      |     |   |    |   |   | 17.4 |
| Flight Sim Scenery  | Japa | an  |   |    |   |   | 17.4 |
| Flight Sim Scenery  | San  | Fra | n |    |   |   | 17.4 |
| Jet 2               |      |     |   |    |   |   | 27.3 |
|                     |      |     |   |    |   |   |      |

## TAITO

| Alcon          |  |   |   |   |   |   |   |   |   | 18.9 |
|----------------|--|---|---|---|---|---|---|---|---|------|
| Arkanoid       |  |   |   |   | Ġ |   |   |   |   | 18.9 |
| Bubble Bobble  |  |   |   |   |   |   |   |   |   | 21.9 |
| Gladiator      |  |   |   |   |   |   |   |   |   | 18.9 |
| Operation Wolf |  |   |   |   |   |   |   |   |   | 24.9 |
| Qix            |  |   |   | e |   | í |   |   |   | 18.9 |
| Sky Sharks     |  | Ñ | Ä |   | C | 0 | ì | 7 | 1 | 18.9 |
| Rastan         |  |   |   |   |   |   |   |   |   | 21.9 |
| Renegade       |  |   |   |   |   |   |   |   |   | 21.9 |

#### TITIEWORKS

| Accounts Payable<br>Accounts Receivable |  |  |  |  | 33.36<br>33.36 |
|-----------------------------------------|--|--|--|--|----------------|
| Data Manager 2                          |  |  |  |  | 17.16          |
| Data Manager 128                        |  |  |  |  | 33.36          |

#### TIMEWORKS

| Desktop Publisher      |  |  |  | 39.84 |
|------------------------|--|--|--|-------|
| Electronic Checkbook   |  |  |  | 13.92 |
| General Ledger         |  |  |  | 33.36 |
| Inventory Management   |  |  |  | 33.36 |
| Partner 64             |  |  |  | 33.36 |
| Partner 128            |  |  |  | 39.84 |
| Payroll Management .   |  |  |  | 33.36 |
| Swiftcalc/Sideways 64  |  |  |  | 17.16 |
| Swiftcalc Sideways 128 |  |  |  | 33.36 |
|                        |  |  |  | 33.36 |
| Sylvia Porter F.P. 128 |  |  |  | 46.32 |
| Word Writer 3          |  |  |  | 33.36 |
| Word Writer 128        |  |  |  | 33.36 |
|                        |  |  |  |       |

#### UNISON WORLD INCORPORATED

| UU               |    |  |  |  |  |       |
|------------------|----|--|--|--|--|-------|
| Art Gallery 1    |    |  |  |  |  | 15.97 |
| Art Gallery 2    |    |  |  |  |  | 15.97 |
| Art Gallery 3    | 20 |  |  |  |  | 15.97 |
| Printmaster Plus |    |  |  |  |  | 21.97 |

#### **MISCELLANEOUS**

| Art Worx Bridge 5.0                                                      | 21.97 |
|--------------------------------------------------------------------------|-------|
| Art Work Bridge 5.0 Assembly for Kids (book)                             | 13.76 |
| Avalon Hill NBA Basketball                                               | 24.97 |
| Barbarian                                                                | 25.97 |
| Basic 8                                                                  | 29.95 |
| Basic 8                                                                  | 19.95 |
| Big Blue Reader 128 CP M                                                 | 27.97 |
| Bob's Term Pro 64                                                        | 30.97 |
| Bob's Term Pro 128                                                       | 36.97 |
| B W Business Form Shop                                                   | 24.97 |
| BW Geos Word Publisher                                                   | 24.97 |
| Club Backgammon                                                          | 20.40 |
| CSM Drive Align Kit                                                      | 30.12 |
| CSM Protection Manual I                                                  | 23.97 |
| CSM Protection Manual II                                                 | 27.97 |
| Doodle                                                                   | 24.97 |
| Doodle<br>Flexfile 128                                                   | 30.97 |
| Font Master 2                                                            | 30.97 |
| Font Master 128                                                          | 36.97 |
| Font Master 128<br>Geneology Family Tree 64<br>Geneology Family Tree 128 | 36.97 |
| Generalogy Family Tree 178                                               | 36.97 |
| Geos Companion 1                                                         | 18.97 |
| Geos Companion 1                                                         | 9.95  |
| ILT CAD 2D                                                               | 30.97 |
| John Elway Q.B.                                                          | 19.97 |
| Lotto Program                                                            | Call  |
| Merlin Assembler 64                                                      | 30.97 |
| Merlin Assembler 128                                                     | 42.97 |
| Microlauser                                                              | 36.97 |
| Microlawyer                                                              | 24.95 |
| Paul Whitehead Chees                                                     | 21.97 |
| Paul Whitehead Chess<br>Sam's C-64 Prog. Base Ref. Guide                 | 16.97 |
| Softsync Pers. Newsletter                                                | 36.97 |
| Strip Poker                                                              | 18.97 |
| Boker Data Dick 1                                                        | 12.97 |
| Poker Data Disk 2                                                        | 12.97 |
| Poker Data Disk 1<br>Poker Data Disk 2<br>Poker Data Disk 3              | 12.97 |
| Superbase 64                                                             | 25.97 |
| Superbase 128                                                            | 31.97 |
| Superbase the Book                                                       | 13.97 |
| Cuper Cupday                                                             | 23.64 |
| Super Sunday<br>Superscript 64                                           | 22.95 |
| Congressed 128                                                           | 25.97 |
| Superscript 128 Tab Books Adv 128 Grap Snd                               | 12 07 |
| Tab Books C64 Trouble Short                                              | 14 07 |
| Tab Books C64 Trouble Shoot<br>Tab Books C64 Serious Prog                | 9.97  |
| Vampire's Empire                                                         | 18 07 |
| Vampire's Empire<br>Wizardry Sir Tech<br>Wizardry 2                      | 24.97 |
| Wizardry 2                                                               | 24.97 |
|                                                                          |       |

#### **ACCESSORIES**

| 1541 71 Serial Cable                                                                                       | 4.95   |
|----------------------------------------------------------------------------------------------------|--------|
| 1541 71 Power Cable<br>C-128 RGB Monitor Cable (color)<br>C-128 RGB Monitor Cable (comp)                   | 4.95   |
| C-128 RGB Monitor Cable (color)                                                                            | 7.95   |
| C-128 RGB Monitor Cable (comp)                                                                             | 5.95   |
| C-64 Color Monitor Cord                                                                                    | 4.95   |
| C-64 Repairable Power Supply                                                                               | 39.95  |
| C-128 Renairable Power Supply                                                                              | 49.95  |
| RS-232 Interface (Omnitronics)                                                                             | 36.95  |
| MW 350 Printer Interface                                                                                   | 49.95  |
| Aprospand 64                                                                                               | 27.95  |
| MW 350 Printer Interface<br>Aprospand 64<br>Aprospand Extender Cable                                       | 15.95  |
| Annotek 1200 Baud Minimodem                                                                                | 79.95  |
| Commodore 1351 Mouse                                                                                       | 37.95  |
| Mouse Mat                                                                                                  | 8.95   |
| 1541 Point County                                                                                          | 8 05   |
| 1571 Dust Cover                                                                                            | 8.95   |
| 1571 Dust Cover<br>C-64 Dust Cover<br>C-64C Dust Cover<br>C-128 Dust Cover<br>Disk Notcher-Square Cut      | 8.95   |
| C.64C Dust Cover                                                                                           | 8.95   |
| C-128 Dust Cover                                                                                           | 8 95   |
| Diek Notcher Square Cut                                                                                    | 4.95   |
| 5.25" Disk Drive Cleaner                                                                                   | 5.95   |
| 3.5" Disk Drive Cleaner                                                                                    | 6.95   |
| 10 Cet Dick Storage                                                                                        | 1.05   |
| 10 Cnt Disk Storage<br>50 Cnt Disk Storage<br>100 Cnt Disk Storage w Lock<br>80 Cnt 3.5" Disk Stor. w Lock | 8.95   |
| 100 Cet Disk Storage wil ock                                                                               | 12.95  |
| 80 Cet 3.5" Disk Stor wil ook                                                                              | 9.95   |
| 3.5" Disk Labels-25 cnt                                                                                    | 1.00   |
| 5.25" Disk Labels-96 cnt                                                                                   | 1.00   |
| 3.5" DS DD Diskettes                                                                                       | 1 20   |
| 5.25" DS DD Diskettes-Black                                                                                | 30     |
| 5.25" DS DD Diskettes-10 colors                                                                            | 70     |
| Write Protects-100 cnt Black                                                                               | 1 00   |
| Typek Sleeves-High Quality                                                                                 | - 1.00 |
| City Dily Investigit Quality                                                                               | 6 05   |
| Sik Stik-Joystick  Quick Shot II-Joystick                                                                  | 7.05   |
| Tax 2 Investor                                                                                             | 10.05  |
| Tax 2 Investor                                                                                             | 11.05  |
| Tourse It Charles Chris                                                                                    | 8 95   |
| Course Land Torrier                                                                                        | 17.06  |
| Tac 2-Joystick Tac 3-Joystick Touch-it Static Strip Suncom Icon Troller Surce Protector Power Pad          | 20.05  |
|                                                                                                    |        |

#### THE 1541 RAMBOard

We don't have to be first - we just have to be best!

Oldsmobile was the first car to be mass produced in this country. But you'd probably rather have a Corvette, wouldn't you? Being the first at something doesn't necessarily mean that you're the best. Often, being second gives you a chance to avoid the mistakes and improve the designs of your predecessors. Such is the case with the RAMBOard, Even though we didn't originate the

concept, we were able to create a second generation "superboard" that is easy to install, simple to use, and less expensive than the original. Our RAMBOard lits right inside your 1541 1541C drive. It works with special software to allow you to backup programs that other utilities can't even scratch the surface of. And as new copy protection schemes arrive, we'll develop new parameters to keep your RAMBOard operating behind enemy lines. Your RAMBOard also comes with a tast copier that can backup an unprotected disk in under 50 SECONDS!

The 1541 RAMBOard does require software to operate. This software can be RAMBOard parameters, now found on our Renegade " disks, or any of the other superboard type of software already on the market.

#### 1541 RAMBOard Only \$34.95

NEW - for those of you with Commodore's newest 5.25" drive:

1541/II RAMBOard Only \$44.95

#### FLASH! Kracker Jax Earns a 5 Star Rating In INFO's May-June '88 Issue

Kracker Jax is the powerful parameter based copying system that has taken the country by storm! What IS a parameter? It's a custom program that allows your 1541 or 1571 disk drive to strip ALL copy protection from your expensive software, leaving you with UNPROTECTED, TOTALLY BROKEN BACKUPS that can even

be copied with a simple fast copier!

We declare Kracker Jax to be the best system of its kind on the market today! A

bold claim? Maybe.

But don't take our word for it—if you want the REAL story on how good Kracker

Jax is just ask one of our customers. Don't worry. You won't have any problem NEW

Vols 1 thru 7 Only \$9.95 each 

ATTENTION C-128 OWNERS

Now that Commodore has released the C-128D with 64K of video RAM, we should be seeing 128 programs address this fantastic new feature

BASIC 8 already has the capability of using all 64K of video RAM. If you own the C-128 in stock condition, you own all 16K of video RAM that Commodore felt was necessary. Using Basic 8 format and the full 64K of video RAM provides you with the ability to scroll through video memory as well as enhanced color resolution.

Up until now, to upgrade the C-128 to 64K of video RAM you would have the first exemple to the proposets the first exemplates repair outlet.

to first search out the components, then find a competent repair outlet to desoider and install the parts. What a hassle! SOLUTION. We have developed a module that simply plugs in to the mother board of your C-128. No splattered solder — No heat damage

## V2.0

### RENEGADE

#### Here's what the world's toughest critics have to say.

If you think the toughest critics work for the magazines, you're wrong. The toughest critics are the people who actually use a program day in and day out. The people who depend on a program to do exactly what it says it will do. The people who pay out hard-earned money to buy a program — and who want to make sure they're getting their money's worth. The toughest critics aren't the people who review a program — they're the people who actually own the program.

## Here's what some of those people have to say about Renegade; Subscription service is a great innovation. B.C., CA Excellent! It's all I'll use! Keep up the good work. J.D., NH Finally, the last copier I'll need to buy!!!!!! P.G., NC Thanks for your user support! A.S., TX C64 owners have needed this for quite some time. R.C., NY

- Thanks for (a) dream come true, W.C., FL.
  We waited long enough! But, the best things come to
  (those) who wait. C.P., C.T.
  Very impressed!!! T.W., MI

- More than meets (my) expectations; great! D.S., WI
   Well worth the long wait!!!! G.H., MO

Renegade is a synthesis of the best utilities ever created by the best programmers ever assembled on a project of this nature. Not only is Renegade the only archival software a Commodore owner needs, it's so advanced it's now the only archival software we make. This means all our R&D effort goes into making sure that nothing else on the market comes close to Renegade's capabilities.

#### FEATURES INCLUDE:

- 1541/1581/1571 Fast File Copier-Any Direction Single or Dual State of the Art Nibbler
- GCR Editor: For the Experienced Hacker
- 300 + Parms: For those tough to backup disks Geos " File Copier-Works under Desktop Capable of Archiving RapidLok Protection

- Error Scanner with Unique Sector Editor Popular subscriber service available!

- Single or Dual High Speed Data Copier
   Directory Editor: Organize your Disks
   Geos" Modual: PARAMETERS and TOOLS
   Compatible with C-64/128 with 1541/71 Drives

- Dump Parameter Catalog to Printer Scrolling M/L Monitor with Drive Mon Byte Pattern Scanner: High Speed Searches
- Technical support available: of course

Renegade comes with over 300 parameters, and additional parameters are available every two months! Also, Renegade program updates are available to registered owners 3 times a year to ensure that Renegade will always be a step ahead of anything else on the market.

In the software industry, companies live and die by consumer opinion. Some companies have to learn the hard way that people won't take unlimited abuse for very long. But in this volatile market, there's one thing we know for certain — there are a lot of awfully tough critics out there saying things about us. And at Software Support International, we're working hard to make sure they keep right on talking. Attention: Registered Renegade owners!
Parameter Modual #3 is now available, Only \$9.95
Renegade V2.0 Upgrade also available, Only \$9.95

RENEGADE V2.0 with Parameter Moduals 1-3

Only \$34.95

NEW V2.0

ALI

NEW

## NEW

Track & Sector Editor Byte Pattern Searcher

File Track & Sector Traces

Relocatable Fast Loader

LOW

PRICE

#### THE 1581 TOOLKIT

The 1581 Disk Drive reborn.

A gun without bullets is just a club. A car without fuel is just a big lawn ornament. And your 1581 drive without The 1581 Tookit is little more than a high tech paperweight.

Our programming experts have spent almost a year developing and perfecting a complete set of essential utilities for the 1581. Utilities of such scope and sower that they will enable your 1581 to transform the rest of your system into a sophisticated personal workstation for the 1990's.

These are the 10 utilities that you'll find in The 1581 Toolkit - utilities that thurn the 1581's promise and potential into hard reality.

Fast Disk Copier

Fast File Copier

- - - Directory Editor • Error S
    - Ultrafast Formatter
    - Partition Creator

Some of the utilities may not sound familiar. Their names may not mean much to you yet. But they will. Because all 10 of these utilities have something in common. They're all indispensable to the serious 1581 owner. They're all designed to deliver cutting edge performance every time you use them, no bugs, no flaws, no excuses. And they're all from Software Support International, the company that removed the word "impossible" from Commodore's vocabulary.

#### THE 1581 TOOLKIT: Only \$39.95

Supplied on a highspeed 3.5" disk.

Special: Now included FREE with each 1581 Tookit is our new 1581 DOS Reference Guide. Over 100 pages of valuable inside information on your n by David Martin (INFO magazine's Copy Corner reviewer), this manual is the most complete and intelligent volume available on the 1581 drive. Also includes a variety of handy utilities, including a M.L. monitor with Drive Mon. It's all FREE with your 1581 Toolkit! 1581. Written by David Martin (INFO magazine's Copy Corner reviewer), this manual is the most complete as

#### This package includes full easy to follow installation instructions, a test program to validate proper installation and the plug-in upgrade module Only \$44.95

#### **EDUCATIONAL SOFTWARE**

| Multiplication/Division              | Gertrude's Secrets                                        | Piece of Cake Math          |
|--------------------------------------|-----------------------------------------------------------|-----------------------------|
| Binomial Multiplication              | Magic Spells 24.97<br>Reader Rabbit 24.97                 | Unicorn:<br>Decimal Dungeon |
| Davidson:<br>Algeblaster             | Rocky's Boots                                             | Fraction Action             |
| Math Blaster 30.97<br>Spell It 30.97 | Charlie Brown ABC's 9.97<br>Peanuts Maze Marathon 9.97    | Race Car Rithmetic          |
| Word Attack 30.97                    | Peanuts Picture Puzzler 9.97<br>Snoopy to the Rescue 9.97 | Weekly Reader:              |
| Designware:<br>Body Transparent      | Snoopy's Writer 9.97<br>Snoopy's Reading Machine 9.97     | Stickybear ABC's            |
| Designasaurus                        | Snoopy Sky Scrambler 9.97 Typing is a Ball Charlie 9.97   | Stickybear Numbers          |
| Mission Algebra                      | Springboard:                                              | Stickybear Reading          |
| Spellagraph 18.97                    | Early Games-Young Children                                | Stickybear Typing           |
|                                      |                                                           |                             |

#### ALL ATTENTION: SUPER SNAPSHOT OWNERS!

Now, you can expand the capabilities of your Super Snapshot cartridge. If you program in BASIC, you'll love the Eprom we have just for you. We have reprogrammed SYSRES, the classic BASIC programmer's tool to the indo your Super Snapshot Cartridge. No soldering or tools required. Just lift out the Super Snapshot Eprom and pop in Sysres. Instant access is yours. Sysres addo ever 25 major commands to BASIC, and the setended DOS wedge is a pleasure to use. We even include a 154171 compatable fast loader, and an ML monitor accessable from BASIC.

Your SYSRES package includes over one hundred pages of detailed documentation, and a disk based program, as well as an Eprom for your Super Snapshot Cartridge.

SYSRES - Still only \$39.95

## KRACKER JAX REVEALED III

We've done it again!

Serious Commodore Users know why the Revealed Books by Kracker Jax are the last word in Commodore copy de-protection information. Our Knowledge of protection schemes has made us tamous. Now find out how we do what we do best. Our books are your key to real knowledge. OTHERS ONLY SCRATCH THE SURFACE. We dig deep, much deeper. Not for the novice user, Kracker Jax Revealed Volume III takes you deep into the 1541 disk drive, where today's copy protection resides. If you have read and mastered the techniques set forth in Revealed I and II, you're ready for the next step: Kracker Jax Revealed III. Included as a free borus is The Hacker's Unity Kit, one of the finest set of disk utilities gathered together in one package.

REVEALED BOOK III with Hacker's Utility Kit . . \$23.50 REVEALED BOOK II with Hesmon Cartridge . . . \$23.50 REVEALED BOOK I with Reset Board . . . . . . \$23.50

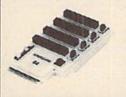

#### PUNISHING PORT PULLING PROLIFERATES

And you know how painful that can be.

Some of the best utilises on the market today are carridge based. But, if you own more than one car
could be too much of a good thin.

Constantly plugging and unplugging a different cartridge puts a lot of stress on the user port of your Com

And you know how painful that can be.

could be too much or a spocking and inplugging a different cartridge puts a lot of stress on the user port of your Commodors. But there is an alternative.

The Aprospand 64 expansion board works with either the 64 or the 128 (in the 64 mode). It plugs into the user port and allows you to plug up to four different cartridges into it at the same time. Then, just the flip of a with selects which cartridge is active. The Aprospand is super protected and even includes an orbital reset switch!

Aprospand 64 List: \$29.95 Our price \$27.95 Aprospand 10° extension cable List: \$19.95 Our price \$15.95

Bonus Offer — Buy both for just \$33.90
You save \$16.00 off the list prices you even save \$10.00 off our own low p

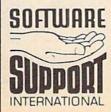

Ordering is simple: We accept money orders, certified checks, personal checks (of previous Software Support customers), VISA, M.C., Discover, and COD. Orders shipped to U.S.A., F.P.O., A.P.O., Canada, or Mexico, please add \$3.50 per order for shipping and handling. COD available to U.S. customers only, add \$2.25 additional per order. Foreign ustomers must call or write for exact shipping charges. Defective telens are replaced at no charge. All in stock orders are processed within 24 hours. U.S. Shipping is by UPS ground in most cases. FAST 2nd DAY. AllR available: add \$1.00 per pound additional (U.S. 48 states only), U.S. software orders over 100 dollars will be shipped 2nd Day Air at our regular \$3.50 SH charge (48 states). Washington residents please add 7.5% additional for Sales Tax. All prices subject to change. All sales are final.

Program Submissions Invited Need more into? Call or write for our free catalog

Mail your order to: Software Support Int 2700 NE Andresen Road / Vancouver, WA 98661

call our toll-free order line at 00-356-1179, 9am-5pm Pacific time onday-Friday, ter hours orders accepted at 61 695-9648 7 days a week. chnical support available. Call 61 695-9648, 9am-5pm Pacific time,

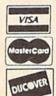

DEALERS — WE HAVE THE SUPPORT YOU'RE LOOKING FOR!

## Machine Language Entry Program For Commodore 64 and 128

Ottis R. Cowper 1

"MLX" is a labor-saving utility that allows almost fail-safe entry of machine language programs. Included are versions for the Commodore 64 and 128.

Type in and save some copies of whichever version of MLX is appropriate for your computer (you'll want to use it to enter future ML programs from COM-PUTE!'s GAZETTE). Program 1 is for the Commodore 64, and Program 2 is for the 128 (128 MLX can also be used to enter Commodore 64 ML programs for use in 64 mode). When you're ready to enter an ML program, load and run MLX. It asks you for a starting address and an ending address. These addresses appear in the article accompanying the MLX-format program listing you're typing.

If you're unfamiliar with machine language, the addresses (and all other values you enter in MLX) may appear strange. Instead of the usual decimal numbers you're accustomed to, these numbers are in hexadecimal—a base 16 numbering system commonly used by ML programmers. Hexadecimal—hex for short—includes the numerals 0–9 and the letters A–F. But don't worry—even if you know nothing about ML or hex, you should have no trouble using

After you enter the starting and ending addresses, you'll be offered the option of clearing the workspace. Choose this option if you're starting to enter a new listing. If you're continuing a listing that's partially typed from a previous session, don't choose this option.

A functions menu will appear. The first option in the menu is ENTER DATA. If you're just starting to type in a program, pick this. Press the E key, and type the first number in the first line of the program listing. If you've already typed in part of a program, type the line number where you left off typing at the end of the previous session (be sure to load the partially completed program before you resume entry). In any case, make sure the address you enter corresponds to the address of a line in the listing you are entering. Otherwise, you'll be unable to enter the data correctly. If you pressed E by mistake, you can return to the command menu by pressing RETURN alone when asked for the address. (You can get back to the menu from most options by pressing RETURN with no other input.)

#### **Entering A Listing**

Once you're in Enter mode, MLX prints the address for each program line for you. You then type in all nine numbers on that line, beginning with the first two-digit number after the colon (:). Each line represents eight data bytes and a checksum. Although an MLXformat listing appears similar to the "hex dump" listings from a machine language monitor program, the extra checksum number on the end allows MLX to check your typing. (Commodore 128 users can enter the data from an MLX listing using the built-in monitor if the rightmost column of data is omitted, but we recommend against it. It's much easier to let MLX do the proofreading and error checking for you.)

When you enter a line, MLX recalculates the checksum from the eight bytes and the address and compares this value to the number from the ninth column. If the values match, you'll hear a bell tone, the data will be added to the workspace area, and the prompt for the next line of data will appear. But if MLX detects a typing error, you'll hear a low buzz and see an error message. The line will then be redisplayed for editing.

#### Invalid Characters Banned

Only a few keys are active while you're entering data, so you may have to unlearn some habits. You do not type spaces between the columns; MLX automatically inserts these for you. You do not press RETURN after typing the last number in a line; MLX automatically enters and checks the line after you type the last digit.

Only the numerals 0-9 and the letters A-F can be typed in. If you press any other key (with some exceptions noted below), you'll hear a warning buzz. To simplify typing, 128 MLX redefines the function keys and + and keys on the numeric keypad so that you can enter data one-handed. (The 64 version incorporates the keypad modification from the March 1986 "Bug-Swatter" column, lines 485-487.) In either case, the keypad is active only while entering data. Addresses must be entered with the normal letter and number keys. The figures above show the keypad configurations for each

MLX checks for transposed characters. If you're supposed to type in A0 and instead enter 0A, MLX will catch your mistake. There is one error that

#### 64 MLX Keypad

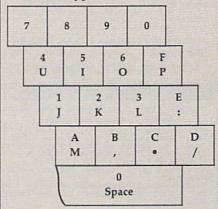

#### 128 MLX Keypad

| (F1) | (F3) | (F5) | (F7)        |
|------|------|------|-------------|
| 7    | 8    | 9    | E (+)       |
| 4    | 5    | 6    | F<br>(-)    |
| 1    | 2    | 3    | E<br>N<br>T |
|      | 0    | •    | E<br>R      |

can slip past MLX: Because of the checksum formula used, MLX won't notice if you accidentally type FF in place of 00, and vice versa. And there's a very slim chance that you could garble a line and still end up with a combination of characters that adds up to the proper checksum. However, these mistakes should not occur if you take reasonable care while entering data.

#### **Editing Features**

To correct typing mistakes before finishing a line, use the INST/DEL key to delete the character to the left of the cursor. (The cursor-left key also deletes.) If you mess up a line really badly, press CLR/HOME to start the line over. The RETURN key is also active, but only before any data is typed on a line. Pressing RETURN at this point returns you to the command menu. After you type a character of data, MLX disables RETURN until the cursor returns to the start of a line. Remember, you can press CLR/HOME to quickly get to a line

**OUR ONLY STORE ESTABLISHED 1950** 64 WEST 36th ST NEW YORK CITY NEW YORK 10018

#### COMPUTER DISCOUNTS ON ALL YOUR COMPUTER NEEDS

CALL TOLL FREE |-800-45|-9780

NEW YORK STATE RESIDENTS CALL (212) 695-7133 CUSTOMER SERVICE (212) 967-2353 MON.-SAT. 10:00AM-7:30PM • SUN. 10:30AM-6:00PM

#### Cx Commodore

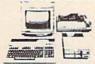

#### COMMODORE 64-C 20 PC. DELUXE OUTFIT

**OUTFIT INCLUDES: Commodore 64-C Keyboard** •1541 Disc Drive •12" Computer Monitor •Commodore Printer •AC Adapter •Owners Manual •Disc Drive Head Cleaner •10 Diskettes

#### Cz Commodore

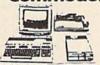

#### **COMMODORE 128** 20 PC. DREAM OUTFIT

**OUTFIT INCLUDES: Commodore 128 Keyboard** •1571 Disc Drive •12" Computer Monitor .Commodore Printer .AC Adapter .Owners Manual . Disc Drive Head Cleaner •10 Diskettes

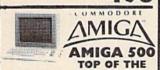

LINE OUTFIT **OUTFIT INCLUDES: Amiga 500 With Built-**In Drive . Color Monitor . Printer For Amiga Package Of 10 Diskettes Disc Drive Head Cleaner • Owners Manual USA Guarantee

AMIGA 501 • AMIGA 1010 AMIGA 1020 / IN STOCK

#### CE Commodore •

HARDWARE / SOFTWARE 128 COMPUTER | 1750 EXPANDER 64 COMPUTER 14-C COMPUTER 128D COMPUTER 1351 MOUSE 1351 MOUSE 1702 MONITOR 1802 MONITOR 1902 MONITOR 2002 MONITOR 1084 MONITOR 801 PRINTER 803 PRINTER 1541 DISC DRIVE 1541-C DISC DRIVE 1541-II DISC DRIVE 1571 DISC DRIVE 1660 MODEM 1670 MODEM 1764 EXPANDER 1700 EXPANDER

MPS-1000 PRINTER MPS-1200 PRINTER MPS-1250 PRINTER

#### Cx Commodore

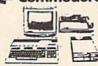

#### COMMODORE 64-C 20 PC. PROFESSIONAL OUTFIT

**OUTFIT INCLUDES: Commodore 64-C Keyboard** •1541 Disc Drive •Commodore 1802 Color Monitor •Commodore 803 Printer •AC Adapter •Owners Manual •Disc Drive Head Cleaner •10 Diskettes \$ 5 9

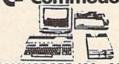

#### COMMODORE 128 - 20 PC. TOP OF THE LINE OUTFIT

**OUTFIT INCLUDES: Commodore 128 Keyboard** •Commodore 1571 Disc Drive •Commodore 1084 RGB Color Monitor •Commodore MPS-1200 Printer •AC Adapter •Owners Manual •Disc Drive Head Cleaner •10 Diskettes

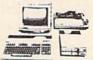

#### COMMODORE 128-D 20 PC. TOP OF THE LINE OUTFIT

**DUTFIT INCLUDES: Commodore 128-D With Built** In 1571 Disc Drive Commodore RGB Color Monitor Commodore MPS-1000 Printer AC Adapter •Owners Manual

·Disc Drive Head Cleaner •10 Diskettes

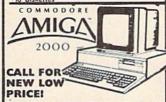

FEATURES INCLUDE: 1 MB Memory Expandable To 9 MB . Built-In Serial Centronics . RGB Video Ports •Built-In Mouse

ALSO AVAILABLE: AMIGA 1084 MONITOR +3.5" INTERNAL DRIVE +BRIDGE CARD HARD DRIVE CONTROLLER +2 MB RAM EXPANDER +PACKAGE DEALS AVAILABLE:

CHOOSE YOUR OWN PACKAGE DEAL MIX & MATCH THE COMPUTER SYSTEM THAT'S GOOD FOR YOU & ONE OF OUR COMPUTER SPECIALISTS WILL GIVE YOU A SPECIAL PRICE.

ORDER NOW!! PHONE ORDERS ONLY

ORDER MOWII PHONE ORDERS ONLY.

CALL TOLL FREE 1-800-451-9780 NY RESIDENTS / INFO CALL (212) 695-7133

Use MIC, Visa, AMEX D: Send Money Order, Certified Checks. All Merchandise Brand New Factory Fresh. Shipping Charges Non-Refundable. For Mail Orders Please Call Before Sending In Money Order. All Prices Subject To Manufacturers Increase/Decrease. Refunds Within 7 Days Only With Original Packaging & Unfilled Guarantee Card. No Refunds Accepted Without Prior Verbal Authorization. Customer Service Between 12 pm. Bpm. Picturas Are For Illust. Purposes Only. Not Responsible For Typographical Errors. Consumer Affairs License No. 800-253. Prices Good For Mail Orders Only.

#### MINIMODEM-CTM 1200 BAUD MODEM ONLY \$6995

What's included? Everything! You don't need to worry about cables, compatibility or anything else! The Aprotek Minimodem-C™ plugs directly into your Commodore C-64, C-64C or C-128 USER port. It is unique in that it has two separate (switchable) emulation modes

(Haves and Commodore 1670®) to make it compatible with ALL available software. The Minimodem-C™ is a full feature, 300/1200 Baud modem with Auto Answer, Auto Dial, Touch-Tone or rotary dialing, has status lights and a built-in speaker. Just plug it into your computer and standard phone jack with the attached

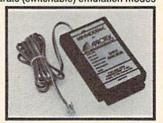

cable. Minimodem-C™ is supplied with terminal disk software and includes a free trial subscription to Compuserve.

Do you have more than one computer or do you plan to get another computer? We have your solution. Simply order our new Com-Modem™ adapter (#5100) along with Aprotek Minimodem-H™ which you can use with any computer that has a RS-232 serial port as well as with your Commodore. Aprotek Minimodems™ are tiny. Only 43/4" long, 23/4" wide and 3/4" high. Our highly integrated, state-of-the-art circuitry makes this modem the best on the market and a very smart buy.

Built with pride in the USA and fully guaranteed for 1 year.

Order yours today!

Order # Item Qty Price Shipping Total 6212 MINIMODEM-C (Commodore) \_ 69.95 6214 MINIMODEM-H (RS-232) 84.95

Modem shipping-Cont. US \$6.00; UPS Blue, CAN, AK, HI, APO \$10.00

The Original Aprospand-64™ Gives your Commodore 64 or 128 full expandability! This superbly designed expansion module plugs into the expansion port and gives you four switchable expansion connectors—plus fuse protection-plus a reset button! Before you buy an expander, be sure that it has

a fuse to protect your computer.

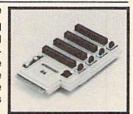

Order #5064 . . . . . . . ONLY \$29.95 + S&H

#### UNIVERSAL RS-232 INTERFACE

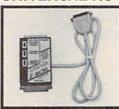

Connect and communicate with any of the popular RS-232 peripherals using your Commodore USER Port. You can now connect to printers, modems and any other RS-232 device. Comes complete with sample driver program listings. Compatible with all Commodore home computers with a USER port. 1-year warranty.

Order #5232 . . . . . . . . . . . . . . . . . \$39.95 + S&H

"COM-MODEM" ADAPTER - Plugdirectly into your USER port and connect to any RS-232 modem. Order #5100 . . \$19.95 + S&H

"USER EXTENDER" - 10"Ribbon cable extender for your Commodore USER port. Order #5250 . . . . . . . . . . . \$21.95 + S&H

Com 6 Pin Serial Cable (5ft) #3006-5MM \$9.95, (8ft) #3006-8MM \$11.95

Shipping per each above item: Cont. US = \$4.Can, PR, HI, AK, APO, UPS Blue =\$6

SEE YOUR LOCAL COMMODORE DEALER OR ORDER DIRECT. DIRECT ORDER INFORMATION California residents add 6% tax. All prices are cash prices-VISA and MC add 3% to total. We ship the next business day on money orders, cashier's checks, and charge cards. 14-day clearing period for checks. Prices and availability subject to change—CALL. Dealer inquiries invited. 1 year warranty plus a 2 week satisfaction or your money back trial period on all products.

For info and to order call 805/987-2454 (7-5 PST)

Or send order to:

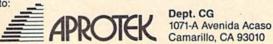

number prompt.

More editing features are available when correcting lines in which MLX has detected an error. To make corrections in a line that MLX has redisplayed for editing, compare the line on the screen with the one printed in the listing, then move the cursor to the mistake and type the correct key. The cursor left and right keys provide the normal cursor controls. (The INST/ DEL key now works as an alternative cursor-left key.) You cannot move left beyond the first character in the line. If you try to move beyond the rightmost character, you'll reenter the line. During editing, RETURN is active; pressing it tells MLX to recheck the line. You can press the CLR/HOME key to clear the entire line if you want to start from scratch, or if you want to get to a line number prompt to use RETURN to get back to the menu.

#### **Display Data**

The second menu choice, DISPLAY DATA, examines memory and shows the contents in the same format as the program listing (including the checksum). When you press D, MLX asks you for a starting address. Be sure that the starting address you give corresponds to a line number in the listing. Otherwise, the checksum display will be meaningless. MLX displays program lines until it reaches the end of the program, at which point the menu is redisplayed. You can pause the display by pressing the space bar. (MLX finishes printing the current line before halting.) Press space again to restart the display. To break out of the display and get back to the menu before the ending address is reached, press RETURN.

#### Other Menu Options

Two more menu selections let you save programs and load them back into the computer. These are SAVE FILE and LOAD FILE; their operation is quite straightforward. When you press S or L, MLX asks you for the filename. You'll then be asked to press either D or T to select disk or tape.

You'll notice the disk drive starting and stopping several times during a load or save (save only for the 128 version). Don't panic; this is normal behavior. MLX opens and reads from or writes to the file instead of using the usual LOAD and SAVE commands (128 MLX makes use of BLOAD). Disk users should also note that the drive prefix 0: is automatically added to the filename (line 750 in 64 MLX), so this should not be included when entering the name. This also precludes the use of @ for Save-with-Replace, so remember to give each version you save a different

name. The 128 version makes up for this by giving you the option of scratching the existing file if you want to reuse a filename.

Remember that MLX saves the entire workspace area from the starting address to the ending address, so the save or load may take longer than you might expect if you've entered only a small amount of data from a long listing. When saving a partially completed listing, make sure to note the address where you stopped typing so you'll know where to resume entry when you reload.

MLX reports the standard disk or tape error messages if any problems are detected during the save or load. (Tape users should bear in mind that Commodore computers are never able to detect errors during a save to tape.) MLX also has three special load error messages: INCORRECT STARTING ADDRESS, which means the file you're trying to load does not have the starting address you specified when you ran MLX; LOAD ENDED AT address, which means the file you're trying to load ends before the ending address you specified when you started MLX; and TRUNCATED AT ENDING AD-DRESS, which means the file you're trying to load extends beyond the ending address you specified when you started MLX. If you see one of these messages and feel certain that you've loaded the right file, exit and rerun MLX, being careful to enter the correct starting and ending addresses.

The 128 version also has a CATA-LOG DISK option so you can view the contents of the disk directory before

saving or loading.

The QUIT menu option has the obvious effect—it stops MLX and enters BASIC. The RUN/STOP key is disabled, so the Q option lets you exit the program without turning off the computer. (Of course, RUN/STOP-RE-STORE also gets you out.) You'll be asked for verification; press Y to exit to BASIC, or any other key to return to the menu. After quitting, you can type RUN again and reenter MLX without losing your data, as long as you don't use the clear workspace option.

#### The Finished Product

When you've finished typing all the data for an ML program and saved your work, you're ready to see the results. The instructions for loading and using the finished product vary from program to program. Some ML programs are designed to be loaded and run like BASIC programs, so all you need to type is LOAD "filename", 8 for disk (DLOAD "filename" on the 128) or LOAD "filename" for tape, and then RUN. Such

programs will usually have a starting address of 0801 for the 64 or 1C01 for the 128. Other programs must be reloaded to specific addresses with a command such as LOAD "filename",8,1 for disk (BLOAD "filename" on the 128) or LOAD "filename",1,1 for tape, then started with a SYS to a particular memory address. On the Commodore 64, the most common starting address for such programs is 49152, which corresponds to MLX address C000. In either case, you should always refer to the article which accompanies the ML listing for information on loading and running the program.

#### An Ounce Of Prevention

By the time you finish typing in the data for a long ML program, you may have several hours invested in the project. Don't take chances-use our "Automatic Proofreader" to type the new MLX, and then test your copy thoroughly before first using it to enter any significant amount of data. Make sure all the menu options work as they should. Enter fragments of the program starting at several different addresses, then use the Display option to verify that the data has been entered correctly. And be sure to test the Save and Load options several times to ensure that you can recall your work from disk or tape. Don't let a simple typing error in the new MLX cost you several nights of hard work.

#### Program 1: MLX For Commodore 64

SS 10 REM VERSION 1.1: LINES 8 30,950 MODIFIED, LINES 4 85-487 ADDED

EK 100 POKE 56,50:CLR:DIM IN\$, I,J,A,B,A\$,B\$,A(7),N\$ DM 110 C4=48:C6=16:C7=7:Z2=2:Z

DM 110 C4=48:C6=16:C7=7:Z2=2:Z 4=254:Z5=255:Z6=256:Z7= 127

CJ 120 FA=PEEK(45)+Z6\*PEEK(46) :BS=PEEK(55)+Z6\*PEEK(56) ):HS="0123456789ABCDEF"

SB 130 R\$=CHR\$(13):L\$="{LEFT}" :S\$=" ":D\$=CHR\$(20):Z\$= CHR\$(0):T\$="{13 RIGHT}"

CQ 140 SD=54272:FOR I=SD TO SD +23:POKE I,0:NEXT:POKE {SPACE}SD+24,15:POKE 78 8,52

FC 150 PRINT"[CLR]"CHR\$(142)CH R\$(8):POKE 53280,15:POK

E 53281,15

EJ 160 PRINT T\$" {RED}{RVS}

{2 SPACES}{8 @}

{2 SPACES}"SPC(28)"

{2 SPACES}(OFF){BLU} ML

X II {RED}{RVS}

{2 SPACES}"SPC(28)"

{2 SPACES}"SPC(28)"

[12 SPACES][BLU]"
FR 170 PRINT"[3 DOWN]
[3 SPACES]COMPUTE1'S MA
CHINE LANGUAGE EDITOR
[3 DOWN]"

JB 180 PRINT"[BLK]STARTING ADD

- RESSE43";:GOSUB300:SA=A D:GOSUB1040:IF F THEN18 GF 190 PRINT"[BLK][2 SPACES]EN DING ADDRESS [4]"; : GOSUB 300:EA=AD:GOSUB1030:IF [SPACE]F THEN190 INPUT"[3 DOWN][BLK]CLEA R WORKSPACE [Y/N] 843"; A \$:IF LEFT\$(A\$,1) <> "Y"TH EN220 PG 210 PRINT"[2 DOWN] [BLU] WORK ING..."; : FORI=BS TO BS+ EA-SA+7:POKE I, Ø:NEXT:P RINT"DONE" DR 220 PRINTTAB(10)"[2 DOWN]
  - [BLK] [RVS] MLX COMMAND SPACE | MENU [DOWN ] 843": PRINT TS"[RVS]E[OFF]NTE R DATA" BD 230 PRINT TS" [RVS]D[OFF] ISP
  - LAY DATA":PRINT TS" [RVS]L[OFF]OAD FILE"
- JS 240 PRINT T\$"[RVS]\$[OFF]AVE FILE":PRINT T\$"[RVS]Q [OFF]UIT[2 DOWN]{BLK}" JH 250 GET AS:IF AS=NS THEN250
- HK 260 A=0:FOR I=1 TO 5:IF A\$= MID\$ ("EDLSQ", I, 1) THEN A =I:I=5
- FD 270 NEXT: ON A GOTO420,610,6 90,700,280:GOSUB1060:GO T025Ø
- EJ 280 PRINT" [RVS] QUIT ": INPU T" [DOWN] E4 ARE YOU SURE [Y/N]"; AS: IF LEFTS (AS, 1) <> "Y"THEN220
- EM 290 POKE SD+24,0:END JX 300 IN\$=N\$:AD=0:INPUTIN\$:IF LEN(IN\$) <> 4THENRETURN
- KF 310 B\$=IN\$:GOSUB320:AD=A:B\$ =MID\$(IN\$,3):GOSUB320:A D=AD\*256+A:RETURN
- PP 320 A=0:FOR J=1 TO 2:A\$=MID \$(B\$,J,1):B=ASC(A\$)-C4+ (A\$>"@")\*C7:A=A\*C6+B
- JA 330 IF B<Ø OR B>15 THEN AD= Ø:A=-1:J=2
- GX 340 NEXT: RETURN
- CH 350 B=INT(A/C6):PRINT MID\$( H\$,B+1,1);:B=A-B\*C6:PRI NT MID\$(H\$,B+1,1);:RETU RN
- RR 360 A=INT(AD/Z6):GOSUB350:A =AD-A\*Z6:GOSUB350:PRINT
- CK=INT(AD/Z6):CK=AD-Z4\* BE 37Ø CK+Z5\*(CK>Z7):GOTO390
- PX 38Ø CK=CK\*Z2+Z5\*(CK>Z7)+A
- JC 390 CK=CK+Z5\*(CK>Z5):RETURN PRINT" [ DOWN | STARTING AT OS 400 [4]";:GOSUB300:IF IN\$ <> N\$ THEN GOSUBIØ3Ø:IF F [SPACE] THEN400
- EX 410 RETURN
- HD 420 PRINT"[RVS] ENTER DATA [SPACE] ": GOSUB400: IF IN \$=N\$ THEN220
- JK 430 OPEN3,3:PRINT
- SK 440 POKE198,0:GOSUB360:IF F THEN PRINT INS:PRINT" [UP] [5 RIGHT]";
- GC 450 FOR I=0 TO 24 STEP 3:BS =SS:FOR J=1 TO 2:IF F T HEN B\$=MID\$(IN\$,I+J,1)
- HA 460 PRINT"[RVS]"B\$L\$;:IF I< 24THEN PRINT" [OFF]";
- HD 470 GET AS:IF AS=NS THEN470 IF (A\$> "/"ANDA\$ < ": ") OR (A FK 48Ø \$>"@"ANDA\$ < "G" ) THEN540
- GS 485 A=-(A\$="M")-2\*(A\$=",")-

- 3\*(A\$=".")-4\*(A\$="/")-5 \*(A\$="J")-6\*(A\$="K")
  FX 486 A=A-7\*(A\$="L")-8\*(A\$=": ")-9\*(A\$="U")-1Ø\*(A\$="I ")-11\*(A\$="0")-12\*(A\$="
- CM 487 A=A-13\*(A\$=\$\$):IF A THE N A\$=MID\$("ABCD123E456F Ø "
- 0",A,1):GOTO 540 MP 490 IF A\$=R\$ AND((I=0)AND(J =1)OR F)THEN PRINT BS:: J=2:NEXT: I=24:GOTO550
- KC 500 IF AS="[HOME]" THEN PRI NT B\$:J=2:NEXT:I=24:NEX T:F=0:GOTO440
- MX 510 IF(A\$="{RIGHT}")ANDF TH ENPRINT B\$L\$;:GOTO540
- IF A\$ <> L\$ AND A\$ <> D\$ OR GK 520 ((I=Ø)AND(J=1))THEN GOS UB1060:GOTO470
- HG 53Ø A\$=L\$+S\$+L\$:PRINT B\$L\$; :J=2-J:IF J THEN PRINT [SPACE]L\$;: I=I-3
- QS 540 PRINT AS; :NEXT J:PRINT [SPACE]SS;
- PM 550 NEXT I:PRINT:PRINT"[UP] [5 RIGHT]";:INPUT#3,IN\$ :IF INS=NS THEN CLOSE3: GOTO220
- QC 560 FOR I=1 TO 25 STEP3:B\$= MID\$(IN\$,I):GOSUB320:IF I <25 THEN GOSUB380:A(I /3) = A
- PK 570 NEXT: IF A <> CK THEN GOSU B1060:PRINT"[BLK] [RVS] (SPACE) ERROR: REENTER L INE 843":F=1:GOTO440
- HJ 580 GOSUB1080:B=BS+AD-SA:FO R I=Ø TO 7:POKE B+I,A(I ):NEXT
- QQ 59Ø AD=AD+8:IF AD>EA THEN C LOSE3:PRINT"[DOWN][BLU] \*\* END OF ENTRY \*\* [BLK] [2 DOWN] ":GOTO700
- GQ 600 F=0:GOTO440 PRINT" [CLR] [DOWN] [RVS] QA 610 [SPACE] DISPLAY DATA ":G OSUB400:IF INS=NS THEN2
- 20 RJ 620 PRINT"[DOWN][BLU]PRESS: [RVS]SPACE[OFF] TO PAU [RVS]RETURN[OFF] TO
- BREAK 43 [DOWN]" KS 63Ø GOSUB36Ø:B=BS+AD-SA:FOR I=BTO B+7:A=PEEK(I):GOS UB350:GOSUB380:PRINT SS
- CC 640 NEXT:PRINT"[RVS]";:A=CK :GOSUB35Ø:PRINT
- KH 650 F=1:AD=AD+8:IF AD>EA TH ENPRINT" [DOWN] [BLU] \*\* E ND OF DATA \*\*": GOTO220
- KC 660 GET A\$:IF A\$=R\$ THEN GO SUB1080:GOTO220
- EO 67Ø IF A\$=S\$ THEN F=F+1:GOS UB1Ø8Ø
- AD 680 ONFGOTO630,660,630 CM 690 PRINT"[DOWN][RVS] LOAD
- [SPACE]DATA ":OP=1:GOTO
- PC 700 PRINT"[DOWN][RVS] SAVE [SPACE]FILE ":OP=0
- INS=NS:INPUT"[DOWN]FILE RX 710 RAMERAS"; INS:IF INS=NS [SPACE] THEN 220 F=0:PRINT [DOWN] [BLK]
- PR 720 [RVS]T[OFF]APE OR [RVS] D{OFF}ISK: [4]";
- FP 730 GET AS: IF AS="T"THEN PR INT "T[DOWN] ":GOTO880 HQ 740 IF A\$<>"D"THEN730

- HH 750 PRINT"D[DOWN]":OPEN15,8 ,15,"I0:":B=EA-SA:IN\$=" Ø:"+INS:IF OP THEN810
- SQ 760 OPEN 1,8,8,IN\$+",P,W":G OSUB860:IF A THEN220
- FJ 770 AH=INT(SA/256):AL=SA-(A H\*256):PRINT#1,CHR\$(AL) ; CHR\$ (AH);
- PE 780 FOR I=0 TO B:PRINT#1,CH R\$(PEEK(BS+I));:IF ST T HENSØØ
- FC 790 NEXT: CLOSE1: CLOSE15:GOT 0940
- GS 800 GOSUB1060:PRINT"[DOWN] (BLK) ERROR DURING SAVE: £43":GOSUB860:GOTO220
- MA 810 OPEN 1,8,8,IN\$+",P,R":G OSUB860:IF A THEN220
- GE 820 GET#1, A\$, B\$: AD=ASC (A\$+Z \$)+256\*ASC(B\$+Z\$):IF AD <>SA THEN F=1:GOTO850
- RX 830 FOR I=0 TO B:GET#1,A\$:P OKE BS+I, ASC(A\$+Z\$):IF( I <> B) AND ST THEN F=2:AD =I:I=B
- FA 840 NEXT: IF ST <> 64 THEN F= 3 FO 85Ø CLOSE1:CLOSE15:ON ABS(F >Ø)+1 GOTO96Ø,97Ø
- SA 860 INPUT#15, A, AS: IF A THEN CLOSE1:CLOSE15:GOSUB10 60:PRINT"[RVS]ERROR: "A
- GQ 870 RETURN EJ 880 POKE183, PEEK (FA+2): POKE 187, PEEK (FA+3) : POKE188, PEEK (FA+4): IFOP=ØTHEN92
- HJ 890 SYS 63466:IF(PEEK(783)A ND1) THEN GOSUBLØ60: PRIN T"[DOWN][RVS] FILE NOT [SPACE]FOUND ":GOTO690
- CS 900 AD=PEEK(829)+256\*PEEK(8 30):IF AD<>SA THEN F=1: сото970
- SC 910 A=PEEK(831)+256\*PEEK(83 2)-1:F=F-2\*(A<EA)-3\*(A> EA):AD=A-AD:GOTO930
- KM 920 A=SA:B=EA+1:GOSUB1010:P OKE780,3:SYS 63338
- JF 930 A=BS:B=BS+(EA-SA)+1:GOS UB1010:ON OP GOTO950:SY S 63591
- AE 940 GOSUB1080:PRINT" [BLU] \*\* SAVE COMPLETED \*\*":GOT 0220
- XP 950 POKE147,0:SYS 63562:IF [SPACE]ST>Ø THEN97Ø
- FR 960 GOSUB1080:PRINT"[BLU] \*\* LOAD COMPLETED \*\*":GOT 0220
- GOSUB1 060 : PRINT " [BLK] DP 970 [RVS]ERROR DURING LOAD: (DOWN) [4]":ON F GOSUB98
- Ø,990,1000:GOTO220 PP 980 PRINT"INCORRECT STARTIN G ADDRESS (";:GOSUB360: PRINT") ": RETURN
- GR 990 PRINT LOAD ENDED AT ":: AD=SA+AD:GOSUB360:PRINT DS: RETURN
- FD 1000 PRINT TRUNCATED AT END ING ADDRESS": RETURN
- RX 1010 AH=INT(A/256):AL=A-(AH \*256):POKE193,AL:POKE1 94, AH
- FF 1020 AH=INT(B/256):AL=B-(AH \*256):POKE174,AL:POKE1 75, AH: RETURN
- FX 1030 IF AD SA OR AD EA THEN 1050
- HA 1040 IF (AD>511 AND AD<40960

## Ring In The New Year

## **Games And More From The**

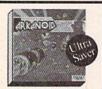

Deceptor . Jet Boys . .

Power

**Box Office** 

Project Space Station . . Sigma 7 . . . . . . . . . . . . Spy vs. Spy 1 & 2 . . .

\$9.88

\$9.88

.\$9.88

The legendary arcade classic of concentration and reflexes Break through the 33 walls of living energy that stand between you and the destroyer

\$2995 \$1688 List Price Ultra Saver Price

#### HOT SELLERS

| Bard's Tale 3:        |
|-----------------------|
| The Thief of Fate\$26 |
| Captain Blood\$23     |
| GEOS 64 (2.0) \$39    |
| Jordan vs. Bird \$21  |
| Monopoly              |
| Advanced Dungeons &   |
| Dragons:              |
| Pool of Radiance \$26 |
| Red Storm Rising \$25 |
| Ultima 5              |
| Victory Road \$19     |
| Zak McKracken \$23    |
|                       |

#### BARGAIN BASEMENT

| Accolade               |         |
|------------------------|---------|
| Ace of Aces            | .\$9.88 |
| Fight Night            | .\$9.88 |
| Hardball               | .\$9.88 |
| Killed Until Dead      | .\$9.88 |
| Activision             |         |
| Aliens                 | .\$9.88 |
| Cross Country          |         |
| Road Race              | .\$9.88 |
| Ghostbusters           | .\$9.88 |
| Ghostbusters           | 88 Ea.  |
| Little Computer People | \$9.88  |
| Transformers           |         |
| Artworx                |         |
| Beach Blanket          | 80      |
| Volleyball             | .\$9.88 |
| Equestrian             |         |
| Show Jumper            | .\$9.88 |
| Highland Games         | .\$9.88 |
| Thai Boxing            |         |

Things you should know.

We place these ads months in advance, so prices and availability can change (usually for the better). We accept charge cards, cashiers checks, money orders, and personal checks (3 weeks clearance). Free shipping on orders over \$100 in the continental U.S. On orders under \$100, add \$3.00. For AK, HI, FPO, APO, add \$5.00 to all orders. For Canada & Puerto

Rico, add \$7.50 to all orders. You must call for a Return Authorization # before returning defective merchandise. We

will replace defective merchandise with the same merchandise; other returns are subject to a 20% restocking fee. Order

lines open M-TH 9:00 AM-7:00 PM; FRI 9:00 AM-5:30 PM; SAT 10:00 AM-4:00 PM Eastern Time. For information or

customer service, call 412-361-5291 M-F 9:00 AM-5:30 PM

| Alf                                                    |  |
|--------------------------------------------------------|--|
| High Rollers \$9.88                                    |  |
| \$100,000 Pyramid \$9.88                               |  |
| Drodorhund                                             |  |
| Cauldron \$9.88<br>Choplifter/David's                  |  |
| Choplifter/David's                                     |  |
| Midnight Magic \$9.88                                  |  |
| Karateka\$9.88                                         |  |
| Loderunner\$9.88                                       |  |
| Magnetron\$9.88                                        |  |
| CBS                                                    |  |
|                                                        |  |
| Argos Expedition \$4.88                                |  |
| Math Mileage \$4.88                                    |  |
| Timebound \$4.88<br>Weather Tamers \$4.88              |  |
| Weather Tamers \$4.88                                  |  |
| CDA                                                    |  |
| America Cooks Series:                                  |  |
| American\$9.88                                         |  |
| Chinese                                                |  |
| French \$9.88                                          |  |
| Italian                                                |  |
| Mexican\$9.88                                          |  |
|                                                        |  |
| Data East                                              |  |
| Express Raiders\$8.88                                  |  |
| Q-Bert\$8.88                                           |  |
| TNK III \$8.88                                         |  |
| Easy Working/Spinnaker                                 |  |
| Filer\$6.88                                            |  |
| Planner                                                |  |
| Writer\$6.88                                           |  |
| Electronic Arts                                        |  |
| Electronic Arts                                        |  |
| Adv. Const. Set \$9.88                                 |  |
| Arctic Fox \$9.88<br>Earth Orbit Station \$9.88        |  |
| Earth Orbit Station\$9.88                              |  |
| Lords of Conquest \$9.88<br>Marble Madness \$9.88      |  |
| Marble Madness \$9.88                                  |  |
| Movie Maker \$9.88<br>Music Const. Set \$9.88          |  |
| Music Const. Set \$9.88                                |  |
| One-on-One \$9.88                                      |  |
| Patton vs. Rommel \$9.88                               |  |
| Pinball Const. Set \$9.88                              |  |
| Racing Dest. Set \$9.88<br>Seven Cities of Gold \$9.88 |  |
| Seven Cities of Gold\$9.88                             |  |
| Skyfox                                                 |  |
| Super Boulder Dash \$9.88                              |  |
| Ultimate Wizard\$9.88<br>World Tour Golf\$9.88         |  |
|                                                        |  |
| Gamestar                                               |  |
| Champ. Baseball\$9.88<br>Champ. Basketball\$9.88       |  |
| Champ, Basketball \$9.88                               |  |
| On Court Tennis \$9.88                                 |  |
| On Court Tennis \$9.88<br>Star League Baseball/        |  |
| On Field Football \$9.88                               |  |

| HES                                                                                   |
|---------------------------------------------------------------------------------------|
| Microsoft Multiplan\$9.88                                                             |
| Hi-Tech Expressions                                                                   |
| A                                                                                     |
| Card Ware                                                                             |
| Matterhorn Screamer \$6.88                                                            |
| Party Ware\$9.88                                                                      |
| Tom Sawyer's Island \$6.88                                                            |
| Award Ware                                                                            |
| High-Tech Expressions                                                                 |
| Sesame Street Series:                                                                 |
| Astro-Grover \$6.88                                                                   |
| Big Bird's                                                                            |
| Special Delivery 36.88                                                                |
| Special Delivery . \$6.88<br>Ernie's Big Splash \$6.88<br>Ernie's Magic Shapes \$6.88 |
| Grover's Animal                                                                       |
| Adventures \$6.88<br>Pals Around Town \$6.88<br>Sesame St. Print Kit \$9.88           |
| Sesame St. Print Kit. \$9.88                                                          |
| Infocom                                                                               |
| Hitchhiker's Guide\$9.88                                                              |
| Infocomics:                                                                           |
| Gamma Force \$8.88                                                                    |
| Gamma Force                                                                           |
| Zork Quest\$8.88                                                                      |
|                                                                                       |
| Konami/Action City                                                                    |
| Circus Charlie \$9.88<br>Hyper Sports/Ping Pong \$9.88<br>Track & Field \$9.88        |
| Hyper Sports/Ping Pong \$9.88                                                         |
| Track & Field \$9.88                                                                  |
| Mastertronic                                                                          |
| Action Biker \$4.88                                                                   |
| Bounder                                                                               |
| Energy Warrior \$6.88                                                                 |
| Feud                                                                                  |
| Action Biker                                                                          |
| Last V-8 \$4.88                                                                       |
| Pro Golf \$4.88                                                                       |
| Prowler: War in 7150 \$6.88                                                           |
| Shogun\$6.88                                                                          |
| Slam Dunk                                                                             |
| Squash \$6.88                                                                         |
| Storm\$6.88                                                                           |
| Ten Speed \$6.88                                                                      |
| Vegas Poker & Jackpot\$4.88                                                           |
| Sinja                                                                                 |
| Mindscape                                                                             |
| Tink's Adventure \$4.88<br>Tinka's Mazes \$4.88<br>Tonk in the Land of                |
| Tonk in the Land of                                                                   |
| Buddy Bots \$4.88                                                                     |
| Buddy Bots \$4.88<br>Tuk Goes to Town \$4.88                                          |
| Sega                                                                                  |
| Congo Bongo® \$4.88<br>Super Zaxxon® \$4.88                                           |
| Super Zaxxon®\$4.88                                                                   |
| Share Data                                                                            |
| Concentration \$9.88<br>Family Feud \$8.88                                            |
| Family Feud \$8.88<br>Jeopardy \$8.88                                                 |
| Jeopardy 2                                                                            |
| Wheel of Fortune\$8.88                                                                |
| Wheel of Fortune 2 \$9.88                                                             |
| Sierra                                                                                |
| Frogger\$6.88<br>Grog's Revenge\$6.88                                                 |
| Wizard & The Princess \$6.88                                                          |
| Wiz Type\$6.88                                                                        |
| Wiz Type\$6.88<br>Simon & Schuster                                                    |
| Great Int'l. Paper Airplane                                                           |
| Construction Set \$9.88                                                               |
| Spectrum Holobyte                                                                     |
| Gato \$9.88                                                                           |
| Spinnaker                                                                             |

Spinnaker

Cosmic Combat . . . \$4.88 Dark Tower . . . . \$4.88

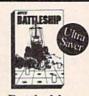

#### Battleship

The classic game of strateg on your computer screen. Play against friends or the computer. Excellent graphics and

\$16<sup>88</sup> \$2995

| that thee Chia baret thee |
|---------------------------|
| Delta Drawing \$4.88      |
| Facemaker\$4.88           |
| Film Maker \$4.88         |
| Fraction Fever \$4.88     |
| Gold Record Race \$4.88   |
| Karate Chop \$6.88        |
| Learn the Alphabet \$4.88 |
| Learn to Spell\$4.88      |
| Learn to Add \$4.88       |
| Railroad Tycoon\$4.88     |
| Ranch \$4.88              |
| Story Machine \$4.88      |
| SSI                       |
| Gemstone Healer \$9.88    |
| Gemstone Warrior \$9.88   |
| Questron \$9.88           |

#### Telarium Nine Princes in Amber \$9.88 Perry Mason: Case of Mandarin Murder . . .\$9.88

#### Thunder Mountain

| THE PERSON NAMED AND ADDRESS OF THE PERSON NAMED AND ADDRESS OF THE PERSON NAMED AND ADDRESS O |
|----------------------------------------------------------------------------------------------------|
| Army Moves \$6.88                                                                                                    |
| Dig Dug\$8.88                                                                                                    |
| Dig Ďug\$8.88<br>Doc the Destroyer\$6.88                                                                                                    |
| Felony \$9.88                                                                                                    |
| Galaxian \$8.88                                                                                                    |
| Great Escape \$6.88                                                                                                    |
| Implosion\$9.88                                                                                                    |
| Jr. Pac Man \$8.88                                                                                                    |
| Leviathan\$6.88                                                                                                    |
| Ms. Pac Man \$8.88                                                                                                    |
| Murder by the Dozen \$9.88                                                                                                    |
| Music Writer \$6.88                                                                                                    |
| Mutants                                                                                                    |
| Pac Man\$8.88                                                                                                    |
| Pole Position \$6.88                                                                                                    |
| Rambo: First Blood                                                                                                    |
| Part II\$6.88                                                                                                    |
| Slot Car Racer \$6.88                                                                                                    |
| Super Pac Man\$9.88                                                                                                    |
| Tai-Pan\$9.88                                                                                                    |
| Tau-Ceti\$9.88                                                                                                    |
| Top Gun\$6.88                                                                                                    |
| Winter Challenge \$9.88                                                                                                    |
| Wizball\$9.88                                                                                                    |
| Value Ware                                                                                                    |
| Artist\$4.88                                                                                                    |
| Educator \$4.88                                                                                                    |
| Entertainer\$4.88                                                                                                    |
| Home Rancher \$4.88                                                                                                    |
| Home Manager \$4.88                                                                                                    |
| Kitchen Manager \$4.88                                                                                                    |
|                                                                                                    |

## SUPER

| Anatomy               | of | the | 154 | 1 |  |  | S  | Į |
|-----------------------|----|-----|-----|---|--|--|----|---|
| Anatomy<br>1571 Inter | of | the | 64. |   |  |  | .5 | 1 |
| 1571 Inter            | m  | de  |     |   |  |  | C  | 9 |

| GEOS Tricks & Tips \$13                              |
|------------------------------------------------------|
| Abacus Software                                      |
| Assembler Monitor \$25                               |
| Basic\$25                                            |
| Basic 128                                            |
| Becker Basic* \$33                                   |
| Cad Pak                                              |
| Cad Pak 128 \$39                                     |
| Chart Pak                                            |
| Chart Pak 128 \$25                                   |
| Cobol                                                |
| Cobol 128 \$25                                       |
| Fortran\$25                                          |
| PPM                                                  |
| PPM 128\$39                                          |
| PPM 128                                              |
| Super C                                              |
| Super C 128                                          |
| Super Pascal \$39                                    |
| Super Pascal 128 \$39                                |
| TAS\$25                                              |
| TAS 128                                              |
| *Requires GEOS!                                      |
| Access                                               |
| Echelon w/Lip Stik \$29<br>Famous Course Disk #1 for |

| GEOS Inside & Out \$13    | Maniac Mansion \$23                                                                                                    |
|---------------------------|----------------------------------------------------------------------------------------------------|
| GEOS Tricks & Tips \$13   | Might & Magic \$25                                                                                                    |
| Abacus Software           | Music Studio\$23                                                                                                    |
| Assembler Monitor \$25    | Neuromancer \$25<br>Ocean Ranger \$25                                                                                                    |
| Basic\$25                 | Postcards\$16                                                                                                    |
| Basic 128                 |                                                                                                    |
| Becker Basic* \$33        | Shanghai                                                                                                    |
| Cad Pak                   | Sky Travel                                                                                                    |
| Cad Pak 128               | The Last Ninja\$23                                                                                                    |
| Chart Pak                 | American Educational                                                                                                    |
| Chart Pak 128 \$25        | Biology                                                                                                    |
| Cobol \$25                | Learn to Read (Gr. 1-4) \$25                                                                                                    |
| Cobol 128                 | Science: Grades 3/4\$12                                                                                                    |
| Fortran\$25               | Science: Grades 5/6\$12                                                                                                    |
| PPM                       | Science: Grades 7/8\$12                                                                                                    |
| PPM 128                   | US Geography\$12                                                                                                    |
| Speed Term 64 or 128 \$25 | US History                                                                                                    |
| Super C\$39               | World Geography \$12                                                                                                    |
| Super C 128               | World History                                                                                                    |
| Super Pascal              |                                                                                                    |
| Super Pascal 128 \$39     | Artworx                                                                                                    |
|                           | Bridge 5.0                                                                                                    |
| TAS\$25                   | Cycle Knight \$14                                                                                                    |
| TAS 128\$39               | Daily Double                                                                                                    |
| *Requires GEOS!           | Horse Racing\$14                                                                                                    |
| Access                    | International Hockey \$14                                                                                                    |
| Echelon w/Lip Stik \$29   | Linkword French \$16                                                                                                    |
| Famous Course Disk #1 for | Linkword German\$16                                                                                                    |
| World Class L.B \$14      | Linkword Russian\$16                                                                                                    |
|                           | I wante a composition and the contract of the contract of the |

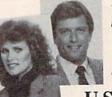

"We're committed to making shopping for software easy and enjoyable."

To Order Call:

U.S. & Canada

1-800-225-7638

(PA - 1-800-223-7784)

Visit Us On CompuServe (GO SDA) or GEnie (SDA)

| Visit Us On CompuServe                 |
|----------------------------------------|
| Famous Course Disk #2 for              |
| World Class L.B \$14                   |
| Famous Course Disk #3 for              |
| World Class L.B \$14                   |
| Leader Board (Original)<br>3 Pack \$14 |
| Tenth Frame\$25                        |
| Triple Pack: BH1, BH2,                 |
| Raid Over Moscow \$14                  |
| World Class Leader Board \$25          |
| Accolade                               |
| Apollo 18:                             |
| Mission to the Moon \$19               |
| Bubble Ghost\$19                       |
| Card Sharks                            |
| Fast Break                             |
| 4th & Inches Football \$19             |
| 4th & Inches Team                      |
| Construction Disk \$9.88               |
| Mini Putt\$19                          |
| Power at Sea \$19                      |
| Rack 'Fm C10                           |
| Serve & Volley\$19                     |
| Steel Thunder\$19                      |
| The Train:                             |
| Escape to Normandy\$19                 |
| T.K.O\$19                              |
| Action Soft                            |
| Thunder Chopper \$19                   |
| Up Periscope! \$19                     |
| Activision                             |
| Black Jack Academy \$25                |
| Crossbow\$19                           |
| Mainframe \$23                         |

| Linkword Spanish \$16       |
|-----------------------------|
| Strip Poker\$21             |
| Data Disk #1 Female\$14     |
| Data Disk #2 Male \$14      |
| Data Disk #3 Female\$14     |
| Avalon Hill                 |
| NBA Basketball \$25         |
| NBA '86 Season Disk \$14    |
| Spitfire '40 \$23           |
| Super Sunday \$21           |
| SBS 1986 Team Disk \$14     |
| SBS Gen. Mgr. Disk \$19     |
| Under Fire\$23              |
| Batteries Included          |
|                             |
| Paperclip 3                 |
|                             |
| Baudville                   |
| Award Maker Plus \$23       |
| Blazing Paddles\$23         |
| Video Vegas\$19             |
| Berkeley Softworks          |
| Geos 128\$44                |
| Geo-Calc 128 \$44           |
| Geo-File 128 \$44           |
| Geo-Write Workshop 128 \$44 |
| Geos 2.0\$39                |
| Desk Pack Plus* \$19        |
| Font Pack Plus* \$19        |
| Geo-Calc*                   |
| Geo-Chart* Call             |
| Geo-File*                   |
|                             |

## with SDA'Savings!

## Original Software Discounters

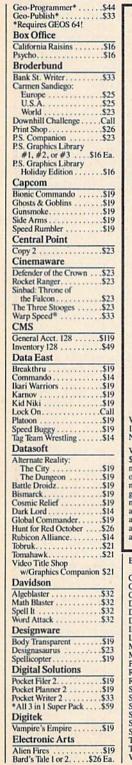

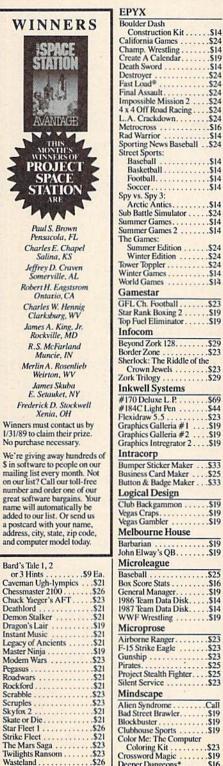

| Champ. Wrestling Create A Calendar Death Sword Destroyer Fast Load® Final Assault Impossible Mission 2 4 x 4 Off Road Racing L. A. Crackdown Metrocross Rad Warrior Sporting News Baseball Street Sports:                                                                                                    | \$14         |
|----------------------------------------------------------------------------------------------------|--------------|
| Create A Calendar                                                                                                    | \$19         |
| Destroyer                                                                                                    | \$24         |
| Fast Load®                                                                                                    | \$24         |
| Impossible Mission 2                                                                                                    | 524          |
| 4 x 4 Off Road Racing                                                                                                    | \$24         |
| L.A. Crackdown                                                                                                    | \$24         |
| Rad Warrior                                                                                                    | \$14         |
| Sporting News Baseball                                                                                                    | 524          |
| Street Sports:<br>Baseball                                                                                                    | \$14         |
| Baseball Basketball Football Soccer                                                                                                    | \$14         |
| Soccer                                                                                                    | \$14         |
|                                                                                                    |              |
| Arctic Antics                                                                                                    | \$14         |
| Summer Games                                                                                                    | \$14         |
| Summer Games 2                                                                                                    | \$14         |
|                                                                                                    |              |
| Summer Edition Summer Edition Summer Edition Summer Toppler Summer Toppler Summer Games Summer Games Summer Games Summer Games Summer Edition Summer Edition | 524          |
| Tower Toppler                                                                                                    | 524          |
| World Games                                                                                                    | \$14<br>\$12 |
| Gamestar                                                                                                    |              |
| GEL Ch Fronthall                                                                                                    | 523          |
| Star Rank Boxing 2                                                                                                    | \$19         |
| Top Fuel Eliminator                                                                                                    | \$19         |
| Beyond Zork 128                                                                                                    |              |
| Beyond Zork 128                                                                                                    | 29           |
| Sherlock: The Riddle of the                                                                                                    |              |
| Crown Jewels                                                                                                    | 23           |
| Inkwell Systems                                                                                                    | 29           |
| #170 Deluxe L.P                                                                                                    | 669          |
| #184C Light Pen                                                                                                    | 44           |
| Flexidraw 5.5                                                                                                    | 23           |
| Graphics Galleria #1                                                                                                    | \$19         |
| Graphics Intregrator 2                                                                                                    | \$19         |
| Intracorp                                                                                                    |              |
| Bumper Sticker Maker S                                                                                                    | 33           |
| Business Card Maker                                                                                                    | 33           |
| Logical Design                                                                                                    |              |
| Club Backgammon                                                                                                    | \$19         |
| Vegas Craps                                                                                                    | \$19         |
| Melbourne House                                                                                                    | \$19         |
| Parharian G                                                                                                    | 013          |
| Barbarian                                                                                                    | \$19         |
|                                                                                                    |              |
| Baseball S Box Score Stats General Manager 1986 Team Data Disk 1987 Team Data Disk WWF Wrestling                                                                                                    | 25           |
| Box Score Stats                                                                                                    | \$16         |
| 1986 Team Data Disk                                                                                                    | \$14         |
| 1987 Team Data Disk                                                                                                    | \$14         |
| WWF Wrestling                                                                                                    | 519          |
| Microprose                                                                                                    |              |
| E.15 Strike Engle                                                                                                    | 23<br>23     |
| Gunship                                                                                                    | 23           |
| Project Stealth Eighter                                                                                                    | 25           |
| Silent Service                                                                                                    | 23           |
| Mindscape                                                                                                    |              |
| Alien Syndrome                                                                                                    | all          |
| Bad Street Brawler                                                                                                    | 519          |
| Blockbuster                                                                                                    | 19           |
| Color Me: The Computer                                                                                                    |              |
| Crossword Magic                                                                                                    | 119          |
| Coloring Kit                                                                                                    | 16           |
|                                                                                                    |              |

| De Ja Vu                                                                                                    | .\$23 |
|----------------------------------------------------------------------------------------------------|-------|
| Gauntlet                                                                                                    | .\$23 |
| Indiana Jones &                                                                                                    | .\$19 |
| The Temple of Doom .                                                                                                    | \$23  |
| The Temple of Doom Indoor Sports Information Sports Infiltrator 2 Into the Eagle's Nest Out Run MISL Soccer Paperboy. Perfect Score SAT Power Players Joystick. Road Runner 720. Space Harrier | .\$19 |
| Infiltrator 2                                                                                                    | .\$19 |
| Into the Eagle's Nest                                                                                                    | .\$19 |
| Out Run                                                                                                    | \$23  |
| Panerhov                                                                                                    | \$23  |
| Perfect Score SAT                                                                                                    | \$44  |
| Power Players Joystick                                                                                                    | .\$19 |
| Road Runner                                                                                                    | .\$23 |
| 720<br>Space Harrier                                                                                                    | Cal   |
| Space Harrier Super Star Ice Hockey Super Star Soccer Uninvited *Requires Gauntlet!                                                                                                    | \$27  |
| Super Star Soccer                                                                                                    | \$23  |
| Uninvited                                                                                                    | Cal   |
|                                                                                                    |       |
| MISC                                                                                                    |       |
| Bob's Term Pro                                                                                                    | .\$29 |
| Bob's Term Pro 128                                                                                                    | .\$39 |
| Doodle                                                                                                    | .\$25 |
| Final Cartridge 3                                                                                                    | \$20  |
| Font Master 2 Font Master 128                                                                                                    | \$35  |
| Origin                                                                                                    |       |
| Autodual                                                                                                    | \$25  |
| Moebius                                                                                                    | \$25  |
| Times of Lore                                                                                                    | .\$25 |
| Ultima 1 or 3 \$25                                                                                                    | Ea.   |
| Moebius Times of Lore Ultima 1 or 3 \$2: Ultima 4                                                                                                    | .\$39 |
| Professional                                                                                                    |       |
| Fleet System 2 Plus Fleet System 4 128                                                                                                    | \$33  |
|                                                                                                    | .\$43 |
| Rainbird                                                                                                    |       |
| Black Lamp                                                                                                    | .\$14 |
| Corruption                                                                                                    | \$25  |
| Guild of Thieves                                                                                                    | \$25  |
| Guild of Thieves                                                                                                    | \$23  |
| Starglider                                                                                                    | .\$14 |
| Simon & Schuster JK Lasser Money Mgr                                                                                                    |       |
| JK Lasser Money Mgr                                                                                                    | .\$14 |
| Typing Tutor 4                                                                                                    | .\$19 |
| Sir Tech                                                                                                    |       |
| Deep Space                                                                                                    | \$23  |
| Wizardry Series:                                                                                                    |       |
| Knight of Diamonds Proving Ground                                                                                                    | \$25  |
| Proving Ground                                                                                                    |       |
|                                                                                                    | .\$20 |
| Springboard                                                                                                    |       |
| Springboard                                                                                                    |       |
| Springboard Certificate Maker                                                                                                    | .\$14 |
| Springboard Certificate Maker                                                                                                    | .\$14 |
| Springboard Certificate Maker                                                                                                    | .\$14 |
| Springboard Certificate Maker                                                                                                    | .\$14 |
| Springboard Certificate Maker                                                                                                    | .\$14 |
| Springboard                                                                                                    | .\$14 |
| Springboard Certificate Maker                                                                                                    | .\$14 |
| Springboard Certificate Maker                                                                                                    | .\$14 |

| \$23                                                                                                    | 1 |
|----------------------------------------------------------------------------------------------------|---|
| \$23<br>\$23<br>mbat Sim\$19                                                                                            |   |
| es &                                                                                                    |   |
| ple of Doom . \$23<br>rts \$19<br>\$19<br>gle's Nest \$19                                                               |   |
| rts\$19                                                                                                    |   |
| gle's Nest\$19                                                                                                    |   |
| \$23                                                                                                    |   |
| er\$23                                                                                                    |   |
| re SAT \$44                                                                                                    |   |
| ers Joystick \$19                                                                                                    |   |
| gle's Nest \$19<br>\$23<br>er \$23<br>re SAT \$44<br>ers Joystick \$19<br>er \$23<br>Call<br>ier \$23<br>ce Hockey \$23 |   |
| ier\$23<br>lce Hockey\$23                                                                                               |   |
| Soccer\$23                                                                                                    | r |
| Call                                                                                                    | 1 |
| Jauntiet:                                                                                                    | ١ |
| Pro \$29<br>Pro 128 \$39<br>. \$25<br>idge 3 \$47<br>r 2 \$29<br>r 128 \$35                                             | 1 |
| Pro 128 \$39                                                                                                    | 1 |
| idee 3\$47                                                                                                    | ١ |
| r 2 \$29                                                                                                    | ١ |
| r 128 \$35                                                                                                    | ١ |
| \$25                                                                                                    | ı |
| \$25                                                                                                    | ١ |
|                                                                                                    | ١ |
| \$39                                                                                                    | 1 |
| nal                                                                                                    | 1 |
| m 2 Plus \$33<br>m 4 128 \$43                                                                                           | ı |
| n 4 128\$43                                                                                                    | 1 |
|                                                                                                    | ı |
| \$25                                                                                                    | ī |
| nent\$14                                                                                                    |   |
| ieves                                                                                                    | 1 |
| p. \$14<br>. \$25<br>nent. \$14<br>nieves \$25<br>. \$23<br>. \$14                                                      |   |
| Schuster Money Mgr \$14                                                                                                 |   |
| Money Mgr \$14                                                                                                    |   |
| or4\$19                                                                                                    |   |
| e\$23<br>ieries:                                                                                                    | 1 |
| eries:                                                                                                    | 1 |
| f Diamonds \$25<br>Ground \$25                                                                                          |   |
| and                                                                                                    | 1 |
| ard<br>Maker \$14<br>ry Vol. 1 \$9.88<br>\$14                                                                           |   |
| ry Vol. 1\$9.88                                                                                                    |   |
|                                                                                                    | 1 |
| Art Vol. 2 \$9.88                                                                                                    | 1 |
| Art Vol. 3\$9.88                                                                                                    | 1 |
| cs Expander\$23                                                                                                    |   |

| Dragons: Heroes of the Lance. Dungeon Master Assistant Battle of Antietam. B-24 Demon's Winter Eternal Dagger Gettysburg |      |
|----------------------------------------------------------------------------------------------------|------|
| Dungeon Master<br>Assistant Battle of Antietam B-24 Demon's Winter Eternal Dagger                                        |      |
| Assistant                                                                                                    | 52   |
| Battle of Antietam                                                                                                    | C7   |
| B-24                                                                                                    | 04   |
| Demon's Winter                                                                                                    | \$32 |
| Demon's Winter                                                                                                    | 523  |
|                                                                                                    | 52   |
|                                                                                                    | \$26 |
| Octivoonig                                                                                                    |      |
| Kampfgruppe                                                                                                    | \$35 |
| Panzer Strike!                                                                                                    | \$29 |
| Phantasie 1, 2 or 3\$26                                                                                                  | Ea.  |
| Questron 2                                                                                                    | \$26 |
| Rings of Zilfin                                                                                                    |      |

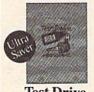

#### **Test Drive**

Take some of the world's most exotic cars for a ride you'll never forget in this exciting driving simulation. Authentic graphics, sterling sound, and life-like animation.

\$2995 \$1688 List Price Ultra Saver Price

| Roadwar 2000. Roadwar Europa Shard of Spring. Shiloh: Grant's Trial Sons of Liberty. Typhoon of Steel War Game Const. Set War in S. Pacific Warship Wizard's Crown Sublogic | .\$20<br>.\$20<br>.\$2<br>.\$3<br>.\$3<br>.\$3<br>.\$3 |
|----------------------------------------------------------------------------------------------------|--------------------------------------------------------|
| Flight Simulator 2                                                                                                    | \$2                                                    |
| FS. Scenery Disks                                                                                                    | Cal                                                    |
| let                                                                                                    | \$20                                                   |
| Stealth Mission                                                                                                    | .\$3:                                                  |
| Taito                                                                                                    |                                                        |
| Alcon                                                                                                    | .\$1                                                   |
| Bubble Bobble                                                                                                    | .\$2                                                   |
| Operation Wolf                                                                                                    | .Cal                                                   |
| Rastan                                                                                                    |                                                        |
| Renegade                                                                                                    | .\$2                                                   |
|                                                                                                    |                                                        |
|                                                                                                    |                                                        |

| Three Sixty                                                                                                    |
|----------------------------------------------------------------------------------------------------|
| Three Sixty  Dark Castle\$23                                                                                                    |
| Warlock                                                                                                    |
| THE STATE OF THE STATE OF THE S |
| Data Manager 2                                                                                                    |
| Data Manager 2                                                                                                    |
| Data Manager 128\$33                                                                                                    |
| Evelyn Wood Reader \$14                                                                                                    |
| Partner 64*                                                                                                    |
| Partner 128*                                                                                                    |
| Swiftcalc/Sideways \$19<br>Swiftcalc/Sideways 128 \$33                                                                                                    |
| Swiftcalc/Sideways 128\$33                                                                                                    |
| Sylvia Porter's Personal                                                                                                    |
| Fin. Planner 64 \$25<br>Sylvia Porter's Personal                                                                                                    |
| Sylvia Porter's Personal                                                                                                    |
| Fin. Planner 128 \$33                                                                                                    |
| Word Writer 3 \$25                                                                                                    |
| Word Writer 3 \$25<br>Word Writer 128 \$33                                                                                                    |
| Unicorn                                                                                                    |
|                                                                                                    |
| Decimal Dungeon \$19                                                                                                    |
| Fraction Action                                                                                                    |
| Percentage Panic                                                                                                    |
| Race Car Rithmetic \$19                                                                                                    |
| Ten Little Robots \$19                                                                                                    |
| Unison World                                                                                                    |
| Art Gallery 1 or 2 \$16 Ea.                                                                                                    |
| Art Gallery 3: Fantasy \$16                                                                                                    |
| Art Gallery 3: Fantasy\$16<br>Print Master Plus\$23                                                                                                    |
| Weekly Reader                                                                                                    |
| Weekly Readel                                                                                                    |
| Stickybear Series:                                                                                                    |
| ABC's                                                                                                    |
| Main For 2                                                                                                    |
| Numbers                                                                                                    |
| Opposites                                                                                                    |
| Reading                                                                                                    |
| Spellgrabber\$16                                                                                                    |
| Typing \$16                                                                                                    |
| Accessories                                                                                                    |
| 1 Anchor 200/1200 Paud                                                                                                    |
| Modem                                                                                                    |
| Animation Station\$49                                                                                                    |
| Bonus SS, DD \$4.99 Bx.                                                                                                    |
| Bonus DS, DD \$5.99 Bx.                                                                                                    |
| Compuserve Starter Kit \$19                                                                                                    |
| Contriver Mouse \$33<br>Disk Case (Holds 75) \$6.88                                                                                                    |
| Disk Case (Holds 75) \$6.88                                                                                                    |
| Disk Drive Cleaner \$6.88                                                                                                    |
| Epyx 200 XJ Joystick \$12                                                                                                    |
| Disk Drive Cleaner \$6.88<br>Epyx 200 XJ Joystick \$12<br>Epyx 500 XJ Joystick \$14                                                                                                    |
| Icontroller                                                                                                    |
|                                                                                                    |
| Wico Bat Handle \$17                                                                                                    |
| Wico Boss \$12                                                                                                    |
| Wico Ergostick J.S \$19                                                                                                    |
| VETEC Super Graphic \$50                                                                                                    |
|                                                                                                    |
| XETEC Super Graphix                                                                                                    |
| Suncom Joysticks                                                                                                    |

Software scounters merica

XETEC Super Graphix Jr. \$39

\*All programs on disk unless

otherwise noted.

P.O. Box 111327 — Dept. CG — Blawnox, PA 15238

- Free shipping on orders over \$100 in Continental U.S.
- Your card is not charged until we ship

| )OR(AD>49 | 9151 | AND  | AD < 53 |
|-----------|------|------|---------|
| 248) THEN | GOS  | UB1Ø | 3Ø:F=Ø  |
| : RETURN  |      |      |         |

- HC 1050 GOSUB1060:PRINT"[RVS]

  {SPACE}INVALID ADDRESS

  {DOWN]{BLK}":F=1:RETU

  RN
- AR 1060 POKE SD+5,31:POKE SD+6
  ,208:POKE SD,240:POKE
  [SPACE]SD+1,4:POKE SD+
  4.33
- DX 1070 FOR S=1 TO 100:NEXT:GO TO1090
- PF 1080 POKE SD+5,8:POKE SD+6, 240:POKE SD,0:POKE SD+ 1,90:POKE SD+4,17
- AC 1090 FOR S=1 TO 100:NEXT:PO KE SD+4,0:POKE SD,0:PO KE SD+1,0:RETURN

## Program 2: MLX For Commodore 128

- AE 100 TRAP 960: POKE 4627,128: DIM NL\$, A(7)
- XP 110 Z2=2:Z4=254:Z5=255:Z6=2 56:Z7=127:BS=256\*PEEK(4 627):EA=65280
- FB 120 BE\$=CHR\$(7):RT\$=CHR\$(13 ):DL\$=CHR\$(20):SP\$=CHR\$ (32):LF\$=CHR\$(157)
- KE 130 DEF FNHB(A)=INT(A/256): DEF FNLB(A)=A-FNHB(A)\*2 56:DEF FNAD(A)=PEEK(A)+ 256\*PEEK(A+1)
- 256\*PEEK(A+1)

  JB 140 KEY 1,"A":KEY 3,"B":KEY
  5,"C":KEY 7,"D":VOL 15
  :IF RGR(0)=5 THEN FAST
- FJ 150 PRINT" (CLR) "CHR\$ (142); C HR\$ (8): COLOR 0,15: COLOR
- 4,15:COLOR 6,15

  GQ 160 PRINT TAB(12) "{RED}
  {RVS}{2 SPACES}{9 @}
  {2 SPACES}"RTS;TAB(12)"
  {RVS}{2 SPACES}{OFF}
  {BLU} 128 MLX {RED}
  {RVS}{2 SPACES}"RTS;TAB
  (12) "{RVS}{13 SPACES}
  {BLU}"
- FE 170 PRINT"{2 DOWN}
  {3 SPACES}COMPUTE!'S MA
  CHINE LANGUAGE EDITOR
  {2 DOWN}"
- DK 180 PRINT"[BLK]STARTING ADD RESS \$43";:GOSUB 260:IF {SPACE}AD THEN SA=AD:EL SE 180
- FH 190 PRINT"{BLK}{2 SPACES}EN
  DING ADDRESS{4}";:GOSUB
  260:IF AD THEN EA=AD:E
  LSE 190
- MF 200 PRINT" [DOWN] {BLK}CLEAR {SPACE} WORKSPACE [Y/N]? {4}":GETKEY AS:IF AS<>" Y" THEN 220
- QH 210 PRINT" [DOWN] [BLU] WORKIN
  G.."; BANK 0:FOR A=BS
  {SPACE} TO BS+(EA-SA)+7:
  POKE A,0:NEXT A:PRINT"D
  ONE"
- DC 220 PRINT TAB(10) "{DOWN}

  {BLK}{RVS} MLX COMMAND

  {SPACE}MENU {4}{DOWN}":

  PRINT TAB(13) "{RVS}E

  {OFF}NTER DATA"RTS; TAB(
  13) "{RVS}D{OFF}ISPLAY D

  ATA"RTS; TAB(13) "{RVS}L

  {OFF}OAD FILE"
- HB 230 PRINT TAB(13)"{RVS}S {OFF}AVE FILE"RT\$; TAB(1

- 3)"{RVS}C{OFF}ATALOG DI SK"RTS;TAB(13)"{RVS}Q {OFF}UIT{DOWN}{BLK}"
- AP 240 GETKEY A\$:A=INSTR("EDLS CQ",A\$):ON A GOTO 340,5 50,640,650,930,940:GOSU B 950:GOTO 240
- SX 250 PRINT"STARTING AT";:GOS
  UB 260:IF(AD<>0)OR(A\$=N
  L\$)THEN RETURN:ELSE 250
- BG 260 AS=NLS: INPUT AS: IF LEN( AS)=4 THEN AD=DEC(AS)
- PP 270 IF AD=0 THEN BEGIN:IF A \$<>NL\$ THEN 300:ELSE RE TURN:BEND
- MA 280 IF AD<SA OR AD>EA THEN {SPACE}300
- PM 290 IF AD>511 AND AD<65280 {SPACE}THEN PRINT BES;: RETURN
- SQ 300 GOSUB 950:PRINT"{RVS} I NVALID ADDRESS {DOWN} {BLK}":AD=0:RETURN
- RD 310 CK=FNHB(AD):CK=AD-Z4\*CK +Z5\*(CK>Z7):GOTO 330
- DD 320 CK=CK\*Z2+Z5\*(CK>Z7)+A AH 330 CK=CK+Z5\*(CK>Z5):RETURN
- QD 340 PRINT BES; "[RVS] ENTER {SPACE}DATA ":GOSUB 250 :IF AS=NLS THEN 220
- JA 350 BANK 0:PRINT:F=0:OPEN 3
- BR 360 GOSUB 310:PRINT HEX\$ (AD
  )+":";:IF F THEN PRINT
  {SPACE}L\$:PRINT"{UP}
  {5 RIGHT}";
- QA 370 FOR I=0 TO 24 STEP 3:B\$
  =SP\$:FOR J=1 TO 2:IF F
  {SPACE}THEN B\$=MID\$(L\$,
  I+J,1)
- PS 380 PRINT" (RVS) "B\$+LF\$;:IF {SPACE}I<24 THEN PRINT" {OFF}";
- RC 390 GETKEY AS:IF (AS>"/" AN D AS<":") OR(AS>"0" AND AS<"G") THEN 470
- AC 400 IF AS="+" THEN AS="E":G
- QB 410 IF AS="-" THEN AS="F":G OTO 470
- FB 420 IF AS=RT\$ AND ((I=0) AN D (J=1) OR F) THEN PRIN T B\$;:J=2:NEXT:I=24:GOT O 480
- RD 430 IF AS="[HOME]" THEN PRI NT BS:J=2:NEXT:I=24:NEX T:F=0:GOTO 360
- XB 440 IF (AS="{RIGHT}") AND F THEN PRINT BS+LFS;:GOT O 470
- JP 450 IF AS<>LFS AND AS<>DLS
  {SPACE}OR ((I=0) AND (J
  =1)) THEN GOSUB 950:GOT
  O 390
- PS 460 A\$=LF\$+SP\$+LF\$:PRINT B\$ +LF\$;:J=2-J:IF J THEN P RINT LF\$;:I=I-3
- GB 470 PRINT AS;:NEXT J:PRINT {SPACE}SPS;
- DP 490 FOR I=1 TO 25 STEP 3:GE T#3,A\$,B\$:IF A\$=SP\$ THE N I=25:NEXT:CLOSE 3:GOT O 220
- BA 500 A\$=A\$+B\$:A=DEC(A\$):MID\$
  (L\$,I,2)=A\$:IF I<25 THE
  N GOSUB 320:A(I/3)=A:GE
  T#3,A\$
- {OFF}AVE FILE"RTS; TAB(1 | AR 510 NEXT I: IF A <> CK THEN GO

- SUB 950:PRINT:PRINT" {RVS} ERROR: REENTER LI NE ":F=1:GOTO 360
- DX 520 PRINT BES:B=BS+AD-SA:FO
  R I=0 TO 7:POKE B+I,A(I
  ):NEXT I
- XB 530 F=0:AD=AD+8:IF AD<=EA T HEN 360
- CA 540 CLOSE 3:PRINT"[DOWN]
  {BLU]\*\* END OF ENTRY \*\*
  {BLK}{2 DOWN}":GOTO 650
- MC 550 PRINT BES; "[CLR] [DOWN]

  {RVS} DISPLAY DATA ":GO
  SUB 250:IF A\$=NL\$ THEN

  {SPACE} 220
- JF 560 BANK 0:PRINT"{DOWN}
  {BLU}PRESS: {RVS}SPACE
  {OFF} TO PAUSE, {RVS}RE
  TURN{OFF} TO BREAK{4}
  {DOWN}"
- XA 570 PRINT HEX\$ (AD) + ":";: GOS UB 310:B=BS+AD-SA
- DJ 580 FOR I=B TO B+7:A=PEEK(I
  ):PRINT RIGHTS(HEXS(A),
  2);SPS;:GOSUB 320:NEXT
  {SPACE}I
- XB 590 PRINT"(RVS)"; RIGHTS (HEX S(CK),2)
- GR 600 F=1:AD=AD+8:IF AD>EA TH EN PRINT"{BLU}\*\* END OF DATA \*\*":GOTO 220
- EB 610 GET AS: IF AS=RTS THEN P RINT BES: GOTO 220
- QK 620 IF AS=SPS THEN F=F+1:PR INT BES;
- XS 630 ON F GOTO 570,610,570
- RF 640 PRINT BES"[DOWN][RVS] L OAD DATA ":OP=1:GOTO 66
- BP 650 PRINT BES"{DOWN}{RVS} S AVE FILE ":OP=0
- DM 660 F=0:F\$=NL\$:INPUT"FILENA ME{4}";F\$:IF F\$=NL\$ THE N 220
- PF 665 IF LEN(F\$)>14 THEN 660 RF 670 PRINT"{DOWN}{BLK}{RVS}T {OFF}APE OR {RVS}D{OFF} ISK: {4};
- SQ 680 GETKEY AS: IF AS="T" THE N 850: ELSE IF AS<>"D" T HEN 680
- SP 690 PRINT"DISK{DOWN}":IF OP THEN 760
- EH 700 DOPEN#1,(F\$+",P"),W:IF {SPACE}DS THEN A\$=D\$:GO TO 740
- JH 710 BANK 0:POKE BS-2,FNLB(S A):POKE BS-1,FNHB(SA):P RINT"SAVING ";F\$:PRINT
- MC 720 FOR A=BS-2 TO BS+EA-SA: PRINT#1, CHR\$ (PEEK(A));: IF ST THEN A\$="DISK WRI TE ERROR": GOTO 750
- GC 730 NEXT A:CLOSE 1:PRINT"
  {BLU}\*\* SAVE COMPLETED
  {SPACE}WITHOUT ERRORS \*
  \*":GOTO 220
- RA 740 IF DS=63 THEN BEGIN:CLO
  SE 1:INPUT"{BLK}REPLACE
  EXISTING FILE [Y/N] {4}
  ";A\$:IF A\$="Y" THEN SCR
  ATCH(F\$):PRINT:GOTO 700
  :ELSE PRINT"{BLK}":GOTO
  660:BEND
- GA 750 CLOSE 1:GOSUB 950:PRINT
  "{BLK}{RVS} ERROR DURIN
  G SAVE: {4}":PRINT A\$:G
  OTO 220
- FD 760 DOPEN#1, (F\$+",P"):IF DS THEN A\$=D\$\$:F=4:CLOSE {SPACE}1:GOTO 790

| PX             | 770        | GET#1,A\$,B\$:CLOSE 1:AD=                                            |
|----------------|------------|----------------------------------------------------------------------|
|                |            | ASC(A\$)+256*ASC(B\$):IF                                             |
|                |            | (SPACE)AD <> SA THEN F=1:                                            |
| 150            |            | GOTO 790                                                             |
| KB             | 780        | PRINT"LOADING "; F\$: PRIN                                           |
| 192            | 965        | T:BLOAD(F\$),BØ,P(BS):AD                                             |
|                | 662        | =SA+FNAD(174)-BS-1:F=-2                                              |
|                | 1999       | *(AD <ea)-3*(ad>EA)</ea)-3*(ad>                                      |
| RO             | 790        | IF F THEN 800:ELSE PRIN                                              |
| 155            |            | T"[BLU]** LOAD COMPLETE<br>D WITHOUT ERRORS **":GO                   |
|                |            | D WITHOUT ERRORS **":GO                                              |
| 199            | 9585       | TO 220                                                               |
| ER             | 800        | GOSUB 950:PRINT"[BLK]                                                |
|                |            | [RVS] ERROR DURING LOAD                                              |
| 118            | 900        | : £43":ON F GOSUB 810,8                                              |
| 900            |            | 20,830,840:GOTO220                                                   |
| QJ             | 810        | PRINT"INCORRECT STARTIN                                              |
|                | THE P      | G ADDRESS ("; HEX\$(AD);"                                            |
| 121            | 110        | )":RETURN                                                            |
| DP             | 820        | PRINT "LOAD ENDED AT ";H                                             |
| 70             | 500        | EX\$(AD):RETURN                                                      |
| EB             | 830        | PRINT "TRUNCATED AT ENDI                                             |
| 193            | 1111       | NG ADDRESS ("HEX\$(EA)")                                             |
| 95             | 333        | ": RETURN                                                            |
| FP             | 840        | ************************                                             |
| 111            | 1111       | ETURN                                                                |
| KS             | 850        |                                                                      |
| 11/1           | 1111       | F\$):BANK 1:A=PEEK(AD):A                                             |
| 19.5           | 3300       | L=PEEK(AD+1): AH=PEEK(AD                                             |
| 1              | 1500       | +2)                                                                  |
| XX             | 860        |                                                                      |
|                | 000        | ,0,1:SYS DEC("FFBA"),1,                                              |
| 99.            | 200        | 1,0:SYS DEC("FFBD"),A,A                                              |
| 22             |            | L, AH: SYS DEC("FF90"),12                                            |
| 100            | 155        | 8:IF OP THEN 890                                                     |
| FG             | 870        |                                                                      |
|                |            | 920:SYS DEC("E919"),3:                                               |
| 11/4           | 1111       | PRINT"SAVING ";F\$                                                   |
| AR             | 880        |                                                                      |
|                |            | UB 920:SYS DEC("EA18"):                                              |
|                | 11/1       | PRINT"[DOWN][BLU]** TAP                                              |
| 100            |            | E SAVE COMPLETED **":GO                                              |
|                |            | TO 220                                                               |
| CP             | 890        |                                                                      |
| 111            | 1150       | F PEEK(2816)=5 THEN GOS                                              |
| 180            | 133        | UB 950:PRINT"[DOWN]                                                  |
| 11/1           | 9311       | [BLK] [RVS] FILE NOT FOU                                             |
| 195            | 11/1       | ND ":GOTO 220                                                        |
| GO             | 900        |                                                                      |
|                |            | ":AD=FNAD(2817):IF AD<>                                              |
| 13/3           | 188        | SA THEN F=1:GOTO 800:EL                                              |
|                | 139        | SE AD=FNAD(2819)-1:F=-2                                              |
| 188            | 1883       | *(AD <ea) -3*(ad="">EA)</ea)>                                        |
| JD             | 910        |                                                                      |
| 199            | 188        | UB 920:SYS DEC("E9FB"):                                              |
| 955            | 1133       | IF ST>0 THEN 800:ELSE 7                                              |
| 188            | 11/1       | 90                                                                   |
| YP             | 920        | **************************************                               |
| VB             | 220        |                                                                      |
| 111            | 911        | ,FNHB(A): POKE 174,FNLB(                                             |
|                |            | B):POKE 175,FNHB(B):RET                                              |
| 60             | 02.0       | URN                                                                  |
| CP             | 930        |                                                                      |
| 188            |            | [BLU] ** PRESS ANY KEY F                                             |
| 1311           | 11111      | OR MENU **":GETKEY AS:G                                              |
| Mile           | 040        | OTO 220                                                              |
| PiPi           | 940        |                                                                      |
| 80             | 111        | (4)";RTS; "ARE YOU SURE                                              |
| 1              | 1111       | (SPACE)[Y/N]?":GETKEY A                                              |
| 139            | 1111       | \$:IF A\$<>"Y" THEN 220:E                                            |
| 333            | 1111       | LSE PRINT"[CLR]":BANK 1                                              |
| 10             | OFO        | 5: END                                                               |
| UE             | 950        |                                                                      |
|                | 900        | IF ER=14 AND EL=260 THE                                              |
| AF             | 1155       | N RESUME 300<br>IF ER=14 AND EL=500 THE                              |
| AF             | 970        | TE BEELS AND EDEDAN THE                                              |
| AF             | 970        |                                                                      |
| AF<br>MK       |            | N RESUME NEXT                                                        |
| AF<br>MK       | 97Ø<br>98Ø | N RESUME NEXT<br>IF ER=4 AND EL=780 THEN                             |
| AF<br>MK<br>KJ | 980        | N RESUME NEXT<br>IF ER=4 AND EL=780 THEN<br>F=4:A\$=D\$\$:RESUME 800 |
| AF<br>MK<br>KJ |            | N RESUME NEXT<br>IF ER=4 AND EL=780 THEN                             |

#### **COLOR RIBBONS & PAPER**

| COLOR<br>RIBBONS | RED,<br>BROWN, | BLUE  |       | BREEN,<br>ELLOW, |
|------------------|----------------|-------|-------|------------------|
| Ribbons          | Price Each     | Black | Color | Heat<br>Transfer |
| Apple Imagew     | riter I/II     | 3.75  | 4.50  | 6.50             |
| Citizen 120 D    |                | 5.00  | 6.00  | 7.95             |
| Commodore M      | MPS 801        | 4.15  | 4.75  | 5.75             |
| Commodore N      | MPS 802        | 6.00  | 6.75  | _                |
| Commodore N      | MPS 803        | 4.95  | 5.95  | 7.00             |
| Commodore N      | MPS 1000       | 3.95  | 4.95  | 6.75             |
| Commodore N      | MPS 1200       | 5.00  | 6.00  | 7.95             |
| Commodore 1      | 525            | 6.00  | -     | -                |
| Okidata 82/92    | 2/93           | 1.75  | 2.25  | 4.50             |
| Okidata 182/1    | 92             | 6.50  | 7.50  | -                |
| Panasonic KX     | P 1090         | 6.75  | 7.75  | -                |
| Seikosha SP 8    | 300/1000       | 5.25  | 6.50  | 7.95             |
| Star SG 10       |                | 1.75  | 2.25  | 4.50             |
| Star NX10/NL     | 10             | 5.00  | 6.00  | 7.95             |

#### COLOR PAPER

BRIGHT PACK-200 Sheets/50 each color: Red, Blue, Green, Yellow, 9 1/2 x 11 - \$10.90/pk PASTEL PACK-200 Sheets/50 each color: Pink, Yellow, Blue, Ivory, 9 1/2 x 11 - \$10.90/pk

T-SHIRT RIBBONS (Heat Transfer) - Call For Price.

#### COLOR DISKETTES

5 1/4" DS/DD Rainbow Pack. 10/pack - \$12.50

For ribbons & paper not listed above, call for price & avail. Price & spec. subject to change w/o notice. Min. order \$25.00. Min. S & H \$3.50. Add \$2.25 C.O.D. add'l. IL res. add 6.25% tax. MC & Visa accepted.

#### RENCO COMPUTER PRINTER SUPPLIES

P.O. Box 475, Manteno, IL 60950 U.S.A. 1-800-522-6922 • (IL) 1-800-356-9981 815-468-8081

SATISFACTION GUARANTEED

- \* CUSTOM MADE TO FIT
- HEAVY 32-oz. VINYL ANTI-STATIC
- EXTENDS EQUIPMENT LIFE
- \* Choice of Colors Light Tan or Bro

| COMPUTERS                      | PRINTERS           |
|--------------------------------|--------------------|
| C-64/Plus 4/C-64C 8.00         | Seikosha SP-1000   |
| C-12813.00                     | Comrex 220         |
| Datassette (C2N) 5.00          | C'Itoh 8510        |
| Amiga 100013.00                | Juki 5510          |
| (W/Amiga Mon. Stacked) 28.00   | Imagewriter        |
| Keyboard only 7.00             | Epson JX 80        |
| Atari 800XL, 130XE 10.00       | Epson FX 85/185    |
| Atari 520 ST14.00              | Okidata 92         |
| IBM PC/XT28.00                 | Citizen MSP 10     |
| IBM 5051 Keyboord 8.00         | C/DPS 1101         |
| (Dimensions Required           | Gemini 10 & Star 1 |
| for IBM Clones)                | Gemini 15 & Star 1 |
| Altroditure or direction story | 44-1 1007          |

| C-64/Plus 4/C-64C      | 8.00  |
|------------------------|-------|
| C-128                  | 13.00 |
| Datassette (C2N)       | 5.00  |
| Amiga 1000             | 13.00 |
| (W/Amiga Mon. Stacked) | 28.00 |
| Keyboard only          | 7.00  |
| Atari 800XL, 130XE     | 10.00 |
| Atari 520 ST           | 14.00 |
| IBM PC/XT              | 28.00 |
| IBM 5051 Keyboord      | 8.00  |
| (Dimensions Require    | ed    |
| for IBM Clones)        |       |

| ISK DRIVES          |      |
|---------------------|------|
| C-1541, C-1571      | 8.0  |
| Amiga 31/2" D/Dry   | 8.0  |
| Amiga 5¼" D/Drv     | 9.0  |
| Indust GT, MSD SD-1 | 8.0  |
| MSD SD-2            | 10.0 |
| Enhancer 2000       | 8.0  |
| FSD-1               | 8.0  |
| Atori 1050          | 8.0  |
| PRINTERS            |      |

| Atari 1050        | 8.00   |
|-------------------|--------|
| PRINTERS          |        |
| C-1525/MPS 801    | 10.00  |
| C-1526/MPS 802    | .13.00 |
| C-MPS/803, C-1520 | . 8.00 |
| Panasonic 1090/91 | .13.00 |
| Okidata 120/192   | .13.00 |
| Okimate 10/20     | 8.00   |
| Epson MX/FX/RX80  | 13.00  |
| Epson LX80/C-1000 | 13.00  |

#### mrex 220 Itoh 8510 ki 5510 ... 13.00 agewriter son JX 80 son FX 85/185 ... 13.00 .13.00 tizen MSP 10 DPS 1101 13.00 16.00 emini 10 & Star 10's 13.00 emini 15 & Star 15's 16.00 Atari 1027 13 00 MONITORS

13.00

13.00

Atari SC 1224RGB.... C-1702, BMC Color... 19.00 

Zenith (State Model) .. 19.00 VIDEO RECORDERS .. 13.00

State Make & Model
Dimensions required
including clock cut-out Order by stating MAKE, MODEL and COLOR CHOICE - TAN or BROWN with check or money order plus \$1.50 per item (\$4.50 max.) shipping and handling Calif. Res. Include 6th + local tax. APO, 2.00'item, Foreign 3.00'item

SPECIAL COVERS WILL BE MADE TO YOUR DIMENSIONS. SEND YOUR REQUIREMENTS FOR OUR LOW PRICE QUOTES.

#### Crown Custom Covers

24621 PAIGE CIRCLE DEPT. A LAGUNA HILLS, CA 92653 (714) 472-6362

ADVERTISEMENT

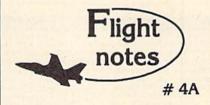

Exploring Japan with Jet - Now that Japan Scenery Disk is included with Jet, we'd like to offer some suggestions for exploring the Japanese countryside from the cockpit of your F-16.

First, a close-up view of Tokyo. Take off from Hyakuri Airport (North 18542, East 32874) and turn to a heading of 187 degrees. This flight path takes you into the peninsula forming the right boundary of Tokyo Bay (see Tokyo area chart). At Mach 1 this heading should bring you to New Tokyo International Airport at Narita in about five minutes. Turn right to a heading of 270 degrees at Narita to put yourself on a direct course to Tokyo. When Tokyo comes into view, throttle back to 45% and drop altitude to 1,000 feet to explore the city. Highlights including Tokyo Tower and the Emperor's Palace will be clearly visible, with many high-rise skyscrapers to the north. Head for Tokyo International Airport (Haneda) in the southwest part of the city. Make your approach and land at Tokyo International. Keep your airspeed low and don't overshoot the runway or you'll end up in Tokyo Bay! Next month - another Japanese adventure!

Submarine Action in the Pacific -Unparalleled action and realism have rocketed Up Periscope! to the top of the software charts! You command a World War II fleet class submarine. Start with a shakedown cruise out of the Navy's New London shipyards, then re-enact fourteen different historic patrols covering all Pacific theatres of war. Relive the famous final patrol of USS Tang when Commander Dick O'Kane was sunk by one of his own torpedoes. Intercept convoys in the Formosa Straight with USS Barb. Evade depth charge attacks, or go hunting on your

#### Top Selling Scenery Disks This Month:

(\$24.95 each, for use with Flight Simulator II, Stealth Mission, and Jet)

own. Mastering the complexities of command are

- 1. "Western European Tour" Scenery Disk
- 2. Scenery Disk # 7 (U.S. Eastern Seaboard)
- 3. Scenery Disk # 3 (U.S. South Pacific)
- 4. Scenery Disk # 11 (U.S. North Eastern Border)
- 5. San Francisco Scenery Disk

difficult but very rewarding.

See your dealer to purchase SubLOGIC products, or call us direct to order by charge card at (800) 637-4983. Illinois residents call (217) 359-8482.

SubLOGIC Corporation 501 Kenyon Road Champaign, IL 61820

Please address any feedback/correspondence regarding SubLOGIC products, operations, or this "Flight Notes column to ATTN: Chairman's Office.

## oppers Mart

#### BASIC GAME DESIGN Flashy Tricks of the Trade

Clean, fast BASIC for Scrolls, Animation, 3D Color Graphics, Sound and Music. Great NEW (c) GAMES fully explained. Any disk \$15 ppd. Any 2 \$25 ppd.
1) 10 Games of Loglo-+ bonus ACTION Game, OIL WAR, + DEMOS.
2) 10 Games of Action-+ bonus LOGIC Game, DUFFY'S DRAWERS, + DEMOS.
3) Music-Easy 3-Part HARMONY, with Tremolo, Phase, Various Voices, etc. OVERTURE-

play a one note melody and get Harmony. Saveyload tunes to disk and EASILY add Rich MUSIC to your Own Programs! OMNIVOX-Realtime Harmony at the touch of a key! AN-DROID SYMPATHY ORCHESTRA-C-64 Music in Harmony.

4) Advanced-WIZAD'S TOWER 1–4 Thieves of Magic face Wizad the Mad, Hurnor-Treach-

ery. EMPIRE STAR a battle in 3D CubeSpace, 1–2 players-Logic. MY DEAR DR. WATSON-at last the rest of Holmes' Adventures can be told, Text-Humor, Includes AUTORUN, UNL-IST, PIX, SIDLAB and More! NEW! HOT! ROXTAR(ML)-Turns C-64 Into MAXI ROCK IST, PIX, SIDLAB and more CHORD ORGAN, \$20 ppd.

RKDO Graphics, Rte. 1 Box 199A, Stanley, WI 54768

#### TISAR 128 WDATA-LABS **BUSINESS SOFTWARE** REMARKABLE CUSTOMER DATA-BASE & INVOICE MANAGEMENT SYSTEM!

AHOY 7/88. "One of the most powerful programs for the C128."
COMMODORE 11/88. "Chances are, you want TISAR."
Write/Read/Print Customized Invoices & Records.
User Friendly Prompts guide you through each function.
Full Color - Stores 500 Records/Disk on 1571 Drive.
Track Sales or Job Status, Estimates, Dept. Codes, etc. .
Search. Cross-search, Sort, Mailing labels, Graphs, much more. .
80 Columns - Back-Up-Able - Full Documentation
Version 2.2 Includes Inventory control \$69.00
Same-day shop. MC/MSA or COD (please no checks.)
Call orders only - 24 hours - 1-800-537-LABS Call orders only • 24 hours • 1-800-537-LABS CW DATA-LABS, 10610 Evans St., Philadelphia, PA 19116

## NEW.

#### ATTENTION ROLE PLAYERS

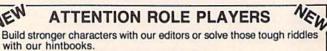

CHARACTER EDITORS (\$19.95 each) - Might and Magic, Bards Tale 1, Bards Tale 2, Bards Tale 3, Wasteland, Wizardry 1, Ultima 3, Ultima 4, and Pool of Radiance. HINT BOOKS (\$9.95) - Wizardry 1 and Might and Magic.

Add \$3.00 for shipping/handling. Specify computer type on order.

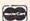

#### GOSSELIN COMPUTER CONSULTANTS

P.O. Box 1083 • Brighton, MI 48116 • (313) 229-2453

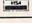

Convert your C64/C128 to a DX7 with the

## \$90.00

SFX SOUND EXPANDER

9 voice digital synthesizer module SFX FULL SIZED KEYBOARD

SFX COMPOSER & SOUND EDITOR

can design:
• OSCILLATORS

· FILTERS

POWER SUPPLIES
 AMPLIFIERS

MIDI compatible sequencer and editor for Sound Expander

Fearn & Music, 519 W. Taylor #114, Santa Maria, CA 93454 Phone 800-447-3434 In CA 805-925-6682

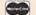

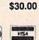

\$80.00

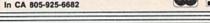

#### NOTHING LOADS YOUR PROGRAMS FASTER THAN THE QUICK BROWN BOX A NEW CONCEPT IN COMMODORE® CARTRIDGES

A NEW CONCEPT IN COMMODORE® CARTRIDGES

Store up to 30 of your favorite programs in a single battery-backed cartridge for easy, instant access. Change contents as often as you wish. The Quick Brown Box accepts most unprotected and "frozen" programs including the only word processor that saves your text as you type, "The Write Stuff." Coexists with GEOS® and Commodore RAM Expansion Units. Loader utilities included for both C-64 and C-128 modes.

16K \$69; 32K \$99; 64K \$129 (plus \$3 s/h; MA res. add 5%). Call for "Write Stuff" pkg. Brown Boxes, Inc., 26 Concord Rd., Bedford, MA 01730: (617) 275-0090; 862-3675.

"Good Rellable Stuff" Info (Jan/Feb '88)

"A Little Gem" Twin Cities 128 (Mar/Apr '88)

"You'll Never Lose Your Cool, or Your Programs" RUN (Nov '87)
"A Worthy Product—Long Overdue" Ahoy (Feb '88)

HOW

ELECTRONIC TECHNICIANS,

COMMODORE & IBM HOBBYISTS, AND ENGINEERS RADIO SHACK COCO 2+3

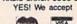

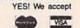

Orders only 1-800-356-8113 · LAYOUT CIRCUIT BOARDS

on your C-64 or C-128. ENTER your required input/output specifications and the computer designs the circuit.

ELEVEN separate user-friendly, Computer Aided Design programs will help you build any custom device.

Write: WEASELGRAPHICS FREE

Dept. 19 P.O. Box 2046, Sun City, CA 92381

MAIL TO:

TOLL-FREE:

#### COMPUTEI'S GAZETTE SUBSCRIBER SERVICE

P.O. Box 10958, Des Moines, IA 50340-0958

Change of Address: Please advise as early as possible. Attach label with your old address and write in new address below.

New Subscriber: Fill in your name and address below. Use separate sheet for gift orders.

#### PLACE LABEL HERE

| Renev   | val: Attach label.                                                                        |
|---------|-------------------------------------------------------------------------------------------|
| (Foreig | One year \$24.00 Two years \$45.00 gn subscribers please add \$6.00 per year for postage) |
| NAME    |                                                                                           |
| STREE   | т                                                                                         |
| CITY/S  | TATE/ZIP                                                                                  |
| -       | Please bill me Payment enclosed                                                           |
| For ot  | her subscription questions or problems, please write                                      |

1-(800) 727-6937

note and send entire form to the above address. OR CALL

## INTRODUCING OUR **NEW SECTION:**

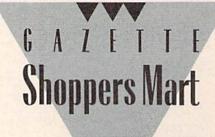

## Computer Repeats

TRADE-IN YOUR SYSTEM FOR ANYTHING WE SELL!

## Amiga 500 + Free VCR

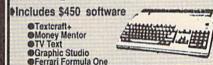

Retail value: \$1599

with trade-in of C128, 1571, 1902 OR \$659 with 64, 1541, 1702 \$CALL for your system

## Amiga 2000

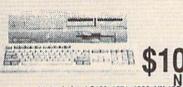

with trade-in of C128, 1571, 1902, NX-10C OR \$1309 with C64, 1541, 1802C \$CALL for your system

## Commodore 64C with GEOS Software

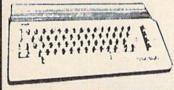

NEW

with trade-in of C64, 1541 OR \$99 with C64 \$CALL for your system

#### Commodore 1541-li

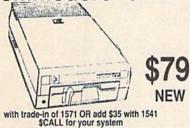

//CALL about CRI Compatible Computers. One full year warranty - One hundred percent IBM hardware and software compatible. 2.5 as fast as Genuine IBM.

references to trade-ins assume equipment to be in good working condition. Shipping handling will be added to all prices. No additional charge for credit cards or COD, Mail order prices shown.
WE CHECK FOR CREDIT CARD THEFT!

VISA

#### Used

|                   | -     | and the same of the same of th |       |
|-------------------|-------|----------------------------------------------------------------------------------------------------|-------|
| Amiga 1000 1.5 MB | \$769 | C128 CPU                                                                                                    | \$199 |
| C64 CPU           | \$119 | SX-64                                                                                                    | \$459 |
| VIC-20 CPU        | \$35  | 64C CPU w sftwr                                                                                                    | \$127 |
| Enhancer 2000 C64 | \$119 | 1571 Drive                                                                                                    | \$189 |
| 1541 Drive        | \$125 | SFD-1001                                                                                                    | \$99  |
| IEEE intfc from   | \$49  | 1530 Datasette                                                                                                    | \$20  |
| C1084 Monitor     | \$229 | Magnavox Color 1                                                                                                    | \$139 |
| C1702 Monitor     | \$135 | Monitors from                                                                                                    | \$39  |

Xetec JR. interface \$29 Magic Voice Synth MPS-801 Printer \$99 Okimate 10 w/PIP MPS-803 Printer \$99 Cannon PW1080A BigBlue Printer Shanner 7 color prn

C1660 Modem \$24 2400 baud Modem \$129 1764 256K RAM Modems from \$15 299 Software Books from \$1 Trackballs from

#### New

|      | COM            | MODO  | RE 64 128          |          |
|------|----------------|-------|--------------------|----------|
|      | CPU w GEOS     |       |                    | \$39     |
| 1764 | 256K RAM C64   | \$119 | 128D w/1571        | \$449    |
| 1700 | 128K RAM C128  | \$109 | Excel 2001 128 Dri | ve \$209 |
| C108 | 4S RGB Monitor | \$299 | C180°C Monitor     | \$189    |
| BMC  | Monitor stand  | \$20  | 155 , 3 1/2 Drive  | \$179    |
| 1571 | Drive          | \$245 | 1541-II Drive      | \$179    |

\$159 Micro R/D 2K Intfc Micro R/D 10K Intfc \$59 Xetec JR Intfc \$39 Xetec SR Intfc \$59 Xetec GOLD Intfc \$119 AMIGA/PC

PC10-III CPU \$679 Amiga 500 CPU \$549 A501 512K RAM \$149 1010 ext Drive \$199 Flex. Data Am 1010 Dr\$149 Amiga 2000 CPU \$1499

2MB RAM w/Chips \$429 Bridge Card w Drive \$529 \$579 A2090 Controller \$325 20MB Drive w/cntr MODEMS

\$159

\$75 ParrotMini 1200/Am \$109 C1670 1200 \$79 Supra 2400 Avatex 1200e HC SmartLink 2400HC \$179

PRINTERS Star NX-1000 144 cps \$189 Star NX-1000 Color \$249 Star NX-2400 24 Pin \$389 Okidata 183 135 col \$315 Okimate 20 w/PIP \$189 Laser Printers

OTHER ITEMS Epxy 500 XJ Joystick \$19 SpectraVideo Jystk C64 power supply \$29 C128 power supply \$75

\$Cash for your equipment Thousands of software & book titles Plus MUCH, MUCH MORE!

5721 Arapahoe Suite 1B Boulder, CO 80303

IF YOU DON'T SEE IT, CALL!!

24 HR Modem Software Quotes: 1-303-939-8174 Technical Service/Questions: 1-303-939-8144

## Commodore 128D NEW

with trade-in of C128, 1571 OR 64C, 1541-II, VIC-1525 \$CALL for your system

#### ommodore PC COLT

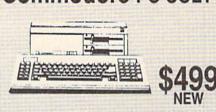

with trade-in of C128, 1571 OR \$579 with C64, 1541 \$CALL for your system

#### ommodore 1581

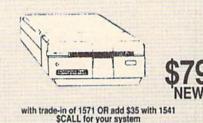

#### Commodore 1670 Mdm

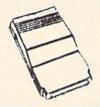

with trade-in of MPS-801 printer OR add \$29 with 300 modem \$CALL for your system

Authorized Sales/Service for COMMODORE/AMIGA ATARI ST/XL/X and IBM Compatible Computers and Accessories.

## The Automatic Proofreader

Philip I. Nelson

"The Automatic Proofreader" helps you type in program listings for the 128, 64, Plus/4, and 16 and prevents nearly every kind of typing mistake.

Type in the Proofreader exactly as listed. Since the program can't check itself, type carefully to avoid mistakes. Don't omit any lines, even if they contain unfamiliar commands. After finishing, save a copy or two on disk or tape before running it. This is important because the Proofreader erases the BASIC portion of itself when you run it, leaving only the machine language portion

Next, type RUN and press RE-TURN. After announcing which computer it's running on, the Proofreader displays the message "Proofreader Active". Now you're ready to type in a

BASIC program.

Every time you finish typing a line and press RETURN, the Proofreader displays a two-letter checksum in the upper-left corner of the screen. Compare this result with the two-letter checksum printed to the left of the line in the program listing. If the letters match, it's almost certain the line was typed correctly. If the letters don't match, check for your mistake and correct the line.

The Proofreader ignores spaces not enclosed in quotes, so you can omit or add spaces between keywords and still see a matching checksum. However, since spaces inside quotes are almost always significant, the Proofreader pays attention to them. For example, 10 PRINT"THIS IS BASIC" will generate a different checksum than 10 SIC". PRINT"THIS ISBA

A common typing error is transposition-typing two successive characters in the wrong order, like PIRNT instead of PRINT or 64378 instead of 64738. The Proofreader is sensitive to the position of each character within the line and thus catches transposition errors.

The Proofreader does not accept keyword abbreviations (for example, ? instead of PRINT). If you prefer to use abbreviations, you can still check the line by LISTing it after typing it in, moving the cursor back to the line, and pressing RETURN. LISTing the line substitutes the full keyword for the abbreviation and allows the Proofreader to work properly. The same technique works for rechecking programs you've already typed in.

If you're using the Proofreader on the Commodore 128, Plus/4, or 16, do not perform any GRAPHIC commands while the Proofreader is active. When you perform a command like GRAPH-IC 1, the computer moves everything at the start of BASIC program space-including the Proofreader-to another memory area, causing the Proofreader to crash. The same thing happens if you run any program with a GRAPHIC command while the Proofreader is in memory.

Though the Proofreader doesn't interfere with other BASIC operations, it's a good idea to disable it before running another program. However, the Proofreader is purposely difficult to dislodge: It's not affected by tape or disk operations, or by pressing RUN/ STOP- RESTORE. The simplest way to disable it is to turn the computer off then on. A gentler method is to SYS to the computer's built-in reset routine (SYS 65341 for the 128, 64738 for the 64, and 65526 for the Plus/4 and 16). These reset routines erase any program in memory, so be sure to save the program you're typing in before entering the SYS command.

If you own a Commodore 64, you may already have wondered whether the Proofreader works with other programming utilities like "MetaBASIC." The answer is generally yes, if you're using a 64 and activate the Proofreader after installing the other utility. For example, first load and activate Meta-BASIC, then load and run the Proofreader.

When using the Proofreader with another utility, you should disable both programs before running a BASIC program. While the Proofreader seems unaffected by most utilities, there's no way to promise that it will work with any and every combination of utilities you might want to use. The more utilities activated, the more fragile the system becomes.

#### The New Automatic Proofreader

10 VEC=PEEK(772)+256\*PEEK(773) :LO=43:HI=44

- 20 PRINT "AUTOMATIC PROOFREADE R FOR ";:IF VEC=42364 THEN [SPACE]PRINT "C-64"
- 30 IF VEC=50556 THEN PRINT "VI C-20"
- 40 IF VEC=35158 THEN GRAPHIC C LR:PRINT "PLUS/4 & 16" 50 IF VEC=17165 THEN LO=45:HI=
- 46:GRAPHIC CLR:PRINT"128"
- 60 SA=(PEEK(LO)+256\*PEEK(HI))+ 6:ADR=SA
- 70 FOR J=0 TO 166:READ BYT:POK E ADR, BYT: ADR=ADR+1: CHK=CHK +BYT: NEXT
- 80 IF CHK <> 20570 THEN PRINT "\* ERROR\* CHECK TYPING IN DATA STATEMENTS": END
- 90 FOR J=1 TO 5:READ RF, LF, HF: RS=SA+RF:HB=INT(RS/256):LB= RS-(256\*HB)
- 100 CHK=CHK+RF+LF+HF:POKE SA+L F, LB: POKE SA+HF, HB: NEXT
- 110 IF CHK > 22054 THEN PRINT " \*ERROR\* RELOAD PROGRAM AND {SPACE} CHECK FINAL LINE": EN
- 120 POKE SA+149, PEEK (772): POKE SA+150, PEEK (773)
- 130 IF VEC=17165 THEN POKE SA+ 14,22:POKE SA+18,23:POKESA+ 29,224:POKESA+139,224
- 140 PRINT CHR\$ (147); CHR\$ (17); " PROOFREADER ACTIVE": SYS SA
- 150 POKE HI, PEEK(HI)+1: POKE (P EEK(LO)+256\*PEEK(HI))-1,0:N
- 160 DATA 120,169,73,141,4,3,16 9,3,141,5,3
- 170 DATA 88,96,165,20,133,167,
- 165,21,133,168,169 180 DATA 0,141,0,255,162,31,18 1,199,157,227,3
- 190 DATA 202,16,248,169,19,32, 210,255,169,18,32
- 200 DATA 210,255,160,0,132,180 ,132,176,136,230,180
- 210 DATA 200,185,0,2,240,46,20 1,34,208,8,72
- 220 DATA 165,176,73,255,133,17
- 6,104,72,201,32,208 230 DATA 7,165,176,208,3,104,2 08,226,104,166,180
- 240 DATA 24,165,167,121,0,2,13 3,167,165,168,105
- 250 DATA 0,133,168,202,208,239 ,240,202,165,167,69
- 260 DATA 168,72,41,15,168,185, 211,3,32,210,255
- 270 DATA 104,74,74,74,74,168,1 85,211,3,32,210
- 280 DATA 255,162,31,189,227,3, 149,199,202,16,248 290 DATA 169,146,32,210,255,76
- ,86,137,65,66,67 300 DATA 68,69,70,71,72,74,75, 77,80,81,82,83,88
- 310 DATA 13,2,7,167,31,32,151, 116,117,151,128,129,167,136

## Classified

#### SOFTWARE

FREE PUBLIC DOMAIN SOFTWARE - Request free catalog or send \$2 for sample disk and catalog (refundable). C64-128. CALOKE, IND., Dept. JK, Box 18477, K.C., MO 64133

COMMODORE: TRY BEFORE YOU BUY. Best selling games, utilities, educ'l + classics & new releases. 100's of titles. Visa/MC/Disc Free brochure. RENT-A-DISC, Frederick Bldg. #222, Hunt'n, WV 25701 (304) 529-3232

FREE SOFTWARE FOR C-64. Send one stamp for catalog or \$2.00 for 30 sample programs and catalog (refundable). RVH Publications, 4291 Holland Rd, #562-G, Virginia Beach, VA 23452

RENT 64/128 SOFTWARE! 100's of disks. Lowest prices. No deposit or fee. Free catalog. Centsible Software, PO Box 930, St. Joseph, MI 49085 (616) 982-0327.

THOUSANDS OF PD PROGRAMS FOR C64/128! We have Games, Utilities, Music and much more! For information write: Lightspeed Software, POB 340427, Tampa, FL 33694

M BASICTM\* Or FORTRAN 80TM\* \$39.95 + \$4.50 p/h. Public Domain Software Copying Co. 33 Gold St., Ste L3, New York, NY 10038 \*™MicroSoft® 800-221-7372

Thousands of C64/128 PD programs on 250+ disks. Free listing or \$1 large catalog. DISKS O'PLENTY INC., 7958 Pines Blvd., Suite 270A, Pembroke Pines, FL 33024

C64/128 FINEST PUBLIC DOMAIN PROGRAMS Pretested quality programs \* Most \$1.50 \* \*On Disk \* YOU pick the programs that YOU want!!! Free diskfull of programs with first order! For a list + Description send SASE to: JLH Co., Dept. G, Box 67021, Topeka, KS 66667

WIN LOTTO MILLIONS! **LOTTO PICKER PLUS v2.1** Lotto Picker Plus, the original lottery

selection software, allows you to store winning Lotto, Keno, & Pick 3/4 numbers & choose between three modes of probability analysis (hot, due, unbiased) in order to give you the winning edge! Guaranteed to work for all lotteries. Bonus numbers are easily handled and our full-featured database editor gives you access to your files. We give you the PICKS—not a bunch of jumbled statistics! \$34.95 (+5.55 s/h). 64/128, IBM, 64K Apple II. NY res. add tax.

ORDER TODAY! 1-800-634-5463 ext 293 (M-F 8-5)
6E RIDGE SERVICES, INC., 170 Broadway
Suite 201-CG, New York, NY 10038
Info/Dealers 718-317-1961 तान्य<u>ा</u>

64/128 PD SOFTWARE, GAMES, MUSIC, UTIL., Educ. & Hm/Bus. 5 Disk filled full \$15. 10 disk filled full \$25. D & V CompSoft, P.O. Box 275, New Market, AL 35761

C64 & C128 PD Disks \$3.00 each. VISA/MC. Free Catalog, Call or Write, BRE Software, 352 W. Bedford, Suite 104-G, Fresno, CA 93711. (800) 622-7942, (209) 432-2159 in CA.

DR. RALPH PSYCHOANALYST - Loads of features, inkblots, word assoc., reports Fun at parties or alone. \$8.00. Original Programs, P.O. Box 14801, Reading, PA 19605

TAX PACKAGE FOR C64, C128 (in 128 mode), & Plus/4 19.95+\$2 s/h. Forms 1040, 1040A, A,B,C,D,E,F,SE,2106,2441. Yearly updates \$10. Prints IRS forms! Steve Karasek, 855 Diversey, Crestwood, MO 63126 - 314-961-2052

#### HARDWARE

COMMODORE/AMIGA CHIPS, PARTS, DIAG-NOSTICS, REPAIRS (lowest cost \$49.95 + UPS). Send for complete catalog. Kasara MicroSystems, Inc., 24 West St., Spring
Valley, NY 10977
1-800-248-2983

#### **BUSINESS OPPORTUNITIES**

EARN MONEY FROM THE SOFTWARE YOU CREATE. Many publishers are willing to market your programs. Details free. Write: EBCO, Box 701, Sioux Falls, SD 57101.

#### INSTRUCTIONAL PROGRAM

How to start and operate your own profitable mail order business at home. Send \$9.95 to: ROSCO ENTERPRISES, P.O. Box 8826, Canton, OH 44711

#### BULLETIN BOARDS

DIAL-YOUR-MATCH BBS for C-128, 1670 or Hayes modem. Questionnaire, matchmaking, DYM-NET! Use your C128 to make new friends! The Best BBS! Order by modem: 1-818-840-8066

DMBBS-BETTER, CHEAPER THAN MOST BBSs w/BEST on-line games. Send SASE for info ARTISoft, 3401 N. Charles St., Apt. 211A, Baltimore, MD 21218. BBS: (301) 467-2157

#### COMPUTER REPAIR

AUTHORIZED COMM SERV. C64 \$49.95; C128 \$65.95; SX64 \$65.95; 1541/1571 \$45.95. AVT, 1310 S. Dixie Hwy, Ste. 18W, Pompano Beach, FL 33060. 305-785-2490. 120 day wrnty on all repairs.

C64 REPAIR \$39.95 FLAT RATE. 1541/1571 \$49.95; SX64-\$59.95; 128-\$59.95. 48 Hr turnaround. 30 dy warranty. A&M Computer Repair, 20 Guernsey, New Windsor, NY 12550 914-562-7271

**AUTHORIZED COMMODORE SERVICE. C64** \$43.95; C128 \$64.95; 1541/1571 \$49.95; IEEE \$Call. Fast Service. 30 day warranty. We buy, sell & trade hardware. MIDWEST COMPUTERS, 519 Broadway, Cape Girardeau, MO 63701 (314) 339-0491 EXT. 101

Authorized Repairs C64/128: \$45 & \$50; 1541/ 1571: \$50 & \$65; \$X64, 128D, Amiga, PC: \$Call 816-872-6311. Quick Serv. 30 day warranty. We buy, sell, trade. MOM & POP's COMPUTER SHOP, Rt. 2, Box 119, Cainsville, MO 64632

#### COMPUTE!'s Gazette Classified is a low-cost way to tell over 225,000 microcomputer owners about your product or service.

Rates: \$25 per line, minimum of four lines. Any or all of the first line set in capital letters at no charge. Add \$15 per line for boldface words, or \$50 for the entire ad set in boldface (any number of lines.) Inquire about display rates.

Terms: Prepayment is required. Check, money order, American Express, Visa, or MasterCard is accepted. Make checks payable to COMPUTE! Publications.

Form: Ads are subject to publisher's approval and must be either typed or legibly printed. One line equals 40 letters and spaces between words. Please underline words to be set in boldface.

General Information: Advertisers using post office box numbers in their ads must supply permanent address and telephone numbers. Orders will not be acknowledged. Ad will appear in next available issue after receipt.

Closing: 3rd of the third month preceding cover date (e.g., June issue closes March 3rd). Send order and remittance to: Kathleen Ingram, Classified Manager, COMPUTEI's Gazette, P.O. Box 5406, Greensboro, NC 27403. To place an ad by phone, call Kathleen Ingram at (919) 275-9809.

Notice: COMPUTE! Publications cannot be responsible for offers or claims of advertisers,

but will attempt to screen out misleading or questionable copy.

Classified Display Rates: Classified display ads measure 2¼" wide and are priced according to height. 1" = \$250; 1½" = \$375; 2" = \$500; 3" = \$600; (\$100 for each additional inch, e.g. 4" = \$700, etc.) Preferred supplied material is Velox or PMT.

## How To Type In COMPUTE!'s Gazette Programs

Each month, COMPUTE!'s Gazette publishes programs for the Commodore 128, 64, Plus/4, and 16. Each program is clearly marked by title and version. Be sure to type in the correct version for your machine. All 64 programs run on the 128 in 64 mode. Be sure to read the instructions in the corresponding article. This can save time and eliminate any questions which might arise after you begin typing.

We frequently publish two programs designed to make typing easier: The Automatic Proofreader, and MLX, designed for entering machine language programs.

When entering a BASIC program, be especially careful with DATA statements as they are extremely sensitive to errors. A mistyped number in a DATA statement can cause your machine to "lock up" (you'll have no control over the computer). If this happens, the only recourse is to turn your computer off then on, erasing what was in memory. So be sure to save a program before you run it. If your computer crashes, you can always reload the program and look for the error.

#### Special Characters

Most of the programs listed in each issue contain special control characters. To facilitate typing in any programs from the GAZETTE, use the following listing conventions.

The most common type of control characters in our listings appear as words within braces: {DOWN} means to press the cursor down key; {5 SPACES} means to press the space bar five times.

To indicate that a key should be *shifted* (hold down the SHIFT key while pressing another key), the character is underlined. For example, A means hold down the SHIFT key and press A. You may see strange characters on your screen, but that's to be expected. If you find a number followed by an underlined key enclosed in braces (for example, {8 A}), type the key as many times as indicated (in our example, enter eight SHIFTed A's).

If a key is enclosed in special brackets, [3], hold down the Commodore key (at the lower left corner of the keyboard) and press the indicated character.

Rarely, you'll see a single letter of the alphabet enclosed in braces.

This can be entered on the Commodore 64 by pressing the CTRL key while typing the letter in braces. For example, {A} means to press CTRL-A.

#### The Quote Mode

Although you can move the cursor around the screen with the CRSR keys, often a programmer will want to move the cursor under program control. This is seen in examples such as {LEFT}, and {HOME} in the program listings. The only way the computer can tell the difference between direct and programmed cursor control is the quote mode.

Once you press the quote key, you're in quote mode. This mode can be confusing if you mistype a character and cursor left to change it. You'll see a reverse video character (a graphics symbol for cursor left). In this case, you can use the DELete key to back up and edit the line. Type another quote and you're out of quote mode. If things really get confusing, you can exit quote mode simply by pressing RETURN. Then just cursor up to the mistyped line and fix it.

| When You R | ead: I | re       | ss:    | See:   |
|------------|--------|----------|--------|--------|
| {CLR}      | SHIFT  | CL       | R/HOME | 111111 |
| {HOME}     |        | CL       | R/HOME | -15    |
| {UP}       | SHIFT  | † CRSR ↓ |        | -      |
| {DOWN}     |        | 1        | CRSR   |        |
| {LEFT}     | SHIFT  | -        | CRSR → |        |
| {RIGHT}    |        | -        | CRSR → |        |
| {RVS}      | CTRI   |          | 9      | R      |
| {OFF}      | CTRI   |          | 0      |        |
| {BLK}      | CTRI   |          | 1      |        |
| {WHT}      | CTRI   |          | 2      |        |
| {RED}      | CTRI   |          | 3      |        |
| {CYN}      | CTRI   |          | 4      |        |

| When You Read: | Pr    | ess: | See: |
|----------------|-------|------|------|
| {PUR}          | CTRL  | 5    | ]    |
| {GRN}          | CTRL  | 6    | +    |
| {BLU}          | CTRL  | 7    | #    |
| {YEL}          | CTRL  | 8    |      |
| { F1 }         |       | f1   |      |
| { F2 }         | SHIFT | f1   |      |
| { F3 }         |       | f3   |      |
| { F4 }         | SHIFT | f3   |      |
| { F5 }         |       | f5   |      |
| { F6 }         | SHIFT | f5   |      |
| { F7 }         |       | f7   |      |
| { F8 }         | SHIFT | f7   |      |

| When You Read: | Press:    |   | See: |
|----------------|-----------|---|------|
| 4              | -         |   |      |
| <u>1</u>       | SHIFT     |   | 111  |
| For Commodore  | 64 Only   |   |      |
| E 1 3          |           | 1 |      |
| E 2 3          | COMMODORE | 2 | 16   |
| R 3 N          | COMMODORE | 3 |      |
| E 4 3          | COMMODORE | 4 | 0    |
| E 5 3          | COMMODORE | 5 | 区    |
| E 6 3          | COMMODORE | 6 |      |
| E 7 3          | COMMODORE | 7 | 0    |
| E 8 3          | COMMODORE | 8 |      |

# Advanced Dungeons Pragons

**COMPUTER PRODUCTS** 

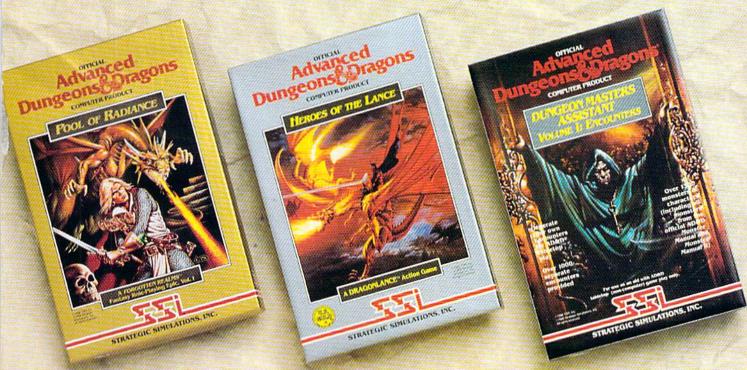

## Role-Playing

Pool or RADIANCE fulfills all your gaming fantasies. The legendary ADVANCED DUNGEONS & DRAGONS® role-playing system springs to life on your computer! Embark on dangerous quests in the magical FORGOTTEN REALMS™ game world — made incredibly real by advanced computer animation and combat that adheres strictly to AD&D® game standards. Prepare

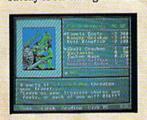

yourself for the ultimate fantasy roleplaying experience! IBM

APPLE C-64/128

## Action

HEROES OF THE LANCE gives you non-stop excitement and fully animated action on the mystical DRAGONLANCE® game world. Guide eight Companions, each with different skills, deep into the treacherous ruins of the temple Xak Tsaroth. They will need all of your skills to help them survive the attacks of giant spiders, demons, dragons and countless other terrors. Retrieve the

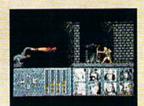

precious Disks of Mishakal if you can!

IBM C-64/128 AMIGA ATARI ST

## **Utility**

#### DUNGEON MASTERS ASSISTANT,

VOLUME I: ENCOUNTERS is a utility program designed to help Dungeon Masters generate encounters for AD&D® campaigns. It provides more than 1000 encounters, and over 1300 monsters and characters, including all of the monsters found in AD&D® Monster Manuals I & II. DMs can modify the existing data and add original

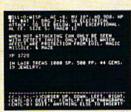

monsters and encounters to the database.

IBM APPLE C-64/128

ADVANCED DUNGEONS & DRAGONS, AD&D, FORGOTTEN REALMS and DRAGONLANCE are trademarks owned by and used under license from TSR, Inc.

01988 TSR, Inc. 01988 Strategic Simulations, Inc. All rights reserved.

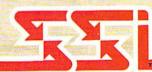

How To Order: Visit your retailer or call 1-800-245-4525. To receive SSI's complete product catalog, please send \$1.00 to: Strategic Simulations, Inc., 1046 N. Rengstorff Avenue, Mountain View, CA 94043.

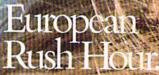

Accolate's Grand Prix Circuit is the Northla One racing simulation that whisks you to an exclusive world of power, passion

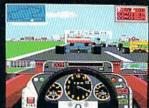

and performance.

You'll race for the worldrenowned teams of McLaren, Ferrari, and Williams on the greatest Grand Prix courses.

Slither through the curves of glamorous Monaco. Blast down the straightaways of Germany. Snarl through the tunnels of

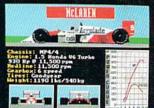

Japan. Compete against a diverse corps of international rivals who seek the same prize—the title of World Driving Champion.

Uninhibited speed. Unchained exhilaration. It can only be found on The Grand Prix Circuit.

How to order: Visit your favorite retailer or call 800-245-7744 (In Colorado, call 303-352-6800).

ACCOLADE The best in entertainment software.

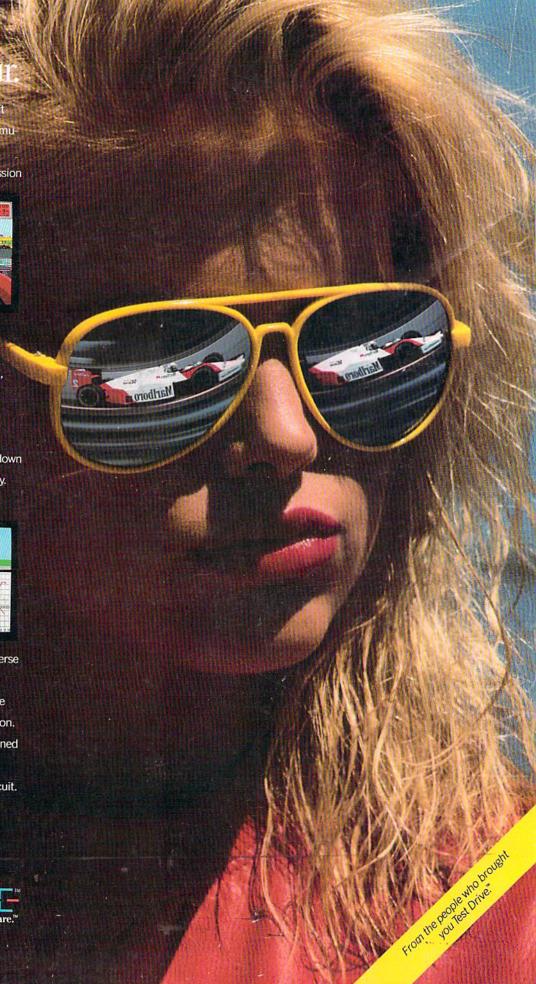